# VEC Implementation Guidelines

The VDA recommendation 4968 / prostep ivip recommendation PSI21 "Vehicle Electric Container (VEC)" defines an information model, a data dictionary, a XML schema and a RDF onthology derived from and compliant to the model.The intention of the model was to cover a wide range of use cases and application scenarios. For this reason the specification had to be kept generic in some degree and in some aspects. However, for specific scenarios and / or use cases a more detailed description on "how the different pieces fit together" is possible.

To avoid dialects in the different VEC implementations, further guidelines or recommendations are necessary. This collection of implementation guidelines contributes to the unambiguous interpretation of the VEC standard. For various wiring harness definition or electrical system aspects and scenarios the correct instantiation is shown and specific hints for correct usage are given.

# Contributing and Proposals

If you find any bugs in the implementation guidelines or if you have a request for a specific topic, or if you would like to contribute your own tutorials please drop us an issue on the [PROSTEP](https://prostep-ivip.atlassian.net/projects/KBLFRM/) JIRA. If you don't have an account there yet, see [here](http://localhost:8080/post/how-to-contribute/) for the procedure to get one.

# Additional Resources

- VEC [Implementation](http://localhost:8080/specifications/vec/guidelines/) Guidelines
	- **A**<sub>PDF</sub> VEC [Implementation](https://ecad-wiki.prostep.org/specifications/vec/guidelines/vec-guidelines.pdf) Guidelines (PDF-Version)

# Latest Changes

The following table contains lately changed pages, sorted descending by last change.

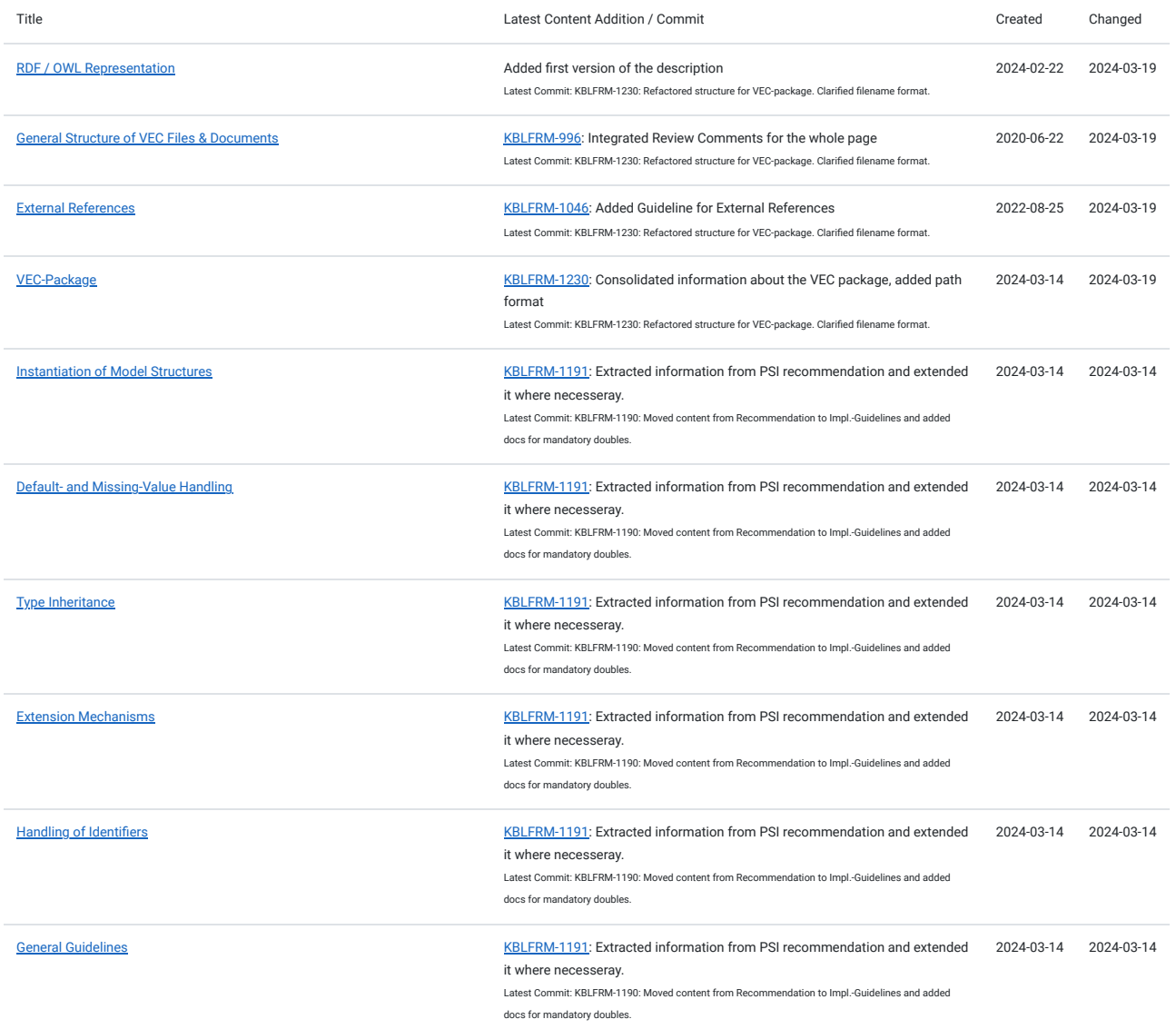

# 1 General Guidelines

Until V1.2 this section was part of the PSI21 - prostep ivip [Recommendation](https://www.prostep.org/shop/detail?ai%5Baction%5D=detail&ai%5Bcontroller%5D=Catalog&ai%5Bd_name%5D=psi_21&ai%5Bd_pos%5D=) - VEC. This section contains important guidelines for handling VEC data and was previously only available in the actual recommendation document, in contrast to the model specification, which can also be viewed online here. In order to achieve better availability of the information and to avoid it being overlooked if only the online documentation is consulted, it was decided to move this chapter to the Implementation Guideline. This approach also makes it easier and quicker to expand and supplement the content if necessary.

This section contains guidlines and explanations for general concepts that apply universally to the VEC and which are not limited to specific model elements or use cases. Therefore they not contained in the model specification, or in more specific implementation guidelines. These guidelines shall be followed for all VEC implementations.

# 1.1 RDF / OWL Representation

**A** Disclaimer: This page or section is currently under review by the community.

The content of this page or section can be subject to change at any time. If you find any issues or if you have any review comments please drop us an issue on the [PROSTEP](https://prostep-ivip.atlassian.net/projects/KBLFRM/) JIRA.

Various initiatives in the recent past have shown an increase in the importance of semantic models and the use of ontologies in industry (e.g. Catena-X). For this reason, and due to the opportunities and potential of this technology, it has been decided to also publish the VEC as an ontology in the future (starting in 2024). This should facilitate the creation of VEC-based solutions in the area of the Semantic Web / Linked Data / Knowledge Graphs and enable a simple transition between the different worlds.

The RDF variant of the VEC is intended as an additional technical representation of the underlying UML model, in addition to the XML schema variant that has existed since the beginning. This is not a replacement or discontinuation of the previous approach, but rather an extension of the toolbox for application scenarios in which the more monolithic representation as an XML structure appears less suitable (e.g. distributed development in dataspace / cloud architectures). Nevertheless, the XML variant will retain its raison d'être in the future for use cases in which a compact and complete representation is required (e.g. archiving or passing on defined development statuses).

Like the XML schema, the ontology and the associated SHACL schema are derived automatically and directly from the UML model of the VEC. This means that the model, the XML schema and the ontology should be consistent with each other at all times for a specific VEC version.

**A** The first version of the VEC ontologies has been published in March 2024. Currently the ontologies have a "preview" state. This means that the translation logic from the UML model to the ontology is currently under review. Comments on this are welcome at any time. However, this also means that adjustments to the translation conventions and thus to the resulting ontologies may still be possible.

#### 1.1.0.1 RDF Snippets

The following sections contain snippets of the transformation results. All excerpts are defined in RDF [Turtle.](https://www.w3.org/TR/turtle/) The following namespace definitions are used:

<http://www.prostep.org/ontologies/ecad/2024/03/vec#> @prefix owl: <http://www.w3.org/2002/07/owl#> . @prefix rdf: <http://www.w3.org/1999/02/22-rdf-syntax-ns#> . prefix r<mark>dfs: <http://www.w3.org/2000/01/rdf-schema#</mark> @prefix vec: <http://www.prostep.org/ontologies/ecad/2024/03/vec#> . @prefix xs: <http://www.w3.org/2001/XMLSchema#> .

#### 1.1.1 UML to OWL

#### 1.1.1.1 VEC Namespace

The namespace of the VEC ontology is: http://www.prostep.org/ontologies/ecad/2024/03/vec#. The recommended namespace prefix is vec (used in the ECAD-WIKI for any example). The owl:versionIRI is http://www.prostep.org/ontologies/ecad/2024/03/vec/<version>#, e.g. http://www.prostep.org/ontologies/ecad/2024/03/vec/2.1.0# for every VEC version.

#### 1.1.1.2 General

The following mapping rules apply to all elements:

- 1. If a UML model element is mapped into RDF, the documentation in the model is mapped to rdfs:comment.
- 2. Regardless of the pattern used to create the IRI of an element, the name of the element in the UML model is used as the rdfs:label.

#### 1.1.1.3 Classes

Regular classes in the UML Model (see figure below for an example form the VEC) are mapped to RDF in the following form.

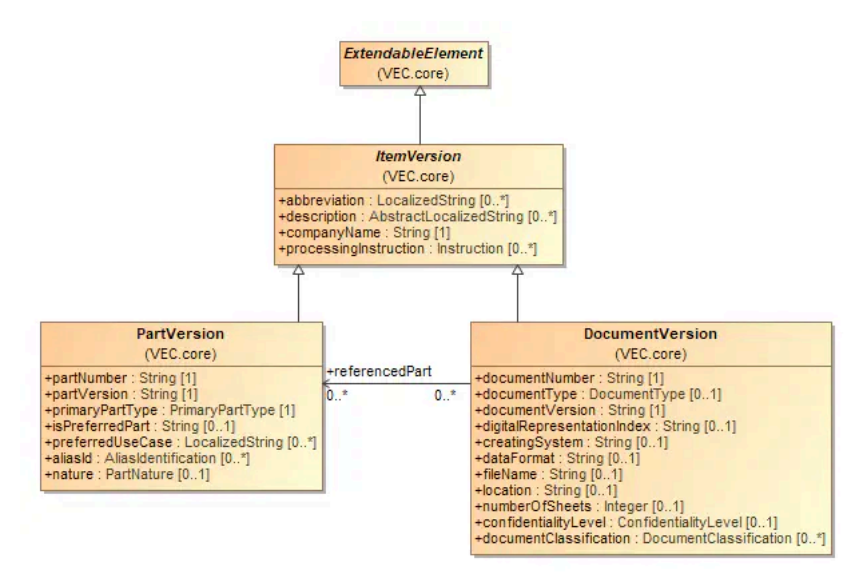

**FIGURE 1:** VEC UML Model - Classes

1. The name of the class is used as IRI (within the VEC-namespace).

2. Class names begin with an upper case letter.

3. The rdf:type is owl:Class.

4. Inheritance in the UML model is mapped to rdfs:subClassOf.

For the class ItemVersion the mapping is the following.

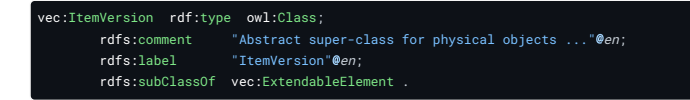

Since the VEC uses a object oriented design concept multiple inheritance of classes is not allowed. This is translated to owl:AllDisjointClasses statements for subclasses of a specific class.

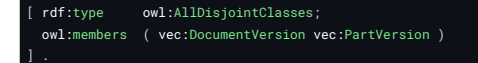

#### 1.1.1.4 Enumerations

Enumerations are sets of predefined values. The VEC defines two concept for enumerations, Open and [Closed](http://localhost:8080/specifications/vec/v210/basic-datatypes/open-and-closed-enumerations/) enumerations (see Open and Closed [Enumerations](http://localhost:8080/specifications/vec/v210/basic-datatypes/open-and-closed-enumerations/)). You can find two examples in the figure below.

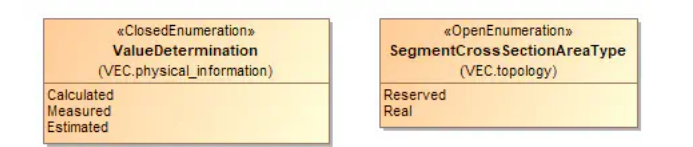

**FIGURE 2:** VEC UML Model - Enumerations

For the translation into RDF enumerations are treated as regular classes, in contrast to XML Schema, where an enumeration is just a xs:restriction on the xs:string datatype. To distinguish enumerations from regular VEC classes, the classes Enumeration, OpenEnumeration and ClosedEnumeration are explicitly defined in the ontology as follows (rdfs:comment and rdfs:label omitted).

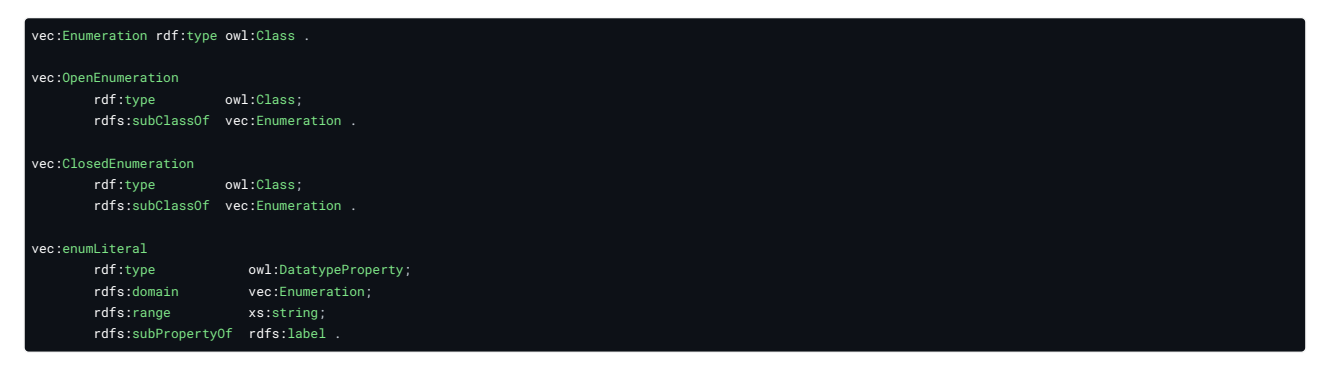

The naming conventions for enumerations are the same as for regular classes. In addition, every Enumeration has a data property enumLiteral for the actual enum string value, as defined in the model. An enumeration in the UML model is translated to RDF as a subclass of OpenEnumeration or ClosedEnumeration. The Literals are translated as owl:NamedIndividuals of the class, the IRIs of the literals are created with the pattern: "<ClassName>\_<LiteralName>"

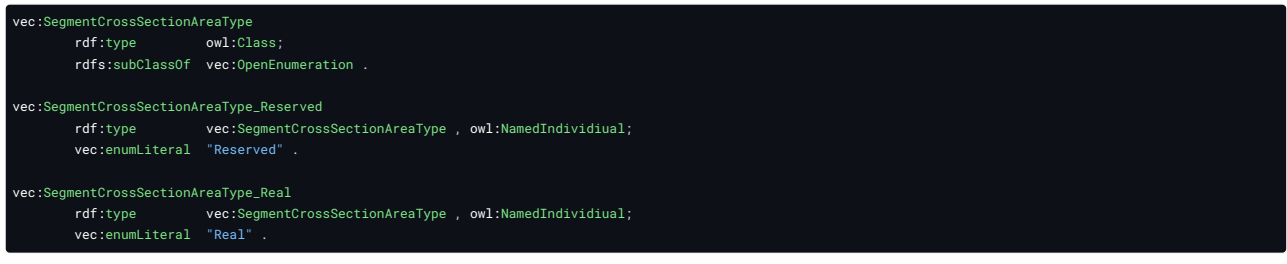

For OpenEnumerations the extension with new custom literals is straight forward. They can be easily defined as new individuals of the corresponding enum class. However, the should be defined in an appropriate namespace and not in VEC-namespace. The enumeration above could be extended for example like this:

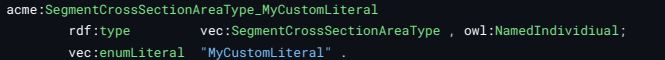

In contrast to OpenEnumerations, ClosedEnumerations should not be extendable. Their set of enumeration values is predefined and closed. This semantic is expressed in the ontology representation by an *equivalence axiom* similar to the following:

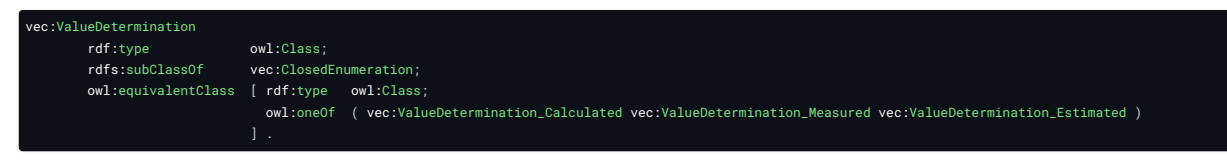

#### 1.1.1.5 Primitives

The UML Model uses several primitive datatypes. The mapping to XML Schema datatypes, which are also used as primitive datatypes in RDF is the following:

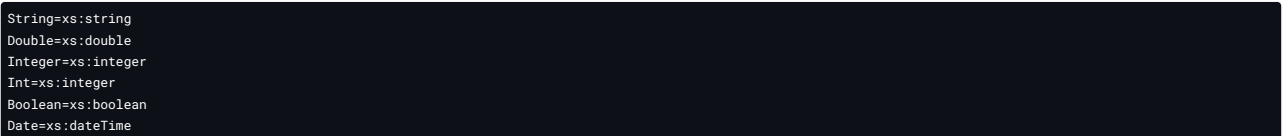

#### 1.1.1.6 Associations & Attributes

## **Remarks about IRIs for Associations & Attributes**

The VEC UML model identifies attributes and associations by their role name (compare figure VEC UML Model - Classes above), for example abbreviation in the class ItemVersion or referencedPart in the class DocumentVersion. Those role names are only unique within the defining class and not in the entire model.

There are cases where two classes in VEC model define an attribute with the same name and both attributes have in fact the same semantic (e.g. Identification or aliasId). However, there are also multiple locations, where the same name is used for different semantics (e.g. CurrentInformation is used in some context as information about the maximum current, and in another context as information about the regular operating currents).

The following approaches were considered for IRI generation for properties, but rejected after careful consideration:

- 1. **Opaque Names**, like p1243 are a common approach to this problem. However, support of such an approach would have been a major extension to VECs the existing modelling infrastructure, switching between the classic XML-based World and RDF would be significantly more difficult and human readability data would be significantly more limited, which in turn might compromise the acceptance of the RDF representation.
- 2. **Using Property Names alone**. This approach would have been fine, if all property names are unique within the model or have exactly the same semantic. However, as this is not the case, this blurring would result in various problems. Starting for example with simple things like properties with the same name have different data types. Defining rdfs:domain/range statements on those properties would lead to inconsistencies or contradictions.
- 3. **Qualifying ambiguous property names only**. Translation rules would depend on the model history. If a unique property gets a new "twin" at some point, qualification would be necessary. However, the former unique property must retain its name for stability / backwards compatibility. This would lead to an incomprehensible situation as to why which property is fully qualified and when and which is not.

The following mapping rules apply for attributes & associations:

- 1. In order to have a general, context free and simple translation rule, that creates stable and reproducible IRIs for properties, the IRI is always fully qualified. It is created with the pattern: "<ClassName><RoleName>" where first letter of <ClassName> is lower case and the first letter of <RoleName> is upper case.
- 2. All primitive properties are mapped to owl:DataProperty, all other properties are mapped to owl:ObjectProperty.
- 3. rdfs:range/domain statements are created, corresponding to the declaring class and the datatype of the property.
- 4. All properties that represent a "containment" are mapped as rdfs:subPropertyOf vec:contains (explained further down). Containments are all attributes and all associations modelled as *composite*.

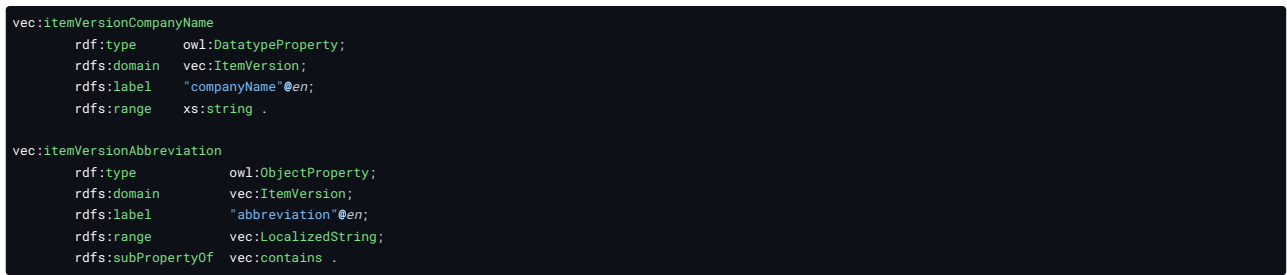

To map the hierarchical structure of the VEC, two general properties are defined as follows:

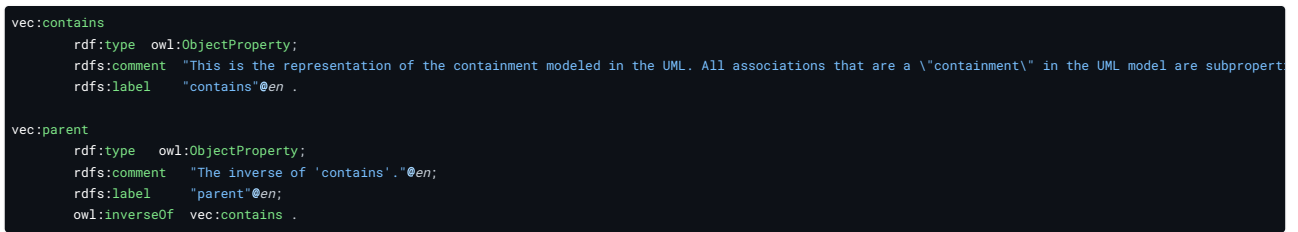

# Ordered & Non-Unique

The VEC model allows attributes & compositions to Ordered and associations to Ordered and/or Non-Unique. See the figure below for the different cases.

Side Note: Non-Uniqueness is only possible for associations.

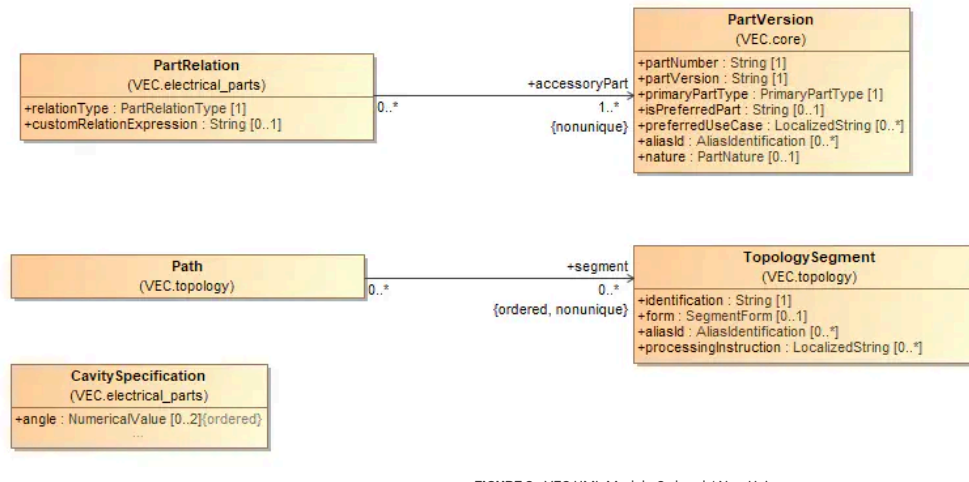

**FIGURE 3:** VEC UML Model - Ordered / Non-Unique

- Ordered means that the elements of the property / association have a specified order that has defined semantic in the domain. For example the order of the [TopologySegment](http://localhost:8080/specifications/vec/v210/classes/topologysegment/) in a [Path](http://localhost:8080/specifications/vec/v210/classes/path/) defines the order in which a wire is routed through the topology.
- Non-Unique means, that the same two element can be associated multiple times and that the number of associations is relevant.

Since RDF is a pure triple representation, there is no native way to represent order or non-uniqueness, in contrast to XML where all associations are ordered and non-unique per default. To represent these semantics in the VEC ontology additional model elements are introduced.

To express "order" as a general concept the class Ordered is defined as follows:

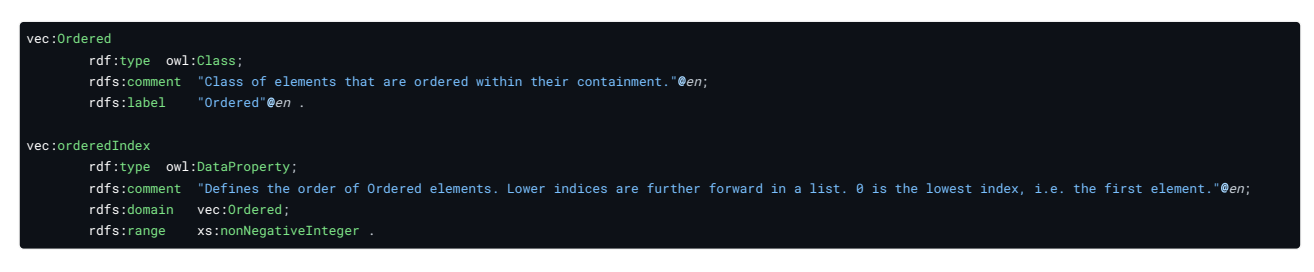

For all attributes & compositions order is defined within the context of the "container". In consequence, there is only one order for each element, as there is only one container for each element. Therefore, the order can be "stored" in the element itself. In other words, all element that are contained in an ordered attribute or composition are also Ordered. In the ontology, this is expressed by the following triple:

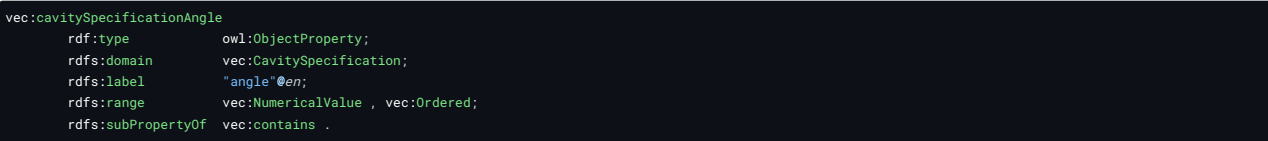

With associations, the same object can be referenced multiple times and receive different orders for each referencing. For example, a segment can occur in different paths and in different places. In these cases, a wrapper class is created in the ontology for the target class. The wrapper participates unambiguously in association in the context of the source object and references the actual target object. This allows the non-unique semantics to be mapped. If ordering is also required, it is applied to the wrapper class, analogous to the mapping attributes and composition. For the [Path](http://localhost:8080/specifications/vec/v210/classes/path/) / [TopologySegment](http://localhost:8080/specifications/vec/v210/classes/topologysegment/) the resulting partial ontology is the following:

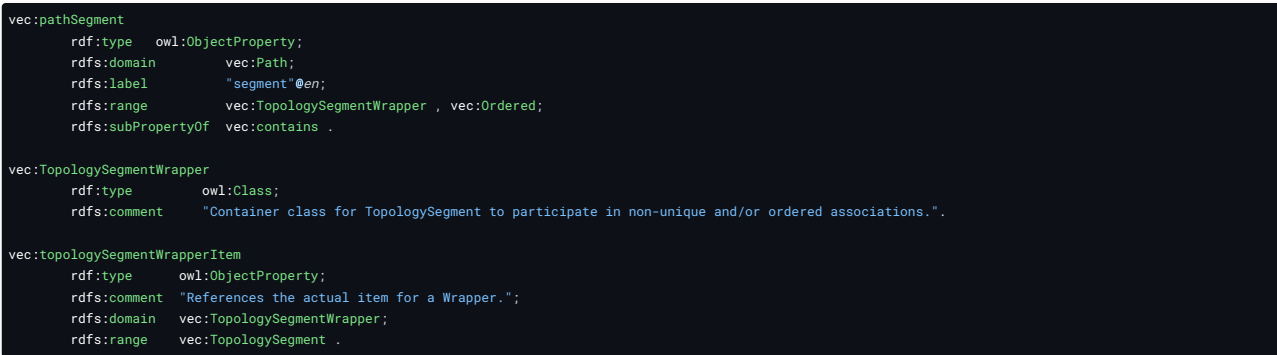

# 1.1.2 UML to SHACL

In addition to the ontology, a [SHACL](https://www.w3.org/TR/shacl/) schema is derived from the UML model to allow validation of RDF graphs similar to the classic XML schema.

#### 1.1.2.1 Namespace

The namespace of the SHACL Shapes is http://www.prostep.org/ontologies/ecad/2024/03/vec-shacl# the recommended prefix is vecsh.

#### 1.1.2.2 Classes

For each class a <ClassName>Shape is created, similar to the one listed below (shortened for readability). Constraints for cardinalities of associations and target types are generated.

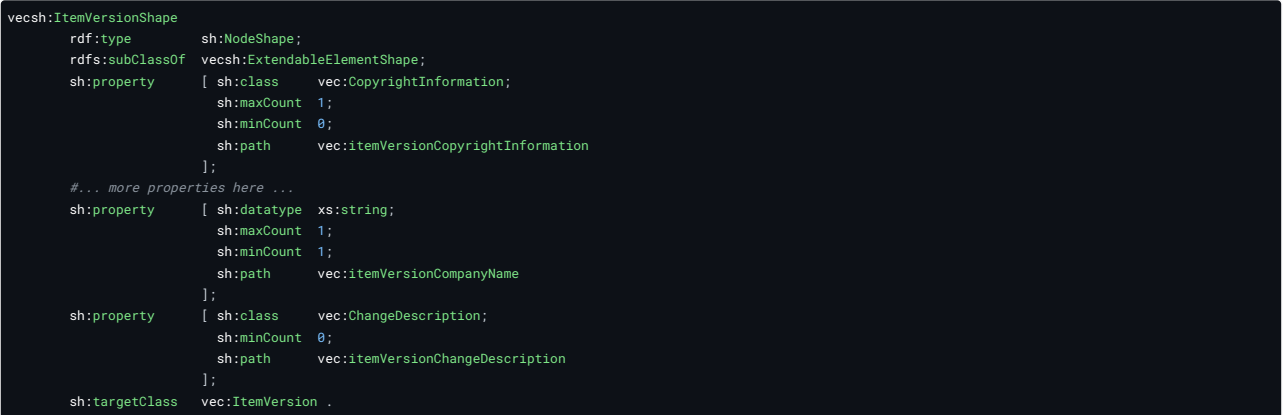

The constraints above ensure only the target types (objects) of the properties. Without additional constraints, a property could be used on any class as subject. To ensure that all properties are only used on the classes that declare the property in the UML model, for each class <ClassName>InverseShape is created, similar to the following one:

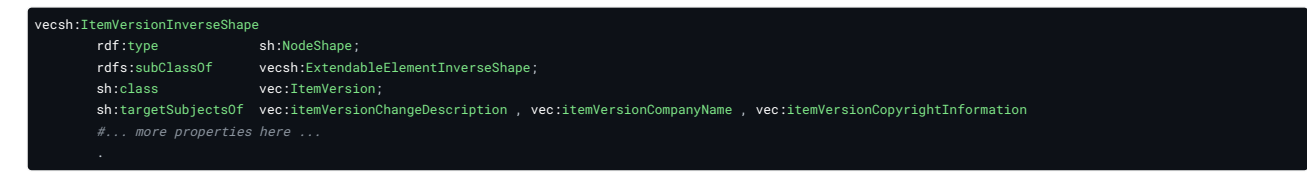

## Ordered / Non-Unique

For Ordered and Non-Unique attributes & associations the constraints are generated accordingly to the pattern described in the UML to OWL mapping section (see above).

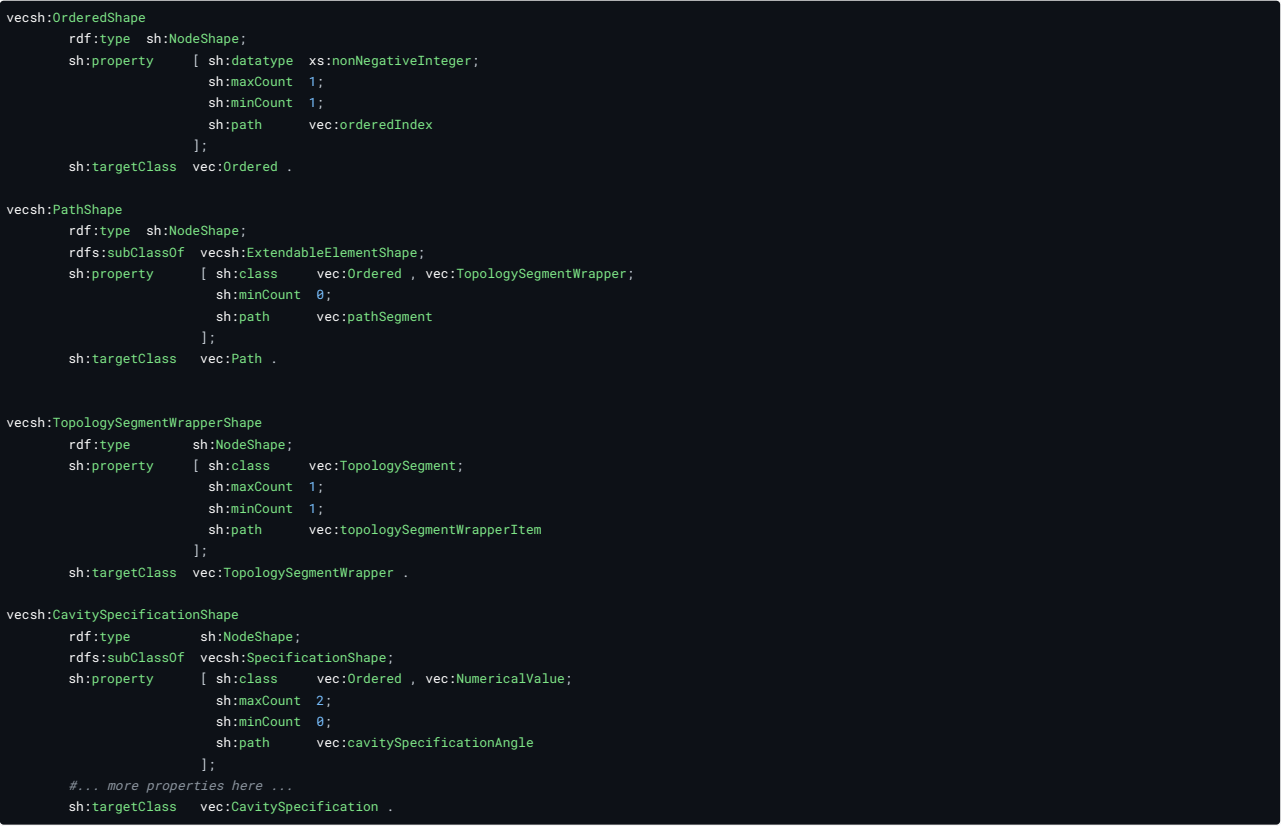

## 1.1.2.3 Enumerations

A general EnumerationShape is create to ensure that all enumerations define a vec:enumLiteral. For each enumerations an individual <ClassName>EnumShape is created to ensure that only defined literals are used. For OpenEnumerations the sh:severity of such "violations" is lowered to sh:Info since the addition of new literals is explicitly allowed, but custom literals should reported nevertheless.

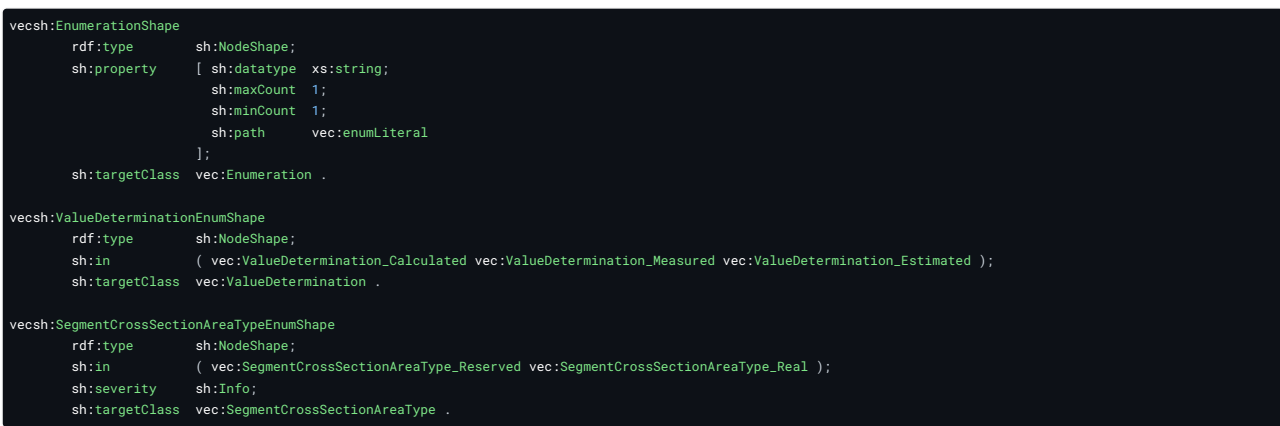

# 1.2 Handling of Identifiers

The VEC and its XML Schema offer different concepts for the identification of model elements addressing certain requirements and those shall be used accordingly.

# 1.2.1 Identification-Properties (VEC Model)

Many types defined in the VEC model have an "Identification" property (e.g. the [OccurrenceOrUsage](http://localhost:8080/specifications/vec/v210/classes/occurrenceorusage/)). This is meant to be a semantic identifier of the object represented by the VEC element. The following rules apply to those identifiers:

- 1. The expectations defined in the documentation of the VEC model of the corresponding attribute shall be ensured.
- 2. The identifications shall be unique for a certain element type, at least within its context element. In other words, the VEC model and its representation as XML Schema is a hierarchical data model. That means, that an identification shall be at least unique within its direct parent element (e.g. the identification of a HousingComponent shall be unique within its EEComponentSpecification.
- 3. Two elements of different types can have the same Identification. However, this is only recommended, when the two VEC elements represent the same domain entity from different points of view, otherwise this shall be avoided as far as possible.
- 4. In general, it is recommended to keep the Identifications stable over the time. This means, that if an object is exported multiple times the Identification of it should be the same. However, this is not possible in all cases, for all processes and all tools. Therefore, a process and / or tool creating VEC files should describe for all elements, under which conditions Identifications are stable or new ones are created.

## 1.2.2 AliasIdentification-Properties (VEC Model)

Certain elements have the capability to define [AliasIdentification](http://localhost:8080/specifications/vec/v210/classes/aliasidentification/)s in addition to their unique identifications. [AliasIdentifications](http://localhost:8080/specifications/vec/v210/classes/aliasidentification/) are scoped identifiers of the object. The scope can be a system, a company or or process. One use case of this kind of ids is the creation of traceability links between different sources of information. Examples for usages of the **[AliasIdentifications](http://localhost:8080/specifications/vec/v210/classes/aliasidentification/)** are:

- The identifier of a connector in the electrological process (with geometric variants)
- The identifier of a node or segment in a MCAD tool
- An assigned UUID of an element.

## 1.2.3 id-Attributes (XML Representation)

All xs:complexType define an id-Attribute with the type xs:ID. These are technical ids that are necessary for the referencing mechanism of the VEC within a single XML file. The semantics, constraints and requirements are defined by the XML Standard and XML Schema itself. These ids do not have any significance outside a VEC file.

### 1.2.4 immutable-global-id-Attributes (XML Repesentation)

See the Section Global Unique [Identifiers](http://localhost:8080/specifications/vec/v210/xml-representation-of-the-model/global-unique-identifiers-iri/) (IRI).

## 1.2.5 IRIs (RDF Representation)

In RDF all objects (named resources in RDF) require a global unique identifiers which is an IRI. This is mandatory for resource to be "referencable". The maturity of the IRI generation strategy decides quality & stability of links within RDF graphs. There it should be thoroughly thought through when representing VEC data in RDF. The RDF IRI is very similiar to the immutable-global-id feature in VEC XML representations. When mapping VEC data from XML to RDF and back, it should be possible to use immutable-global-id (when defined), as RDF IRI and vice versa.

However, RDF IRIs are a standard concept defined in RDF, whereas the immutable-global-id are a specific feature of the VEC XML representation.

# 1.3 Extension Mechanisms

If the well-defined data structures and fields are not sufficient for the specific needs of a process or a tool, the VEC provides powerful extension mechanisms. Namely the extension mechanisms are custom properties and open enumerations (see the corresponding chapters in the model description).

However, it should be considered that information transported via these mechanisms is not standardized and is always subject to an individual agreement between interface partners. Therefore, these mechanisms shall be used with extreme caution.

It is strictly forbidden to use these mechanisms for the transfer of information that is already standardized within the VEC. In particular it is not permitted:

- To store information in custom properties where already well-defined concepts exist in the VEC to store the same information, e.g. using a custom property instead of an attribute or a more specific class in inheritance tree.
- To use self-defined OpenEnumeration-literals when well-defined literals with the same semantics already exist.

VEC-Files that do not obey to these rules are noncompliant to this data format specification.

If the extension mechanisms are used, it shall always be considered if these extensions might be a valid feature request for the VEC Standard.

# 1.4 Type Inheritance

The VEC uses an object-oriented class and inheritance concept. The following clarifications apply to its use:

- Only non-abstract classes can be instantiated.
- In an inheritance hierarchy, the choice of the used type represents a semantic information itself. For example, the usage of a [PluggableTerminalSpecification](http://localhost:8080/specifications/vec/v210/classes/pluggableterminalspecification/) is a more specific information than the usage of a [TerminalSpecification](http://localhost:8080/specifications/vec/v210/classes/terminalspecification/). It is not required to use the more specific class if the information is not available or it should not be transmitted. However, it is not permitted to use the more general class and transfer the information of the more specific class in a custom property, or similar (e.g. use the [TerminalSpecification](http://localhost:8080/specifications/vec/v210/classes/terminalspecification/) with a [CustomProperty](http://localhost:8080/specifications/vec/v210/classes/customproperty/) type=pluggable).

# 1.5 Default- and Missing-Value Handling

For various reasons, there may be attributes of entities where no value can be exported, or a special semantics is required. The cases are:

- The information is not supported by the system / process. So, it is never available for this system / process.
- The information is supported by the system; however, the value is not defined by the user.
- The information is explicitly defined as "arbitrary" for the use case (e.g. the part version in a bill of material or a compatibility statement).

All cases might exist for mandatory attributes as well as for optional attributes. Due to the design, numerical values in the VEC and its high level of optionality the following definition of special values should be only relevant for xs: string-Attributes:

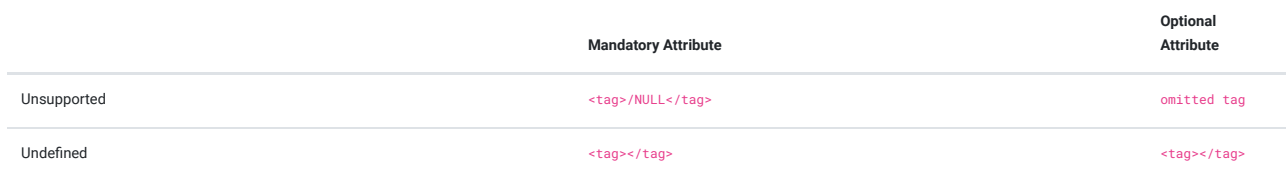

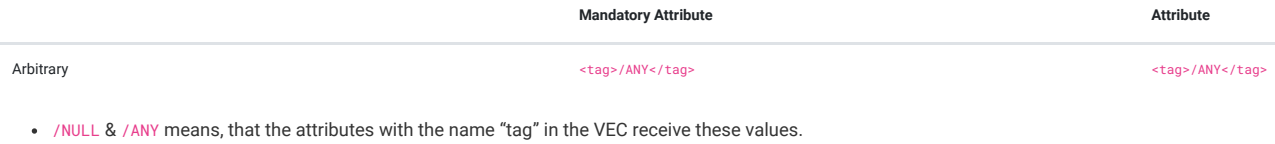

**Optional**

- <tag></tag> means, that an attribute with the name "tag" and an undefined value is represented in the VEC as an existing XML element with no value (no contained text() node).
- omitted tag: means the element tag for the attribute is not present in the VEC

The datatype xs:double has less flexibility of allowed values. If the equivalent of /NULL is required for xs:double valued attributes, NaN shall be used. The other cases for xs:string-Attributes, mentioned above, are not supported by xs:double-Attributes.

# 1.6 Instantiation of Model Structures

There are various locations in the VEC model where structures / patterns are defined and used / instantiated somewhere else (e.g. a connector with its slots and cavities). In most cases, the elements in the definition of a structure have corresponding elements in the instancing (e.g. [ConnectorHousingSpecification](http://localhost:8080/specifications/vec/v210/classes/connectorhousingspecification/) → [ConnectorHousingRole](http://localhost:8080/specifications/vec/v210/classes/connectorhousingrole/), [Slot](http://localhost:8080/specifications/vec/v210/classes/slot/) → [SlotReference](http://localhost:8080/specifications/vec/v210/classes/slotreference/) & [Cavity](http://localhost:8080/specifications/vec/v210/classes/cavity/) → [CavityReference](http://localhost:8080/specifications/vec/v210/classes/cavityreference/)).

In cases where defined structures are instantiated, these structures shall be instantiated completely. That means, for every element in the structural definition a corresponding element in the instancing shall exist, regardless if it is used in the respective VEC or not (e.g. for each [Cavity](http://localhost:8080/specifications/vec/v210/classes/cavity/) of a [ConnectorHousingSpecification,](http://localhost:8080/specifications/vec/v210/classes/connectorhousingspecification/) a [CavityReference](http://localhost:8080/specifications/vec/v210/classes/cavityreference/) in the corresponding [ConnectorHousingRole](http://localhost:8080/specifications/vec/v210/classes/connectorhousingrole/) shall exist). This applies to the following list of structures, which is here for reasons of clarification and which is not exhaustive:

- Connectors
- Wires
- EEComponents
- CompositeParts (e.g. Assemblies or Modules)

# 1.7 VEC-Package

## 1.7.1 Background

A Vehicle Electric Container (VEC) in XML representation is a single file following the structure defined in the VEC XML schema. It contains all the information of a harness, a set of harnesses, or other related information defined in the VEC specification. A VEC Container can reference other files via the [DocumentVersion](http://localhost:8080/specifications/vec/v210/classes/documentversion/) element and information contained in other files via the different "External [References"](http://localhost:8080/specifications/vec/guidelines/general/external-references/) concepts.

There are use cases where one wants to exchange the VEC together with these referenced files. There is also the need to exchange a set of VEC files together (see [Partitioning](http://localhost:8080/specifications/vec/v210/xml-representation-of-the-model/partitioning-and-sizing-of-vec-files/) and Sizing of VEC Files). The VEC-Package addresses these use cases and specifies the mechanism to exchange VEC files and any associated files as a single package.

# 1.7.2 Detailed Solution

A VEC-Package is an archive containing two things:

- One index file: index.vec (a VEC file)
- At least one data file (not required to be a VEC file)

Depending on the individual requirements the technical format of the archive can be:

- TAR
- ZIP
- or a zipped tar.

In addition, the archive can contain any number of addditional data files. There is no restriction on the type or format of these files. A VEC-Package may contain multiple VEC files and /or it may contain, for example drawings as SVG, CAD models of the harness or components as JT models.

The structure of the archive is not restricted. A VEC-Package may contain a flat set of files, but may also have a folder structure. It is recommended to use a folder structure to organize the files in the archive: e.g. to apply a grouping of all drawings or project related groupings.

There is no naming convention for files and folders inside the VEC-Package defined. It is up to the user to name a folder or a file. However, it is recommended to use the known and established file name extensions for the files in the package. I.e., .vec for a VEC file, .svg for a SVG file, or .jt for a JT file.

A VEC-Package shall contain an index file providing further information about the context of the package. The index file has the reserved name index. vec and it must be a valid VEC file, conforming to the VEC XML schema.

The elements of the index VEC file are restricted to the classes [DocumentVersion](http://localhost:8080/specifications/vec/v210/classes/documentversion/) and [PartVersion](http://localhost:8080/specifications/vec/v210/classes/partversion/). The index file contains a DocumentVersion for each file in the package. The attributes of the **[DocumentVersion](http://localhost:8080/specifications/vec/v210/classes/documentversion/)** are used to provide further information on the files:

- **dataFormat**: the format of the file in the VEC-Package (as MIME-Type if available).
- **documentNumber**: the number of the document
- **documentVersion**: the version of the document

**fileName**: the name of the file as it appears in the package, including the folder structure. It must not point to any file location which is not part of the VEC-Package (e.g. a File on a central server file share). The fileName is relative to the VEC-Package root. It MUST NOT contain a drive or device letter, or a leading slash. All slashes MUST be forward slashes / (UNIX-style).

A [DocumentVersion](http://localhost:8080/specifications/vec/v210/classes/documentversion/) may reference one or more [PartVersion](http://localhost:8080/specifications/vec/v210/classes/partversion/) objects via referencedPart to give further details on the usage of the file. For example, the fact, that an SVG file which represents the wiring diagram of a harness, can be expressed in the index file by a [DocumentVersion](http://localhost:8080/specifications/vec/v210/classes/documentversion/) pointing to a [PartVersion](http://localhost:8080/specifications/vec/v210/classes/partversion/), which represents the harness.

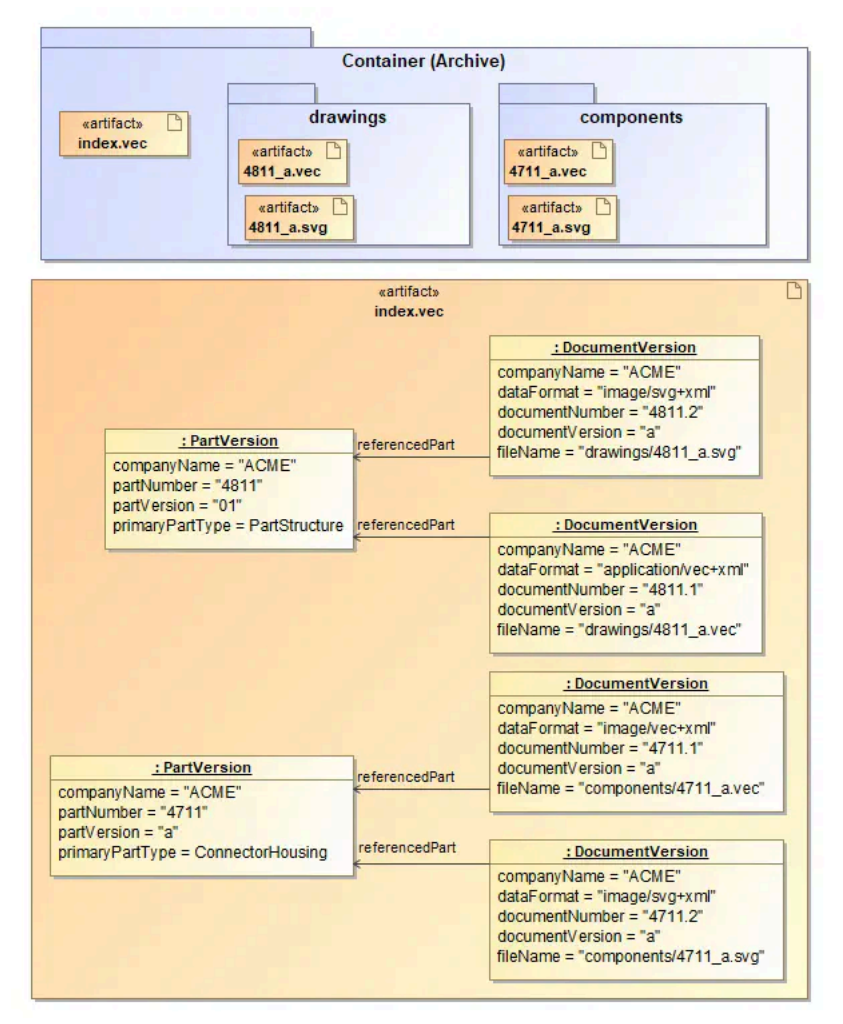

**FIGURE 4:** Index of a VEC-Package

The figure above illustrates the structure of such a VEC-Package and the corresponding index.vec. The upper half of the diagram illustrates the file structure within the archive. In the root of the archive is the mandatory index.vec file that describes the content of the package. The content of index.vec is illustrated in the lower half of the diagram.

In the the example, the package consists of the following files:

- index.vec: Describes the content of the package.
- Information about a *harness* with the part number  $4811$  specified by:
	- drawings/4811\_a.vec: A VEC file, containing the definition of the harness.
	- drawings/4811\_a.svg: A 2D SVG representation of the harness.
- Information about a *connector housing* (part number: 4711) specified by:
	- components/4711\_a.vec: A VEC file containing the part master data of the connector.
	- components/4711\_a.svg: A component symbol (to be used in the 2D-drawing) defined in SVG.

In the VEC (especially in the index.vec) a [DocumentVersion](http://localhost:8080/specifications/vec/v210/classes/documentversion/) object is created for each external document (see lower half of the diagram). This [DocumentVersion](http://localhost:8080/specifications/vec/v210/classes/documentversion/) object references the [PartVersion](http://localhost:8080/specifications/vec/v210/classes/partversion/) to which it is related.

# 1.8 External References

For reasons of traceability (e.g. requirements) or because certain information is better represented in other standards than in the VEC format (e.g. 3D models for components), it is necessary to be able to reference external documents from VEC elements. This guideline describes how these external documents can be addressed and what concepts exist to connect those documents with VEC model elements (and when to use which).

#### 1.8.1 Referencing an external Document

As described in the Implementation Guideline "General [Structure](http://localhost:8080/specifications/vec/guidelines/key-concepts/general-structure/#usages-of-the-documentversion)" the [DocumentVersion](http://localhost:8080/specifications/vec/v210/classes/documentversion/) serves several purposes, one of which is the referencing of external Documents. So, whenever a connection between a VEC element and an external document should be created, a [DocumentVersion](http://localhost:8080/specifications/vec/v210/classes/documentversion/) is required to address the document. Such a [DocumentVersion](http://localhost:8080/specifications/vec/v210/classes/documentversion/) should contain no payload data ([Specification\)](http://localhost:8080/specifications/vec/v210/classes/specification/). However, it contains the same meta-data as it would, when included as a full featured document (e.g. DocumentType).

A index.vec file consists practically only of such external references, as described in the recommendation Chapter "VEC-Packgage" and in the corresponding [Implementation](http://localhost:8080/specifications/vec/guidelines/general/vec-package/) Guideline.

There are different possibilities to resolve such a reference and retrieve the actual document:

- 1. **PDM reference with Domain Key**: Per definition, a document version is unambiguously identified with its DocumentNumber, DocumentVersion and CompanyName. With context knowledge about the process, the document can be resolved in the corresponding PDM / Document Management System.
- 2. **FileName**: If the document is packaged together with VEC file (VEC [Package\)](http://localhost:8080/specifications/vec/guidelines/general/vec-package/) the filename attribute of [DocumentVersion](http://localhost:8080/specifications/vec/v210/classes/documentversion/) can point to a location within the VEC Package. If the document is not part of the VEC Package, the FileName-Attribute shall be omitted.
- 3. Location: If the document can be resolved outside the VEC package, the Location-Attribute can point to a location (via an URN or URL) where the document can be resolved. For files that are stored following a specific procedure or systematics (e.g. in PDM System) the usage of URNs should be the preferred way. This decouples the referencing from a concrete physical location, which might be different in different contexts or might be changed over the time.

## 1.8.2 Connecting VEC Model Elements

After defining an external reference as [DocumentVersion](http://localhost:8080/specifications/vec/v210/classes/documentversion/) there are multiple approaches to create connections to VEC model elements. Some approaches have a specific semantic, some are more generic. The different possibilities are summarized below. If there are more than one possibility for a specific element, you have to choose the one with most specific semantics.

- **[DocumentVersion](http://localhost:8080/specifications/vec/v210/classes/documentversion/).ReferencedPart → [PartVersion](http://localhost:8080/specifications/vec/v210/classes/partversion/)**: The document describes the part in some way (e.g. a component drawing). See "Parts, [Documents](http://localhost:8080/specifications/vec/v210/key-concepts/parts-documents-and-resources/) and [Resources](http://localhost:8080/specifications/vec/v210/key-concepts/parts-documents-and-resources/)".
- **[DocumentVersion](http://localhost:8080/specifications/vec/v210/classes/documentversion/).RelatedDocument**: The association is an informative link which DocumentVersion are related to each other (e.g. by derivation, A Harness-Drawing is related to a 3D-Model). See "Parts, [Documents](http://localhost:8080/specifications/vec/v210/key-concepts/parts-documents-and-resources/) and Resources".
- **[RequirementsConformanceStatement](http://localhost:8080/specifications/vec/v210/classes/requirementsconformancestatement/).DocumentVersion**: Some [PartVersion](http://localhost:8080/specifications/vec/v210/classes/partversion/)s are satisfying (or not) the requirements defined in the external document. See "Conformance to [Requirements](http://localhost:8080/specifications/vec/v210/general-component-data/conformance-to-requirements/)".
- **[ExternalMappingSpecification](http://localhost:8080/specifications/vec/v210/classes/externalmappingspecification/).MappedDocument**: The external document is a different view on the same content described by this specific VEC and a mapping / active linking between the same elements in both views should be created. For example a harness and its drawing in SVG. See ["External](http://localhost:8080/specifications/vec/v210/external-mapping/external-mapping/) [Mapping](http://localhost:8080/specifications/vec/v210/external-mapping/external-mapping/)".
- **[DocumentBasedInstruction](http://localhost:8080/specifications/vec/v210/classes/documentbasedinstruction/).ReferencedDocument**: An [OccurrenceOrUsage](http://localhost:8080/specifications/vec/v210/classes/occurrenceorusage/) has specific installation instructions that are defined in an external document (e.g. a manual or a working specification). See "Installation [Instructions"](http://localhost:8080/specifications/vec/v210/instances-of-components/installation-instructions/).
- **[ExtendableElement](http://localhost:8080/specifications/vec/v210/classes/extendableelement/).ReferencedExternalDocuments**: The referenced document contains additional information about the VEC element, that cannot be represented in the VEC in an appropriate way. See "Parts, [Documents](http://localhost:8080/specifications/vec/v210/key-concepts/parts-documents-and-resources/) and Resources"
- **[DocumentRelatedAssignmentGroup](http://localhost:8080/specifications/vec/v210/classes/documentrelatedassignmentgroup/).RelatedDocumentVersion**: A [DocumentRelatedAssignmentGroup](http://localhost:8080/specifications/vec/v210/classes/documentrelatedassignmentgroup/) allows the creation of traceability links to elements in a [DocumentVersion](http://localhost:8080/specifications/vec/v210/classes/documentversion/) for a set of VEC objects. The semantic of the traceability link is defined by the [DocumentRelationType](http://localhost:8080/specifications/vec/v210/classes/documentrelationtype/), for example requirements that apply to these VEC elements. See ["Assignment](http://localhost:8080/specifications/vec/v210/key-concepts/assignment-group/) Group".

#### 1.8.2.1 External Mapping

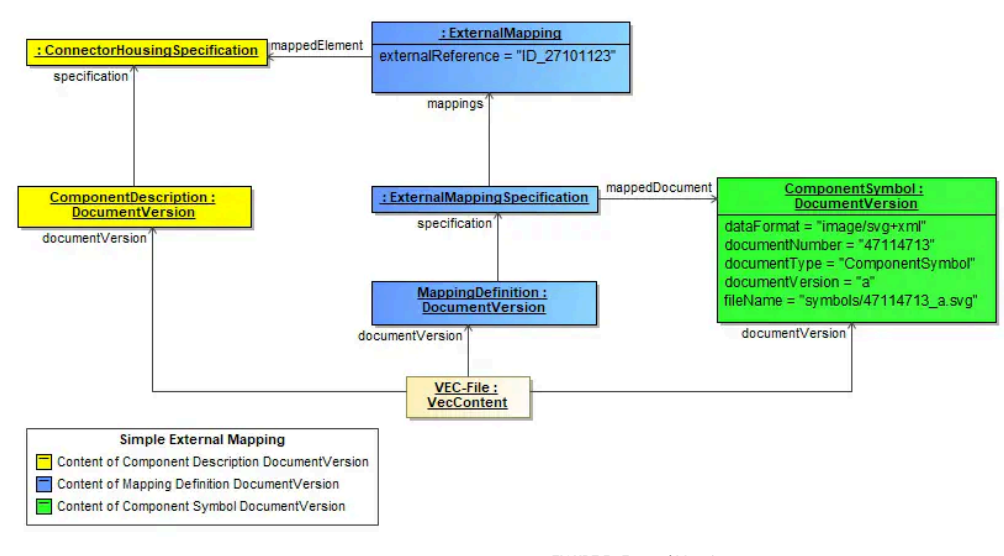

**FIGURE 5:** External Mapping

The diagram above shows the usage of the external mapping mechanism. The elements highlighted in yellow represent the actual information described by this VEC instance. The elements highlighted in blue are defining the mapping itself and the [DocumentVersion](http://localhost:8080/specifications/vec/v210/classes/documentversion/) highlighted in green represents the link to the mapped document (in this case a SVG-symbol).

The [ExternalMapping](http://localhost:8080/specifications/vec/v210/classes/externalmapping/) in this example defines that a representation of the referenced [ConnectorHousingSpecification](http://localhost:8080/specifications/vec/v210/classes/connectorhousingspecification/) can be found in the SVG-symbol under the key ID\_27101123. This is especially useful, if one wants address specific subelements (e.g. for highlighting). In the example, the [Cavity](http://localhost:8080/specifications/vec/v210/classes/cavity/)s of the connector could also be mapped to specific symbols within the SVG.

The actual content data of the VEC-file (highlighted in yellow) and the mapping information is separated into two different **[DocumentVersion](http://localhost:8080/specifications/vec/v210/classes/documentversion/) elements**. This means even though both information are contained in the same VEC-file, from the perspective of a versioning mechanism they are clearly separated.

#### 1.8.2.2 External Installation Instructions

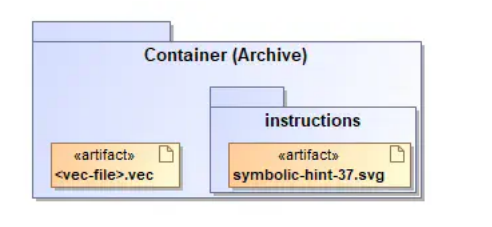

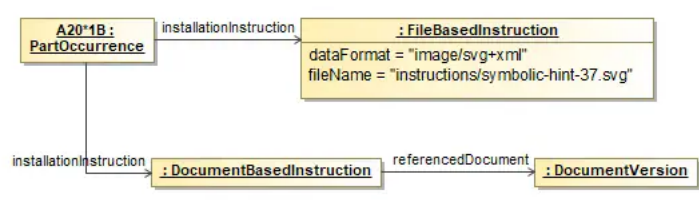

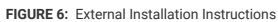

The usage of file-based installation instructions is quite similar to the described approach for external documents. The [FileBasedInstruction](http://localhost:8080/specifications/vec/v210/classes/filebasedinstruction/) defines a pointer to the file packaged together with the VEC-file in the container and is referenced by the PartOccurrence.

The same effect could be achieved if a [DocumentBasedInstruction](http://localhost:8080/specifications/vec/v210/classes/documentbasedinstruction/) is used, pointing to an external document (defined as described in the section before).

**A** Important: The difference between the two approaches is that for the [DocumentBasedInstruction](http://localhost:8080/specifications/vec/v210/classes/documentbasedinstruction/) a [DocumentVersion](http://localhost:8080/specifications/vec/v210/classes/documentversion/) is required. This means that the external file must be an official document with a document number, an appropriate versioning and so on. The [FileBasedInstruction](http://localhost:8080/specifications/vec/v210/classes/filebasedinstruction/) can point to any file needed (within a VEC package).

**It is forbidden to use the FileBasedInstruction approach, if the external file is a valid document.**

# 2 Key Concepts

# 2.1 General Structure of VEC Files & Documents

The VEC has two major key concepts: [PartVersion](http://localhost:8080/specifications/vec/v210/classes/partversion/) and [DocumentVersion](http://localhost:8080/specifications/vec/v210/classes/documentversion/). Both are [ItemVersion](http://localhost:8080/specifications/vec/v210/classes/itemversion/)s and both are used to reference / identify a piece of relevant information in a PDM context unambigiously.

Whereas the [PartVersion](http://localhost:8080/specifications/vec/v210/classes/partversion/) "just" represents a PDM anchor / reference for a part or component plus some Meta-Information, the [DocumentVersion](http://localhost:8080/specifications/vec/v210/classes/documentversion/) has different characters in the VEC (for more details see section Usages of the [DocumentVersion\)](#page-13-0):

- 1. It can serve as a plain PDM anchor / reference to a document, with no further content / information in the VEC, like the [PartVersion](http://localhost:8080/specifications/vec/v210/classes/partversion/) for parts (VEC equivalent to the KBL [External\\_reference](http://localhost:8080/specifications/kbl/v25-sr1/classes/external_reference/)).
- 2. However, more important is that the [DocumentVersion](http://localhost:8080/specifications/vec/v210/classes/documentversion/) is the container for any payload information contained in the VEC.

From a meta data perspective, the VEC does not differentiate between documents that are contained in the VEC itself or in some external place somewhere else. This guideline is intended to provide guidance on how these concepts should be used and how an appropriate distribution of documents can look alike.

# 2.1.1 Fundamentals

On the root level, a VEC contains mainly [PartVersions](http://localhost:8080/specifications/vec/v210/classes/partversion/) and [DocumentVersion](http://localhost:8080/specifications/vec/v210/classes/documentversion/)s and some other unversioned (and constant) information, e.g. the definition of the [Unit](http://localhost:8080/specifications/vec/v210/classes/unit/)s used within the VEC. This is illustrated in figure Basic [Structure](#page-12-0).

<span id="page-12-0"></span>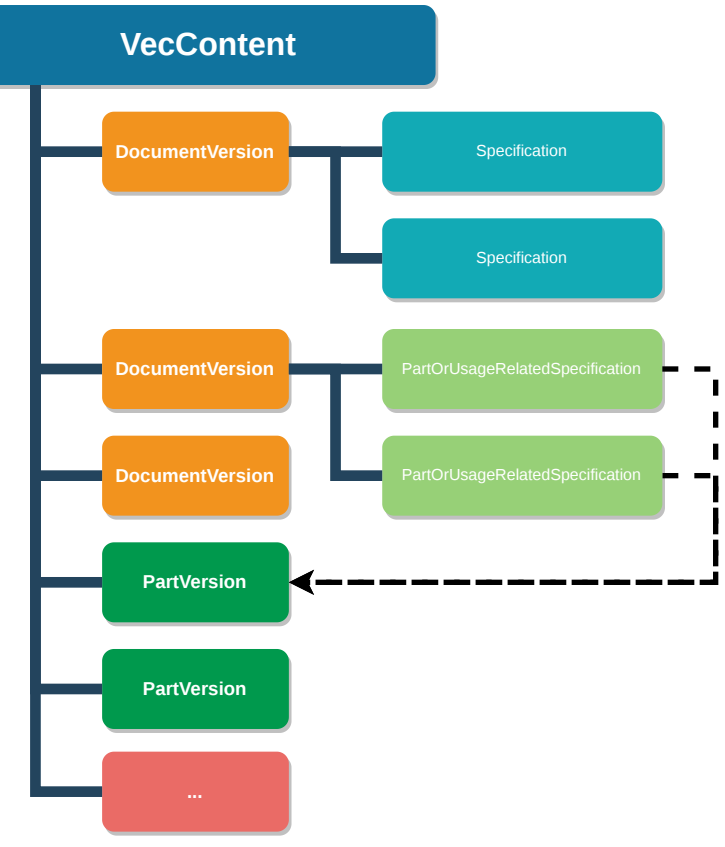

#### **FIGURE 7:** Basic Structure

One of the core concepts of the VEC is, that there is no restriction for the type of information that can be contained in a [DocumentVersion](http://localhost:8080/specifications/vec/v210/classes/documentversion/) nor the valid combinations of different types of information that can be contained together. This enables the [DocumentVersion](http://localhost:8080/specifications/vec/v210/classes/documentversion/) to reflect the actual circumstances of the domain or process and thus represents an actual technical document with a corresponding release and versioning.

Reasonable combinations of information are driven by the use cases (with process specific variations). The description of some common use case is part of this guideline.

A document can contain any number of [Specification](http://localhost:8080/specifications/vec/v210/classes/specification/)s. The Specifications represent the information modules of the VEC and each defines a certain type or aspect of information. The [Specification](http://localhost:8080/specifications/vec/v210/classes/specification/)s in a document can be thought of like drawers, where each drawer contains a specific aspect of the vehicle network. A distinction can be made here between:

- General specifications, that are for example required for the provision of basic information or for information reuse (e.g. an [InsulationSpecification](http://localhost:8080/specifications/vec/v210/classes/insulationspecification/)), and
- [PartOrUsageRelatedSpecification](http://localhost:8080/specifications/vec/v210/classes/partorusagerelatedspecification/)s that are specifically used to describe / specify the properties of one or many [PartVersion](http://localhost:8080/specifications/vec/v210/classes/partversion/)s.
- The distribution of information into different documents is mainly driven by the requirements of the process. Nevertheless, certain best practices and minimal content can be defined for certain types of documents.

#### 2.1.1.1 Parts and Documents

One of the most fundamental concepts of the VEC is the separation of a part / component from its definition (specification). In this, the [PartOrUsageRelatedSpecification](http://localhost:8080/specifications/vec/v210/classes/partorusagerelatedspecification/) plays a major role.

In the VEC a part ([PartVersion](http://localhost:8080/specifications/vec/v210/classes/partversion/)) does not contain any information about the part, except its PDM Information (PartNumber, PartVersion, ...). All the information about the technical properties of a part is expressed by a subclass of [PartOrUsageRelatedSpecification](http://localhost:8080/specifications/vec/v210/classes/partorusagerelatedspecification/)s (e.g. a [WireSpecification](http://localhost:8080/specifications/vec/v210/classes/wirespecification/)). The [PartOrUsageRelatedSpecification](http://localhost:8080/specifications/vec/v210/classes/partorusagerelatedspecification/) is contained in a [DocumentVersion.](http://localhost:8080/specifications/vec/v210/classes/documentversion/) As mentioned above, the distribution of these specifications into different documents is driven by the process / domain (see object diagram Parts and [Documents](#page-12-1)).

<span id="page-12-1"></span>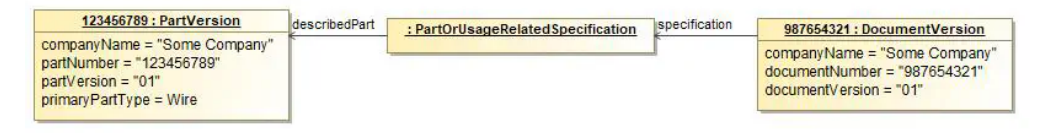

**FIGURE 8:** Parts and Documents

This approach enables the VEC to address for example the following scenarios properly:

- The description of a part is changed, but the part itself is not changed (rereleased). This can happen for example if the actual technical properties of the part stay the same, but the description is extended or corrected. In this case, a new version of the document is created. However, the [PartVersion](http://localhost:8080/specifications/vec/v210/classes/partversion/) stays the same.
- A document and the contained specifications are describing more than one part (e.g. a drawing for a certain class/family of terminals, seals & plugs). In this case it can happen that the document and the specifications are changed, but not all of the described parts have to be changed (rereleased). E

#### <span id="page-13-0"></span>2.1.1.2 Usages of the DocumentVersion

As mentioned in the introduction, the **[DocumentVersion](http://localhost:8080/specifications/vec/v210/classes/documentversion/)s VEC** can be used in different ways:

- **Plain PDM reference** (a.k.a as external reference): In this case, the [DocumentVersion](http://localhost:8080/specifications/vec/v210/classes/documentversion/) in the VEC only contains meta-data and no payload-data (no [Specification](http://localhost:8080/specifications/vec/v210/classes/specification/)s). This is described in detail [here](http://localhost:8080/specifications/vec/guidelines/general/external-references/).
- **Digital Representation of an external Document**: There are use cases where existing documents can represented in the means of the VEC. In other words the VEC [DocumentVersion](http://localhost:8080/specifications/vec/v210/classes/documentversion/) is a digital representation of the original document. For example, the information of a component data sheet (as PDF) might be also represented in VEC in a digitally evaluable way [\(PartOrUsageRelatedSpecification\)](http://localhost:8080/specifications/vec/v210/classes/partorusagerelatedspecification/). In this case the same mechanisms like for the plain PDM reference can be used, plus payload-data in [DocumentVersion](http://localhost:8080/specifications/vec/v210/classes/documentversion/).
- **Native VEC Documents**: The VEC [DocumentVersion](http://localhost:8080/specifications/vec/v210/classes/documentversion/) itself is the source of information. This case is quite similar to the digital representation scenario. However, external links (if defined) will resolve to the VEC file itself.

However, regardless of the use of the [DocumentVersion](http://localhost:8080/specifications/vec/v210/classes/documentversion/), it always represents the meta-data of the entity in the process, which does not change depending on its VEC representation. Meaning, if for example a system schematic is referenced as external document in one place (VEC file) and is used as a native document / digital representation in another place, it is still a system schematic (DocumentType) with the same DocumentNumber & Version.

#### 2.1.1.3 Combination and Reuse of Documents

Typically, information is flowing through the process. It is created somewhere, passed on to someone else and is used there to create other information blocks. To make these information flows traceable each piece of information must be identifiable and must have a change indicator. In the VEC this is done by the **DocumentVersion**. In order to preserve this traceability along the process, the assignment of information pieces to its original [DocumentVersion](http://localhost:8080/specifications/vec/v210/classes/documentversion/) shall remain unchanged.

An illustrative example for this, is the distribution and use of component master data (compare [figure](#page-13-1) on the right). As described in ["Partitioning](http://localhost:8080/specifications/vec/v210/xml-representation-of-the-model/partitioning-and-sizing-of-vec-files/) and Sizing of VEC Files" component master data is best provided with one VEC per component, containing at least one [DocumentVersion](http://localhost:8080/specifications/vec/v210/classes/documentversion/) with the component's specifications (VEC A, B, C).

<span id="page-13-1"></span>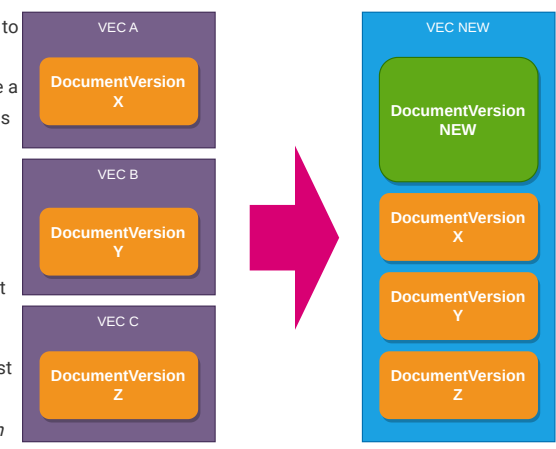

**FIGURE 9:** DocumentVersions in the Information Flow

If a wiring harness is created with these components, the component master data (at least a portion of it) is required in the data set of the harness (VEC NEW). However, the information is not integrated into the [DocumentVersion](http://localhost:8080/specifications/vec/v210/classes/documentversion/) of the harness (DocumentVersion NEW), as this would lead to a loss of traceability, even if the structures of the VEC would allow such an approach. Instead, copies of the [DocumentVersion](http://localhost:8080/specifications/vec/v210/classes/documentversion/)s containing the component's part master data are placed beside the DocumentVersion of the harness,

A DocumentVersion in the VEC and the physical VEC file shall not be equated. A DocumentVersion is a logical entity and can be contained in multiple VEC (files). Conversely, a VEC file can contain multiple DocumentVersions.

Even though the logical content (the represented object graph) of a self contained *DocumentVersion* might be copied from one VEC file to another without problem, the actual XML snippet might require adaption. At least the XML ID-attributes must be checked for uniqueness and, in case of a conflict, changed. Referencing IDREF(S) also have to be changed accordingly.

## 2.1.2 Types of Documents

The [DocumentType](http://localhost:8080/specifications/vec/v210/classes/documenttype/) is an [OpenEnumeration](http://localhost:8080/specifications/vec/v210/classes/openenumeration/) that defines some document types that are common in the harness development process. The following sections describe typical content that can be expected in the [DocumentVersion](http://localhost:8080/specifications/vec/v210/classes/documentversion/)s of a specific type, if the content is represented in the VEC.

However, as the [DocumentVersion](http://localhost:8080/specifications/vec/v210/classes/documentversion/) is primary an entity from the domain of the creating process, the content and the given [Specification](http://localhost:8080/specifications/vec/v210/classes/specification/)s may vary.

#### 2.1.2.1 Part Master

within the same VEC.

A part master document describes the properties of a component or a group of components (a [PartVersion](http://localhost:8080/specifications/vec/v210/classes/partversion/) or a set of [PartVersion\)](http://localhost:8080/specifications/vec/v210/classes/partversion/). It contains some general purpose specifications that provide information for any component type. A detailed description can be found in the ["Component](http://localhost:8080/specifications/vec/guidelines/product-definition/component-description/) Description" Guideline.

#### 2.1.2.2 Master Data Definition

In contrast to PartMaster documents MasterDataDefintions are not related to a specific component or a set of components (equivalent to part, part number, etc.). MasterDataDefintions are predefined standard information pieces in the process declared by some central organizational unit.

It is a common approach to manage certain information centrally and distribute it in the development processes. The definition of this information is usually independent of specific development projects and ensures the adherence to certain conventions and guidelines across (all) development projects. The component master data is a very specific aspect of this information as it always refers to a component (with a part number). In addition, there is a wide

range of other information that is not directly related to a specific component but is nevertheless managed centrally.

Such [DocumentVersion](http://localhost:8080/specifications/vec/v210/classes/documentversion/)s with central definition, that are not related to specific [PartVersion](http://localhost:8080/specifications/vec/v210/classes/partversion/) are summarized under the [DocumentType](http://localhost:8080/specifications/vec/v210/classes/documenttype/) MasterDataDefinition. Examples for such centrally distributed informations are:

- Usage Node Lists [\(UsageNodeSpecification](http://localhost:8080/specifications/vec/v210/classes/usagenodespecification/)),
- Signal Catalogs [\(SignalSpecification](http://localhost:8080/specifications/vec/v210/classes/signalspecification/)), or
- Standardized Base Specifications (e.g. [CavitySpecification,](http://localhost:8080/specifications/vec/v210/classes/cavityspecification/) [InsulationSpecification](http://localhost:8080/specifications/vec/v210/classes/insulationspecification/))

#### Extension of Master Data Definitions

A VEC that requires master data definitions of a specific type (e.g. signals, usage nodes) can obtain these from different sources (e.g. seperate signal catalogues for power & information). A special use case of this is the addition / extension of a master data definition with individual information in a specific development artifact.

**Example:** New signals might be required in the system schematic of a new series that are not (yet) included in the master data definition. These additions could be contained in a local signal catalog of system schematic, while the central master data catalog is used for the other signals. When the development process has progressed, these local definitions might be included in the master data definition.

<span id="page-14-0"></span>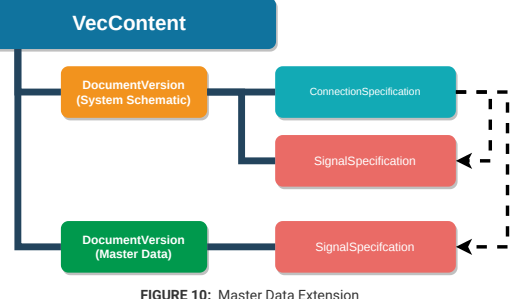

The VEC specification makes no assumptions about consistency relationships between such multiple sources for the same type of information. This is due to the fact that such restrictions are usually the result of process specific definitions (see the following examples).

The following bulletins illustrate some examples of different, process specific consistency relationships. The examples are from the context of the above mentioned "signal catalogues".

- Different Sources for separate domains (e.g. power signals vs. information signals): In this case, there should be no overlaps between the defined entities.
- Local / project specific definitions vs. global definitions: In this case it depends on the degree of freedom allow for project specific definition. Or, viewed from the other direction, on the binding nature of the global definitions. This determines whether only new information may be added or whether existing elements may be overwritten with other information.

In any case, the order of precedence has to be defined for the different sources. However, this is mainly an issue for the business logic of an authoring use case (which elements can be defined or selected by the user in a certain context). In the data exchange use of the VEC, the elements from the different sources are explicitly referenced. So at any time it is unambiguously defined which elements have been used / selected, even though the rules why an element took precedence over another are not contained in the VEC (compare figure Master Data [Extension](#page-14-0))

## 2.2 Change Tracking of Document Versions

As described in detail in the Implementation Guideline "General Structure / Usages of the [DocumentVersion](http://localhost:8080/specifications/vec/v210/classes/documentversion/)" one use case of the DocumentVersion is to serve as a payload data container within the VEC, either for the digital representation of an external document or for native digital data. This Implementation Guide is about the possibilities to track changes and modifications of this payload data within the VEC. Be sure to read Parts, [Documents](http://localhost:8080/specifications/vec/v210/key-concepts/parts-documents-and-resources/) and Resources before, as it also contains important information about this topic.

In the VEC, data is organized in [DocumentVersion](http://localhost:8080/specifications/vec/v210/classes/documentversion/)s and those are unambiguously identified by CompanyName, DocumentNumber and Version. Those attributes are identifying an entity relevant for the process as the single source of truth for this information, for example a drawing, a data sheet or even an entity in a database. The handling of those attributes and the corresponding change procedures are driven by the process and not by technical requirements. In many cases the VEC only contains a digitally readable representation (an export) of that information.

Consequently, the identifying attributes and in particular the Version are only changed, when the relevant process entity has changed, according to rules applied by the process (e.g. a new version of a drawing has been created and approved). However, there are numerous scenarios (described in detail [below](#page-14-1)) where the payload content in a VEC [DocumentVersion](http://localhost:8080/specifications/vec/v210/classes/documentversion/) can change, without a change of the underlying process entity. To allow the content of a [DocumentVersion](http://localhost:8080/specifications/vec/v210/classes/documentversion/) to be marked as changed in such scenarios, the DigitalRepresentationIndex was introduced. If the DigitalRepresentationIndex has changed, the content of the [DocumentVersion](http://localhost:8080/specifications/vec/v210/classes/documentversion/) must be checked for changes, otherwise the content can be assumed unchanged (see Parts, [Documents](http://localhost:8080/specifications/vec/v210/key-concepts/parts-documents-and-resources/) and [Resources](http://localhost:8080/specifications/vec/v210/key-concepts/parts-documents-and-resources/) for a definition of "unchanged").

## 2.2.1 Application of the DigitalRepresentationIndex

#### 2.2.1.1 When to Use

The DigitalRepresentationIndex is an optional feature of the VEC that softens the requirements for the change semantic of CompanyName, DocumentNumber and Version in cases where the content of a [DocumentVersion](http://localhost:8080/specifications/vec/v210/classes/documentversion/) in the VEC changes, without being able to at least adjust / increment the Version-attribute.

#### <span id="page-14-1"></span>2.2.1.2 When to Modify

A reading system can assume the payload content of a [DocumentVersion](http://localhost:8080/specifications/vec/v210/classes/documentversion/) unchanged, when the DigitalRepresentationIndex has not changed between two VEC files. The DigitalRepresentationIndex shall be different, whenever the payload content of a [DocumentVersion](http://localhost:8080/specifications/vec/v210/classes/documentversion/) with the same CompanyName, DocumentNumber and Version is different. If a clear statement is not possible, a change is to be assumed in case of doubt. As mentioned before, there are multiple scenarios where such a situation might occur. The illustration below is intended to explain some examples of such scenarios.

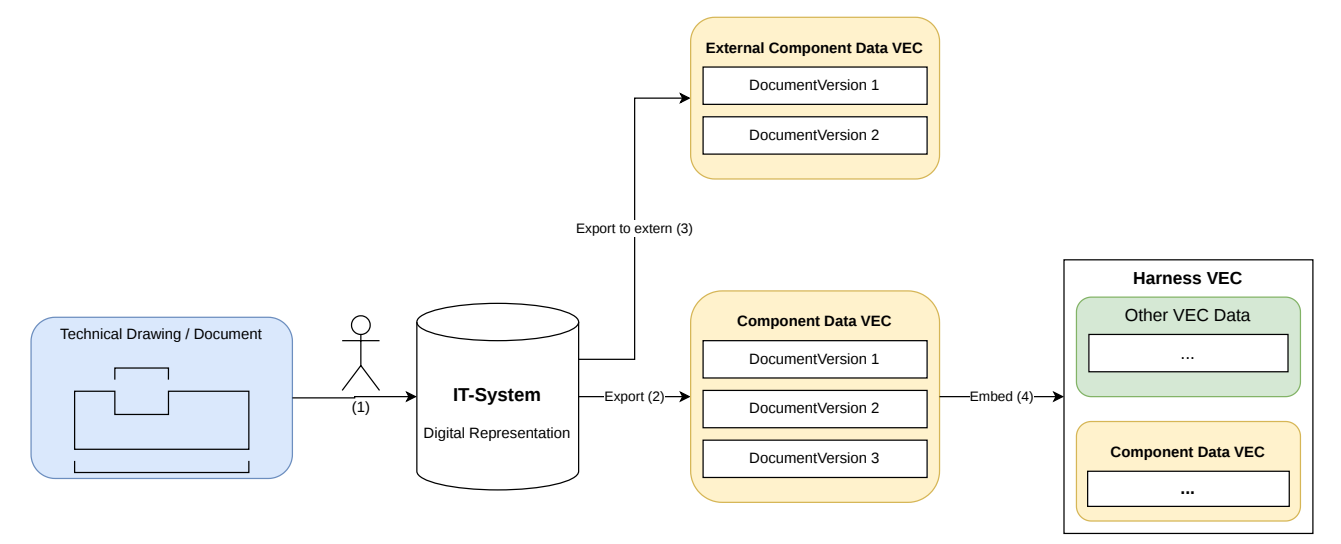

**FIGURE 11:** Different Representations of the same Information

In all scenarios, the content of the [DocumentVersion](http://localhost:8080/specifications/vec/v210/classes/documentversion/) in a VEC files might be different, resulting in a modified digital representation index, for the same (unchanged) source document. For the example, assume the document entity in the process is an approved component drawing as PDF (highlighted in blue on the left hand side of the figure). This is the document identified by CompanyName, DocumentNumber and Version. The following situations might occur that result in different digital representations without changed source document:

- In a first step (marked with (1)), the information from the drawing is transferred manually into an IT-System (e.g. a component database). A first digital representation is created. However, this representation might be changed at a later point for multiple reasons:
	- A mistake / typo occurred during the manual data transfer and is corrected.
	- Data management guidelines or the underlying IT-System changed and more information from the original document has to be transferred.
- This data is exported into a Component Data VEC (marked with (2)). If this is done multiple times, different digital representation might be created due to:
	- Added features of the exporter resulting in more information in the export.
	- A bug fix for the exporter component or the exporting system.
	- An update of the underlying VEC version.
- The component data is used to create other artifacts in the development process (marked with (4)). For this, at least parts of the original information might be embedded in the new artifact for traceability reasons. Another digital representation is created.
- A system might provide different export flavours with different content levels depending on the recipient. For example a VEC for external partners might contain less information as a VEC for internal use.
- The source document might contain various information. E.g. a single component drawing can define a complete family of components (e.g. a family of terminals). When creating a VEC file per component (recommended approach for a component database), the resulting VEC file should only contain the information relevant to exported component and not all components defined in the drawing. Therefore, you might have different [DocumentVersion](http://localhost:8080/specifications/vec/v210/classes/documentversion/)s containing different information slices of the same source document (illustrated in the figure below).

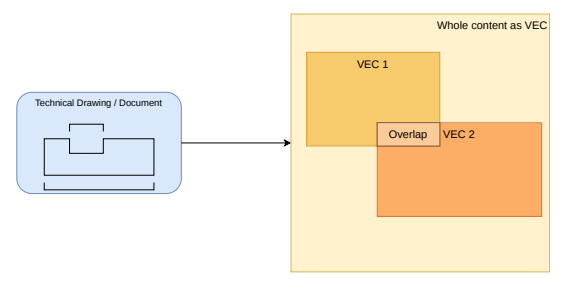

**FIGURE 12:** VEC files with partial content

An indication of change with DigitalRepresentationIndex is mandatory only if the **payload data content** of a [DocumentVersion](http://localhost:8080/specifications/vec/v210/classes/documentversion/) has changed (e.g. changed, added or removed attributes or contained objects). It **does not require** that the resulting XML serialization is binary identical.

Changes related to the technical aspects of XML representation do not require a DigitalRepresentationIndex. This includes, but is not limited to changes of XML ID & IDREF elements (assuming the referenced objects are the same), ordering of XML elements and XML Meta elements like XML Comments ("<!-- ... -->") or XML Processing Instruction (<?target instructions?>)

## 2.2.1.3 How to Create

The VEC does not define any specifications for the construction of the *DigitalRepresentationIndex* (e.g. syntax, order). The only requirement is, that two values can be checked of equality. If the values are equal, the payload data can be assumed unchanged, if the values are different, the payload data might be different as well.

It is up to the discretion and capabilities of the generating system to define a suitable and possible algorithm to generate the index. However, it should always be taken into account that an unnecessary change indication creates needless overhead on the side of the reading systems.

Possible approaches include:

- An internal change tracking index of the creating system (e.g. revision number)
- A checksum created over the relevant payload data
- A timestamp, either of the last change in the creating system or the time of the VEC creation.
- A UUID identifying a specific digital representation. Each time a new digital representation is created a new UUID is generated.

# 2.3 Expected Behaviour of VEC Interfaces

A wide range of different systems, supporting different use cases, are used in the process of wiring harness development. All of them might have a VEC-Interface for input & output, so sooner or later the question arises "What are the expectations for the behavior of those interfaces?". This section will discuss this question.

## 2.3.1 Background

In a document based data exchange scenario (e.g. working with a word processor) the intuitive expectation is, that a document / file is "opened", changes are performed and the document is "saved" again, with the document now containing the original content plus the modifications.

However, this simple and intuitive approach is not feasible in a model based data exchange scenario like the one for the VEC. The VEC is not intended to be a file-based database that contains all information about a vehicle network, which grows continuously over the time (like a Word document or an ODT file of a book). The basic idea of the VEC is, to provide a consistent language (model) for data exchange in the process of wiring harness development and to allow the exchange of use case specific slices of information within the process between systems and organizations.

This fundamental concept means that there is no such thing as "the one VEC interface". The important question is, which use cases (or slices) of the VEC data model are supported or required for a specific interface.

Let's assume that in our system landscape one component is responsible for the synthesis of electrology and geometry, and the derivation of a wiring harness from it. Such a system would potentially have 4 interfaces requiring different sections of the VEC model:

- Topology (IN)
- System or Wiring Schematic (IN)
- Part Master / Component Data (IN)
- Harness Definition (OUT)

In addition, the scope and validity of the different information slices may vary. For example, component data could be updated daily, with only the changed components at a time, but with a global validity, while a wiring harness definition is only valid for a specific vehicle context.

Even when considering only this example, it is already obvious that it does not make any sense to formulate requirements on cross-relationships between imported and generated VEC data, like "a system has to be able write all VEC data it has imported in an unchanged matter".

#### 2.3.1.1 Content of a VEC

A VEC can contain any scope, amount and combination of information that is valid, with respect to the VEC Model and the Implementation Guidelines. There shall be no requirement to create VECs with restricted content specifically for importing / receiving systems.

A receiving system shall be able to accept any valid VEC. If the VEC contains more than the required information of the system, the system is free to ignore the pieces of information irrelevant for its purpose. It does not have to store the ignored pieces for a later reexport. However, it shall not refuse the import of a VEC because of "too much" information.

On the other hand, it is up to the system to verify that a VEC contains enough information for the use case of the system. If that is not the case, the system can reject the import because of "too little" information.

#### 2.3.1.2 Traceability Scenarios

Even though it is not possible to define general relationship requirements between imported and exported data, there are use cases in which a traceability between imported and exported data is required. In such cases, slices of imported data might be embedded into the exported data. This scenario is described in section ["Combination](http://localhost:8080/specifications/vec/guidelines/key-concepts/general-structure/#combination-and-reuse-of-documents) and Reuse of Documents"

## 2.3.2 Summary of the Requirements

The aforementioned results in the following general requirements for systems with VEC interface:

- A system is **not** required to interpret, implement or store the full extent of the VEC model, when only portion of it is required for its specific use case.
- A system must be able to extract the information relevant for its use case from VEC files that contain more information than the system itself requires or is able to process.
- A system is only required to export the information relevant to its use case. In other word, in a roundtrip scenario with a "more powerful" system it may return less than it has received.
- On the other side, a system that is able to export a very extensive VEC is not required to strip the information down for a "less powerful" system.
- A system can reject VEC files that do not contain enough or only irrelevant information for its use case.

2.4 Usage Nodes

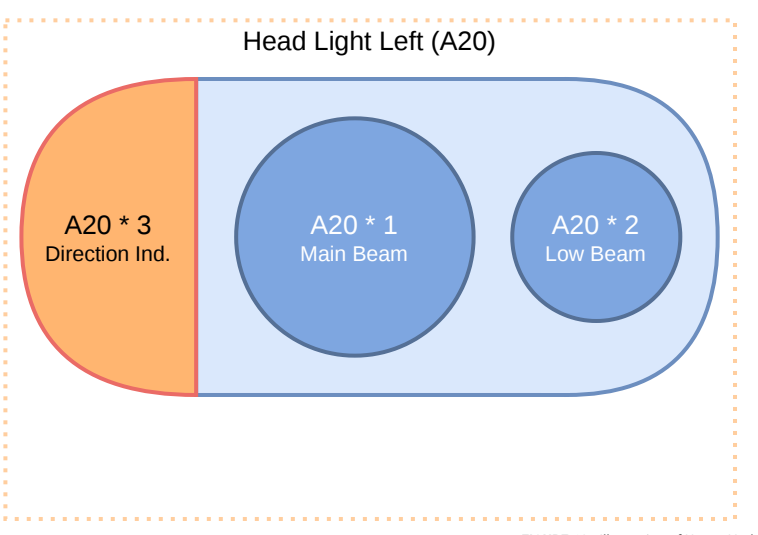

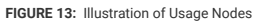

The example illustrates the use of [UsageNode](http://localhost:8080/specifications/vec/v210/classes/usagenode/)s. A UsageNode represents a position in an abstract vehicle. For example the Head Light Left. UsageNodes belong to the master data and they are defined on some company wide level. They can be used to enforce consistent naming over different projects and different development streams (e.g. between geometry and electrologic).

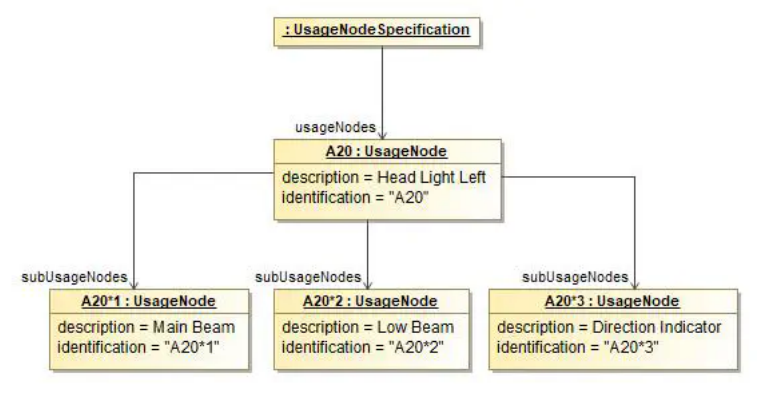

**FIGURE 14:** Usage Nodes

A [UsageNode](http://localhost:8080/specifications/vec/v210/classes/usagenode/) can be subdivided into more detailed *UsageNodes*. For example the Head Light can be split up into Main Beam, Low Beam and Direction Indicator.

The diagram above shows this usage of sub usage nodes. There is one main usage node "A20" with it's sub nodes "A20\*1", "A20\*2" and "A20\*3". For simplification of the following code snippet only the XML representation of the definition of the parent usage node "A20" and its child node "A20\*1" is shown.

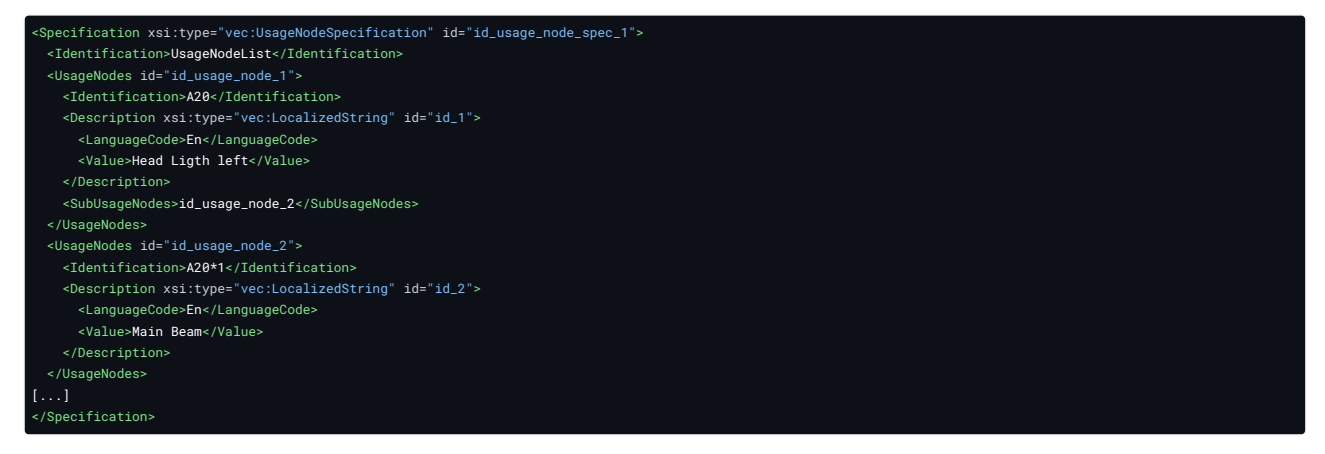

# 2.5 Physical Properties

# 2.5.1 Numerical Values

Many technical properties are defined as [NumericalValue.](http://localhost:8080/specifications/vec/v210/classes/numericalvalue/) Those consist of a numerical value in a defined [Unit](http://localhost:8080/specifications/vec/v210/classes/unit/) and an optional [Tolerance](http://localhost:8080/specifications/vec/v210/classes/tolerance/).

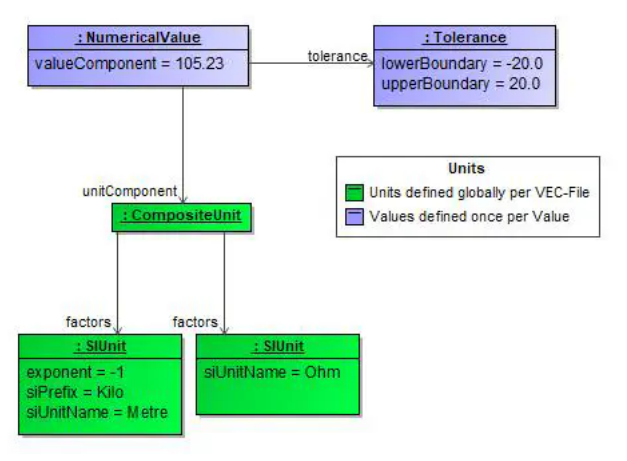

**FIGURE 15:** Numerical Values

The object diagram above illustrates the VEC representation of the following value:

 $105.23$   $\Omega/km \pm 20.0$ 

#### 2.5.1.1 Units

[Units](http://localhost:8080/specifications/vec/v210/classes/unit/) that are used within a VEC are defined globally within the VEC file (under the [VecContent\)](http://localhost:8080/specifications/vec/v210/classes/veccontent/) and reused / referenced by each [NumericalValue](http://localhost:8080/specifications/vec/v210/classes/numericalvalue/). The VEC allows a wide variety of different [Units](http://localhost:8080/specifications/vec/v210/classes/unit/) from different systems of units. The following XML snippet contains some concrete examples for [Unit](http://localhost:8080/specifications/vec/v210/classes/unit/)s. The first three units (id\_unit\_1, id\_unit\_2 & id\_unit\_3) in the snippet are the XML representation of the example above.

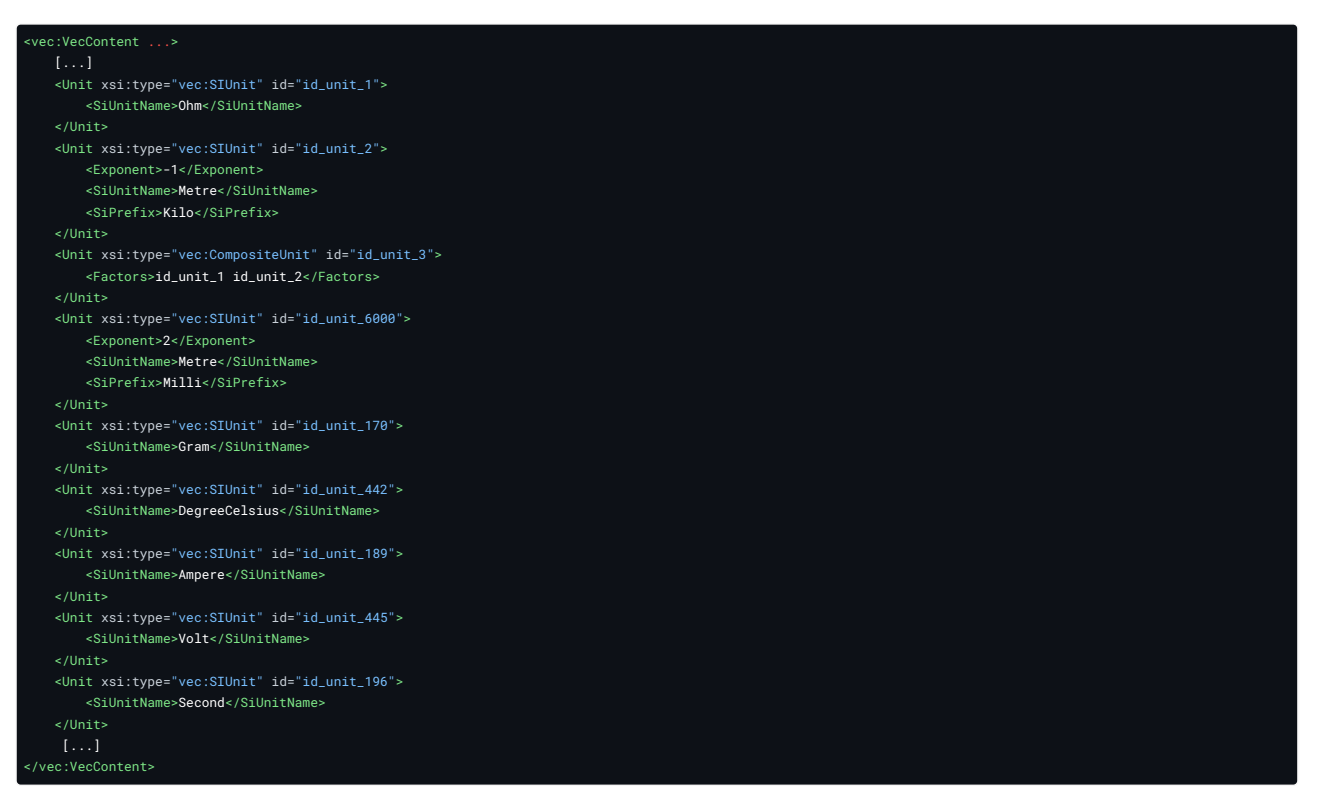

## 2.5.2 Reference Systems

<span id="page-18-0"></span>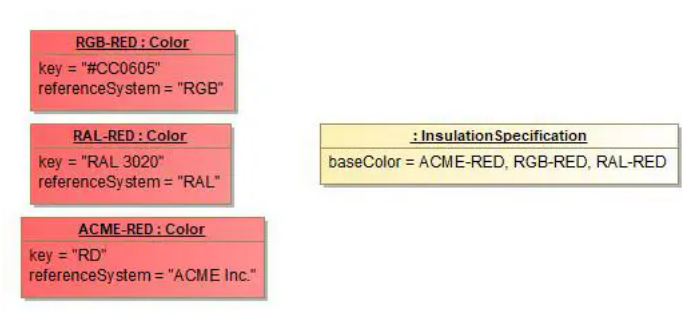

**FIGURE 16:** Reference Systems

This tutorial demonstrates how values with reference systems shall be used. In many cases (e.g. Colors) there is no single correct way to express a certain literal, but many different ways.

In order to correctly express such values, the VEC gives the possibility to define not only the value, but also the reference system in which the value is defined. This means if there have three valid ways to express the Color "Red", the VEC allows to define and differentiate all of them. If the value is defined in some standard reference system this ca be used (e.g. RGB or RAL for colors). If the value is defined in some company specific reference system, this can be defined, too (see ACME Inc.). For attributes like the "baseColor" of a wire insulation it is possible to define the single value in the representation different reference systems (in the example the color RED in RGB, RAL and a company specific "ACME Inc." system). However all given representations shall refer to the same "real" value.

The example shown in the figure [Reference](#page-18-0) Systems has the following XML representation:

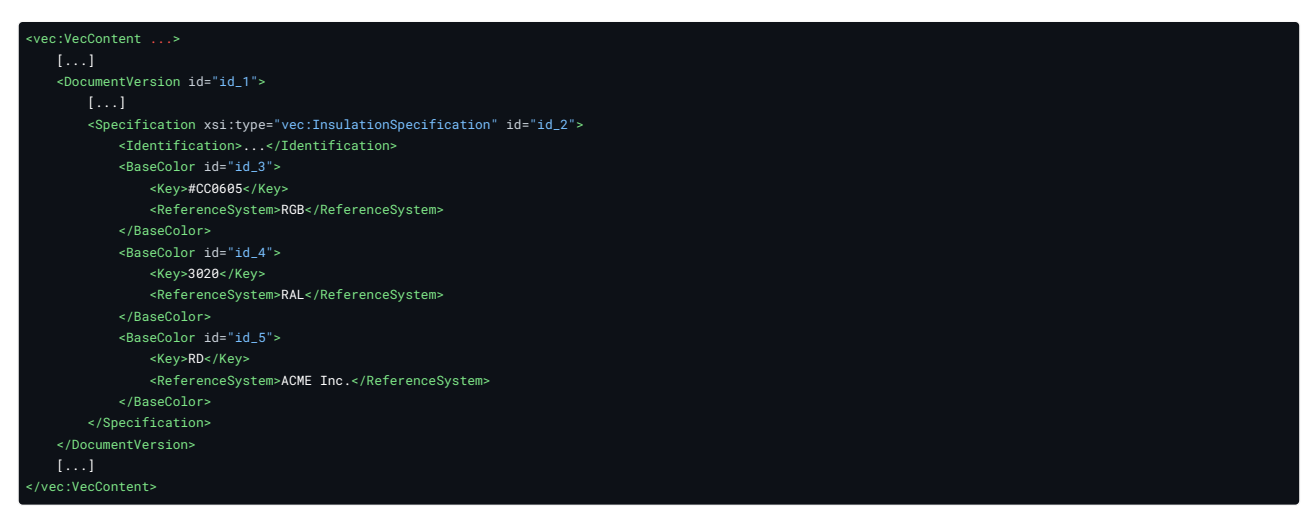

# 2.6 Custom Properties

This implementation guideline gives more details and examples on the usage and the correct interpretation of the VEC concept: [Extensibility](http://localhost:8080/specifications/vec/v210/basic-datatypes/extensibility-with-custom-properties/) with Custom **[Properties](http://localhost:8080/specifications/vec/v210/basic-datatypes/extensibility-with-custom-properties/)** 

[CustomProperty](http://localhost:8080/specifications/vec/v210/classes/customproperty/) is available in all subclasses of [ExtendableElement](http://localhost:8080/specifications/vec/v210/classes/extendableelement/). In the following examples the class [Person](http://localhost:8080/specifications/vec/v210/classes/person/) is used, which intentionally is not a subclass of [ExtendableElement,](http://localhost:8080/specifications/vec/v210/classes/extendableelement/) but for a clear and easy to understand example of custom properties it is well suited.

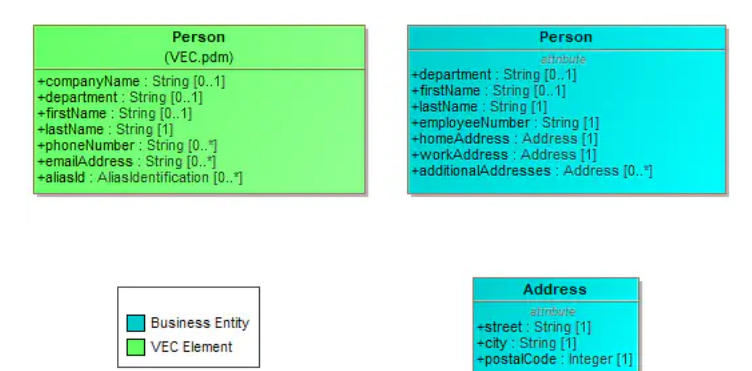

The left side shows the [Person](http://localhost:8080/specifications/vec/v210/classes/person/) class as defined in the VEC. The right hand side shows an excerpt from the domain of an arbitrary Tool. As you can see in the UML model, the class on the right side contains the attributes employeeNumber and different usages of the class Address, which are both not represented in the VEC. Despite the lack of explicit modelling concepts with this specific semantic, the extension mechanisms of the VEC still allow the exchange of this information within the VEC. The VEC supports extensions of the following type:

- Additional properties (attributes), either single or multi-valued (All subclasses of [CustomProperty,](http://localhost:8080/specifications/vec/v210/classes/customproperty/) e.g. [SimpleValueProperty](http://localhost:8080/specifications/vec/v210/classes/simplevalueproperty/), or [BooleanValueProperty](http://localhost:8080/specifications/vec/v210/classes/booleanvalueproperty/)).
- Contained structures, either single or multi-valued (the [ComplexProperty](http://localhost:8080/specifications/vec/v210/classes/complexproperty/), e.g. simple objects like the address).

These concepts **do not** support the extension of elements with additional relationships (IDREF in XML).

## 2.6.1 XML Examples / Snippets

VEC Element

The following XML snippets illustrate the correct usage of the concepts to support the business model shown in the UML diagram above.

#### 2.6.1.1 Simple Property

The snippet shows the extension of a Person object by the property EmployeeNumber (String). The VEC supports a wide range of primitive property types (e.g. Boolean, Date, Numerical, see the subclasses of [CustomProperty](http://localhost:8080/specifications/vec/v210/classes/customproperty/) for a complete list), so keep in mind to choose the correct type for the corresponding value.

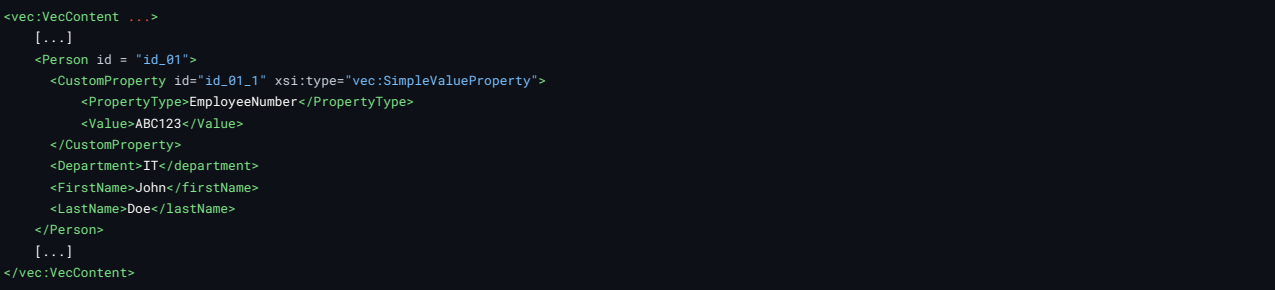

## 2.6.1.2 Complex Property

If a VEC object is to be extended by an attribute of a structured data type, the approach is analogous to the simple property. Only a [ComplexProperty](http://localhost:8080/specifications/vec/v210/classes/complexproperty/) is used instead. The PropertyType defines the role of the structured data in the context of the parent object (in other words the "attribute name", e.g. HomeAddress). The individual attributes of the structured data type in turn are then mapped as simple properties within the [ComplexProperty](http://localhost:8080/specifications/vec/v210/classes/complexproperty/). For deeper structured data it is perfectly valid to define [ComplexPropertys](http://localhost:8080/specifications/vec/v210/classes/complexproperty/) that contain [ComplexProperty](http://localhost:8080/specifications/vec/v210/classes/complexproperty/)s again.

If the same data structure (**not** the same data) should appear in different roles (e.g. HomeAddress, WorkAddress) another ComplexProperty with a different PropertyType is defined. A concept for sharing / reusing the data defined in such structures is not part of the VEC extension concepts.

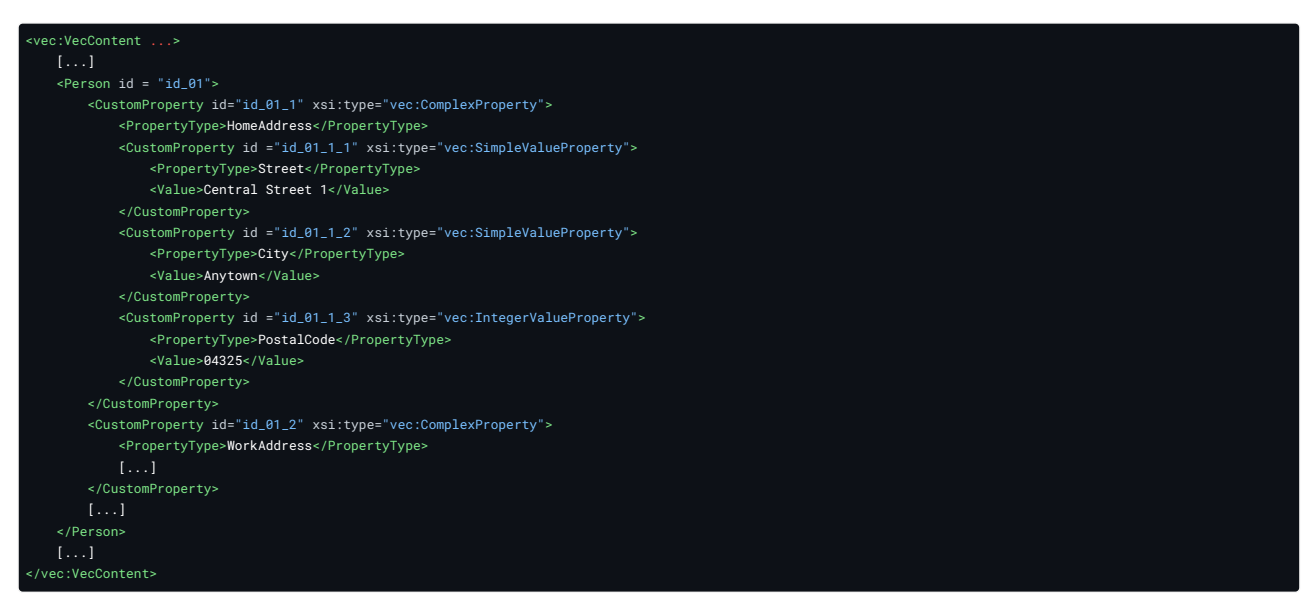

#### 2.6.1.3 Multi-Valued Custom Properties

If an object shall be extended by a multi-valued property (e.g. AdditionalAddresses) multiple custom properties (either simple or complex) with the same PropertyType are defined.

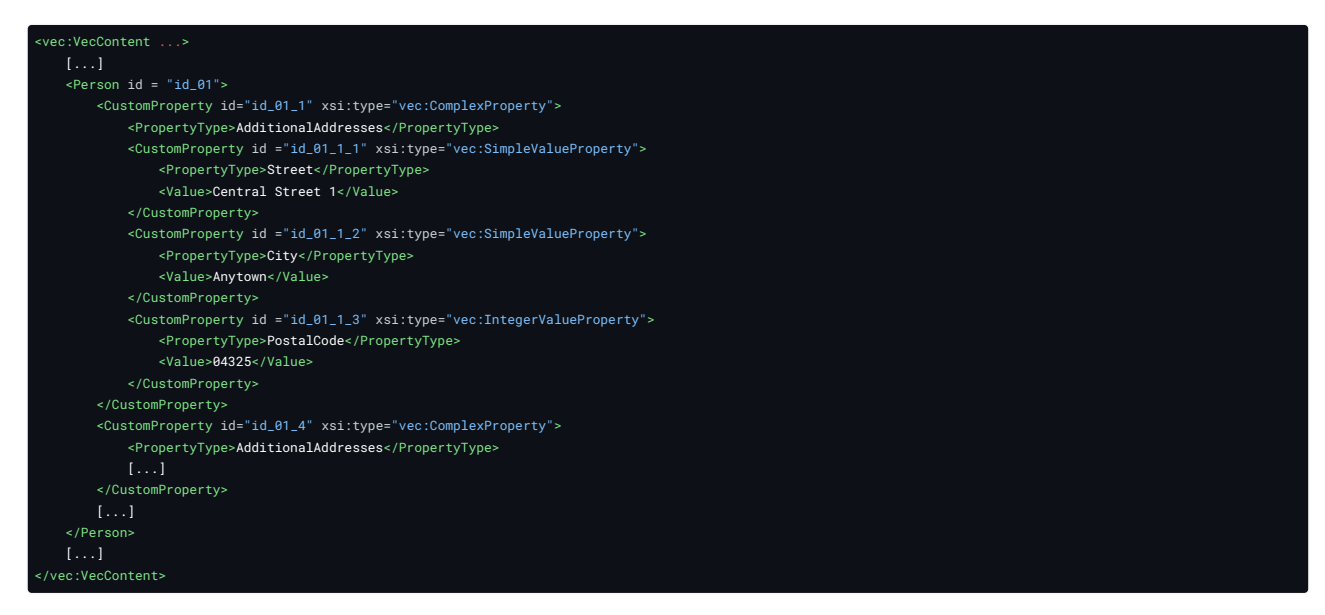

# 2.7 Tailoring Mechanisms

## 2.7.1 Motivation and Objective

The VEC provides a comprehensive model for the digital description of a wide variety of information and their relationships to each other in the context of the electrical system development process. Despite the striving for the greatest possible semantic precision, the demand for general applicability of the standard means that, at various points restrictions cannot be formulated to the same extent as it would be possible in the context of a very specific use case or a company context. This applies to the following examples, among others:

- The set of valid model elements: Probably no use case requires all 450+ classes of the VEC at the same time and the set of required model elements is highly dependant from the use case itself.
- Valid values for attributes: The allowed patterns and / or discrete values (enumerations) of attributes can depend on a specific use case or company context and can even change over time (e.g. new technologies)
- The balance between mandatory and optional information: The amount and completeness of information contained in a VEC depends on the use case and process. While it might perfectly ok the have some missing information in an early phase of the process, it might intolerable at a later stage.

This implementation guideline presents three approaches for adapting the model to address the above issues in specific application scenarios, while still maintaining compatibility with the standard:

- 1. **Custom Open Enumerations:** New literals can be added to open enumerations (see Open and Closed [Enumerations](http://localhost:8080/specifications/vec/v210/basic-datatypes/open-and-closed-enumerations/))
- 2. **XSD 1.1. [Assertions:](https://www.w3.org/TR/xmlschema11-1/#cAssertions)** The schema can be enriched with assertions to be more restrictive.
- 3. **Schema Filtering:** With "Schema Filtering" the schema can be made less extensive and by this also more restrictive (Less allowed classes, attributes etc.).

All these approaches have in common, that the schema of the standard is adapted / modified in a suitable form. The result is a tailored "VEC" schema that is specific for the use case, but still compatible with the regular VEC schema.

"Schema adaptions compatible to the regular VEC standard" means: A file that can be successfully validated against the custom schema **must** also validate against the regular XML Schema of the Standard (not the strict version, because of the nature of open enumerations).

This Implementation Guideline explains how these modifications can be achieved in an efficient way based on [XSLT](https://en.wikipedia.org/wiki/XSLT). XSLT is a useful technology, when:

- you want to modify XML data,
- you can define the modification based on rules,
- the general structure of your result is close to the input,
- and performance is not critical.

This makes it the perfect solution for this use case, where we want to modify the XML Schema of the VEC at very specific locations while keeping the rest unchanged.

# <span id="page-21-0"></span>2.7.2 General Concept

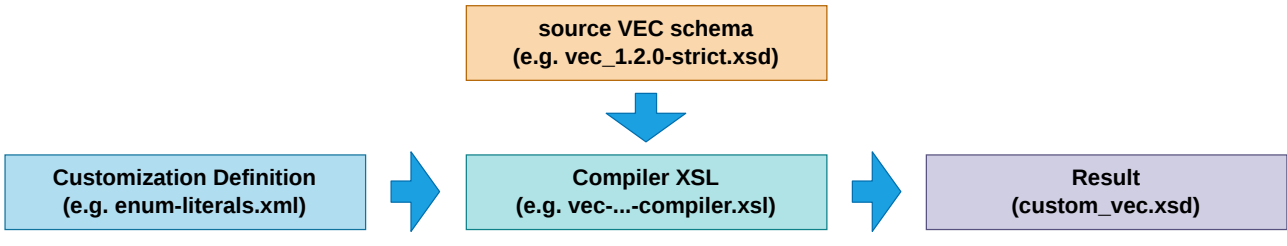

**FIGURE 17:** Generation Process Overview

The general concept is illustrated in the figure above. The customization rules are defined in an "compiler XSL-file". This file defines how the extensions are made in the schema syntactically. It compiles the customizations into an existing schema. For example, in case of open enumerations, the compiler file defines at which position in XSD new literals are to be inserted. The compiler files are universal and independent of the specific context (e.g. company, use case) of the customization. For open enumerations and assertions such compiler files are provided here.

The actual customizations are defined in an external XML data file (Customization Definition in the figure above). For example, in case of open enumerations, the data file defines which enumerations should be extended with which literals. This information is specific to the customization context and has to be created by oneself during the customization process. The syntax of the data file depends on the compiler file, but is usually trivial.

To create a custom VEC schema, the desired schema variant (strict or not) of the underlying VEC version is passed into a XSLT transformation pipeline, with the Compiler XSL as transformation. The data file is side loaded from the Compiler XSL.

## 2.7.2.1 Run the Transformation

**1** The transformation requires a XSLT2 processor, like [Saxon](https://www.saxonica.com/) HE. The example transformation below is defined for Saxon HE Java. See the reference documentation of your preferred XSLT processor or XML authoring suite to achieve similar.

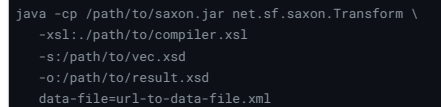

If the url-to-data-file.xml is a relative path, then it is relative to the compiler.xsl. The easiest way is to place required files (including the data file) in the current working directory.

## 2.7.3 Open Enumerations

Open Enumerations are a concept in the VEC to have predefined values for attributes, whilst being open for extension (for details see the corresponding recommendation chapter Open and Closed [Enumerations](http://localhost:8080/specifications/vec/v210/basic-datatypes/open-and-closed-enumerations/)). Two schema variants are provided officially for the VEC: the *regular* and the *strict* schema. The regular schema can be used for pure syntax validation of VEC files. However, it makes **no** restrictions for the use of values in attributes with an open enumeration type. The strict schema restricts these attributes to have only values that are defined literals from the VEC standardization board in the corresponding open enumeration. The advantage of using the strict schema is that you are able to validate that only defined literals have been used.

<span id="page-22-0"></span>However, if you extend<sup>[1](#page-24-0)</sup> an open enumeration with new literals, e.g. for your process specific requirements, or new wiring harness technologies, then the strict schema validation will break. In this case it is not possible anymore to check if only defined values, either by the standard or the process, have been used. Nevertheless, it would be highly appreciable to still have such a mechanism in place. To achieve this, you need an extended strict schema, that includes the values from the standardization board **and** the process specific values. This implementation guideline is about creating such an extended strict schema.

**Note:** With a little bit more XSLT foo, this concept to can also be used to define process specific restrictions for attributes where VEC defines no restrictions (e.g. RegEx-Patterns for part numbers).

#### 2.7.3.1 What you need

The generation of such an extended strict schema is done as described in section General [Concept](#page-21-0). As input, you need:

- 1. The Compiler XSL: [vec-open-enum-compiler.xsl](http://localhost:8080/specifications/vec/guidelines/vec-open-enum-compiler.xsl)
- 2. A definition of your enumeration extensions, an example can be found here: [enum-literals.xml](http://localhost:8080/specifications/vec/guidelines/enum-literals.xml)

#### 2.7.3.2 Define new Enumerations

The enum-literals.xml (link above) file contains examples on how to add custom enumerations.

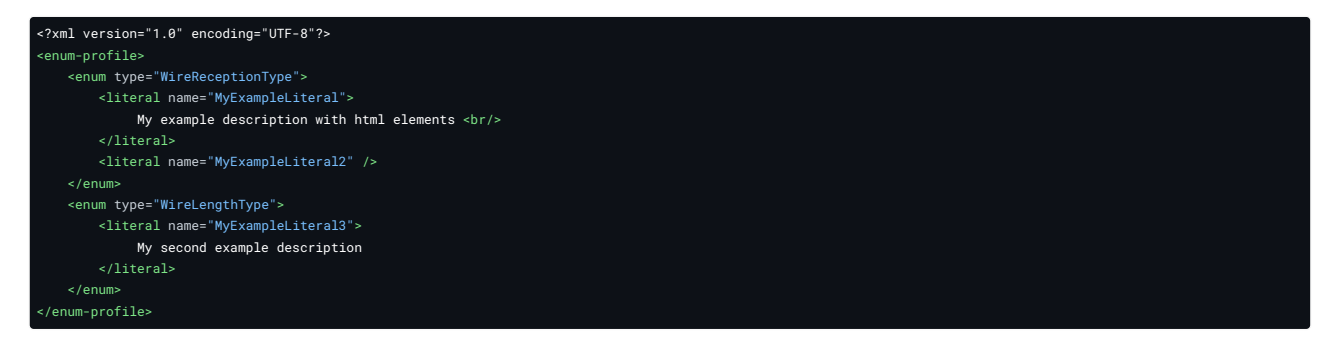

This example adds a literal with the name MyExampleLiteral to WireReceptionType with a description (Note that it is possible to include html tags) and a literal without a description named MyExampleLiteral2. It also adds MyExampleLiteral3 to WireLengthType.

If a new VEC version is released, this file can be used recreate an updated company specific scheme (without having to repeat all changes manual).

## 2.7.4 Schema Assertions

XSD 1.1 introduced a concept to define **[Assertions](https://www.w3.org/TR/xmlschema11-1/#cAssertions)** within a XSD:

An assertion is a predicate associated with a type, which is checked for each instance of the type. If an element or attribute information item fails to satisfy an assertion associated with a given type, then that information item is not locally valid with respect to that type.

Assertions are defined as *[XPath](https://www.w3.org/TR/xpath20/) 2.0* expressions that are evaluated to true or false. This makes it possible to express much more meaningful rules in the schema than it is possible with the pure syntax checking of XSD 1.0. In particular, it is not only possible to further restrict the multiplicities of attributes, but more complex conditions, such as dependencies between attributes, can be expressed (e.g. like "if type is 'rectangle' then count(sides) must be greater equal 4").

The great benefit of this approach is, that these rules are validated during a regular schema validation with a standard XML Parser.

The evaluation of the XPath expression is done on any instance (context node) of the type where the assertion is defined as *parentless root*. That means, only the context node and descendant nodes (see [XPath](https://www.w3schools.com/xml/xpath_axes.asp) Axes) of the context node can be used in the XPath expression. Functions like .., id() or idref() are not available.

## 2.7.4.1 What you need

The generation of such an *asserted schema* is done as described in section General [Concept.](#page-21-0) As input, you need:

- 1. The Compiler XSL: [vec-assertions-compiler.xsl](http://localhost:8080/specifications/vec/guidelines/vec-assertions-compiler.xsl)
- 2. A definition your custom assertions, an example can be found here: [data-profile.xml](http://localhost:8080/specifications/vec/guidelines/data-profile.xml)

## 2.7.4.2 Define Assertions

The data-profile.xml (link above) file contains examples on how to add custom assertions.

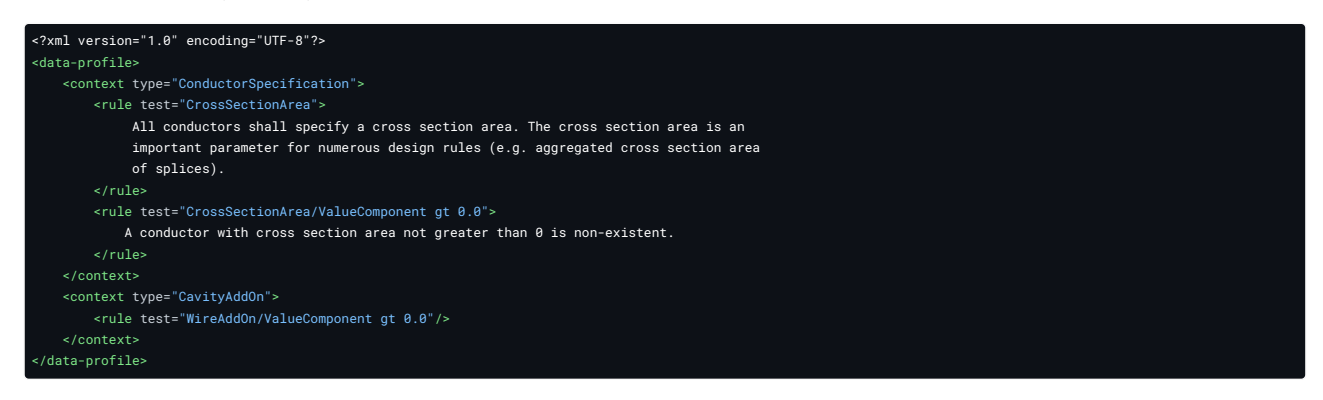

context type="..." defines the VEC class to which an assertion should be added. rule test="..." defines the XPath expression of the assertion that should be added to corresponding type. The above data-profile results in the following XSD:

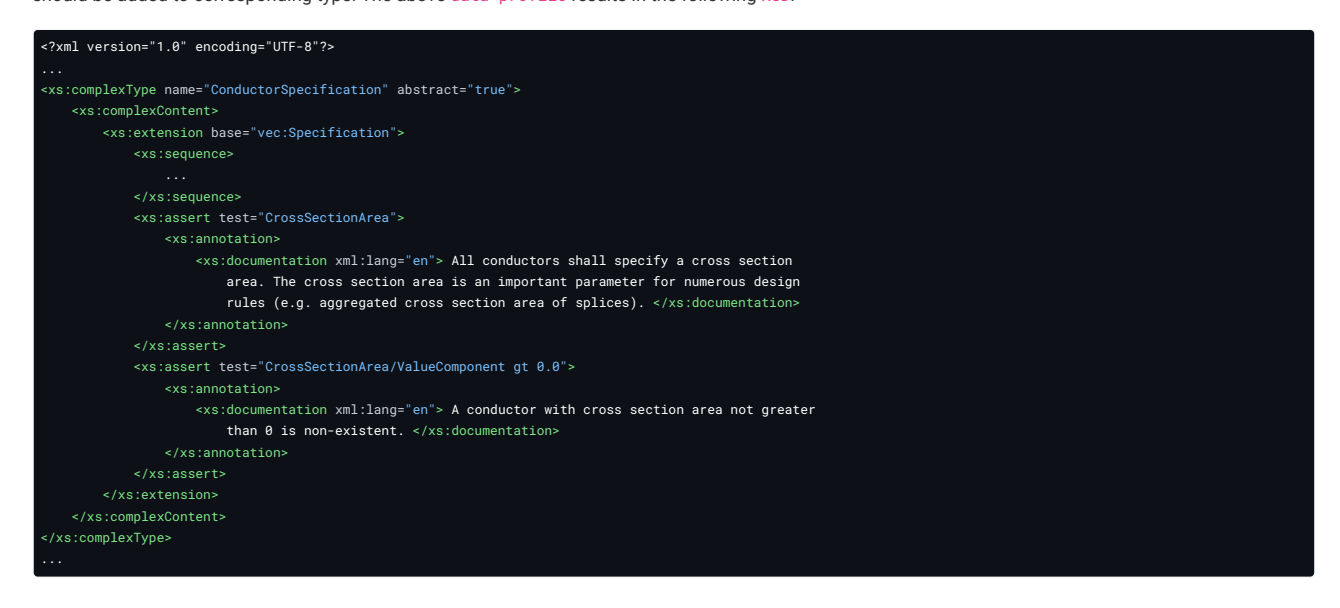

## 2.7.5 Schema Filtering

The VEC is a comprehensive model with a variety of classes and attributes. In very few cases all of them are needed at the same time. For this reason it may be desirable to restrict the number of valid schema elements for specific interfaces. Schema Filtering can be useful in these cases.

For example, an interface for the exchange of [UsageNode](http://localhost:8080/specifications/vec/v210/classes/usagenode/)s would only require a handful of VEC core classes. Another scenario might be that you want to prohibit the use of [CustomProperty](http://localhost:8080/specifications/vec/v210/classes/customproperty/) in your own process. Many scenarios are conceivable, in the core it always burns down to limiting the power of the VEC purposefully to achieve a better controllability for certain use cases and interfaces.

Since the scenario of Schema Filtering is more complex and less straight forward, than the Open Enumerations scenario, the following section just provides an idea for a possible approach and not a "ready-to-use" solution.

The basic idea here is, that an XSLT script simply removes all unnecessary elements and leaves the rest unchanged. You can use either a positive or negative filter approach. In our example, we use a negative filter list (all elements on the list are removed). When removing a class it is not sufficient to only remove the class itself. All usages of the class must be removed as well. A class that has mandatory usages by other classes, can not be removed unless all usages are removed recursively till an optional point is reached.

The file [vec-tailor-schema.xsl](http://localhost:8080/specifications/vec/guidelines/vec-tailoring-schema.xsl) contains an example on how to remove the Transformation2D from the VEC scheme. The following snippet shows the relevant parts only. The rest of the XSLT script is known known as identity [transformation](https://en.wikipedia.org/wiki/Identity_transform) (copy of the source into the destination without changes).

The first line removes the class itself. The second line removes all optional attributes with the type Transformation2D. If you validate the resulting schema you can easily check if the Transformation2D has any mandatory usage that have been overlooked (it has not).

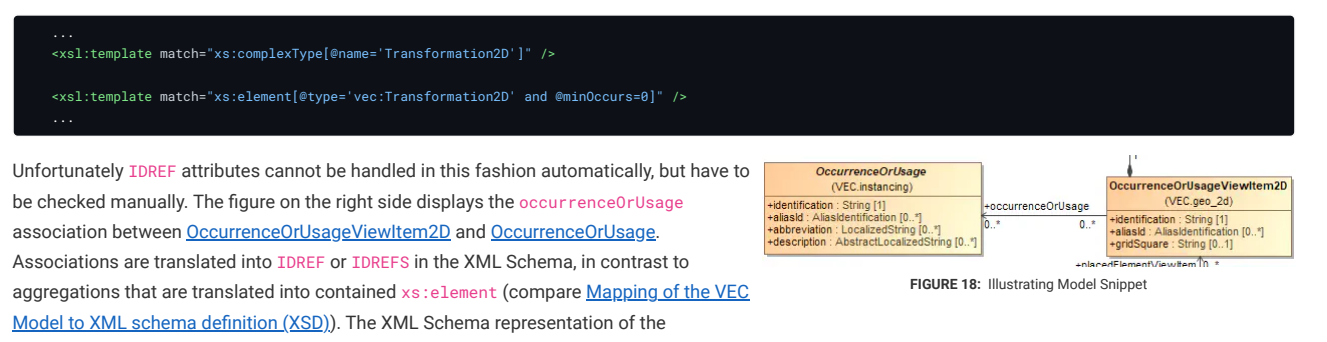

association is the following:

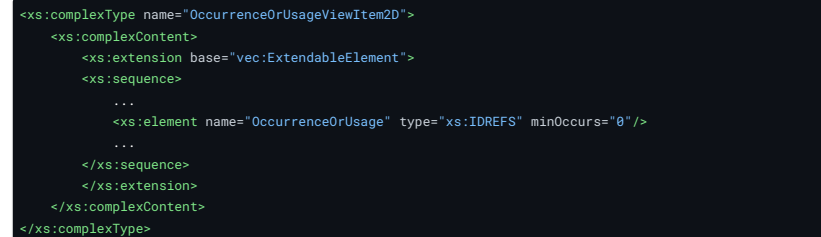

That means a filtering rule cannot be formulated based on the target type of the association, as this type unknown in the XSD (in contrast to contained elements). Therefore a filtering rule must be more specific by explicitly addressing each relevant association, like this:

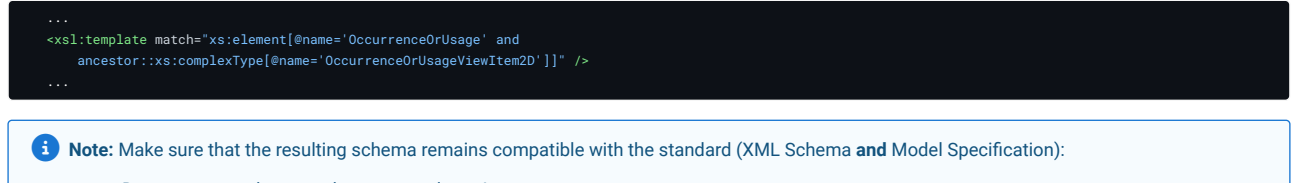

- Do not remove elements that are mandatory!
- Take extra care of usages via IDREF associations. These have to be checked in the model since the XML Schema is typeless for those associations.

<span id="page-24-0"></span>1. Extension of open enumerations is perfectly valid as long as you adhere to the rules mentioned in the recommendation.  $\leq$ 

# 3 PDM Information

# 3.1 Document Meta-information

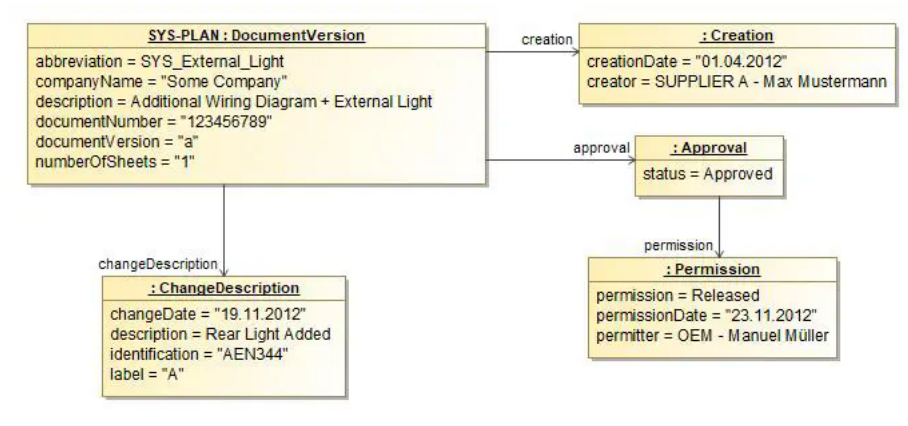

#### **FIGURE 19:** Document Meta Information

All information actually defined in a VEC file is contained in a [DocumentVersion.](http://localhost:8080/specifications/vec/v210/classes/documentversion/) Additionally this DocumentVersion carries all the meta-information about the underlying document (e.g. for a system schematic), This information is normally shown in drawings as a title block.

The [DocumentVersion](http://localhost:8080/specifications/vec/v210/classes/documentversion/) contains the information about the unique naming, a multilingual description, the DocumentNumber and so on. It has subelements to define the change history ([ChangeDescription](http://localhost:8080/specifications/vec/v210/classes/changedescription/)), the creation and the different approvals.

# 3.1.1 Information from the Title Block in VEC - according to ISO 7200

The title block in drawings contains information which identifies the shown construction and documents the authorship and the responsibility. In addition to that, further information can be shown in this title block e.g. for used IT systems. General requirements for data fields in the title block are regulated in the standard ISO 7200. Due to the fact that the VEC supports the modelling of drawing contents, these requirements can also be stored in the VEC.

The ISO requirements are shown in the tables below and in the last column the mapping to the VEC model can be found.

# Identifying data fields in the title block

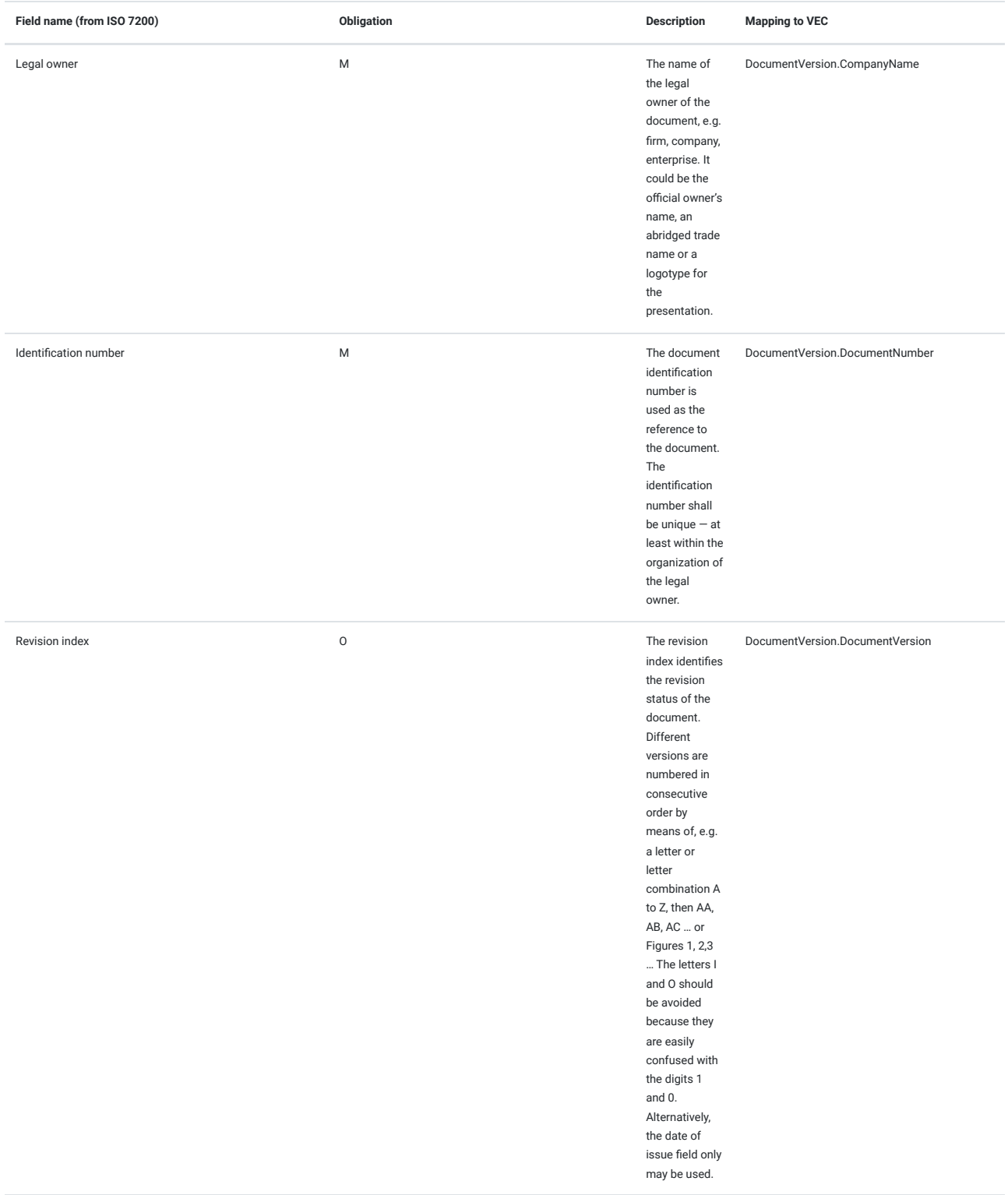

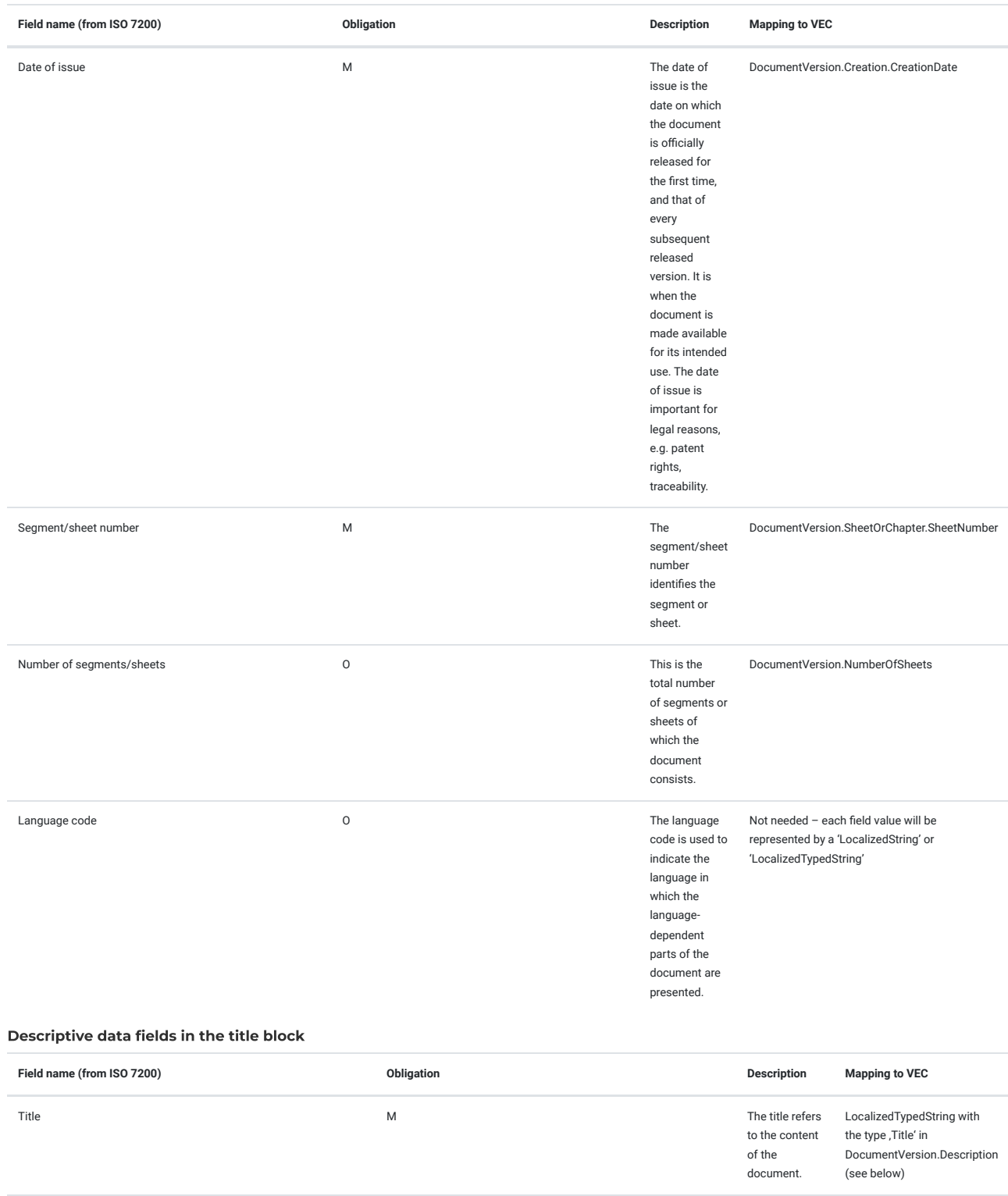

All Attributes in the VEC with the type **[AbstractLocalizedString](http://localhost:8080/specifications/vec/v210/classes/abstractlocalizedstring/) can be realized** either with an instance from the class **[LocalizedString](http://localhost:8080/specifications/vec/v210/classes/localizedstring/)** or [LocalizedTypedString](http://localhost:8080/specifications/vec/v210/classes/localizedtypedstring/). While the LocalizedString must be used just once for each attribute and language code the LocalizedTypedString must be used once for each attribute and language code AND each type. The OpenEnumertation LocalizedTypedStringType enables the possibility to place e.g. the title and the supplementary title for e.g. 'En' in the description mapping.

supplementary title field may be used to give further information on the object, when needed

in

(see below)

LocalizedTypedString with the type ,SupplementaryTitle'

DocumentVersion.Description

Supplementary title **O** The Contract of the Contract of the Contract of the Contract of the Contract of the Contract of the Contract of the Contract of the Contract of the Contract of the Contract of the Contract of the Co

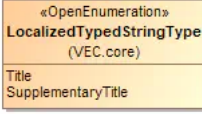

### **FIGURE 20:** LocalizedTypedStringType

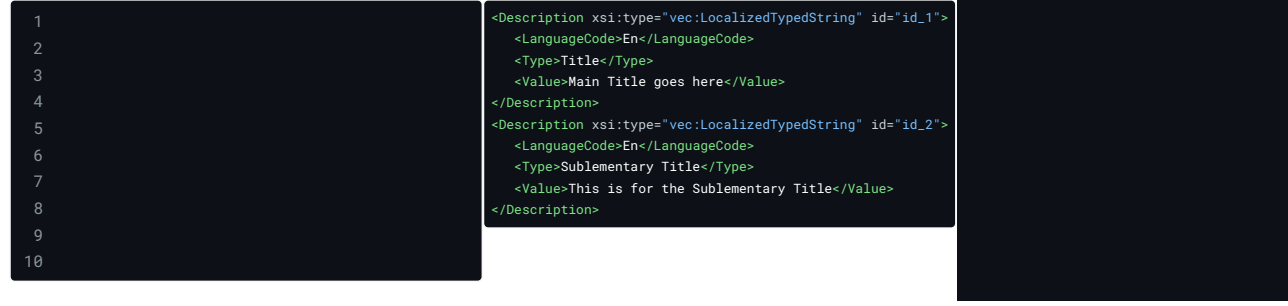

# Administrative data fields in the title block

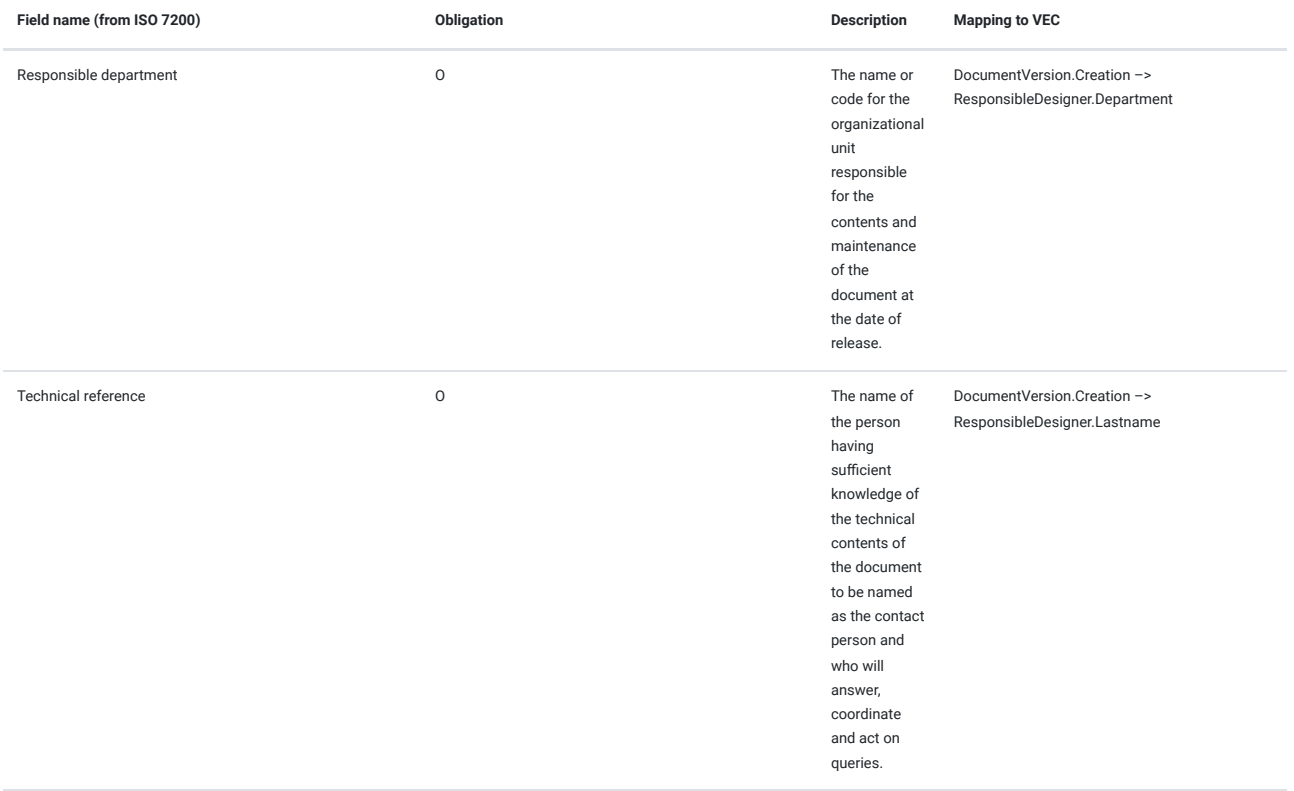

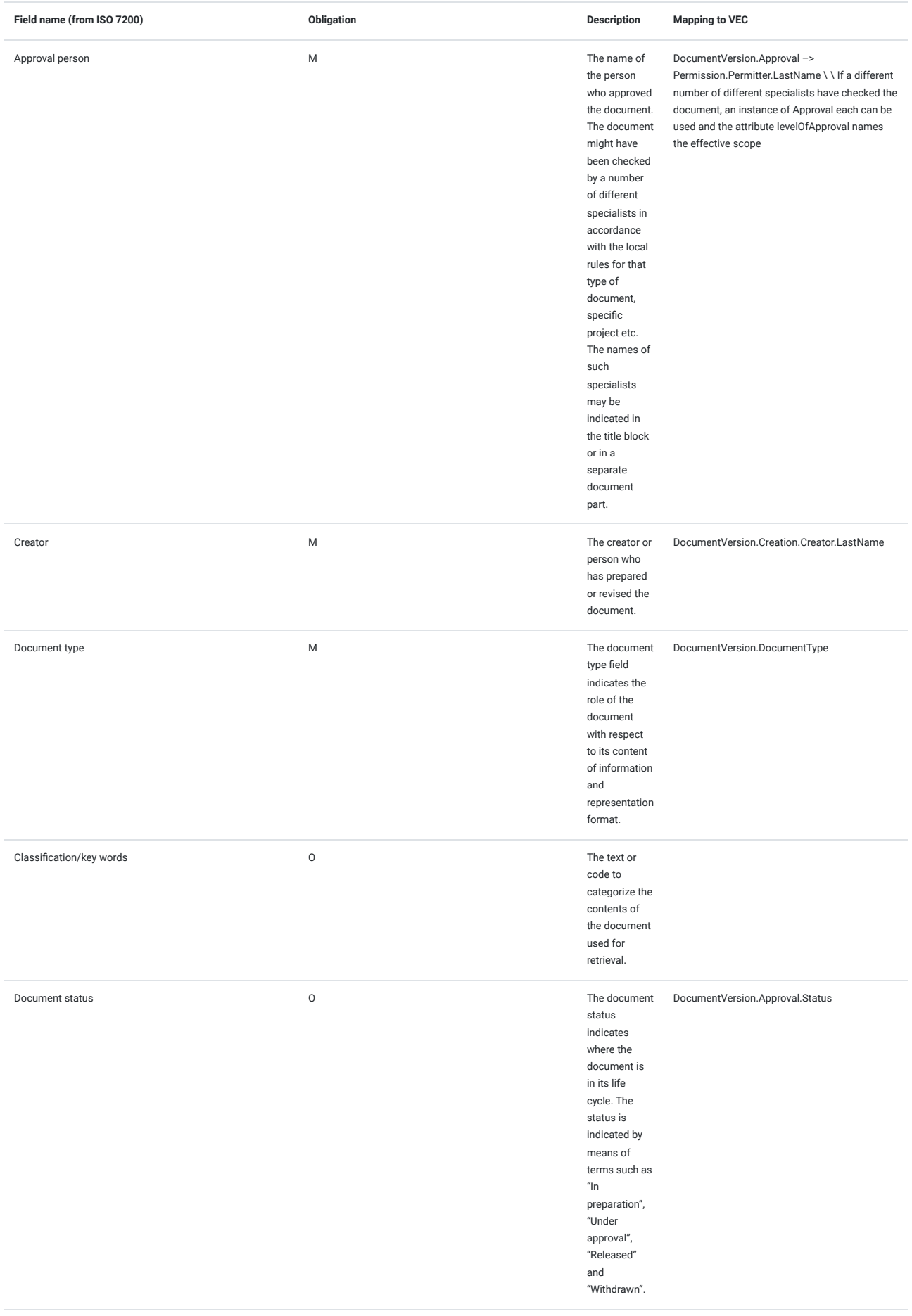

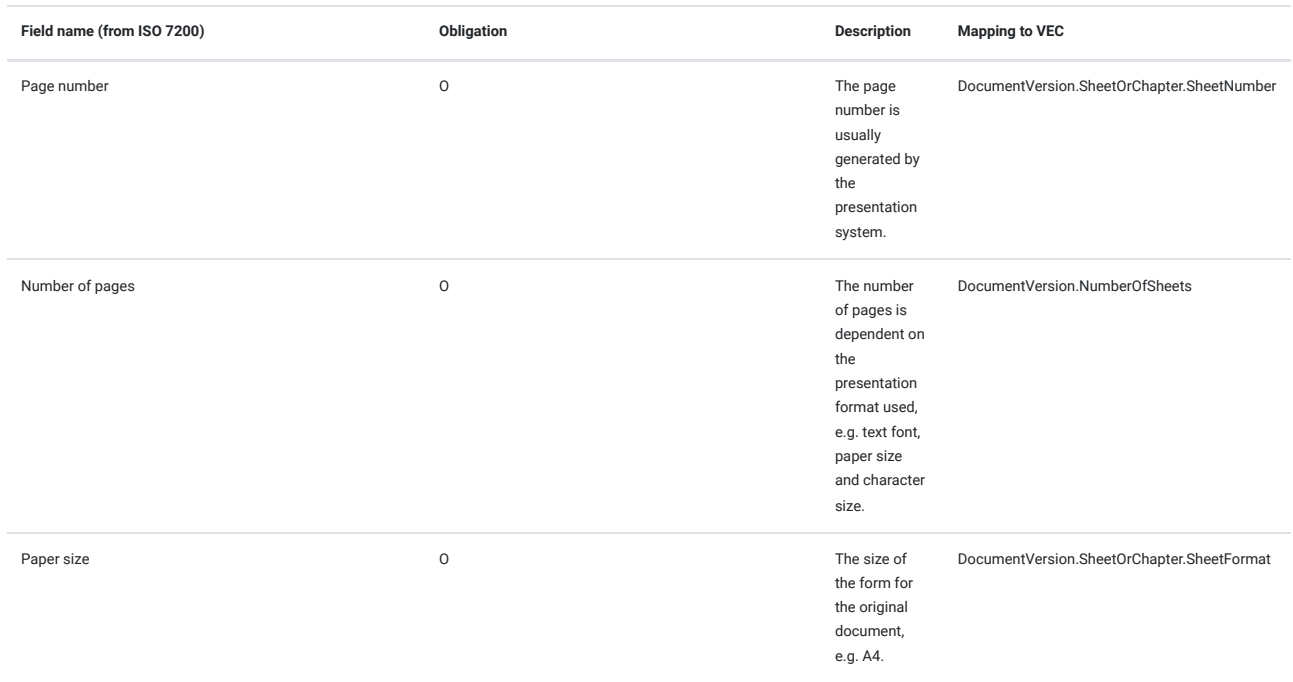

# 3.2 Item History

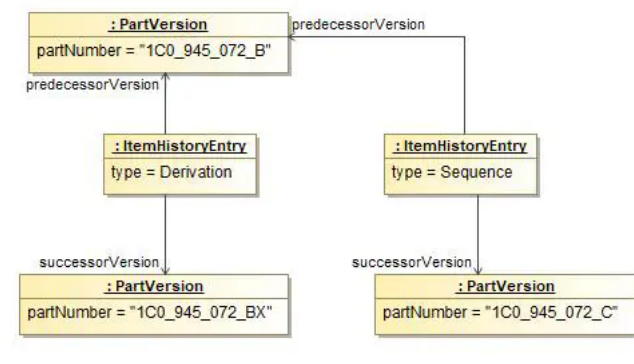

**FIGURE 21:** Item History

This example demonstrates how chronological relationships between [PartVersion](http://localhost:8080/specifications/vec/v210/classes/partversion/) can be established. The VEC offers two types of relationships:

- 1. **Derivation:** Derivation means that the successor of the relationship is a newly developed part (variant) based on an existing part.
- 2. **Sequence:** Sequence means that the successor is a replacement for the predecessor.

# 4 Electrological Layers

The VEC offers three layer, each representing a level of abstraction for describing electrologic. This is illustrated in the diagram on the right side (Figure 1).

The Architectural Layer defines the connectivity / communication links (see [Net\)](http://localhost:8080/specifications/vec/v210/classes/net/) between components, without making any specifications regarding the physical realization. For example, this layer can be used to define which Bus technologies used by E/E components and the network topology to communicate with each other. To describe this layer in the VEC, the [NetSpecification](http://localhost:8080/specifications/vec/v210/classes/netspecification/) and its subelements are used.

The System Schematic Layer is more detailed than the Architectural Layer. The electrological realization of the [Nets](http://localhost:8080/specifications/vec/v210/classes/net/) from the Architectural Layer are defined. [Net](http://localhost:8080/specifications/vec/v210/classes/net/)s from Architectural Layer are realized by [Connection](http://localhost:8080/specifications/vec/v210/classes/connection/)s. A connection has a defined electrical potential (see [Signal](http://localhost:8080/specifications/vec/v210/classes/signal/)). For example a "Body CAN Bus", represented by a single [Net](http://localhost:8080/specifications/vec/v210/classes/net/) in the Architectural Layer, has the two electrical potentials, "Body CAN High" and "Body CAN Low". In the System Schematic Layer those are represented by two individual [Connections](http://localhost:8080/specifications/vec/v210/classes/connection/).

However, the System Schematic Layer does not define a specific physical realization of the connectivity. A [Connection](http://localhost:8080/specifications/vec/v210/classes/connection/) with three ends (like in the diagram on the right) could be realized in many ways (e.g. a splice, a distribution component (star link), a double crimp, an IDC connection, ...). To describe this layer in the VEC, the [ConnectionSpecification](http://localhost:8080/specifications/vec/v210/classes/connectionspecification/) and its subelements are used.

The Wiring Layer specifies a concrete physical realization of the layers above and narrows their degrees of freedom. It is getting more concrete (e.g. it defines the realization of the connection with three ends from the diagram on the right by a splice). Typically the Wiring Layer contains information such as wire colors, cross section areas, conductor and plating materials.

Due to its similarity, the Wiring Layer uses the same basic model elements as the definition of concrete harness. However, the flexibility of the VEC model allows the Wiring Layer to leave aspects unspecified. For example, by using [PartUsage](http://localhost:8080/specifications/vec/v210/classes/partusage/)s instead of [PartOccurrence](http://localhost:8080/specifications/vec/v210/classes/partoccurrence/)s, partial [WireSpecification](http://localhost:8080/specifications/vec/v210/classes/wirespecification/)s can be used instead of concrete [PartVersions](http://localhost:8080/specifications/vec/v210/classes/partversion/) to describe the wiring. This makes it possible, for example, to define wire cross-sections and colors without having to

#### **Architectural Layer / NetSpecification**

**System Schematic Layer / ConnectionSpecification**

**CD** Many processes define documents that are similar to this layered structure in terms of their content, but do not correspond to it one hundred percent. This means, for example, that a process document "System Schematic" might contain many aspects of the VEC layer "System Schematic", but can also define additional information from the VEC Layer "Wiring".

This is perfectly valid and an intended feature of the VEC.

# 4.1 System Schematic

## 4.1.1 System Schematic Basics

The system schematic is used to illustrate the electrical components (e.g. ECUs, sensors or switches) in a vehicle electrical system and their connections to each other on an electrological level without physical realization details. In many companies the system schematic is specific for an individual system and not an individual vehicle variant. The [example](#page-30-0) below shows such a system schematic with four components (MX1.1, MX3.1, MX3.2 and E1.1), which are connected to each other in some way. On the connection lines the potential names can be found. Furthermore the component E1.1 is connected to additional elements on another sheet / in another system, which is suggested by the arrow on the very bottom. This is explained in more details in the section Partial [Systems](#page-32-0).

<span id="page-30-0"></span>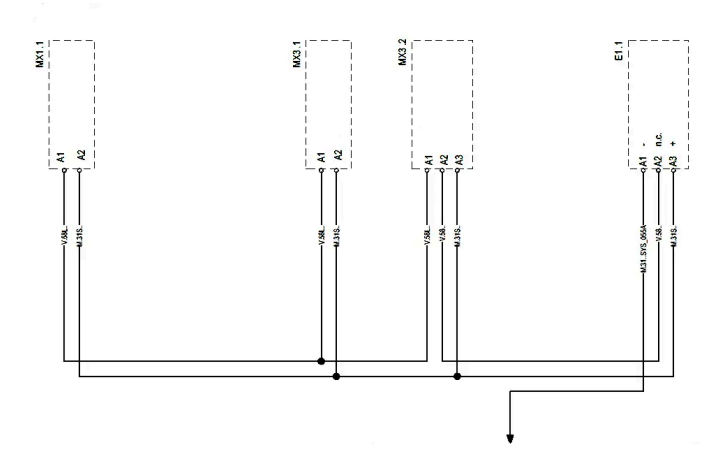

ECU1 ECU2 ECU3 Body-CAN-Hi  $CAN$ **Tracability** 

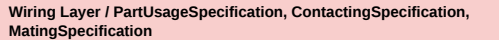

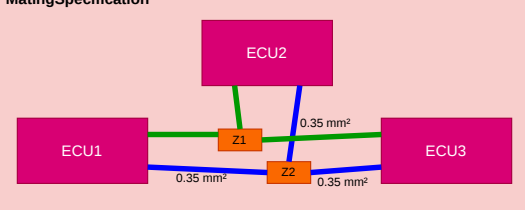

**FIGURE 22:** Electrological Layers Overview

**FIGURE 23:** System Schematic Example

To represent a system schematic in the VEC the [ConnectionSpecification](http://localhost:8080/specifications/vec/v210/classes/connectionspecification/) and its subelements are used. E/E-Components (in some ECAD Systems called Block) are represented by [ComponentNodes](http://localhost:8080/specifications/vec/v210/classes/componentnode/). A [ComponentNode](http://localhost:8080/specifications/vec/v210/classes/componentnode/) is a node where an electrological component is located. It is a representative for an element in the electric system, e.g. an actuator, a sensor, an ECU. This [diagram](#page-31-0) contains [the](#page-30-0) representation as VEC classes of the system schematic shown in the [example](#page-30-0). The [ComponentPort](http://localhost:8080/specifications/vec/v210/classes/componentport/) (Pins) of a [ComponentNode](http://localhost:8080/specifications/vec/v210/classes/componentnode/) are grouped into Connectors / Slots with the help of [ComponentConnector](http://localhost:8080/specifications/vec/v210/classes/componentconnector/)s. In the example the connectors are only represented implicitly by the prefix "A" to the Pin-Number.

Even if the system schematic in this example only shows pins which are connected to other pins (of other components), the VEC representation of the component [\(ComponentNode](http://localhost:8080/specifications/vec/v210/classes/componentnode/)) is explicitly allowed to contain [ComponentPorts](http://localhost:8080/specifications/vec/v210/classes/componentport/) for unused pins. For example a component with 5 pins where just pin no. 1 and 5 are connected in some way **may** contain ComponentPorts for the pins 2 - 4 (but is not required to). This underlines that these pins do physicaly exists. There is no need of a reference from a [Connection](http://localhost:8080/specifications/vec/v210/classes/connection/) to one of the [ComponentPort](http://localhost:8080/specifications/vec/v210/classes/componentport/)s via a [ConnectionEnd.](http://localhost:8080/specifications/vec/v210/classes/connectionend/)

<span id="page-31-0"></span>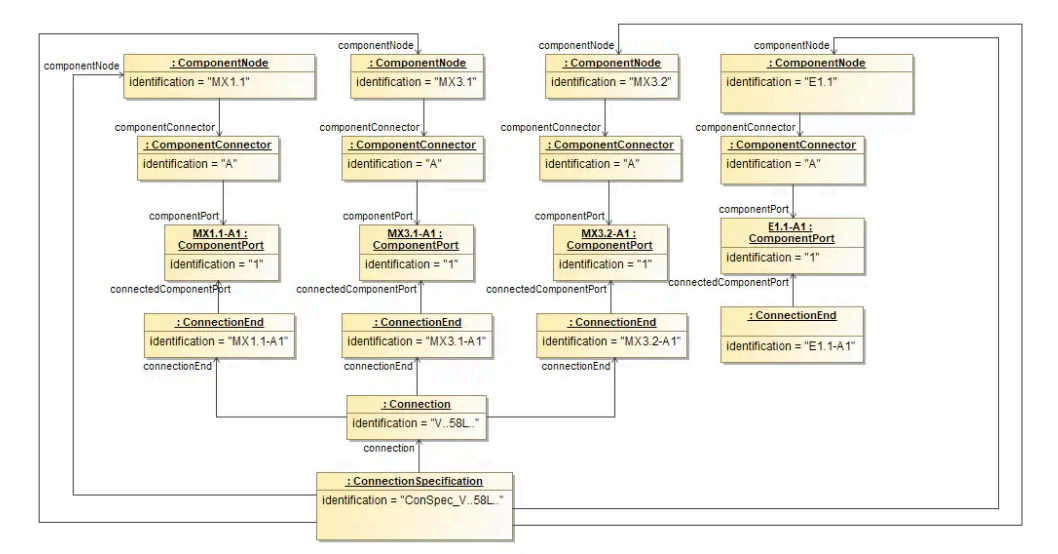

**FIGURE 24:** System Schematic Class Diagram

The following XML listing contains the component nodes and connection from the example above.

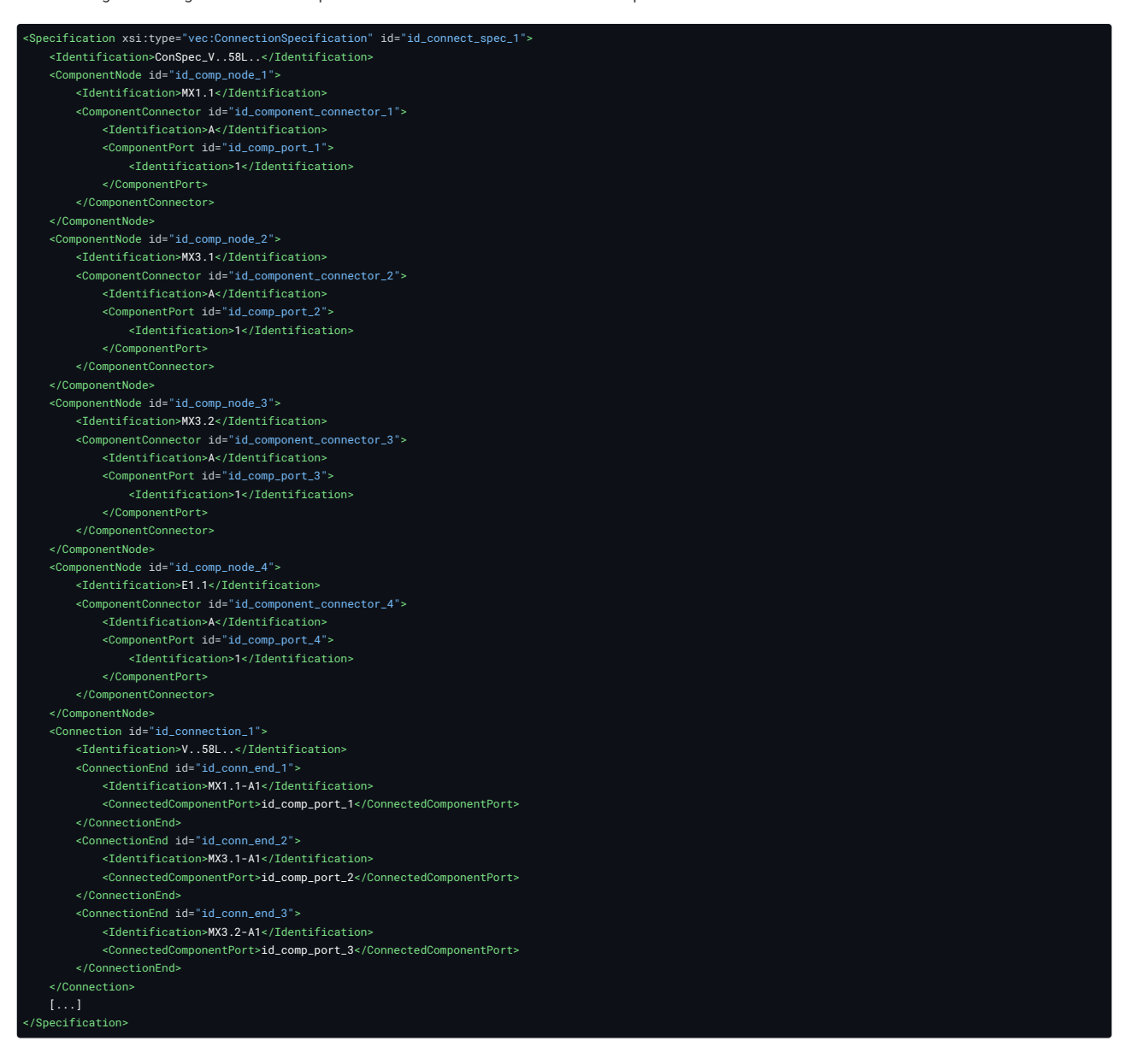

#### 4.1.1.1 Potential Nodes

As mentioned before, the level of abstraction of the system schematic in the VEC (represented by the **Connection**Specification) contains only the electrological design and no physical design of the wiring harness. Therefore, the black dots (circled in red) in the [graphical](#page-32-1) example have only a layouting purpose and do not represent a technical design decision (e.g. to place a splice on this spot).

The expressed engineering intention is only that the connected pins (all "A1") have the same potential (are connected in some way). The decision about a technical realization (e.g. splice, multicrimp, single wires) can not be made is most cases at the stage of a system schematic, because a technical realization depends on concrete variant combinations and might be even different for different variants (see section Wiring) or it can be unnecessary, because in a reduced 100% variant, there might be just two of the three components left and a realization with a single wire would be possible. As the VEC does not represent the graphical layout of documents these nodes have no representation in VEC.

If the system schematic should explicitly contain the engineering intention of a specific connection topology (e.g. a star like topology with a splice or a potential distributor) this must be explicitly represented by an individual design of one ore more [ComponentNode](http://localhost:8080/specifications/vec/v210/classes/componentnode/)s and [Connection](http://localhost:8080/specifications/vec/v210/classes/connection/)s. Such a [ComponentNode](http://localhost:8080/specifications/vec/v210/classes/componentnode/) should have the ComponentNodeType =

<span id="page-32-1"></span>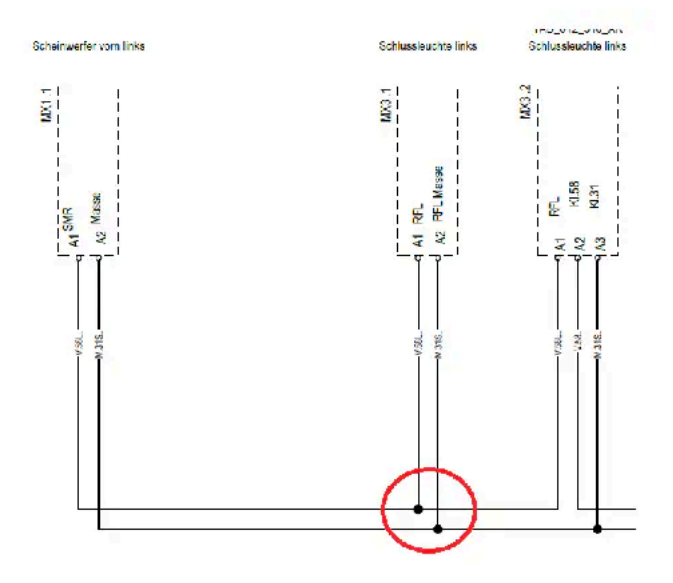

**FIGURE 25:** Example of Potential Nodes on System Schematics

'PotentialDistributor'. The illustrations below show the example of a CAN bus system with and without explicit distribution.

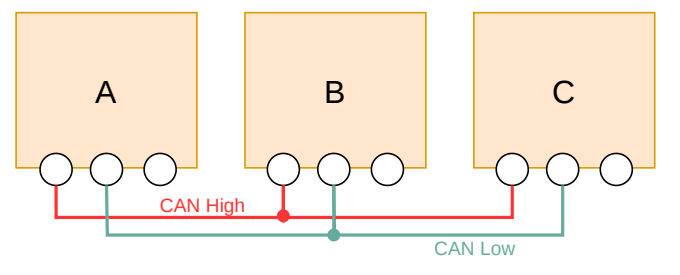

**FIGURE 26:** Simple CAN bus example

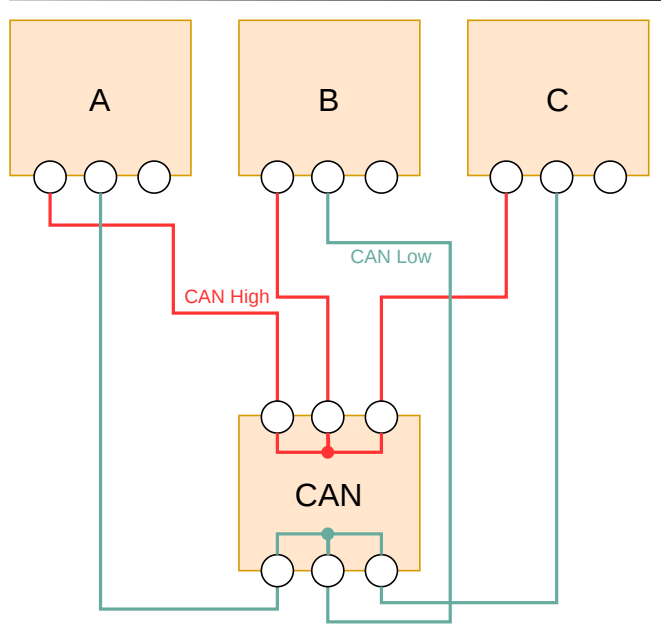

**FIGURE 27:** CAN bus example with explicit distributor

As you can see in the illustration of the central distributed CAN bus, the component node of the distributor "CAN" uses internal connections to represent the short-circuited pins. More information about internal conectivity can be found in this [section](#page-34-0) below.

#### <span id="page-32-0"></span>4.1.1.2 Partial Systems

During the development of individual systems or sub systems for a vehicle the corresponding system schematic is often incomplete (partial). This situation arises from the fact, that most systems depend on some kind of infrastructure of the integrated overall vehicle system (e.g. power, ground or bus connections), which is only a available in the context of the complete vehicle. In the example at the top such a link to an unspecified infrastructure is

represented by the down arrow, in the following sections this is called an **open link**.

To create a fully functional system, a partial system must be merged / combined with other partial systems. In this process matching open links are connected (and thus removed) in order to create complete overall system. In the [extended](#page-33-0) example this is illustrated by adding a second partial system schematic (framed in red) to the original example from the [top](#page-30-0). The resulting overall system schematic of such a merge process would just contain a simple connection between **E.1.1** and **M31**.

<span id="page-33-0"></span>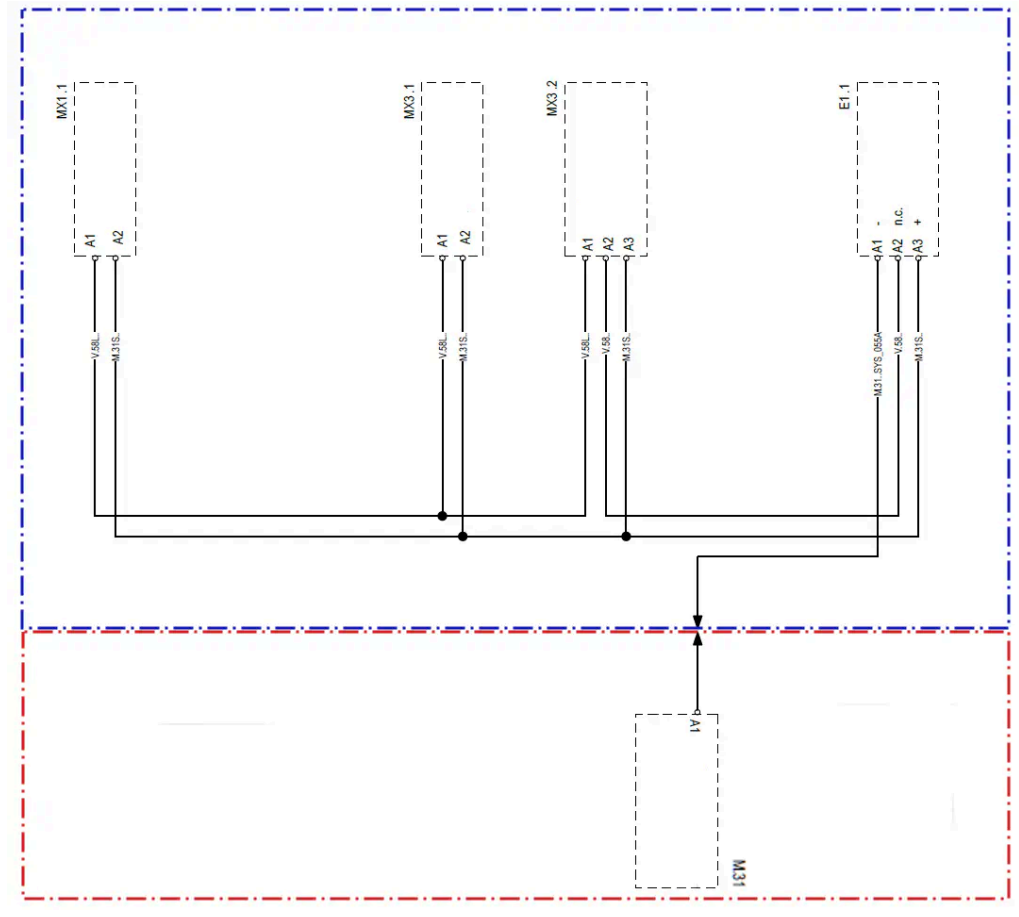

**FIGURE 28:** System schematic example with two parts

The mapping of this advanced schematic example into the VEC context it is the following (see this [diagram](#page-34-1)).

- To maintain the logical grouping of each partial system schematic, the content of each is contained in its own [DocumentVersion](http://localhost:8080/specifications/vec/v210/classes/documentversion/) with a single [ConnectionSpecification](http://localhost:8080/specifications/vec/v210/classes/connectionspecification/) in the same [VecContent](http://localhost:8080/specifications/vec/v210/classes/veccontent/).
- The open link is represented by a "virtual" [ComponentNode](http://localhost:8080/specifications/vec/v210/classes/componentnode/). Its naming is arbitrary and shall be choosen in a way, that a merge algorithm has the required information. For the clarity of the example it is here named GROUND. Depending on the used merge algorithm the name can be irrelevant if the merge algorithm for example only requires signal information.
- The "virtual" component node shall be marked with the [ComponentNodeType](http://localhost:8080/specifications/vec/v210/classes/componentnodetype/) literal OpenLink (see on the right).

This [diagram](#page-34-1) shows the extended version with the [ComponentNode](http://localhost:8080/specifications/vec/v210/classes/componentnode/) "GROUND". As you can see the ComponentNode is marked with the node type "OpenLink" (red mark) to clarify that this component is NOT part of the system schematic but components from the plan DO HAVE a connection to it.

«OpenEnumeration» ComponentNodeType (VEC.schematic) ECU Sensor Sensor<br>CouplingDevice<br>EnergyStorage Generator PowerDistribution Switch Lamp<br>Relay<br>Fuse OpenLink

**FIGURE 29:** Open Enumeration with OpenLink

**Caution:** The strategy and algorithm to merge partial systems if individual for the different ECAD systems and development processes. The VEC does not define an algorithm or requires a specific strategy. The VEC only the means to store and exchange the information that is required by those algorithms. When merging the definition of these partial systems together into one vehicle system, it is mandatory to resolve these open links and replace them by determined [ComponentNode](http://localhost:8080/specifications/vec/v210/classes/componentnode/) elements or [Connection](http://localhost:8080/specifications/vec/v210/classes/connection/):

- **Case 1:** The open link component node is replaced by a real component with the required connectivity.
- **Case 2:** If multiple real component nodes have connections to different open link component nodes, the open link nodes can be merged to a single connection among the real component nodes.

Note: It is possible to reference a [ComponentPort](http://localhost:8080/specifications/vec/v210/classes/componentport/) from a [Connection](http://localhost:8080/specifications/vec/v210/classes/connection/)[.ConnectionEnd](http://localhost:8080/specifications/vec/v210/classes/connectionend/) even if they are contained in different [DocumentVersion](http://localhost:8080/specifications/vec/v210/classes/documentversion/)s.

<span id="page-34-1"></span>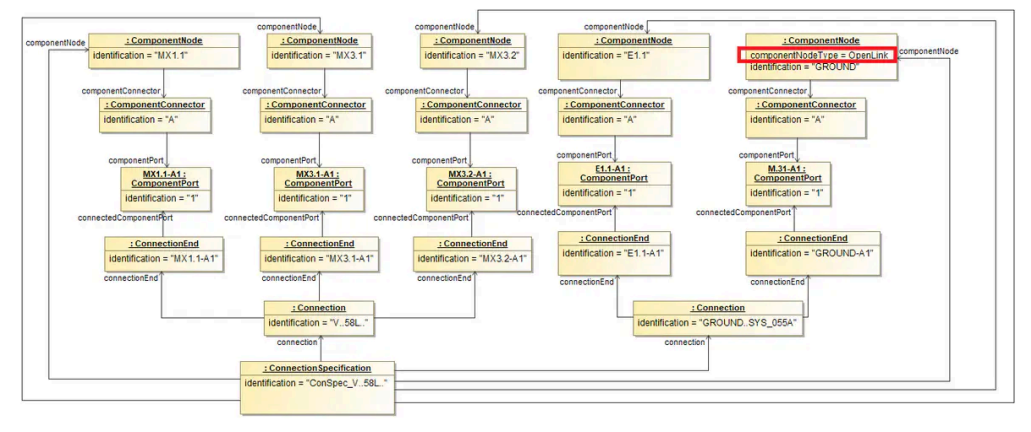

**FIGURE 30:** Advanced System Schematic Example

### The following listing shows the additional **[ComponentNode](http://localhost:8080/specifications/vec/v210/classes/componentnode/)** as XML.

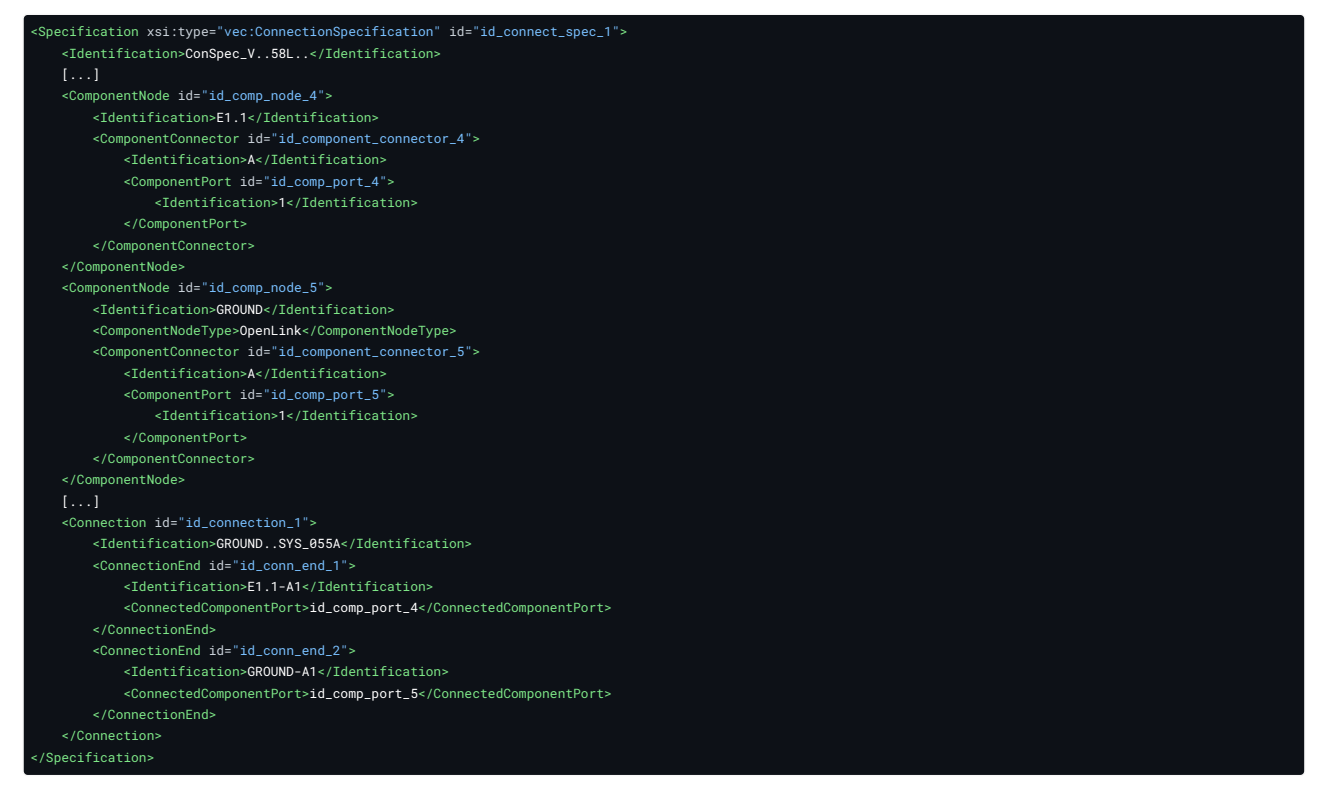

## <span id="page-34-0"></span>4.1.1.3 Internal Connectivity

The system schematic layer in the VEC allows not only the mapping of [Connection](http://localhost:8080/specifications/vec/v210/classes/connection/)s between different [ComponentNodes](http://localhost:8080/specifications/vec/v210/classes/componentnode/), but also the mapping of internal connections within a [ComponentNode](http://localhost:8080/specifications/vec/v210/classes/componentnode/). Examples are fuses, relays, power and potential distributors or fuse or relay carriers.

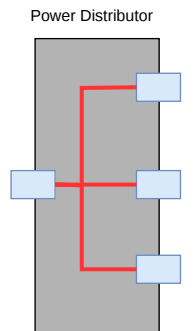

**FIGURE 31:** Example of a power distributor with internal connections

In the VEC these connections do not differ in modelling from 'normal' ones in the level of abstraction of the system schematic. The only difference is the value of the flag isExternalEnd for their [ConnectionEnd](http://localhost:8080/specifications/vec/v210/classes/connectionend/)s. The value of this flag has to be set from the [ComponentPort](http://localhost:8080/specifications/vec/v210/classes/componentport/)s point of view and its relation to the [Connection](http://localhost:8080/specifications/vec/v210/classes/connection/):

- If the [Connection](http://localhost:8080/specifications/vec/v210/classes/connection/) is attached from the **outside** to the [ComponentPort,](http://localhost:8080/specifications/vec/v210/classes/componentport/) e.g. it is a connection between two independent [ComponentNode](http://localhost:8080/specifications/vec/v210/classes/componentnode/)s, then it is isExternalEnd = true.
- If the connection is attached from the **inside**, e.g. it is a internal connection between two [ComponentPort](http://localhost:8080/specifications/vec/v210/classes/componentport/)s of the same [ComponentNode](http://localhost:8080/specifications/vec/v210/classes/componentnode/), then it is isExternalEnd = false.

#### 4.1.1.4 Inner Structure of Component Nodes

**A** Disclaimer: This page or section is currently under review by the community.

The content of this page or section can be subject to change at any time. If you find any issues or if you have any review comments please drop us an issue on the [PROSTEP](https://prostep-ivip.atlassian.net/projects/KBLFRM/) JIRA.

This page or section resolves [KBLFRM-790](https://prostep-ivip.atlassian.net/browse/KBLFRM-790)

In the system schematic, components are often considered black boxes. However, there scenarios where this is not sufficient and a view on the inner structure is required. Therefore, [ComponentNode](http://localhost:8080/specifications/vec/v210/classes/componentnode/) can be structured hierarchically. This requirement is also the logical consequence of the concept of subdivided [UsageNode](http://localhost:8080/specifications/vec/v210/classes/usagenode/)s. Since [ComponentNode](http://localhost:8080/specifications/vec/v210/classes/componentnode/)s are representatives / realizations of UsageNodes, at least the same representation options are required here (see this [implementation](http://localhost:8080/specifications/vec/guidelines/key-concepts/usage-nodes/) guideline for more details).

Sub [ComponentNode](http://localhost:8080/specifications/vec/v210/classes/componentnode/)s are located inside their parent node. Connections to the "outer world" are mostly realized via a [ComponentConnector](http://localhost:8080/specifications/vec/v210/classes/componentconnector/) of the parent node and internal connectivity between the connector of the parent node and its children. The following graphic illustrates this situation. The internal connections are shown as red lines.

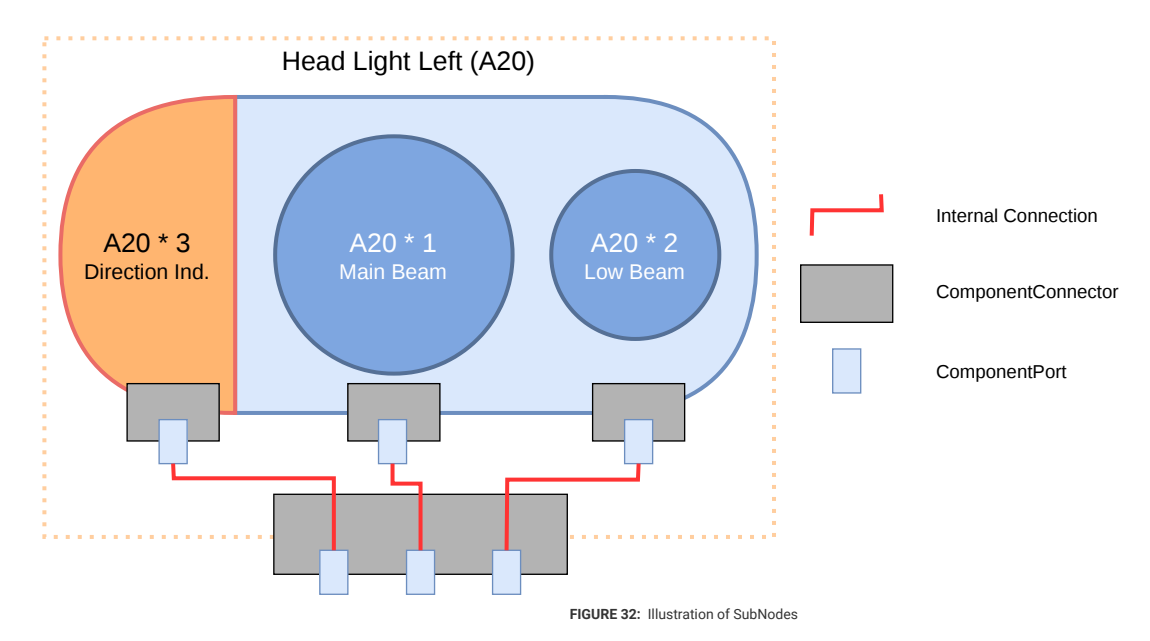

The "outer world" (e.g. a system schematic or a wiring harness) interacts only with the parent node (black box). However, there are use cases, e.g. after sales service, where it is relevant to know which element of the "outer world" (e.g. a wire or a pin) is connected to which sub node, e.g. "Which wire is the power supply of the direction indicator?". The representation of this information in the VEC is explained in the following paragraphs.

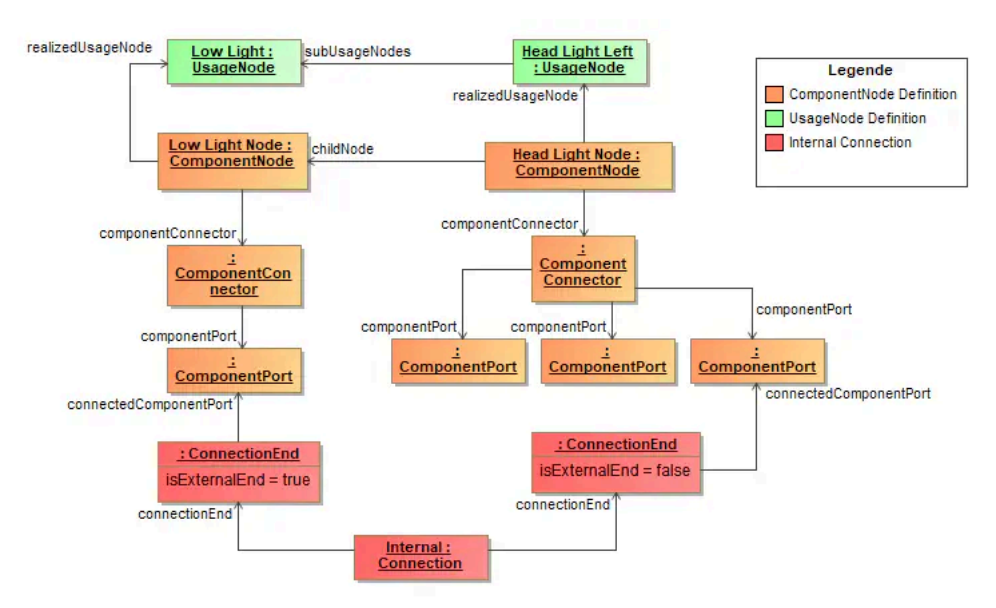

**FIGURE 33:** Object Diagram for Working with SubUsageNodes
Both, parent node as well as child nodes are represented as [ComponentNodes](http://localhost:8080/specifications/vec/v210/classes/componentnode/) (highlighted in orange in the diagram above). The child ComponentNodes (e.g. "Low Light Node") are contained in the parent [ComponentNode](http://localhost:8080/specifications/vec/v210/classes/componentnode/) ("Head Light Node"). A traceability to the corresponding [UsageNode](http://localhost:8080/specifications/vec/v210/classes/usagenode/) (highlighted in green) can be created with the realizedUsageNode association.

The parent and the child nodes define their electrical interface with [ComponentConnector](http://localhost:8080/specifications/vec/v210/classes/componentconnector/)s and [ComponentPorts](http://localhost:8080/specifications/vec/v210/classes/componentport/). To represent the illustration, the parent node defines one [ComponentConnector](http://localhost:8080/specifications/vec/v210/classes/componentconnector/) with three [ComponentPort](http://localhost:8080/specifications/vec/v210/classes/componentport/)s, the child node defines one ComponentConnector with one [ComponentPort.](http://localhost:8080/specifications/vec/v210/classes/componentport/) The internal connectivity is represented with a [Connection](http://localhost:8080/specifications/vec/v210/classes/connection/) between the [ComponentPort](http://localhost:8080/specifications/vec/v210/classes/componentport/)s of the parent and the children (highlighted in red).

Note that the [ConnectionEnd](http://localhost:8080/specifications/vec/v210/classes/connectionend/)s have different values for isExternalEnd. This is due to the fact that the end, that is connected to the port of the parent node, is on the inside (isExternal=false from the perspective of the port), the end that is connected to the inner node, is on the outside (isExternal=true).

## 4.1.2 Variant Management For ECUs

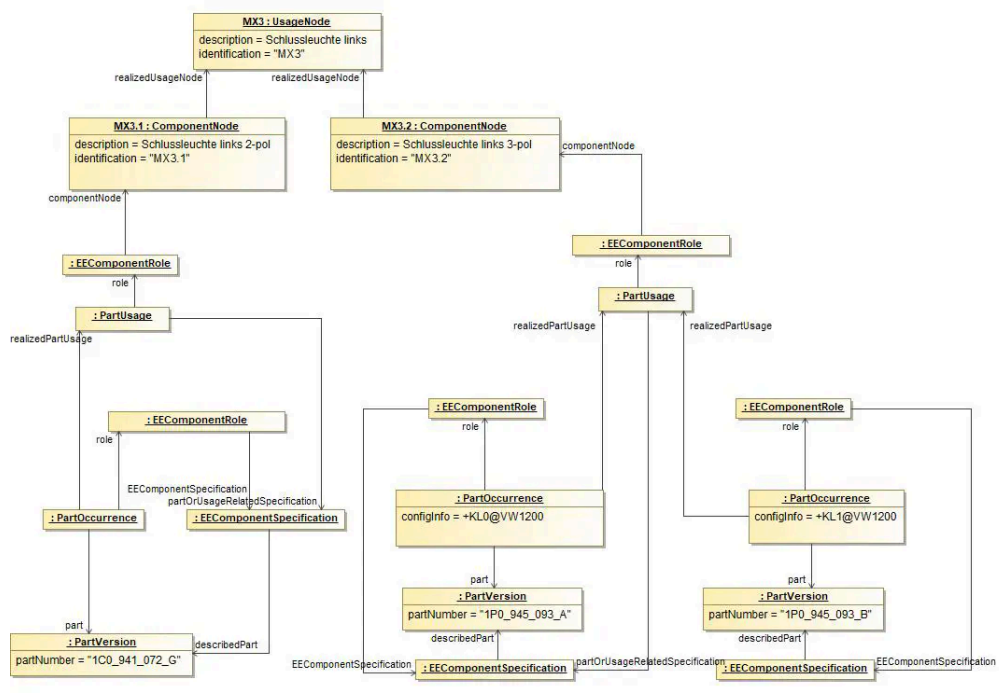

**FIGURE 34:** Variant Management for ECUs

This example demonstrates how the variant management can be handled in the systems schematic on different levels of abstraction.

The top most element is the usage node. It defines an abstract position / function in the vehicle. In the example it is the back light on the left hand side (named "MX3"). This function can be realized by two different electrological variants (interfaces). These variants are represented by [ComponentNodes](http://localhost:8080/specifications/vec/v210/classes/componentnode/). In the example there is one variant with two pins (MX3.1) and one variant with three pins (MX3.2). On a more concrete level these interfaces can be satisfied by one or more EE-components (alternatives). These EE-Components are defined by [PartVersion](http://localhost:8080/specifications/vec/v210/classes/partversion/) with a [EEComponentSpecification.](http://localhost:8080/specifications/vec/v210/classes/eecomponentspecification/) In order to define restrictions a corresponding **[PartOccurrence](http://localhost:8080/specifications/vec/v210/classes/partoccurrence/)** with a [VariantConfiguration](http://localhost:8080/specifications/vec/v210/classes/variantconfiguration/) can be defined.

The **[PartUsage](http://localhost:8080/specifications/vec/v210/classes/partusage/)s** in the example are needed for to reasons:

- They serve as a container to group the different possible alternatives ("realizedPartUsage").
- It is necessary to declare one of the EEComponents as the representative of all alternatives of a variant. This is done by the reference between the PartUsage and the corresponding **[EEComponentSpecification](http://localhost:8080/specifications/vec/v210/classes/eecomponentspecification/)**.

## 4.2 Wiring

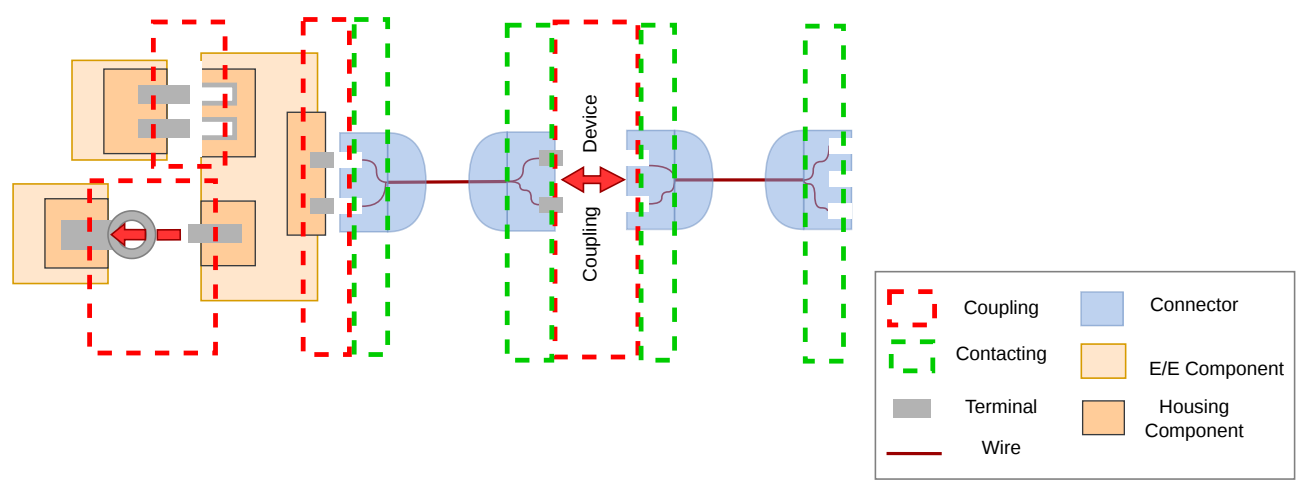

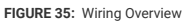

The Wiring Layer in the VEC provides modeling concepts to define the physical realization of electrological connections from the System [Schematic](http://localhost:8080/specifications/vec/guidelines/elog-layers/system-schematic/) Layer. In the VEC, the same modeling concepts are use for this layer as for the mapping of a concrete wiring harness in the model.

However, in Wiring Layer representation the degree of freedom and number of unspecified facts are typically greater, than in a harness definition. For example the wiring layer would make statements about the cross section area of a wire or the color of its insulation, but it would not define a specific insulation material or wire length as the wiring layer is installation space agnostic in many development process.

Basically, there are three main modeling concepts:

- 1. The description and instantiation of parts (e.g. connectors, wires, terminals).
- 2. The contacting (marked with green dashed lines). It defines the relationship between terminals, wire ends and cavities.
- 3. The coupling (marked with red dashed lines). This is for connecting connectors with E/E components or with each other, or even to connect E/E components with each other. It is explained in more detail in the guideline [""Coupling"](http://localhost:8080/specifications/vec/guidelines/product-definition/coupling/)

#### 4.2.1 Description and Instantiation of Parts

In contrast to the Network Architecture and the System Schematic the Wiring Layer does not define its own level of abstraction, instead it utilizes the existing modeling concepts in the VEC to describe the physical properties of the electrologically relevant components.

It is possible to use concrete [PartVersion](http://localhost:8080/specifications/vec/v210/classes/partversion/)s in the Wiring Layer, but typically not all relevant properties are defined in the Wiring Layer, so mainly [PartUsage](http://localhost:8080/specifications/vec/v210/classes/partusage/)s will be used (detailed description can be found [here](http://localhost:8080/specifications/vec/guidelines/product-definition/component-description/)).

## 4.2.2 Contacting

The contacting in the VEC defines the relationship between Cavities [\(CavityReference](http://localhost:8080/specifications/vec/v210/classes/cavityreference/)), [WireEnd](http://localhost:8080/specifications/vec/v210/classes/wireend/)s, Terminals and Seals. Since there are various types of contactings possible, the different types are not defined explicitly in the VEC. The VEC offers a quite generic structure (the Contacting), which should be able to support all the different possible types. This is necessary, because the different contacting types are driven by technical requirements and new contactings might emerge over the time. The downside of the generic structure is that the structural schema allows constellations that are not sensible from a technical point of view as well. The following sections show the different contacting types used today, and how they have to be implemented in the VEC.

Since the contacting can be used for different levels of abstraction (Product Definiton or Electrological Wiring) only the "Role-Side" of the necessary objects is shown. Necessary [PartOrUsageRelatedSpecification](http://localhost:8080/specifications/vec/v210/classes/partorusagerelatedspecification/)s, [PartOccurrences](http://localhost:8080/specifications/vec/v210/classes/partoccurrence/), [PartUsages](http://localhost:8080/specifications/vec/v210/classes/partusage/) and [PartVersion](http://localhost:8080/specifications/vec/v210/classes/partversion/) are omitted.

#### 4.2.2.1 Standard Contact

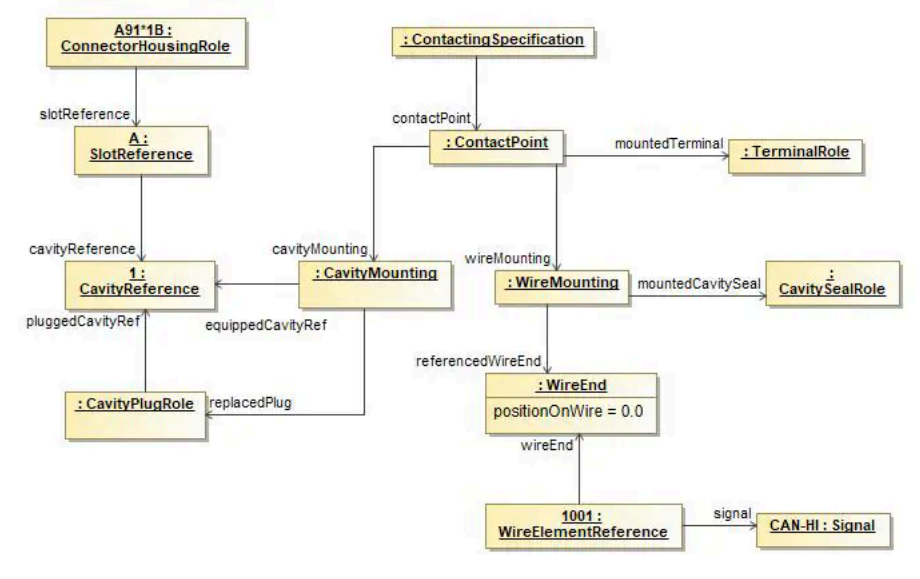

**FIGURE 36:** Standard Contact

A standard Contacting is the most common case in a wiring harness. For a standard contact you have one wire end that has one terminal crimped on it, which is placed in one cavity. It exists in two variants, sealed and unsealed. The example displays the sealed variant, for the unsealed variant the [CavitySealRole](http://localhost:8080/specifications/vec/v210/classes/cavitysealrole/) and the [CavityPlugRole](http://localhost:8080/specifications/vec/v210/classes/cavityplugrole/) have to be omitted.

The contacting is defined by a [ContactPoint](http://localhost:8080/specifications/vec/v210/classes/contactpoint/), contained in a [ContactingSpecification.](http://localhost:8080/specifications/vec/v210/classes/contactingspecification/) It is possible (and recommended) to define multiple ContactPoints in one ContactingSpecification. Usally there exists one ContactingSpecification per [DocumentVersion](http://localhost:8080/specifications/vec/v210/classes/documentversion/) in the scope. So for example if the VEC-File represents a 150%-Harness definition, then you will have on **[ContactingSpecification](http://localhost:8080/specifications/vec/v210/classes/contactingspecification/)** for the complete harness.

A [ContactPoint](http://localhost:8080/specifications/vec/v210/classes/contactpoint/) is defined as a point of exactly one electrical potential, which means all conducting components related to the ContactPoint are shortcircuited.

The [ContactPoint](http://localhost:8080/specifications/vec/v210/classes/contactpoint/) defines the terminal that is used for the contacting. It is then split up into two parts, the side of the crimp of the terminal (represented by the [WireMounting](http://localhost:8080/specifications/vec/v210/classes/wiremounting/)) and the side of the terminal, which is placed in the cavity (represented by the [CavityMounting\)](http://localhost:8080/specifications/vec/v210/classes/cavitymounting/). Since the example is about a sealed standard contact, the [WireMounting](http://localhost:8080/specifications/vec/v210/classes/wiremounting/) displayed references exactly one [CavitySealRole](http://localhost:8080/specifications/vec/v210/classes/cavitysealrole/) and one [WireEnd](http://localhost:8080/specifications/vec/v210/classes/wireend/), which means these two components are crimped together onto the terminal. On the other side the [CavityMounting](http://localhost:8080/specifications/vec/v210/classes/cavitymounting/) defines the Cavity in which the terminal will be placed. For a sealed environment it is necessary, that the Cavity is plugged with a CavityPlug, in case the Cavity is not occupied by a contacting. If the Cavity is occupied, the [CavityMounting](http://localhost:8080/specifications/vec/v210/classes/cavitymounting/) defines explicitly, which [CavityPlugRole](http://localhost:8080/specifications/vec/v210/classes/cavityplugrole/)s are replaced by its existence.

#### 4.2.2.2 Multi Crimp Contact

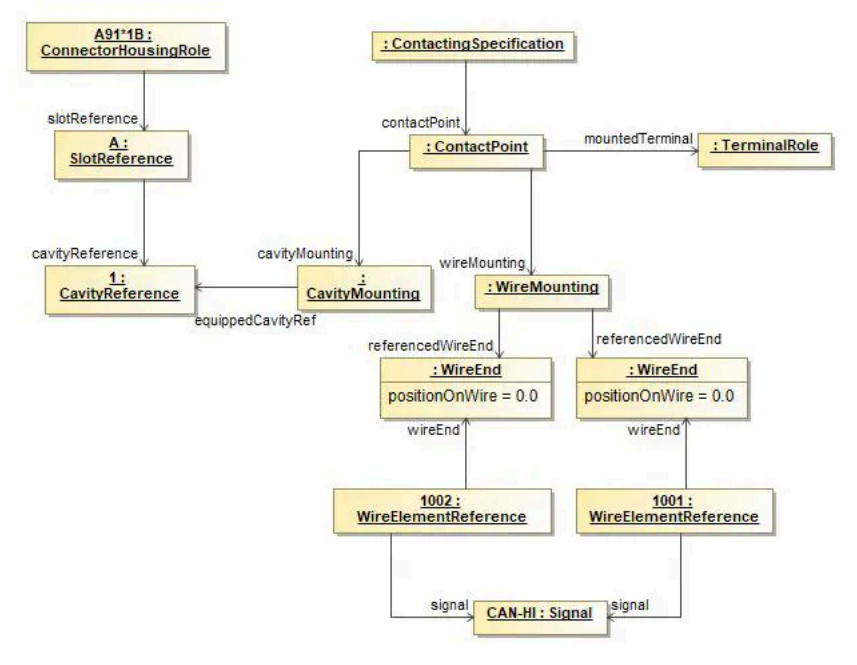

**FIGURE 37:** Multi Crimp Contact

A Multicrimp is quite similar to the standard contact, with the difference that there is more than one wire crimped onto the terminal. Therefore the displayed example is quite the same. The differences are:

- . There is no [CavityPlugRole](http://localhost:8080/specifications/vec/v210/classes/cavityplugrole/) or [CavitySealRole,](http://localhost:8080/specifications/vec/v210/classes/cavitysealrole/) since it is not usefull / possible from a technical point of view to seal a multicrimp.
- There are two (or more) [WireEnd](http://localhost:8080/specifications/vec/v210/classes/wireend/)s associated with the [WireMounting](http://localhost:8080/specifications/vec/v210/classes/wiremounting/).

For clarification of the example the two [WireElementReferences](http://localhost:8080/specifications/vec/v210/classes/wireelementreference/) reference their Signal. It is the same, since the two [WireEnd](http://localhost:8080/specifications/vec/v210/classes/wireend/)s are crimped onto one Terminal and therefore they are set to one single electrical potential. This is only displayed in the example in order to make it clear, what is meant by "A [ContactPoint](http://localhost:8080/specifications/vec/v210/classes/contactpoint/) has one single electrical potential". This is not a restriction of the VEC, since the development processes might need (or create) different signal names for the same electrical potential.

#### 4.2.2.3 Ringterminal - Splice

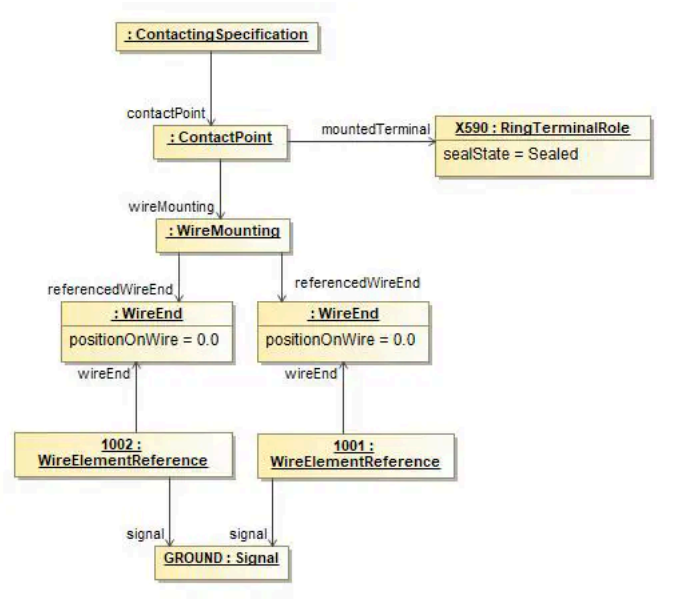

**FIGURE 38:** Ringterminal and Splice

The structure displayed in the example applies to ring terminals and splices as well. On the side of the wire it is the same as a multi crimp. The difference is that no cavity mounting is used, since a ring terminal / splice has no cavities.

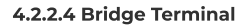

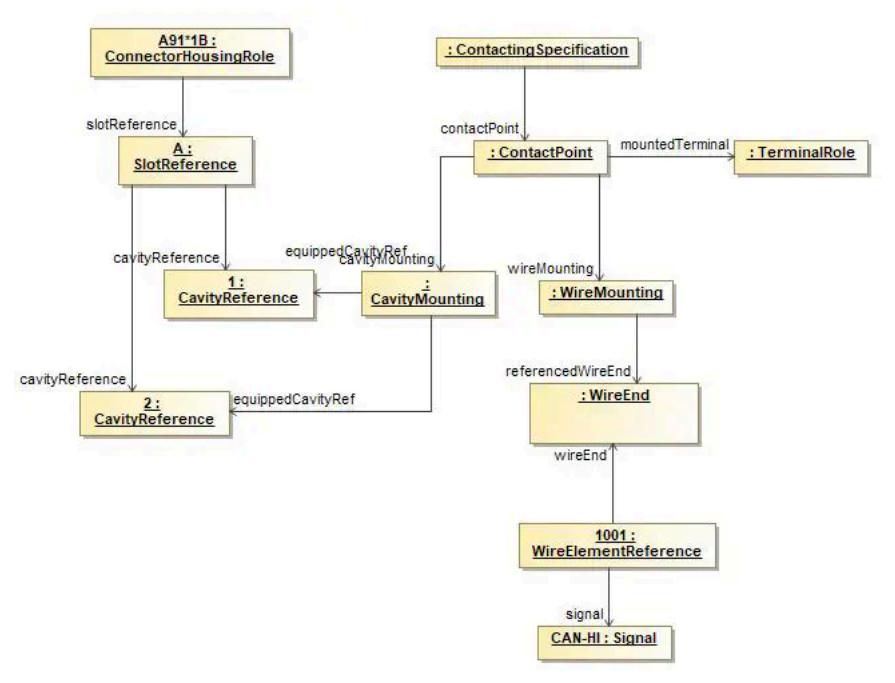

**FIGURE 39:** Bridge Terminal

A bridge terminal is a terminal that has a wire crimped on it and which occupies more than one cavity (short-circuited). On the side of the wire it is the same as a standard contact. On the side of the cavities it simply references more than one cavity.

#### 4.2.2.5 Coax Contact

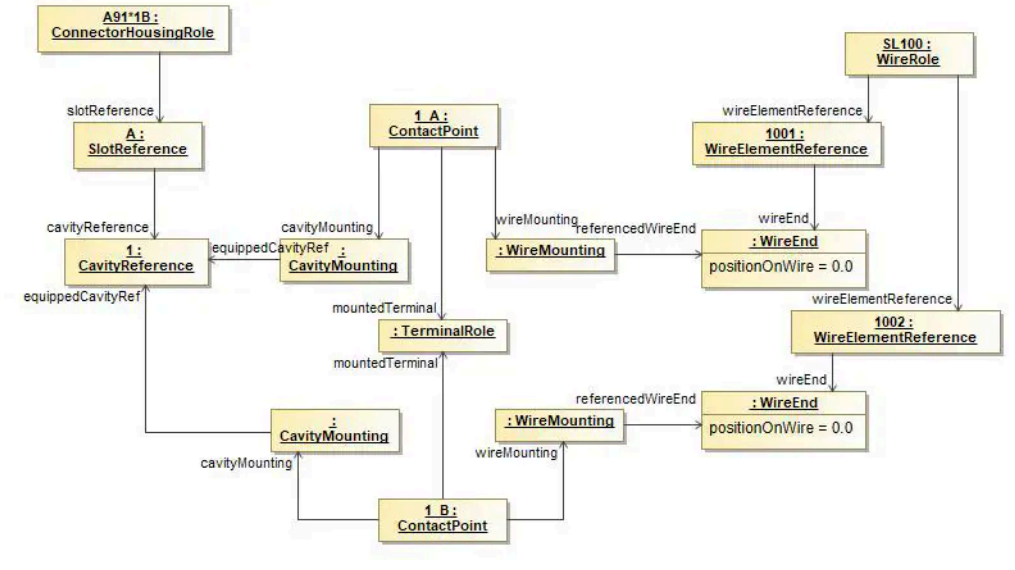

**FIGURE 40:** Coax Contact

The diagram displays the proper definition of a coax contacting. In the case of coax contact one single terminal is used, but two different electrical potentials are connected to it. Therefore two ConcactPoints are required, because one [ContactPoint](http://localhost:8080/specifications/vec/v210/classes/contactpoint/) can only be used for one electrical potential (see the definition of a ConcactPoint).

Both [ContactPoints](http://localhost:8080/specifications/vec/v210/classes/contactpoint/) reference the same occurrence of the terminal [\(TerminalRole](http://localhost:8080/specifications/vec/v210/classes/terminalrole/)) and use the [Cavity](http://localhost:8080/specifications/vec/v210/classes/cavity/). Each ConcatPoint mounts a single [WireElement](http://localhost:8080/specifications/vec/v210/classes/wireelement/) to the [TerminalRole.](http://localhost:8080/specifications/vec/v210/classes/terminalrole/) In this example the two [WireElement](http://localhost:8080/specifications/vec/v210/classes/wireelement/)s belong to the same multi-core wire.

In order to make the example more clearly, the next figure displays the definition of such a "coax-cavity" in an EEComponent.

#### 4.2.2.6 Coax Cavity

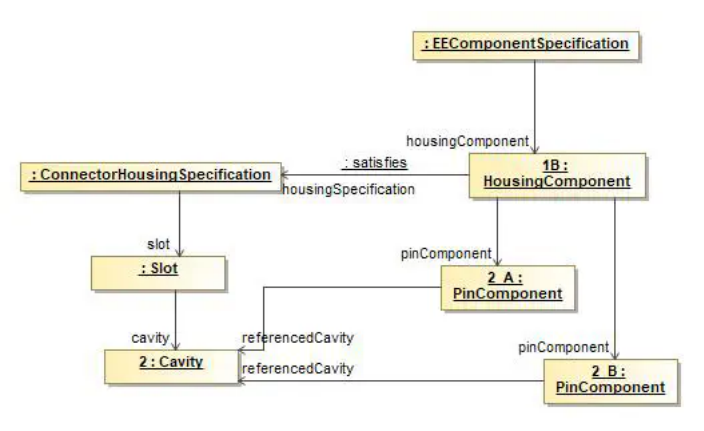

**FIGURE 41:** Coax Cavity

The [HousingComponent](http://localhost:8080/specifications/vec/v210/classes/housingcomponent/) of an EEComponent defines on one hand the pins (electrological relevant information) in this HousingComponent and on the other hand a [ConnectorHousingSpecification](http://localhost:8080/specifications/vec/v210/classes/connectorhousingspecification/) (the layout and design of the [HousingComponent](http://localhost:8080/specifications/vec/v210/classes/housingcomponent/)). The [PinComponent](http://localhost:8080/specifications/vec/v210/classes/pincomponent/)s are then positioned in the cavities. In the case of a coax contact, two **[PinComponent](http://localhost:8080/specifications/vec/v210/classes/pincomponent/)s** (the different electrical potentials) are placed in one cavity.

The [HousingComponent](http://localhost:8080/specifications/vec/v210/classes/housingcomponent/) of an EEComponent defines on one hand the pins (electrological relevant information) in this HousingComponent and on the other hand a ConnectorHousingSpecification (the layout and design of the [HousingComponent](http://localhost:8080/specifications/vec/v210/classes/housingcomponent/)). The [PinComponent](http://localhost:8080/specifications/vec/v210/classes/pincomponent/)s are then positioned in the cavities. In the case of a coax contact, two **[PinComponent](http://localhost:8080/specifications/vec/v210/classes/pincomponent/)s** (the different electrical potentials) are placed in one cavity.

## 4.2.3 Direct Connectivity

As is to be expected for the design of wiring harnesses, most of the electrological connections of a system schematic are realized by wires. However, there are also cases where such connections are also realized without wires, e.g. with a direct screwing connection or simple plugging of two E/E components. The most common use case of such directly connected components are fuses which are plugged into a slot of a fuse carrier. Another example is the battery isolator (German: "Batterietrennelement"), illustrated on the right side. The battery isolator is connected directly to the battery with an integrated ring terminal, that is screwed onto the bolt of the battery. The representation of this szenario is explained in the following paragraphs.

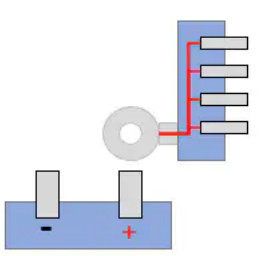

## 4.2.3.1 Mapping in the Wiring Layer **Account 2:** Number 2: Illustration of a Direct Screw Connection

Each of the E/E component instances is build up in the same way as seen in this [diagram](#page-41-0). A [EEComponentRole](http://localhost:8080/specifications/vec/v210/classes/eecomponentrole/) has got one or more [HousingComponentReferences](http://localhost:8080/specifications/vec/v210/classes/housingcomponentreference/) with underlying [PinComponentReference](http://localhost:8080/specifications/vec/v210/classes/pincomponentreference/)s for the pins. To make statements about the technical details of such a pin, a [TerminalRole](http://localhost:8080/specifications/vec/v210/classes/terminalrole/) is used.

<span id="page-41-0"></span>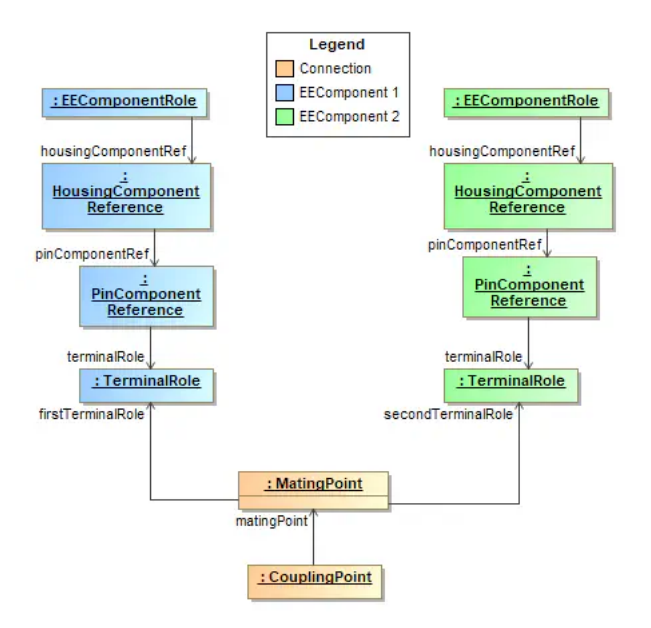

**FIGURE 43:** Example of Direct Screwing in the Wiring Layer

For the electrological connection / mapping of two pins, a [MatingPoint](http://localhost:8080/specifications/vec/v210/classes/matingpoint/) is required, which creates the relation between the corresponding [TerminalRoles](http://localhost:8080/specifications/vec/v210/classes/terminalrole/). The [MatingPoint](http://localhost:8080/specifications/vec/v210/classes/matingpoint/)s are contained within a [CouplingPoint](http://localhost:8080/specifications/vec/v210/classes/couplingpoint/) in the [CouplingSpecification](http://localhost:8080/specifications/vec/v210/classes/couplingspecification/). A CouplingPoint contains all MatingPoints for a single HousingComponentReference / ConnectorHousingRole (a detailed description can be found in the recommendation chapter Coupling [Specification](http://localhost:8080/specifications/vec/v210/connectivity/coupling-specification/)).

Note: In case of a terminal with multiple terminal receptions (with the possibility of separated potentials) a [MatingDetail](http://localhost:8080/specifications/vec/v210/classes/matingdetail/) shall be used to define the mapping between specific [TerminalReceptionReference](http://localhost:8080/specifications/vec/v210/classes/terminalreceptionreference/)s.

A detailed description of E/E components can be found in this [tutorial.](http://localhost:8080/specifications/vec/guidelines/ee-components/)

#### 4.2.3.2 Traceability to the System Schematic Layer

The system schematic layer contains no details about the physical realization. Therefore, no distinction is made in the system schematic layer between direct connections and wired connection. It is even possible to have different realizations of the same system schematic, one with a direct connection and one with a wired connection.

A detailed description to the system schamtic layer can be found in this [tutorial.](http://localhost:8080/specifications/vec/guidelines/elog-layers/system-schematic/)

To preserve traceability between the wiring layer and the system schematic, the element that realizes the the [Connection](http://localhost:8080/specifications/vec/v210/classes/connection/) has a reference to it. For a wired connection, this is the [WireElementReference](http://localhost:8080/specifications/vec/v210/classes/wireelementreference/). In case of a direct connection, this is the [MatingPoint](http://localhost:8080/specifications/vec/v210/classes/matingpoint/) or [MatingDetail](http://localhost:8080/specifications/vec/v210/classes/matingdetail/), depending on which level an unambiguous statement can be made. The following XML excerpt contains an example of traceability.

<Specification xsi:type="vec:CompositionSpecification" id="id\_composition\_1"> <Component id="id\_component\_1"> <Identification>Battery</Identification> <Role xsi:type="vec:EEComponentRole" id="id\_ee\_role\_1"> <Identification>Battery</Identification> <EEComponentSpecification>id\_ecomponent\_spec\_1</EEComponentSpecification> <HousingComponentRef id="id\_housing\_comp\_ref\_1"> <Identification>A</Identification> <HousingComponent>id\_housing\_comp\_1</HousingComponent> <ConnectorHousingRole id="id\_conHousingRole\_1"> <ConnectorHousingSpecification>id\_connect\_hous\_spec\_1</ConnectorHousingSpecification> <SlotReference xsi:type="vec:SlotReference" id="id\_slotRef\_1"> <ReferencedSlot>id\_slot\_1</ReferencedSlot> <CavityReference id="id\_cavityRef\_1"> <Identification>1</Identification> <ReferencedCavity>id\_cavity\_1</ReferencedCavity> </CavityReference> </SlotReference> </ConnectorHousingRole> <PinComponentRef id="id\_pin\_comp\_ref\_1"> <PinComponent>id\_pin\_comp\_1</PinComponent> <TerminalRole xsi:type="vec:TerminalRole" id="id\_terminalRole\_1"> <Identification>1</Identification> <TerminalSpecification>id\_terminal\_spec\_1</TerminalSpecification> </TerminalRole> </PinComponentRef> </HousingComponentRef> </Role> </Component> <Component id="id\_component\_2"> <Identification>Isolator</Identification> <Role xsi:type="vec:EEComponentRole" id="id\_ee\_role\_2"> <Identification>Isolator</Identification>  $\verb|id\_ecomponent\_spec_2 / EEComponentSpecification>$ <HousingComponentRef id="id\_housing\_comp\_ref\_2"> <Identification>A</Identification> <HousingComponent>id\_housing\_comp\_2</HousingComponent> <ConnectorHousingRole id="id\_conHousingRole\_2"> <ConnectorHousingSpecification>id\_connect\_hous\_spec\_1</ConnectorHousingSpecification> <SlotReference xsi:type="vec:SlotReference" id="id\_slotRef\_2"> <ReferencedSlot>id\_slot\_2</ReferencedSlot> <CavityReference id="id\_cavityRef\_2"> <Identification>1</Identification> <ReferencedCavity>id\_cavity\_2</ReferencedCavity> </CavityReference> </SlotReference> </ConnectorHousingRole> <PinComponentRef id="id\_pin\_comp\_ref\_2"> <PinComponent>id\_pin\_comp\_2</PinComponent> <TerminalRole xsi:type="vec:TerminalRole" id="id\_terminalRole\_2"> <Identification>1</Identification> <TerminalSpecification>id\_terminal\_spec\_2</TerminalSpecification> </TerminalRole> </PinComponentRef> </HousingComponentRef> </Role> </Component> </Specification> <Specification xsi:type="vec:CouplingSpecification" id="id\_coupling\_1"> <CouplingPoint> <Identification>Battery-Isolator</Identification> <FirstConnector>id\_conHousingRole\_1</FirstConnector> <SecondConnector>id\_conHousingRole\_2</SecondConnector> <MatingPoint> <Identification>Mating-Battery-Isolator</Identification> <FirstTerminalRole>id\_terminalRole\_1</FirstTerminalRole> <SecondTerminalRole>id\_terminalRole\_2</SecondTerminalRole> <Connection>id\_connection\_1</Connection> </MatingPoint> </CouplingPoint> </Specification> [...] <Specification xsi:type="vec:ConnectionSpecification" id="id\_connect\_spec\_1"> <Identification>ConSpec</Identification> <Identification>PowerDistribution</Identification> <ConnectionEnd id="id\_conn\_end\_1"> <Identification>Battery</Identification> <ConnectedComponentPort>id\_comp\_port\_1</ConnectedComponentPort> </ConnectionEnd> <ConnectionEnd id="id\_conn\_end\_2"> <Identification>Isolator</Identification> <ConnectedComponentPort>id\_comp\_port\_2</ConnectedComponentPort> </ConnectionEnd> </Connection>

# 4.3 Coupling Devices

#### In the context of the VEC, a coupling device is:

… the (virtual) device that separates / connects two or more wiring harnesses. "Virtual" because it can be interpreted as a device / interface definition between the harnesses, where one harness behaves like an E/E component form the point of view of the other harness<del>[1](#page-24-0)</del>.

That means, at a coupling device a larger electrical system is divided into multiple harnesses. There can be various reasons for such a division and depending on these reasons, coupling devices can be defined at different points in the development process. Often there are assembly requirements that make a subdivision necessary (e.g. between the door and main body). If an electrical connection is defined between those separate

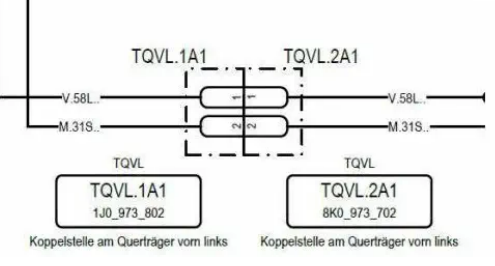

**FIGURE 44:** Coupling Device Example

installation spaces, it crosses a coupling device and is split up at this point. Whether a connection crosses such a coupling device or not can often be only determined after the routing process in a concrete context of the packaging of a specific vehicle. Such coupling devices are often only relevant in a geometry / topology perspective and for the wiring of a specific harness and not in an architectural or system schematic layer.

However, there are also coupling devices that serve other purposes and therefore, must be defined early in the electrological branches of the development processes, i.e. in the architecture layer or the system schematic. A schematic diagram of such coupling device can be found in the figure above and will be example for the following sections.

## 4.3.1 Basic Concept

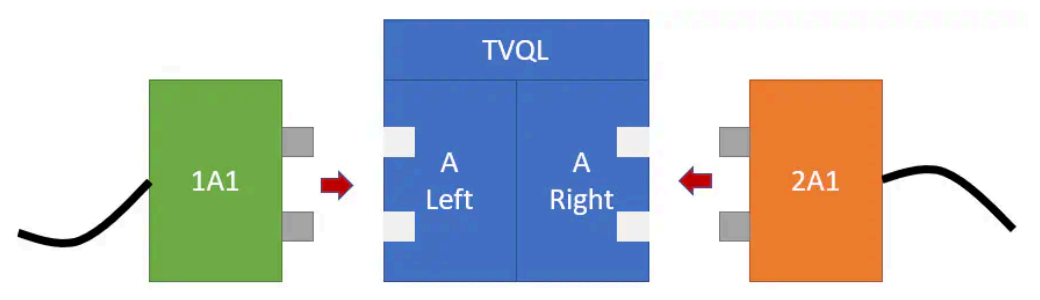

**FIGURE 45:** Concept of coupling devices in the VEC

The basic idea for a mapping in the VEC for such coupling points between different harnesses is, to consider them as virtual E/E components with an internal connectivity. When looking at such a point on a real wiring harness, we will just see two or more connectors that are plugged into each other. However, the definition of a virtual component between these connectors in the product model creates multiple advantages:

- The representation in the system schematic is analogous to other E/E components. Traceability with the wiring layer can be achieved in a uniform way.
- When just looking at a single wiring harness, all connectors can be connected to an E/E component, no connectors are "hanging in thin air".
- The virtual E/E component can be used as an interface contract and a point of separation between different development and process partners or even development lifecycles. For example, the wiring harness of a seat does not need to "know" everything about the complete electrical network of the vehicle. It just requires an interface definition of the E/E component "rest of the vehicle".
- The virtual E/E component can be used to enforce standards for specific coupling points, for example a consistent pinning between the doors and the main body across multiple carlines.

## <span id="page-44-0"></span>4.3.2 System Schematic

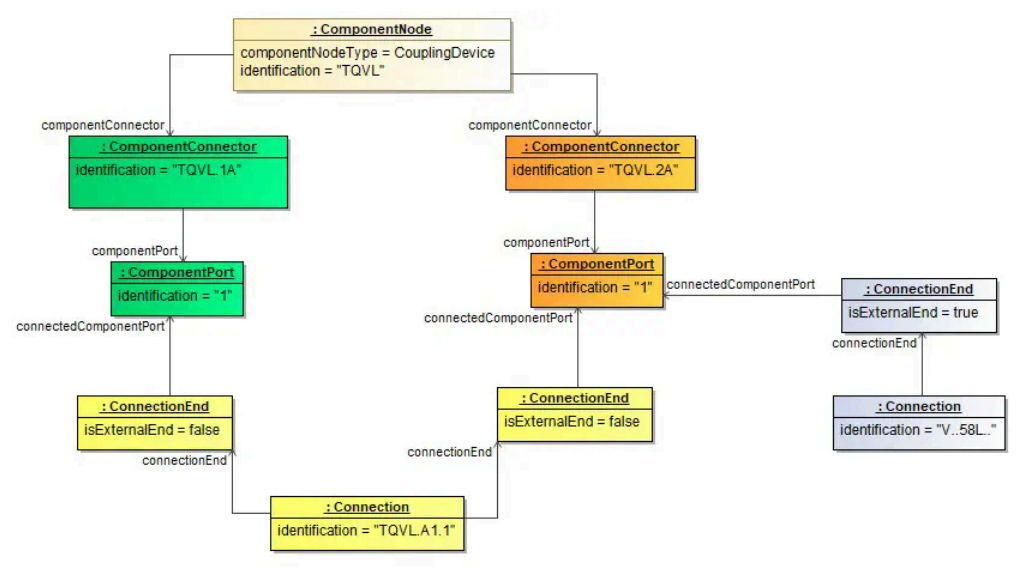

**FIGURE 46:** Coupling Device in a System Schematic

The figure above illustrates minimal representation of a coupling device in the system schematic with just one connector and only one pin on each side. The coupling device itself is represented in the VEC with a [ComponentNode](http://localhost:8080/specifications/vec/v210/classes/componentnode/) with the ComponentNodeType ='CouplingDevice'. For each side of the coupling device it contains a [ComponentConnector.](http://localhost:8080/specifications/vec/v210/classes/componentconnector/) These connectors include the [ComponentPort](http://localhost:8080/specifications/vec/v210/classes/componentport/)s, which represent the pins of the connector.

The connectivity between the port on each side is represented with a internal [Connection](http://localhost:8080/specifications/vec/v210/classes/connection/) with two [ConnectionEnds](http://localhost:8080/specifications/vec/v210/classes/connectionend/), which reference the connected [ComponentPort](http://localhost:8080/specifications/vec/v210/classes/componentport/)s. The flag isExternalEnd of the Ends is set to false, because the connection represents the internal mapping of ports within the coupling device. Connections to other [ComponentNode](http://localhost:8080/specifications/vec/v210/classes/componentnode/)s would be represented by different [Connection](http://localhost:8080/specifications/vec/v210/classes/connection/)s with [ConnectionEnd](http://localhost:8080/specifications/vec/v210/classes/connectionend/)s where isExternal=true.

#### 4.3.2.1 Document Structure

Like with any self-contained piece of information in the VEC, for traceability reasons the definition of a \_coupling *device* should be in the correct [DocumentVersion](http://localhost:8080/specifications/vec/v210/classes/documentversion/). Section General [Structure](http://localhost:8080/specifications/vec/guidelines/key-concepts/general-structure/) explains the general concept of [DocumentVersion](http://localhost:8080/specifications/vec/v210/classes/documentversion/) and their containments. As described there, the containment of [Specification](http://localhost:8080/specifications/vec/v210/classes/specification/)s in their [DocumentVersion](http://localhost:8080/specifications/vec/v210/classes/documentversion/)s has a semantic meaning. The correct placement of a coupling device in a containing DocumentVersion is a perfect example for that.

Depending on the engineering process, system schematic relevant coupling device might be defined in some kind of master data process, enforcing standardized coupling devices for a specific scope. In that case, one or more of those standardized coupling devices would be managed and published together, and then reused in a specific system schematic. This is illustrated in the figure "Information Structure" below, on the left side of the figure.

On the other, it would also be perfectly valid to have no company wide management process for coupling devices. In this case, the coupling devices would be defined implicitly within a system schematic. This is illustrated on the right side of the figure.

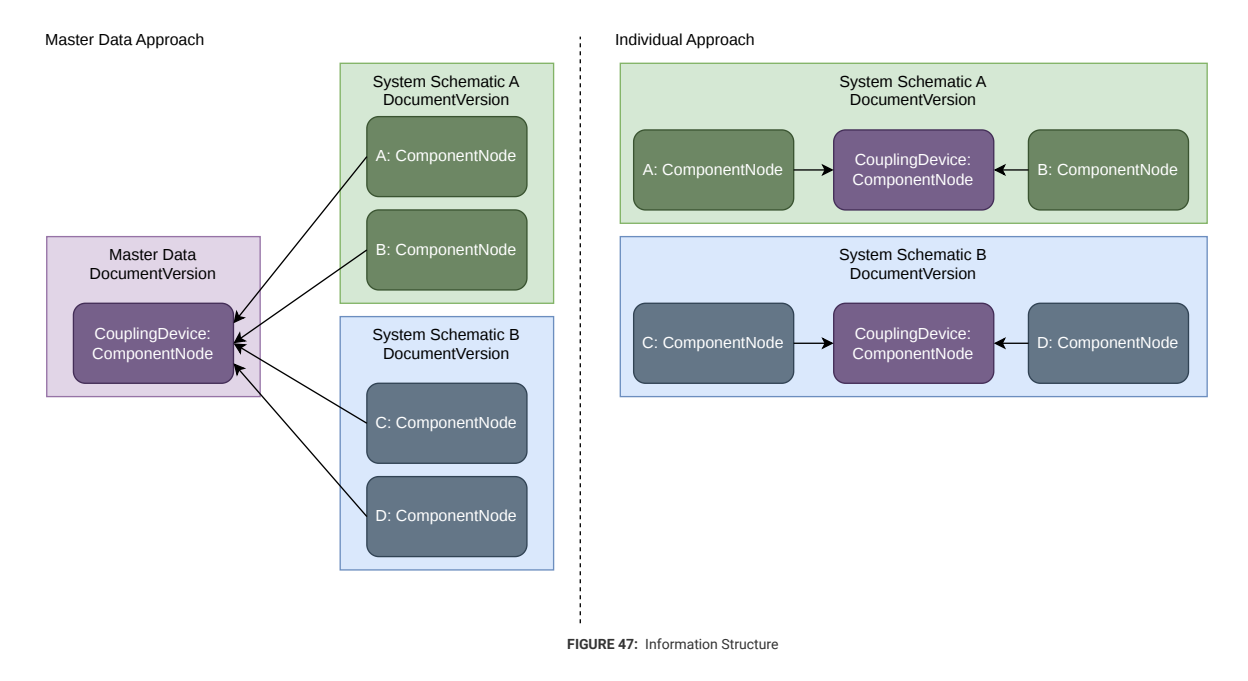

#### 4.3.2.2 XML Example

The XML snippet below contains the portions of a coupling device definition that belong to the system schematic layer.

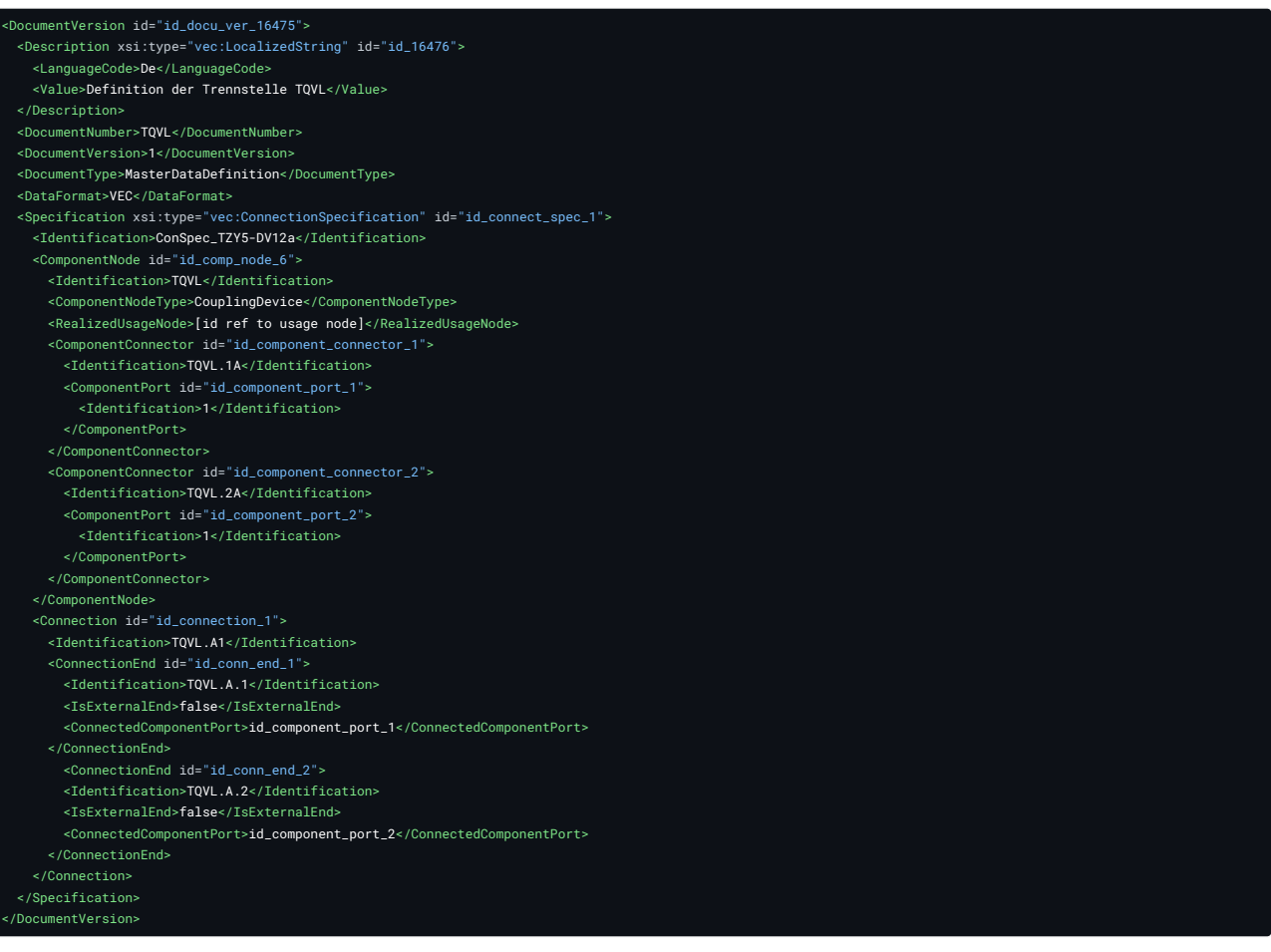

# 4.3.3 Wiring

At the moment, this section of the Implementation Guideline only contains the traceability of the wiring to the system schematic. The representation of coupling devices in wiring layer with E/E components and the concrete mapping of harnesses against those will addressed at a later stage. See [KBLFRM-798](https://prostep-ivip.atlassian.net/browse/KBLFRM-798) for more details.

## 4.3.3.1 Traceability

Even without having an explicit coupling device definition (with a virtual E/E component) in the wiring layer, a traceability over a coupling device from one wiring harness to another is possible with the help of the system schematic layer.

Taking the [ComponentNode](http://localhost:8080/specifications/vec/v210/classes/componentnode/) Definition from [above](#page-44-0) as a foundation, it is only necessary to create the traceability relations from the harness connectors to the system schematic layer, as illustrated in the figure below.

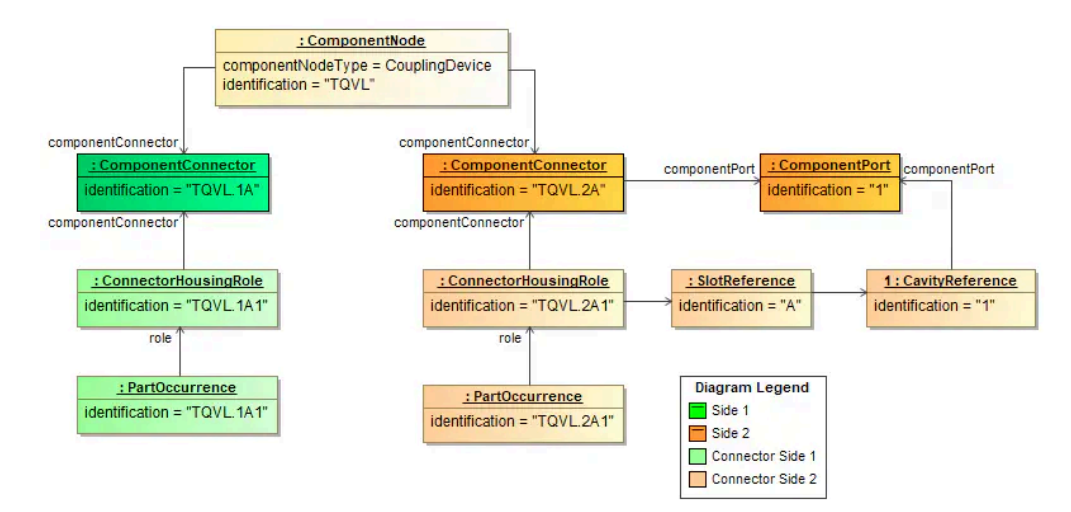

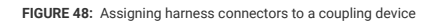

Below is the corresponding XML snippet.

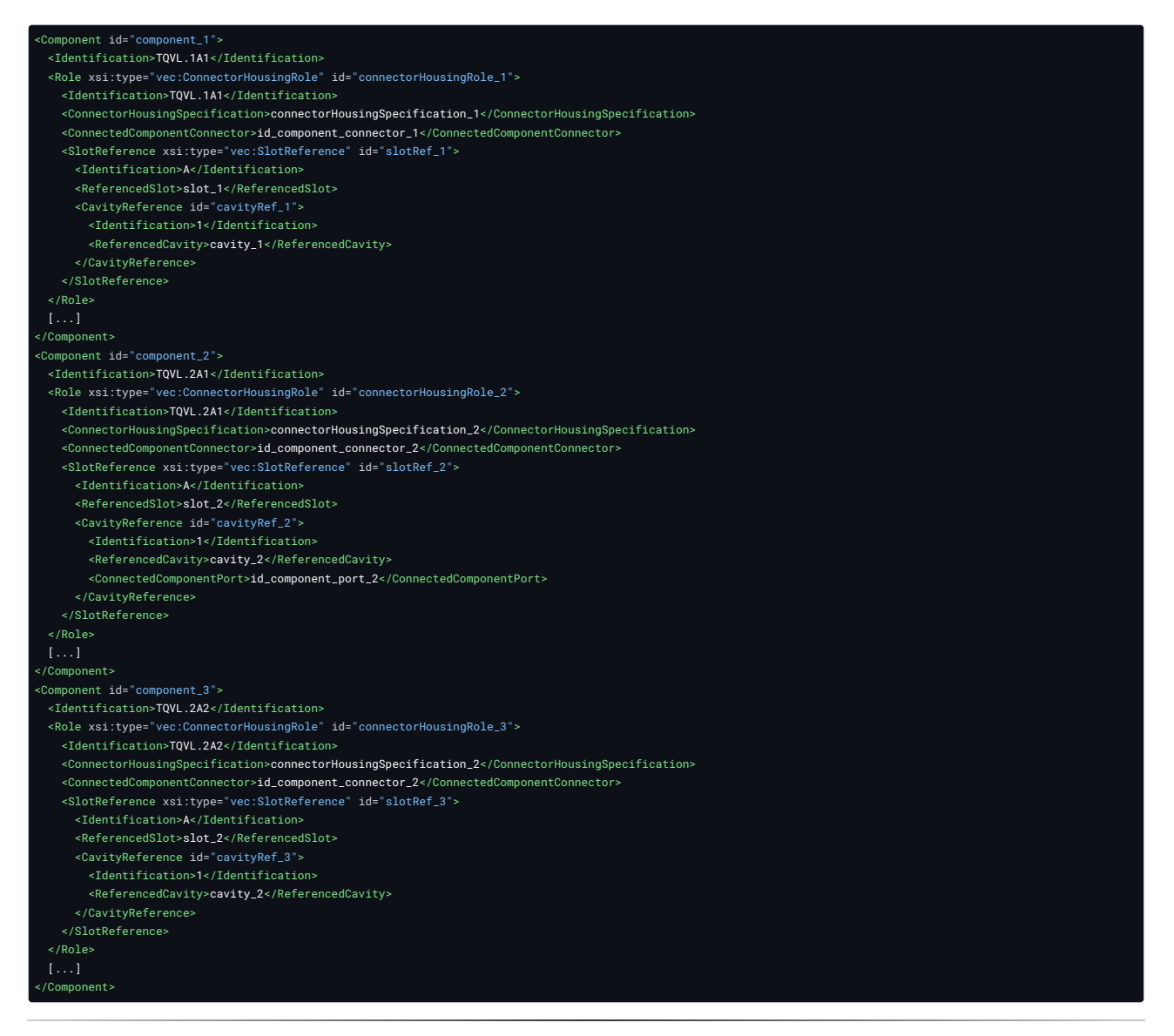

1. see [ComponentNodeType](http://localhost:8080/specifications/vec/v210/classes/componentnodetype/) e

# 5 Product Definition of a Harness

The definition of the product itself (the wiring harness) is one of the major use cases of the VEC. The figure below illustrates the basic building blocks in the data model, to do this and shall give some guidance where to look for specific topics. It is not a complete map of the VEC.

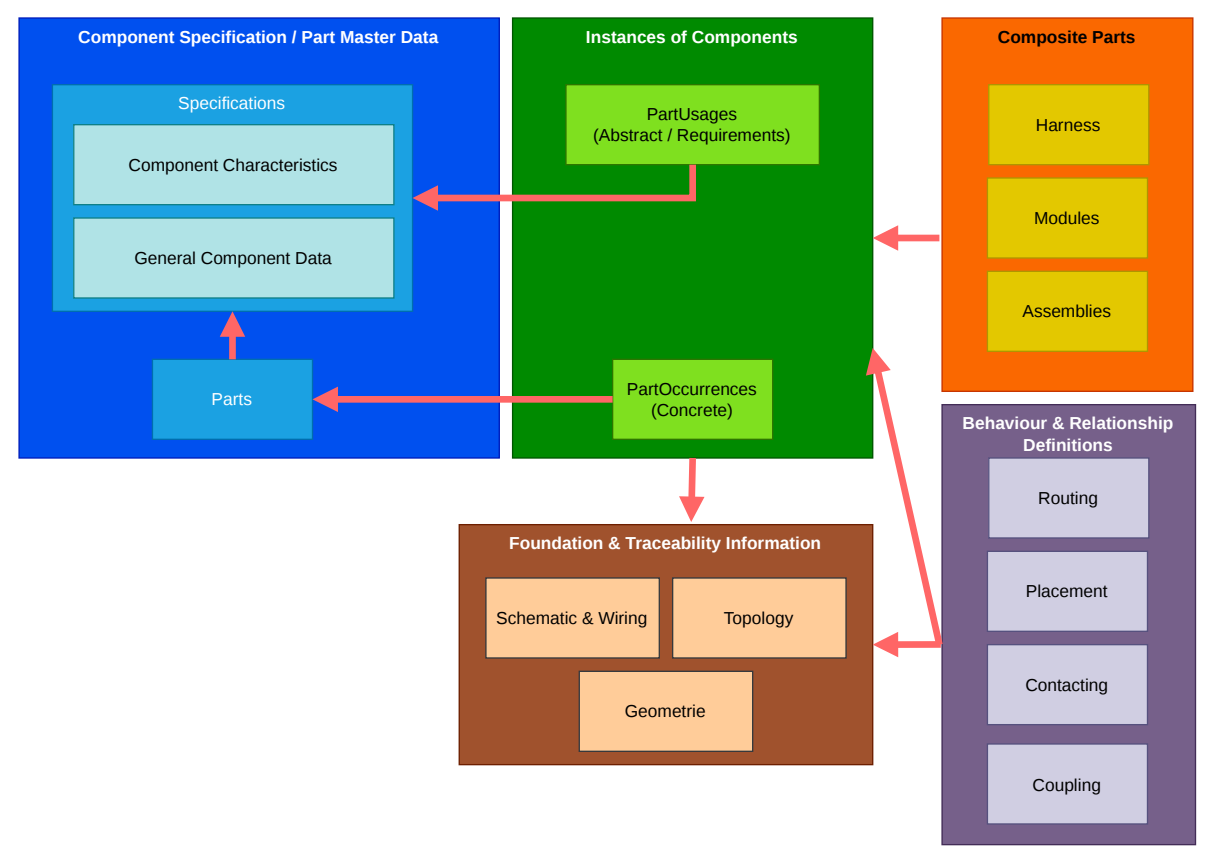

**FIGURE 49:** Building Blocks of a Harness Product Definition

A wiring harness consists of recurring components that are produced and installed in large quantities (e.g. connectors, wires, terminals, seals etc.). These elements have properties that are the same for all elements of a specific type and are independent of their use. In most cases, such types are identified in specific company context as a part with a unique part number. The description of those common properties is often referred to as "Part Master Data". The "Component Specification / Part Master Data" section (blue box on the right hand side) is represents this type of information. This area is explained in more detail in the section "Component [Specification"](http://localhost:8080/specifications/vec/guidelines/product-definition/component-description/).

A wiring harness definition is then formed withe specific uses of those components ("types"), whereby a component can also occur several times. Each individual instance of a component can have additional properties specific to its usage (e.g. signal & length of a wire, name of connector, etc). Those properties are defined in the block "Instances of Components", highlighted in green. In this area, the VEC has the ability to differentiate between abstract instances of components ([PartUsage](http://localhost:8080/specifications/vec/v210/classes/partusage/)), where a specific component is not yet defined, but some properties are known, and instances of concrete components [\(PartOccurrence](http://localhost:8080/specifications/vec/v210/classes/partoccurrence/))

Based on those instances, you can specify bill of materials (BOM), with or without variance, for composite parts, which can be in turn used hierarchically as instances for more complex parts (block on the right side, highlighted in orange). See ["Composite](http://localhost:8080/specifications/vec/guidelines/product-definition/composite-parts/) Parts".

In addition to the BOM view, it is also important to establish the relationships of the components to each other and to other elements of the wiring harness definition (e.g. topology or electrology). This is done with the "Behaviour Relationship Definitions" (highlighted in violet), specifications that define specific relationships e.g. routing, placement or contacting and traceability relationships between components and definitions in layers of higher abstraction.

## 5.1 Component Description

Before reading these implementation guidelines, it is highly recommended to read the ["Description](http://localhost:8080/specifications/vec/v210/general-component-data/description-of-parts/) of Parts" section in the VEC Online Model Description.

This section explains the concepts for the representation of part master data and component specifications in the VEC. For a general explanation of the terms, see the parent section Product [Definition](http://localhost:8080/specifications/vec/guidelines/product-definition/). If you search information about specific component types e.g. wires, connectors etc. see [Component](http://localhost:8080/specifications/vec/guidelines/component-types/) Types

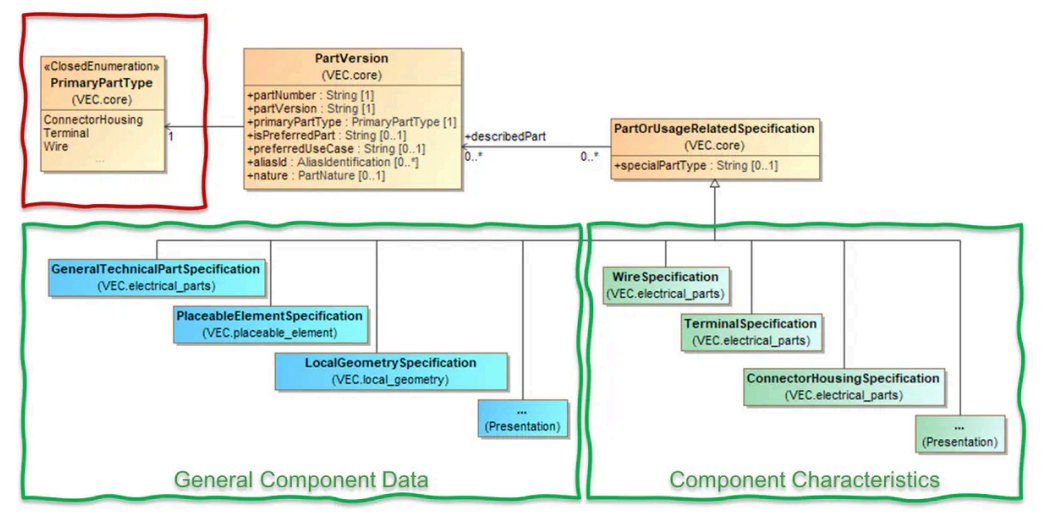

**FIGURE 50:** Aspects of a Component Description

Due to the various supported use cases, the VEC's concept for component specifications is designed modular. The figure above contains the most relevant elements

Note: The picture is for illustration purpose only and is taken from <sup>a</sup> current VEC version at the time of writing. The classes, attributes etc. might have changed in the mean time.

The unique identification of a component is its [PartVersion.](http://localhost:8080/specifications/vec/v210/classes/partversion/) It is serves as an identifier and contains only additional PDM information like [Approval](http://localhost:8080/specifications/vec/v210/classes/approval/), [Creation](http://localhost:8080/specifications/vec/v210/classes/creation/) or [ChangeDescription](http://localhost:8080/specifications/vec/v210/classes/changedescription/). The actual description of the properties of a component is done via [PartOrUsageRelatedSpecification](http://localhost:8080/specifications/vec/v210/classes/partorusagerelatedspecification/)s, whereby each specification covers only a certain aspect of the component. A holistic description of a component is a combination of multiple specifications, but no more than one of a specific specification type at a time. Those specifications can be divided into two groups:

- 1. **General Component Data**: Specifications in this group describe general properties of components that are applicable to all or at least a large group of components. For example:
	- o [GeneralTechnicalPartSpecification](http://localhost:8080/specifications/vec/v210/classes/generaltechnicalpartspecification/) for common properties like weight or material for all component types.
	- **[PlaceableElementSpecification](http://localhost:8080/specifications/vec/v210/classes/placeableelementspecification/)** for components that have an explicitly defined position in the harness topology lik wire protections, connectors or fixings.
	- o [LocalGeometrySpecification](http://localhost:8080/specifications/vec/v210/classes/localgeometryspecification/) for information about the component's geometry model, e.g. the bounding box, transformations, segment connection points.
- 2. **Component Characteristics**: Specifications in this group describe properties that are very specific for a certain component type, e.g. [WireSpecification](http://localhost:8080/specifications/vec/v210/classes/wirespecification/) for wires or [ConnectorHousingSpecification](http://localhost:8080/specifications/vec/v210/classes/connectorhousingspecification/) for connectors. In most cases, a part can be clearly assigned to one of these categories. However, there can be cases of "hybrid" components that fall into more than one category. In this case, the [PrimaryPartType](http://localhost:8080/specifications/vec/v210/classes/primaryparttype/) defines the primary character of the components. A detailed description can be found here: ["Description](http://localhost:8080/specifications/vec/v210/general-component-data/description-of-parts/) of Parts".

## 5.1.1 Unclassified / Custom Component Types

The VEC natively supports a wide range of component types and attributes for them. Nevertheless, this list is probably not exhaustive when considering which component types could potentially appear in the BOM of a wire harness and could also be added by future developments.

Currently, the list of directly supported types is derived from the specific requirements of the VEC and is focused on those components that have a specific relationship with other components in the harness (e.g. wires/connectors) and whose attributes play a strong role in the selection processes during development.

However, following its principle of openness and extendability, the VEC provides a possibility to add such components, that are not specifically supported by it, in a defined way as user/process defined components. The necessary elements to do this are:

- 1. The [PrimaryPartType](http://localhost:8080/specifications/vec/v210/classes/primaryparttype/) to use is Other.
- 2. "General Component Data" can be added with corresponding specifications analogous to a regular component (see above).
- 3. The "Component Characteristics" is expressed by an instance of [PartOrUsageRelatedSpecification](http://localhost:8080/specifications/vec/v210/classes/partorusagerelatedspecification/) itself (no subclass).
- 4. The concrete type of the component (for regular components expressed by the PrimaryPartType), is defined in the [PartOrUsageRelatedSpecification](http://localhost:8080/specifications/vec/v210/classes/partorusagerelatedspecification/).SpecialPartType-Attribute.
- 5. Specific attributes of the "new" type (not available via "General Component Data") can be added as [CustomProperty](http://localhost:8080/specifications/vec/v210/classes/customproperty/) to the [PartOrUsageRelatedSpecification](http://localhost:8080/specifications/vec/v210/classes/partorusagerelatedspecification/).
- 6. Instancing is done via a [SpecificRole](http://localhost:8080/specifications/vec/v210/classes/specificrole/) (see chapter "Instances of undefined [Components](http://localhost:8080/specifications/vec/v210/instances-of-components/instances-of-undefined-components/)" in the Specification for Details).

An example in XML of such a custom component can be found in the XML [Listings](#page-49-0) section at the end of this page.

## 5.1.2 PartMaster - DocumentVersions

A part master document describes the properties of a component or a group of components (a **[PartVersion](http://localhost:8080/specifications/vec/v210/classes/partversion/)** or a set of **PartVersions**). It can be recognised with the [DocumentType](http://localhost:8080/specifications/vec/v210/classes/documenttype/) = PartMaster. A schematic illustration can be found in the figure on the right side. It contains some general purpose specifications (highlighted in light blue) and component characteristics (highlighted in strong green), in most cases one. Those specifications are not mandatory and only necessary if the corresponding information aspect is relevant in the use case and can be provided.

Additionally, the document could contain auxillary specifications that are required for a complete component description (in the illustration the [CavitySpecification](http://localhost:8080/specifications/vec/v210/classes/cavityspecification/) and [SlotSpecification](http://localhost:8080/specifications/vec/v210/classes/slotspecification/) highlighted in light green).

The emphasis here is on "could", as this is a quite common case, but a process-specific interpretation of component definitions. For example, if the cavity system is described and released together with the connector (in the same document), it makes sense that the corresponding specification is included in the same **[DocumentVersion](http://localhost:8080/specifications/vec/v210/classes/documentversion/)**. However, if the cavity system is defined and released independently, i.e. in a separate document, and used by multiple connectors, it would be appropriate to place it in its own **[DocumentVersion](http://localhost:8080/specifications/vec/v210/classes/documentversion/)** and reuse the information in the document of the connectors (see Reuse of [Documents](http://localhost:8080/specifications/vec/guidelines/key-concepts/general-structure/#combination-and-reuse-of-documents)).

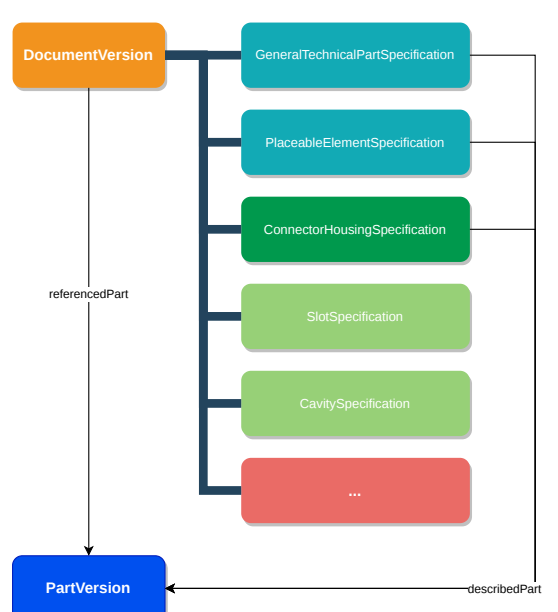

#### 5.1.2.1 Content Requirements

In an omniscient view of the world, it would be possible to formulate logical constraints and minimum requirements for the content of a PartMaster-Document, such as mandatory

**FIGURE 51:** Part Master Documents

content or a logical relationship between the **[PrimaryPartType](http://localhost:8080/specifications/vec/v210/classes/primaryparttype/)** and the types of descriptive specifications that have to be used. For example, it could be stated that each component should have a [GeneralTechnicalPartSpecification](http://localhost:8080/specifications/vec/v210/classes/generaltechnicalpartspecification/) and one [PartOrUsageRelatedSpecification](http://localhost:8080/specifications/vec/v210/classes/partorusagerelatedspecification/) corresponding to its type (e.g. a [ConnectorHousingSpecification](http://localhost:8080/specifications/vec/v210/classes/connectorhousingspecification/) when the PrimaryPartType = ConnectorHousing).

However, a given VEC file can only be a fragment of this complete picture. The availability of information in a VEC depends on the specific use case, the process, the point in the process, the degree of maturity of the tooling, "need to know" and IP-protection policies and many more. Therefore, even if there are logical constraint, they are not enforced in the VEC.

#### <span id="page-49-0"></span>5.1.3 XML Listings

The listing below contains an example of the general structure of a PartMaster VEC, additionally it does not contain a regular VEC component, but also illustrates the usage of "Custom Component Types".

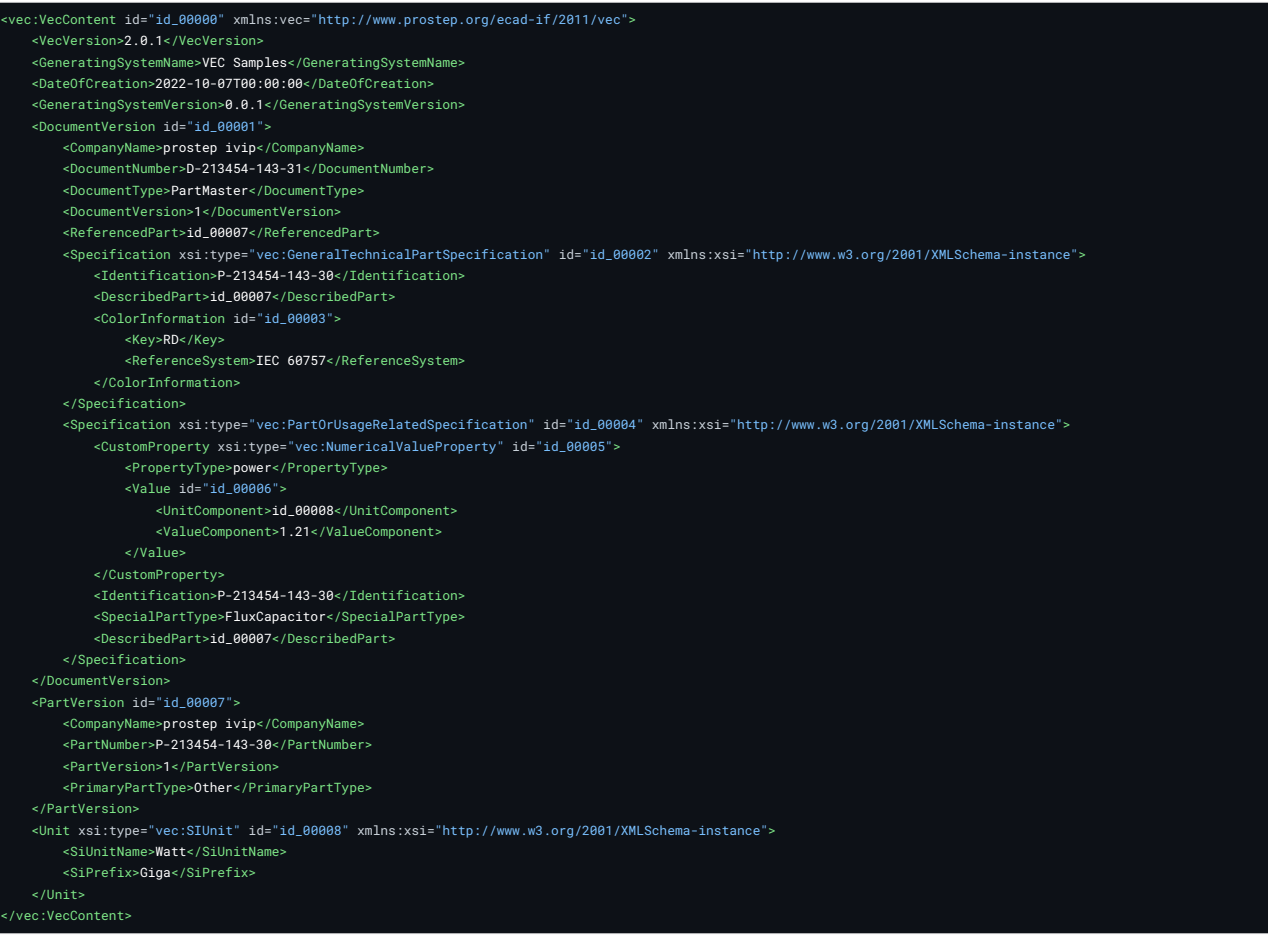

# 5.2 Instances of Components

Before reading these implementation guidelines, it is highly recommended to read the "Instantiation of [Components](http://localhost:8080/specifications/vec/v210/instances-of-components/instantiation-of-components/)" section in the VEC Online Model Description.

This Implementation Guideline complements the Specification Chapter Instantiation of [Components](http://localhost:8080/specifications/vec/v210/instances-of-components/instantiation-of-components/) with concrete examples and detailed definitions for specific use cases. Component instantiation in the context of the VEC means the specific usage of a component in a defined function, location or place. Instantiation implies that there is something to be instantiated, which is the type definition. This type definition is often referred to as part master data or component specification. For example a "black connector with 12 pins" is a type definition, where as the "connector of the left head light (black with 12 pins)" is an instance.

The figure below gives a brief overview of how instantiation of components fit into the overall picture of the VEC and how this different for [PartOccurrence](http://localhost:8080/specifications/vec/v210/classes/partoccurrence/)s and **[PartUsages](http://localhost:8080/specifications/vec/v210/classes/partusage/)**.

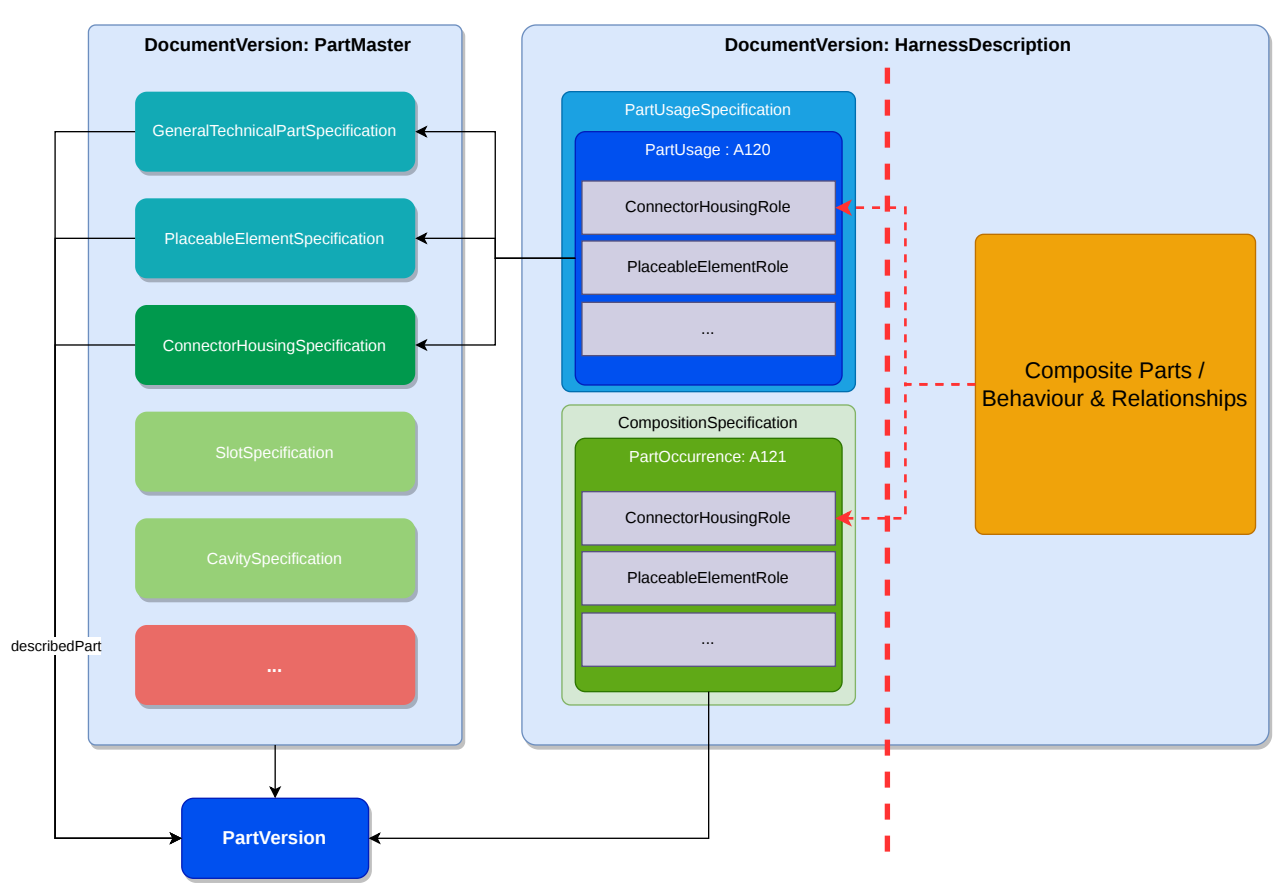

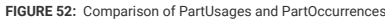

On the left hand side is a part master definition (as described in [Component](http://localhost:8080/specifications/vec/guidelines/product-definition/component-description/) Description). On the right hand side is a [DocumentVersion](http://localhost:8080/specifications/vec/v210/classes/documentversion/) (in this example a HarnessDescription) containing instances of components and additional information.

The two instantiation approaches of the VEC are illustrated with one representative for each. The [PartUsage](http://localhost:8080/specifications/vec/v210/classes/partusage/) "A120" and the [PartOccurrence](http://localhost:8080/specifications/vec/v210/classes/partoccurrence/) "A121". [PartUsages](http://localhost:8080/specifications/vec/v210/classes/partusage/) and [PartOccurrence](http://localhost:8080/specifications/vec/v210/classes/partoccurrence/)s are defined in different containers [\(CompositionSpecification](http://localhost:8080/specifications/vec/v210/classes/compositionspecification/) vs. [PartUsageSpecification\)](http://localhost:8080/specifications/vec/v210/classes/partusagespecification/). Both can coexist and be used at the same time in the same containing [DocumentVersion.](http://localhost:8080/specifications/vec/v210/classes/documentversion/)

On the far right hand side can be seen, that other areas in the VEC (indicated in orange on the right side) can use these instances regardless of the instantiation concept used.

## 5.2.1 Relationship to Part Master Data

The information related to a component instance is in the VEC **always** logically divided in type definition and instance specific properties. In the VEC Type definitions are contained in **[Specification](http://localhost:8080/specifications/vec/v210/classes/specification/)s**, instance specific properties are contained in [Roles](http://localhost:8080/specifications/vec/v210/classes/role/).

The one major difference between the [PartOccurrence](http://localhost:8080/specifications/vec/v210/classes/partoccurrence/) and the [PartUsage](http://localhost:8080/specifications/vec/v210/classes/partusage/) is the way how both are referring to their respective type definition. The [PartOccurrence](http://localhost:8080/specifications/vec/v210/classes/partoccurrence/) references its part master data specifications indirectly via a [PartVersion](http://localhost:8080/specifications/vec/v210/classes/partversion/). It is described by [PartOrUsageRelatedSpecification](http://localhost:8080/specifications/vec/v210/classes/partorusagerelatedspecification/)s) and can be reused for multiple [PartOccurrence](http://localhost:8080/specifications/vec/v210/classes/partoccurrence/)s. In contrast to this, [PartUsage](http://localhost:8080/specifications/vec/v210/classes/partusage/), references the specifications directly itself without the detour over the [PartVersion](http://localhost:8080/specifications/vec/v210/classes/partversion/). The [PartUsage](http://localhost:8080/specifications/vec/v210/classes/partusage/) can be interpreted as a hybrid of [PartVersion](http://localhost:8080/specifications/vec/v210/classes/partversion/) and [PartOccurrence](http://localhost:8080/specifications/vec/v210/classes/partoccurrence/) in a single entity.

One notable difference is, the direction of the relationship with [PartOrUsageRelatedSpecifications](http://localhost:8080/specifications/vec/v210/classes/partorusagerelatedspecification/). The direction for the [PartUsage](http://localhost:8080/specifications/vec/v210/classes/partusage/) is inverse direction compared to [PartVersion](http://localhost:8080/specifications/vec/v210/classes/partversion/). A PartVersion is described by specifications, wheres a [PartUsage](http://localhost:8080/specifications/vec/v210/classes/partusage/) references the relevant specifications. This has logical reasons in the assumed information lifecycle of the corresponding entities. A [PartVersion](http://localhost:8080/specifications/vec/v210/classes/partversion/) is a pointer to a "real" component. Over the time, this component can be described with more information (adding specification) without changing the component itself. On the other hand, a [PartUsage](http://localhost:8080/specifications/vec/v210/classes/partusage/) is defined in place by associating appropriate specifications, those specifications can be created for this individual [PartUsage](http://localhost:8080/specifications/vec/v210/classes/partusage/) or being reused for multiple [PartUsage.](http://localhost:8080/specifications/vec/v210/classes/partusage/) Therefore, specification could be referenced over the time by more **[PartUsages](http://localhost:8080/specifications/vec/v210/classes/partusage/)** without being changed.

A [PartUsage](http://localhost:8080/specifications/vec/v210/classes/partusage/) shall reference all [PartOrUsageRelatedSpecification](http://localhost:8080/specifications/vec/v210/classes/partorusagerelatedspecification/)s that provide relevant information about **itself**. This includes general component data and component characteristics that are relevant in the context (compare to "[Component](http://localhost:8080/specifications/vec/guidelines/product-definition/component-description/) Description"). This does **not include** any specifications that are used transitively by other specifications (e.g. not the [ConnectorHousingSpecification](http://localhost:8080/specifications/vec/v210/classes/connectorhousingspecification/) that defines the [HousingComponent](http://localhost:8080/specifications/vec/v210/classes/housingcomponent/) of an [EEComponentSpecification](http://localhost:8080/specifications/vec/v210/classes/eecomponentspecification/), which is used for the [PartUsage](http://localhost:8080/specifications/vec/v210/classes/partusage/)). This is illustrated in the Figure below (references between Specifications & Roles are omitted).

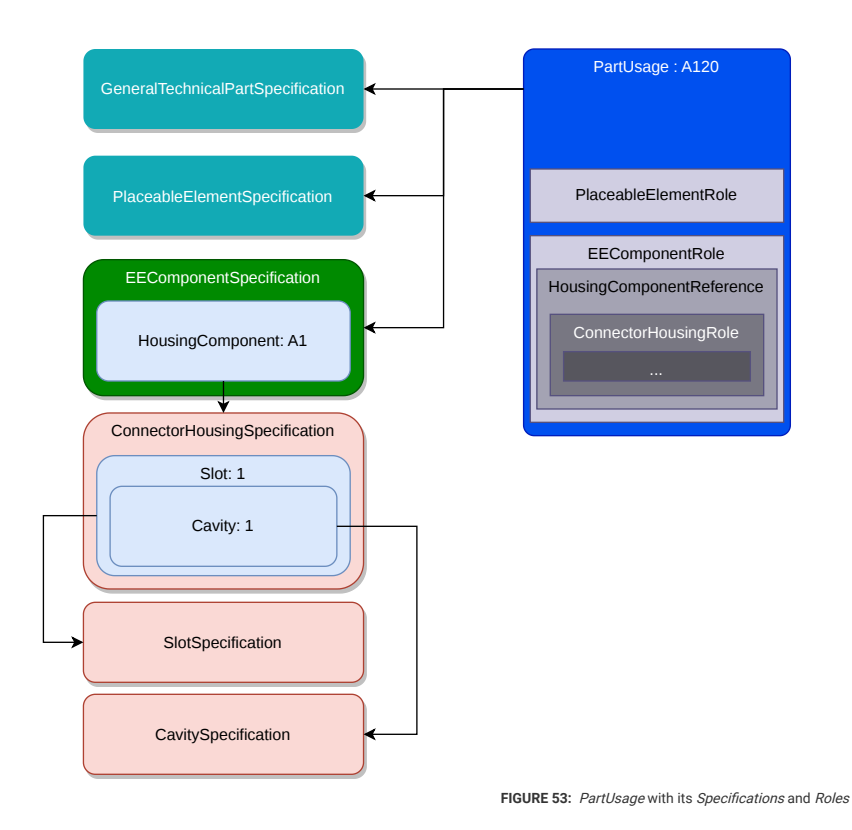

In the example from the beginning (figure "Comparison of [PartUsage](http://localhost:8080/specifications/vec/v210/classes/partusage/)s and PartOccurrences"), the PartUsage references the specifications from a PartMaster [DocumentVersion](http://localhost:8080/specifications/vec/v210/classes/documentversion/). However, this approach is not mandatory and the only reason here, is to keep the example as simple as possible. Depending on the context, different approaches to provide a [PartUsage](http://localhost:8080/specifications/vec/v210/classes/partusage/) with specifications are possible. Reusing existing part master data (as shown in the example) is one. Putting the specifications in an independent [DocumentVersion](http://localhost:8080/specifications/vec/v210/classes/documentversion/) (e.g. a company standard or a type definition) is another one and last but not least, the

#### 5.2.2 Instantiation with Roles

specifications could also be defined in the same context as the **[PartUsage](http://localhost:8080/specifications/vec/v210/classes/partusage/)s**.

[PartOccurrence](http://localhost:8080/specifications/vec/v210/classes/partoccurrence/)s and [PartUsage](http://localhost:8080/specifications/vec/v210/classes/partusage/)s are containing the [Role](http://localhost:8080/specifications/vec/v210/classes/role/)s corresponding to their [PartOrUsageRelatedSpecification](http://localhost:8080/specifications/vec/v210/classes/partorusagerelatedspecification/)s (see both figures above, references between the roles & specifications are omitted in the figures for reasons of readability). Directly under [PartOccurrence](http://localhost:8080/specifications/vec/v210/classes/partoccurrence/) or [PartUsage](http://localhost:8080/specifications/vec/v210/classes/partusage/) only [Role](http://localhost:8080/specifications/vec/v210/classes/role/)s shall be used, that have [PartOrUsageRelatedSpecification](http://localhost:8080/specifications/vec/v210/classes/partorusagerelatedspecification/)s defined directly in the corresponding part master data. Transitive dependencies (e.g. ConnectorHousingSpecification & Role in the figure above) are created in the appropriate subcontext, as defined by the VEC Model.

Following the principle of optionality in the VEC, it is not required to create [Roles](http://localhost:8080/specifications/vec/v210/classes/role/), for all the [PartOrUsageRelatedSpecification](http://localhost:8080/specifications/vec/v210/classes/partorusagerelatedspecification/)s referenced in the part master data, if the corresponding aspect is not relevant in the individual context.

The contained [Role](http://localhost:8080/specifications/vec/v210/classes/role/)s and their referenced [PartOrUsageRelatedSpecification](http://localhost:8080/specifications/vec/v210/classes/partorusagerelatedspecification/) do not have to be exactly the same. They can be subset of those, but not a superset.

## 5.2.3 Shared Specifications

In the example above, the [PartUsage](http://localhost:8080/specifications/vec/v210/classes/partusage/) and the [PartVersion](http://localhost:8080/specifications/vec/v210/classes/partversion/) are using the **same** [PartOrUsageRelatedSpecification](http://localhost:8080/specifications/vec/v210/classes/partorusagerelatedspecification/)s. Such a reuse (or sharing) of information pieces is perfectly valid. However, it does **not** implicate, that the PartUsage is an instance of the [PartVersion](http://localhost:8080/specifications/vec/v210/classes/partversion/). The precise meaning is, that in the final product a selected component, which is taking the place of the PartUsage, is required to satisfy the requirements expressed by the referenced specifications. In the example above, those requirements could be satisfied by this particular [PartVersion](http://localhost:8080/specifications/vec/v210/classes/partversion/), however, this might not be the only valid choice.

When [PartUsages](http://localhost:8080/specifications/vec/v210/classes/partusage/) and [PartVersion](http://localhost:8080/specifications/vec/v210/classes/partversion/)s share specifications, this has no deeper meaning than that it is a reuse of a block of information. In particular, the following aspects apply:

The [PartUsage](http://localhost:8080/specifications/vec/v210/classes/partusage/) is not required to reference all the specifications of the [PartVersion.](http://localhost:8080/specifications/vec/v210/classes/partversion/) It can even reference contradicting specifications, for example:

- The [PartUsage](http://localhost:8080/specifications/vec/v210/classes/partusage/) could reference only the [ConnectorHousingSpecification](http://localhost:8080/specifications/vec/v210/classes/connectorhousingspecification/), if the other properties are not a strict requirement.
- . The [PartUsage](http://localhost:8080/specifications/vec/v210/classes/partusage/) could reference the [ConnectorHousingSpecification](http://localhost:8080/specifications/vec/v210/classes/connectorhousingspecification/) of the [PartVersion](http://localhost:8080/specifications/vec/v210/classes/partversion/), but a different [GeneralTechnicalPartSpecification](http://localhost:8080/specifications/vec/v210/classes/generaltechnicalpartspecification/), if for example the requirements for weight, color or robustness are different.

The [PartOrUsageRelatedSpecification](http://localhost:8080/specifications/vec/v210/classes/partorusagerelatedspecification/) for the [PartUsage](http://localhost:8080/specifications/vec/v210/classes/partusage/) can describe a [PartVersion](http://localhost:8080/specifications/vec/v210/classes/partversion/) at the same time, but they are **not required** to. That means, a [PartUsage](http://localhost:8080/specifications/vec/v210/classes/partusage/) is free to define its own specifications, for example in its own context [\(DocumentVersion](http://localhost:8080/specifications/vec/v210/classes/documentversion/)) or in a separate [DocumentVersion.](http://localhost:8080/specifications/vec/v210/classes/documentversion/)

## 5.2.4 Realization of PartUsages with PartOccurrences

Although [PartUsage](http://localhost:8080/specifications/vec/v210/classes/partusage/) and [PartOccurrence](http://localhost:8080/specifications/vec/v210/classes/partoccurrence/) can coexist at the same time (shown in figure 1), they represent different levels of abstraction. The coexistence is only possible, because in reality, a product definition of a harness can contain different layers of abstraction at the same time as well (e.g. some components can be defined in 150% definitions and some are only determinable in a 100% definition).

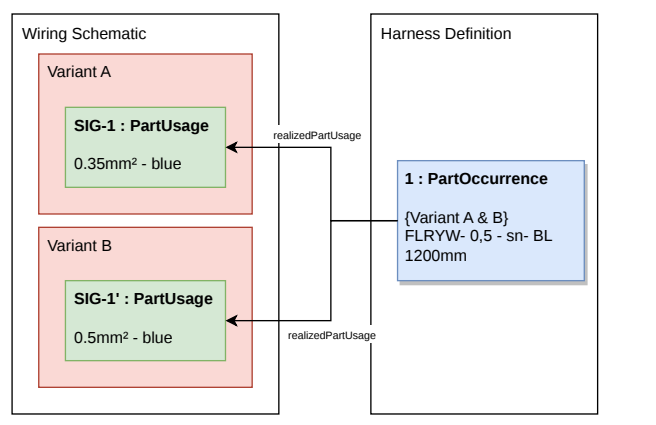

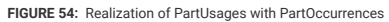

Figure 2 presents a highly simplified situation for the sake of the concept. On the left hand side is a wiring definition with two Variants, A & B. A & B have the same logical connectivity, however, variant B has a slightly higher power output, resulting in a [PartUsage](http://localhost:8080/specifications/vec/v210/classes/partusage/) (a requirement!) for variant B with a larger wire cross section area. The wiring also defines the color of the wire. However, other significant properties are left open (e.g. insulation material) for later determination. In the following design process, the other properties required for a component selection are defined (e.g. the insulation material, when the location of the wire in the vehicle is known). It is also decided, that it is more efficient to realize both variants with a single wire (satisfying both requirements at same time). Traceability is preserved in the case, with the RealizedPartUsage reference from [PartOccurrence](http://localhost:8080/specifications/vec/v210/classes/partoccurrence/) to [PartUsage](http://localhost:8080/specifications/vec/v210/classes/partusage/). The fact that a PartOccurrence can realize the requirements of multiple [PartUsages](http://localhost:8080/specifications/vec/v210/classes/partusage/) at the same time is the reason that the multiplicity of this association is "0..\*".

## 5.3 Composite Parts

Before reading these implementation guidelines, it is highly recommended to read the "Composite Part [Descriptions"](http://localhost:8080/specifications/vec/v210/composite-part-descriptions/) section and its subsections in the VEC Online Model Description first.

Whereas the model description defines the general concepts of multilevel composite parts and 100% and 150% variance for those parts, this implementation guideline follows a use case oriented approach and explains the correct usage of the different aspects of a VEC implementation (e.g. BOM, document structure, variance, instantiation) for different composite part scenarios. The most common ones are defined in the [PartStructureContentType](http://localhost:8080/specifications/vec/v210/classes/partstructurecontenttype/) open enumeration. The PartStructureSpecification.Content attribute defines, which kind of part, that has a bill of material, is described by a [PartStructureSpecification](http://localhost:8080/specifications/vec/v210/classes/partstructurespecification/) and how the described bill of material has to be interpreted in regard of variance (10%, 100%, 150%).

## 5.3.1 Assemblies

Assemblies are predefined components, that are typically defined in a central place (e.g. a component library), reused in multiple projects / harnesses and whose inner structure is relevant for the harness design or the development process. Therefore, they are not considered atomic and information about their structure, subcomponents, etc is required. Often, assemblies are defined within their own drawings and have individual part numbers. Examples could be multipart connectors, fixings, grommets or, more complicated, preassembled cables like USB or LVDS.

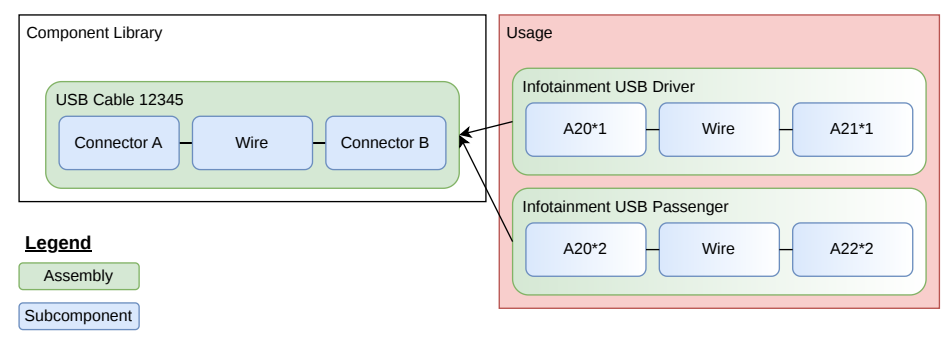

**FIGURE 55:** Basic Concept of an Assembly

The figure above illustrates very simplified the concept of an assembly and its usage. On the left hand side you can see the library or part master data definition of the assembly, on the right hand side you can see its usage.

The level of detail for the mapped information of an assembly can range from a pure bill of material view to even a well defined "mini harness". A pure bill of material view is often not sufficient, especially if the specific usage of the assembly in a larger wiring harness has to be defined precisely (e.g., for preassembled cables the placement of the connectors, the routing of the cable, a.s.o.).

#### 5.3.1.1 Part Master Data

The following figure "Assembly Definition" illustrates the basic structure of a part master data definition of an assembly. The upper half of the diagram contains the actual definition of the assembly, the lower half (highlighted in blue) contains the definition and details of the utilized subcomponents.

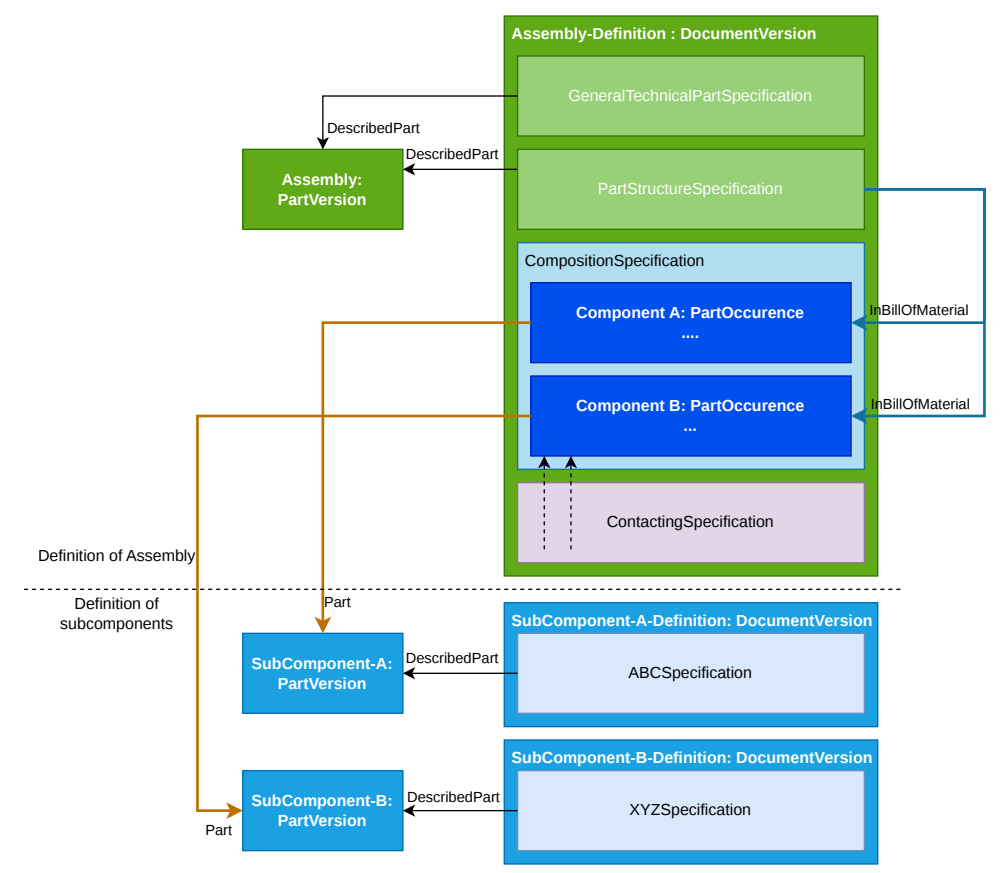

**FIGURE 56:** Assembly Definition (Part Master Data)

To define an assembly a [DocumentVersion](http://localhost:8080/specifications/vec/v210/classes/documentversion/) is required to contain all necessary [Specifications](http://localhost:8080/specifications/vec/v210/classes/specification/) (the "Assembly Definition" highlighted in green). This [DocumentVersion](http://localhost:8080/specifications/vec/v210/classes/documentversion/) has the DocumentType = "PartMaster", just the same as for any other simple component. It can contain any [Specification](http://localhost:8080/specifications/vec/v210/classes/specification/) required to describe the assembly (like a [GeneralTechnicalPartSpecification](http://localhost:8080/specifications/vec/v210/classes/generaltechnicalpartspecification/)).

To describe the inner structure of an assembly, instances of its subcomponents are needed. The instances of the subcomponents can be defined either with [PartOccurrence](http://localhost:8080/specifications/vec/v210/classes/partoccurrence/)s or [PartUsage](http://localhost:8080/specifications/vec/v210/classes/partusage/)s, depending on whether the information about specific parts / part numbers of the subcomponents is required / available, or if the subcomponents are just needed as reference elements to define the concrete usage of the assembly in a harness.

To define the instances of the subcomponents a container specification is required within the [DocumentVersion](http://localhost:8080/specifications/vec/v210/classes/documentversion/) that defines the assembly. This is either a [CompositionSpecification](http://localhost:8080/specifications/vec/v210/classes/compositionspecification/) or a [PartUsageSpecification](http://localhost:8080/specifications/vec/v210/classes/partusagespecification/), depending on the type of instances used for the assembly. In case of the example [PartOccurrence](http://localhost:8080/specifications/vec/v210/classes/partoccurrence/)s are used, and thus a [CompositionSpecification](http://localhost:8080/specifications/vec/v210/classes/compositionspecification/) is used as container.

Both the [CompositionSpecification](http://localhost:8080/specifications/vec/v210/classes/compositionspecification/) and the [PartUsageSpecification](http://localhost:8080/specifications/vec/v210/classes/partusagespecification/) are just used as container to define instances of components. They do not make a statement about the content of an assembly. Not even implicitly by being contained in the [DocumentVersion](http://localhost:8080/specifications/vec/v210/classes/documentversion/) defining the assembly. For this reason, neither the [CompositionSpecification](http://localhost:8080/specifications/vec/v210/classes/compositionspecification/) nor the [PartUsageSpecification](http://localhost:8080/specifications/vec/v210/classes/partusagespecification/) is a [PartOrUsageRelatedSpecification](http://localhost:8080/specifications/vec/v210/classes/partorusagerelatedspecification/). This modelling approach enables the VEC to define for example 150% wiring harnesses or assembly families (see later in this implementation guideline).

The content of the assembly is defined explicitly with a [PartStructureSpecification](http://localhost:8080/specifications/vec/v210/classes/partstructurespecification/) that references the instances contained in the assembly as InBillOfMaterial and referencing the [PartVersion](http://localhost:8080/specifications/vec/v210/classes/partversion/) of the assembly as DescribedPart. In other words, the [PartStructureSpecification](http://localhost:8080/specifications/vec/v210/classes/partstructurespecification/) represents the bill of material (BOM) of the assembly (or any other composite part in the VEC). The [PartStructureSpecification](http://localhost:8080/specifications/vec/v210/classes/partstructurespecification/) defines Content="Assembly" and the [PartVersion](http://localhost:8080/specifications/vec/v210/classes/partversion/) of the assembly has a PrimaryPartType = "PartStructure".

If any information about the subcomponents or their relationships should be defined in a more detailed way (e.g. the contacting of a preassembled cable) appropriate [Specification](http://localhost:8080/specifications/vec/v210/classes/specification/)s can be added to the [DocumentVersion](http://localhost:8080/specifications/vec/v210/classes/documentversion/) of the assembly as needed (indicated in the figure with the ContactingSpecification). An assembly can even define its own topology [\(TopologySpecification](http://localhost:8080/specifications/vec/v210/classes/topologyspecification/)) or schematic ([ConnectionSpecification\)](http://localhost:8080/specifications/vec/v210/classes/connectionspecification/).

#### XML Example

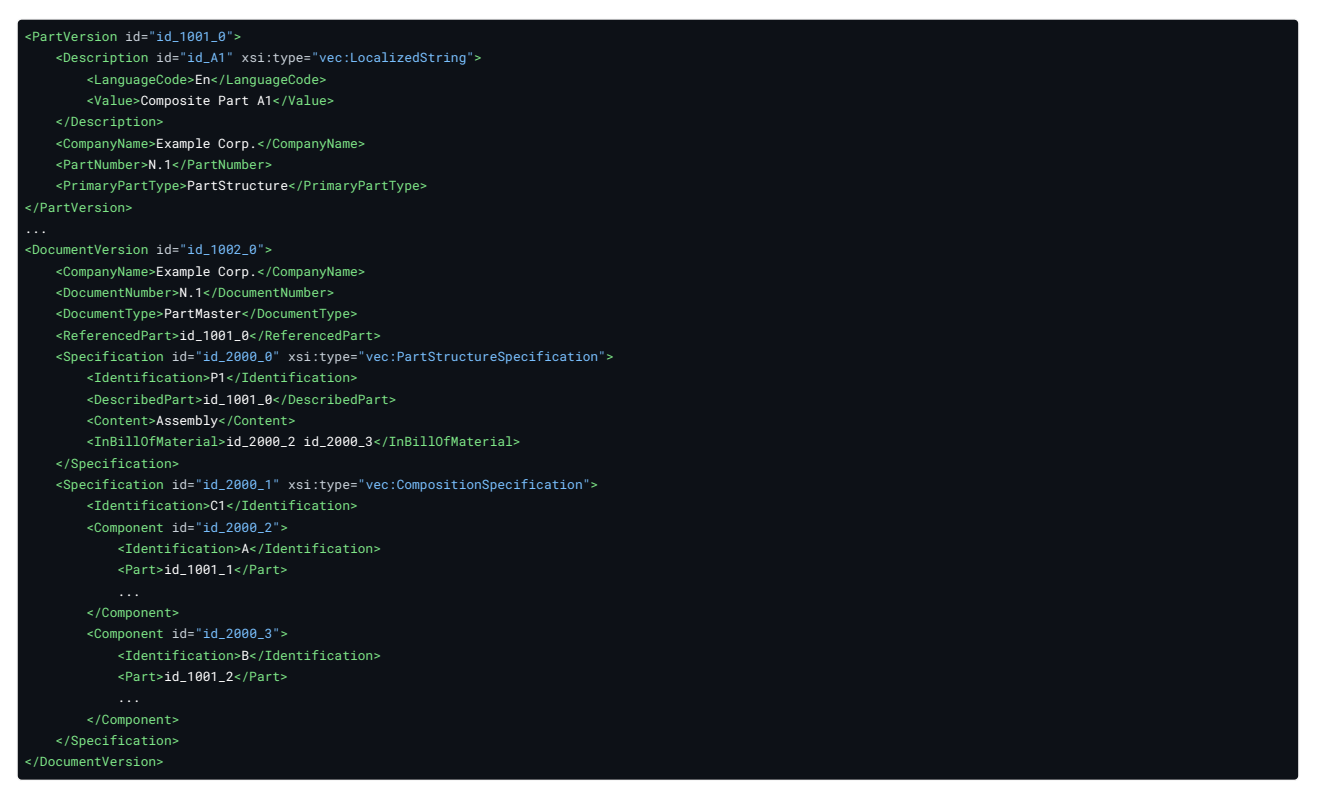

#### 5.3.1.2 Usage of an Assembly

An assembly is normally used in a context different from its definition, e.g., the assembly is defined in a master data library and used in a wiring harness. The following figure "Assembly Instantiation" illustrates this scenario.

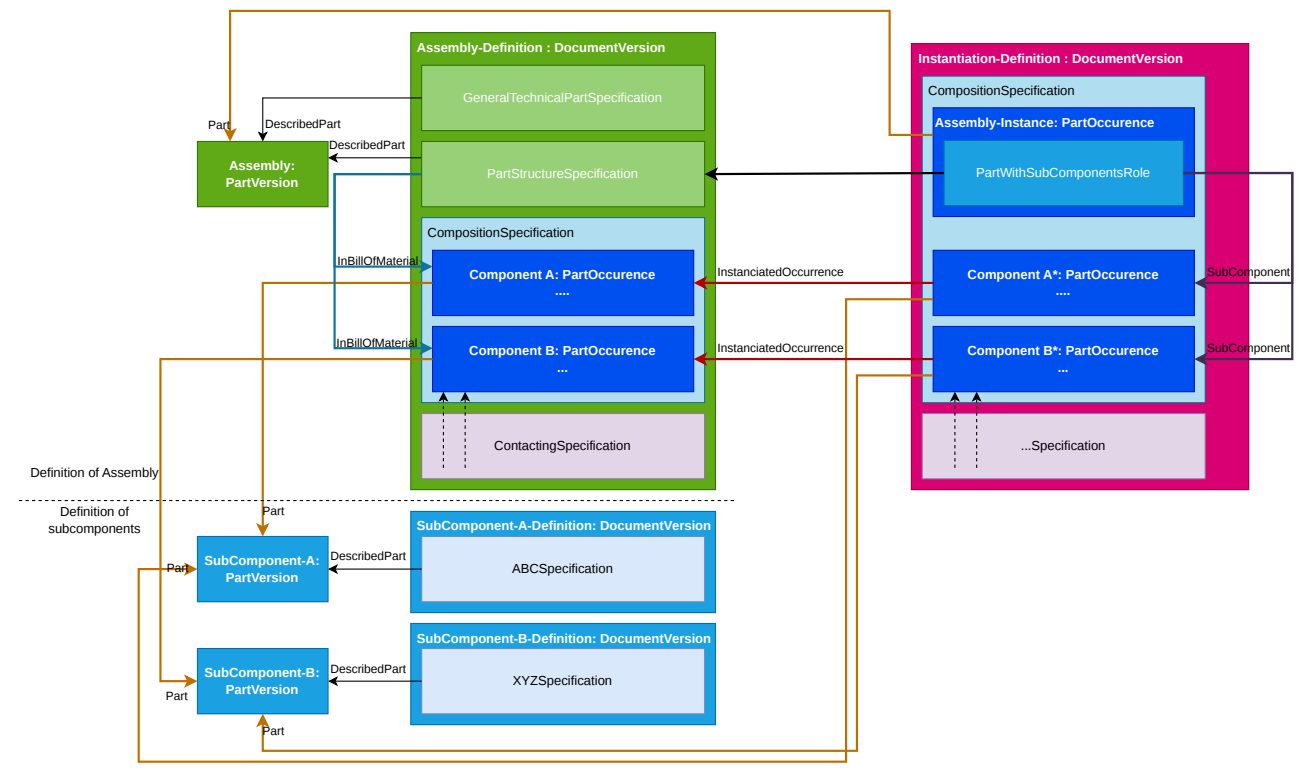

#### **FIGURE 57:** Assembly Instantiation

The instantiation of an assembly is normally done in a separate [DocumentVersion](http://localhost:8080/specifications/vec/v210/classes/documentversion/) (e.g. the definition of a harness, highlighted in purple in the figure above). The assembly itself is instantiated with a [PartOccurrence](http://localhost:8080/specifications/vec/v210/classes/partoccurrence/) and a [PartWithSubComponentsRole](http://localhost:8080/specifications/vec/v210/classes/partwithsubcomponentsrole/), which is the corresponding [Role](http://localhost:8080/specifications/vec/v210/classes/role/) for a [PartStructureSpecification](http://localhost:8080/specifications/vec/v210/classes/partstructurespecification/). Additionally, all subcomponents (referenced by the [PartStructureSpecification\)](http://localhost:8080/specifications/vec/v210/classes/partstructurespecification/) **must be** instantiated in the using context as well (Component A\* & Component B\*). By default, those are clones of their part master data definitions. To preserve traceability between occurrences from the part master definition and the occurrences in instantiation context, each instance is referencing its corresponding part master data occurrence as InstantiatedOccurrence. In order to identify their affiliation to a particular assembly instance the [PartWithSubComponentsRole](http://localhost:8080/specifications/vec/v210/classes/partwithsubcomponentsrole/) references all of them as SubComponent.

At a first glance, this detailed approach may seem partially redundant and superfluous. However, it offers the possibility to redefine properties of the occurrences in the usage and also allows precise definition of the actual usage. Here are some examples:

- **Redefinition of identifier and descriptions and associations:** Connectors and cores of a predefined cable will have generic names and identifiers in the assembly definition. When used in a vehicle, connectors will fullfil a specific function, so identifiers for connectors will be derived from [UsageNode](http://localhost:8080/specifications/vec/v210/classes/usagenode/)s; descriptions will be function specific (e.g., "Infotainment USB Port Center Console") and cores will realize system schematic connections of the vehicle. Furthermore, the same cable could be used multiple times in the same vehicle for different functions.
- **Redefinition of technical properties:** Technical properties of an assembly might change in a specific usage. E.g., a predefined cable (contacted only on one side) comes in a specific length. During the harness assembly it might be cut down to the required length.
- **Placement & routing of the assembly in the usage:** To define the actual usage, e.g., placement of connectors, routing of wire, a.s.o. occurrences are required. Since an assembly could be used multiple times in different locations and usages in a harness, those occurrences could not be the same occurrences used in the [CompositionSpecification](http://localhost:8080/specifications/vec/v210/classes/compositionspecification/) of part master data definition.

#### XML representation

The following XML snippet shows the occurrences of the example in the [CompositionSpecification](http://localhost:8080/specifications/vec/v210/classes/compositionspecification/).

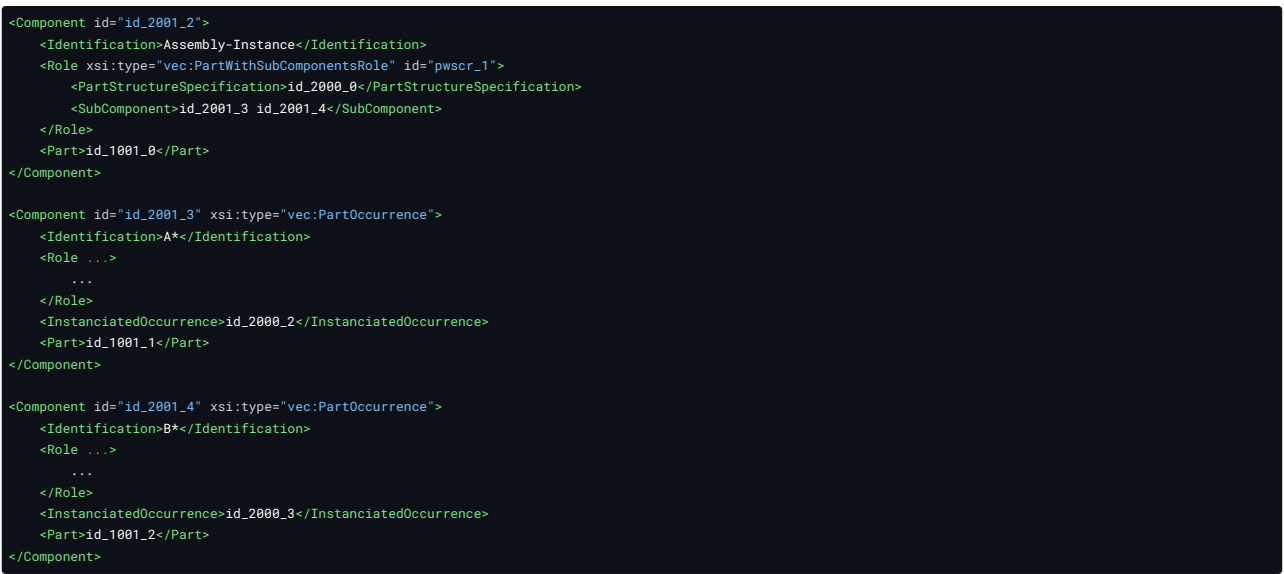

#### 5.3.2 Harness & Modules

From a high level perspective, a harness is just a "very complicated" assembly. The two major differences are:

- a harness is designed with variance in mind. In most cases it is a 150% definition containing either modules for a customer specific harness or a set of predefined variants.
- It is designed for a very specific use case (e.g., a vehicle) and its reuse in the process is very limited, in contrast to an assembly.

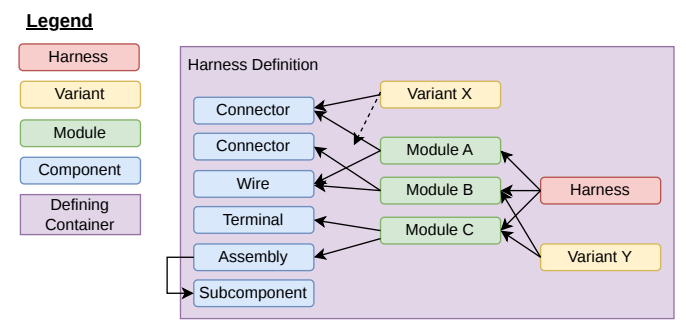

#### **FIGURE 58:** Basic Concept of a Harness

The figure above illustrates the concept of a harness in a very simplified way. A harness definition has several layers. The base layer consists of a set of component instances and their relationships, for example connectors, wires, terminals or even assemblies. The component instances in the base layer are used to define the function / appearance of the harness (e.g., contacting and routing of wires, placement of components) in all possible variants (150%). The other layers are used to manage the variance and to achieve a configurable product. The concepts (and the names) in these layers sometimes differ slightly in the various processes. However, from a data structural point of view, those differences are marginal.

For a customer specific harness, the next level defines Modules. A module represents a handle for a specific subset of component instances in a 150% harness. The strategies for modularization of a harness are manifold and quite process specific, but they are always influenced by the variant structure and the logistic concept of the product. However, modules do have in common, that they just represent a set of components that should be controlled individually in the configurable product. In this respect, modules are logistical units rather than real parts. A module itself is normally free of variance and does not

represent a functional subset on its own, in other words, it is just a 10% set of components and not 100%. This means that only the correct combination of multiple modules creates a functional harness that can be found in a actual vehicle. The harness definition itself consists of all modules (150%). For a specific vehicle configuration, a subset of all modules is picked. The combination of those modules creates a specific variant (100%).

Not all harnesses are designed as customer specific harnesses. For less complex harnesses (e.g., the doors) or for the sake of a simpler order and manufacturing logistic, a set of preconfigured harness variants $1$  is often used. Two approaches exist for this:

- 1. In the first approach the variants are defined as a set of components ("Variant X" in the figure, the dashed arrow stands for the references to all components required for "Variant X"). So they are basically defined in the same way as a module, with the difference that each variant represents an actual harness (100%) by itself.
- 2. In the second approach, the components are grouped into modules (in this context often named "options"), just as with the customer specific harness. The specific harness variants are then defined as subsets of the modules / options ("Variant Y" in the figure).

#### 5.3.2.1 Details

The following figure shows the basic structure of a harness definition in the VEC. It has to be read from left to right.

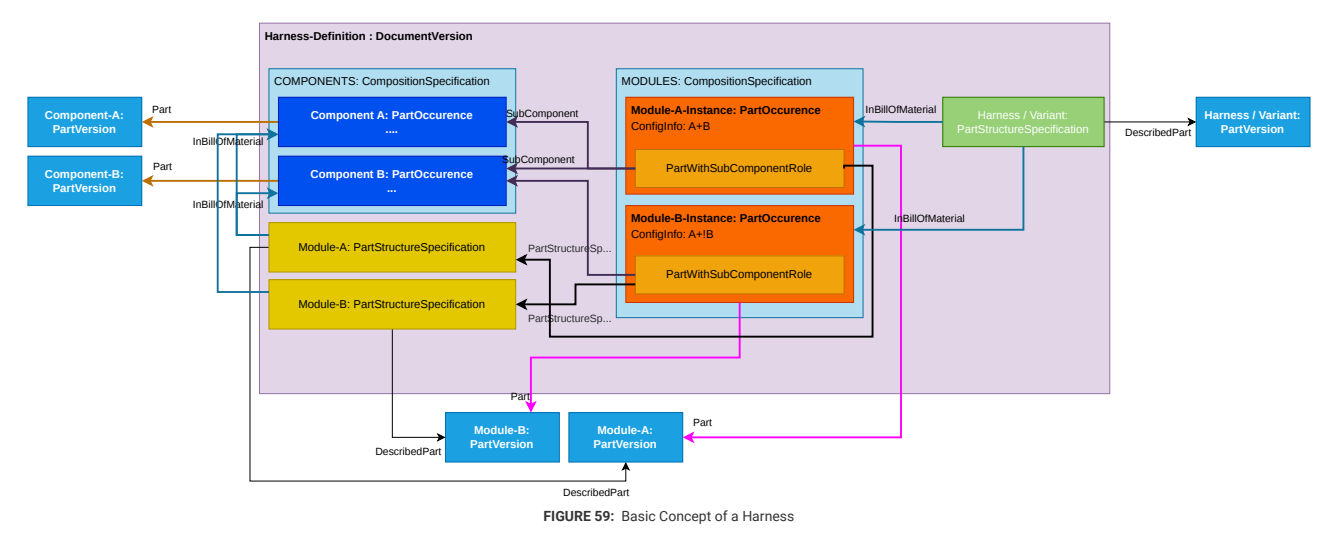

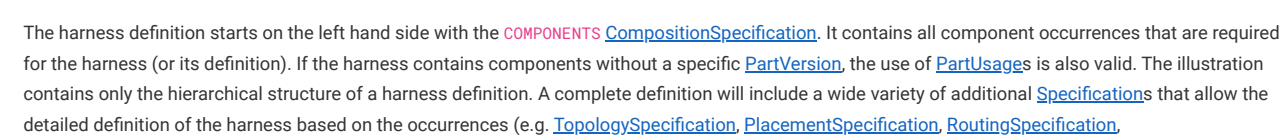

[ContactingSpecification](http://localhost:8080/specifications/vec/v210/classes/contactingspecification/)).

Based on these part occurrences, each module (Module A & Module B) has a [PartStructureSpecification](http://localhost:8080/specifications/vec/v210/classes/partstructurespecification/) (highlighted in yellow), that describes its [PartVersion](http://localhost:8080/specifications/vec/v210/classes/partversion/). This is completely analogous to the representation of assemblies. However, a harness (or a variant) is not created with Module PartVersions but with [PartOccurrence](http://localhost:8080/specifications/vec/v210/classes/partoccurrence/)s of modules. For a clear structuring of the containments in VEC document the module occurrences (highlighted in orange) are placed in a second [CompositionSpecification](http://localhost:8080/specifications/vec/v210/classes/compositionspecification/), the MODULES in the middle of the illustration. Each module's [PartOccurrence](http://localhost:8080/specifications/vec/v210/classes/partoccurrence/) has a [PartWithSubComponentsRole,](http://localhost:8080/specifications/vec/v210/classes/partwithsubcomponentsrole/) just as described above to the assembly instancing. However, due to the special nature of modules in a harness definition, the **[PartWithSubComponentsRole](http://localhost:8080/specifications/vec/v210/classes/partwithsubcomponentsrole/)** does not reference a cloned set of [PartOccurrence](http://localhost:8080/specifications/vec/v210/classes/partoccurrence/)s, but the same that are used for [PartStructureSpecification](http://localhost:8080/specifications/vec/v210/classes/partstructurespecification/). **All** [PartOccurrences](http://localhost:8080/specifications/vec/v210/classes/partoccurrence/) referenced by the corresponding [PartStructureSpecification](http://localhost:8080/specifications/vec/v210/classes/partstructurespecification/) as InBillOfMaterial must also be referenced as SubComponent by the [PartWithSubComponentsRole.](http://localhost:8080/specifications/vec/v210/classes/partwithsubcomponentsrole/) This supposed redundancy is due to the fact that a module is in principle defined by its first (and often only) occurrence. Although redundant, it is intentionally required to fill both associations (PartStructureSpecification -> PartOccurrence & PartWithSubComponentsRole -> PartOccurrence). This unifies the handling of assemblies and modules for reading systems.

Finally (on the right side), the harness (150%) or a specific variant (100%) is defined as "bill of modules" with a [PartStructureSpecification](http://localhost:8080/specifications/vec/v210/classes/partstructurespecification/) referencing all module occurrences that belong to the harness.

Even if this represention of a harness in the VEC appears to be somewhat more extensive at the first glance than, for example, in the KBL, it does have some advantages:

- 1. The VEC has a general concept for a multilevel bill of material with support of variance. The number of levels (components, assemblies, modules, harness) is arbitrary. It is also possible to create an orthogonal structuring, e.g., for production BOMs vs. logistic BOMs.
- 2. The [PartOccurrence](http://localhost:8080/specifications/vec/v210/classes/partoccurrence/) separates context specific information (e.g,. variant configurations) from part master data. If a harness is reused and a module has different context information (e.g. different variant configurations in different vehicles) then, this is possible without recreating a module.
- 3. Reusing shared modules in different harnesses is, with slight changes for the reusing context, also supported.

1. Stufenkabelbaum  $\triangle$ 

# 5.4 Coupling

**A** Disclaimer: This page or section is currently under review by the community.

## The content of this page or section can be subject to change at any time. If you find any issues or if you have any review comments please drop us an issue on the [PROSTEP](https://prostep-ivip.atlassian.net/projects/KBLFRM/) JIRA.

### This page or section resolves [KBLFRM-1212](https://prostep-ivip.atlassian.net/browse/KBLFRM-1212)

The VEC interprets the term "coupling" to encompass various types of plug-in or detachable connections within the wiring system. This includes the linking of wiring harnesses with one another, wiring harnesses with E/E components, and E/E components with one another (for example, fuses within fuse carriers). A distinction must be made between two dimensions: on the one hand, the definition in the master data of the components for valid combinations and the mapping of the different sides (see Cavity [Mapping\)](http://localhost:8080/specifications/vec/v210/component-characteristics/cavity-mapping/), and on the other hand the definition of a coupling in the actual use (see Coupling [Specification\)](http://localhost:8080/specifications/vec/v210/connectivity/coupling-specification/). This is indicated in the figure below on the left hand side for the part master data and on the right hand side for the harness definition.

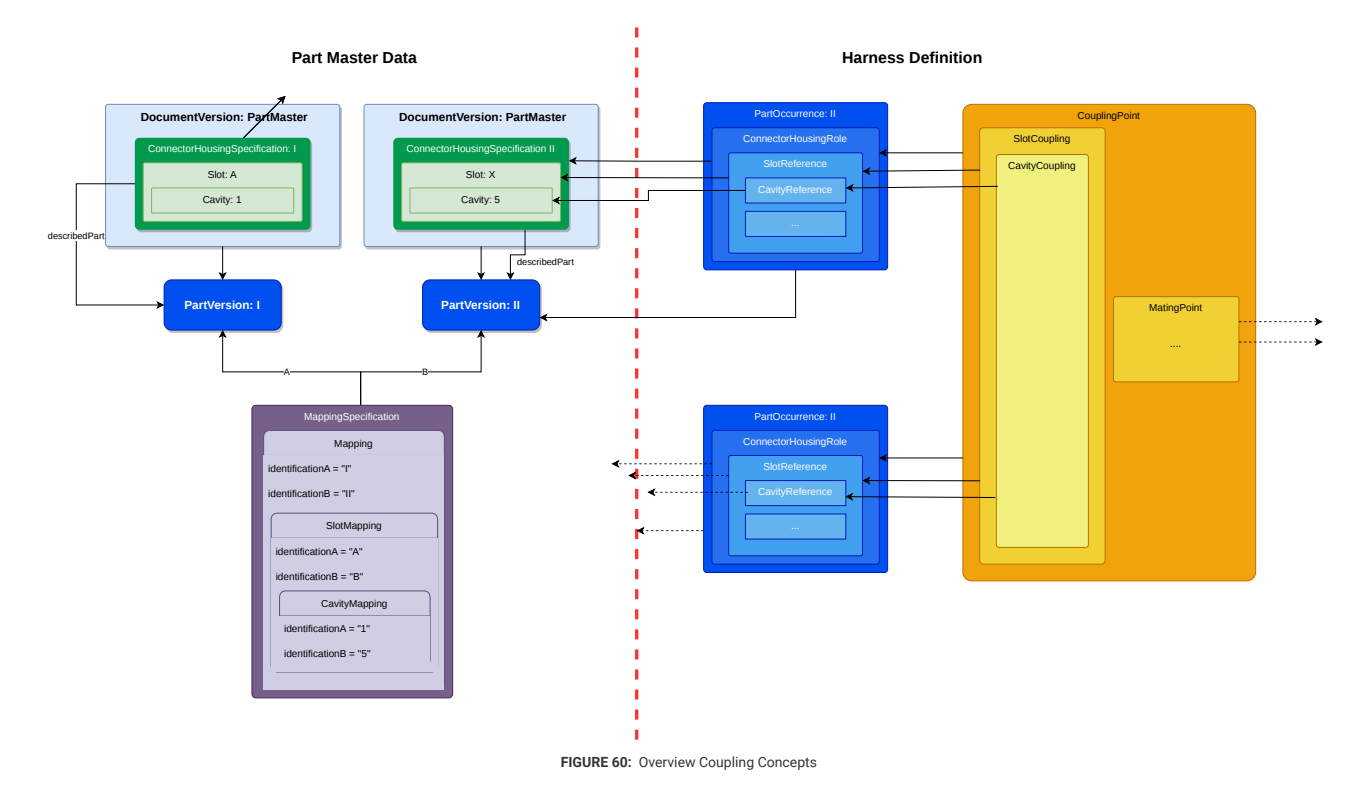

## <span id="page-58-0"></span>5.4.1 Aspects of the Coupling

From a conceptual point of view, the properties of a pluggable connection can be separated into two aspects, mechanical properties like which connectors fit each other or which cavities are opposite each other and electrical properties like which pin is connected to which terminal / wire. Since those information can be defined in different domains and different point in the development process, the VEC allows the definition and exchange of these aspects independant from each other. This is illustrated by the exemplary process below.

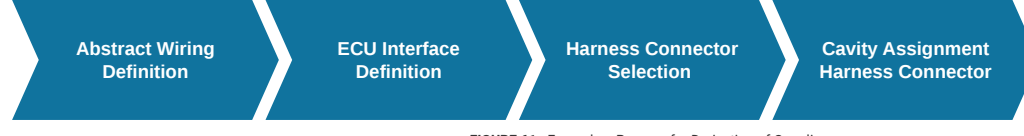

**FIGURE 61:** Exemplary Process for Derivation of Couplings

The following activities are hidden behind the process steps shown.

- 1. **Abstract Wiring Definition**: Electrical connections ("proto wires") are connected to logical pins of an E/E component (see [Wiring](http://localhost:8080/specifications/vec/guidelines/elog-layers/wiring/)). In terms from above, the definition of the eletrical aspect of the coupling in its usage is required.
- 2. **ECU Interface Definition**: The mechanical interface of the E/E component ("the Header") is assigned. A mapping between electrical pins of the E/E component and the cavities of the ECU connector is created. This is done in the part master data of the E/E component.
- 3. **Harness Connector Selection**: A harness connnector that is compabtible to E/E component connector is selected. This is done taking into account the mechanical properties of the connector. Normally, other criteria are also taken into account here, such as the properties of the installation space or compatibility with terminals. However, foundation for this are the mechanical properties of a connector defined in den part master data.
- 4. **Cavity Assignment Harness Connector**: Based an on a mapping between E/E component connector cavities and harness connector cavities, defined in the part master data, it can be calculated which cavities in the usage are opposite to each other. As it is known which Pin is associated to which E/E component connector cavity and it is also known which harness terminal / wire is associated to which E/E component pin, the accociation between harness connector cavity and harness terminal / wire can be derived.

Following the paradigm of the VEC, both the input data and the results of the steps just described can be represented in the model and used independently of each other. The concepts for each step are described in the sections below (following the order from above).

## 5.4.2 Electrical Coupling

The electrical aspects of a coupling in concrete usage are defined with a [MatingPoint](http://localhost:8080/specifications/vec/v210/classes/matingpoint/) and [MatingDetail](http://localhost:8080/specifications/vec/v210/classes/matingdetail/)s in the case terminals with multiple [TerminalReception](http://localhost:8080/specifications/vec/v210/classes/terminalreception/)s (see figure "Electrical Coupling" below).

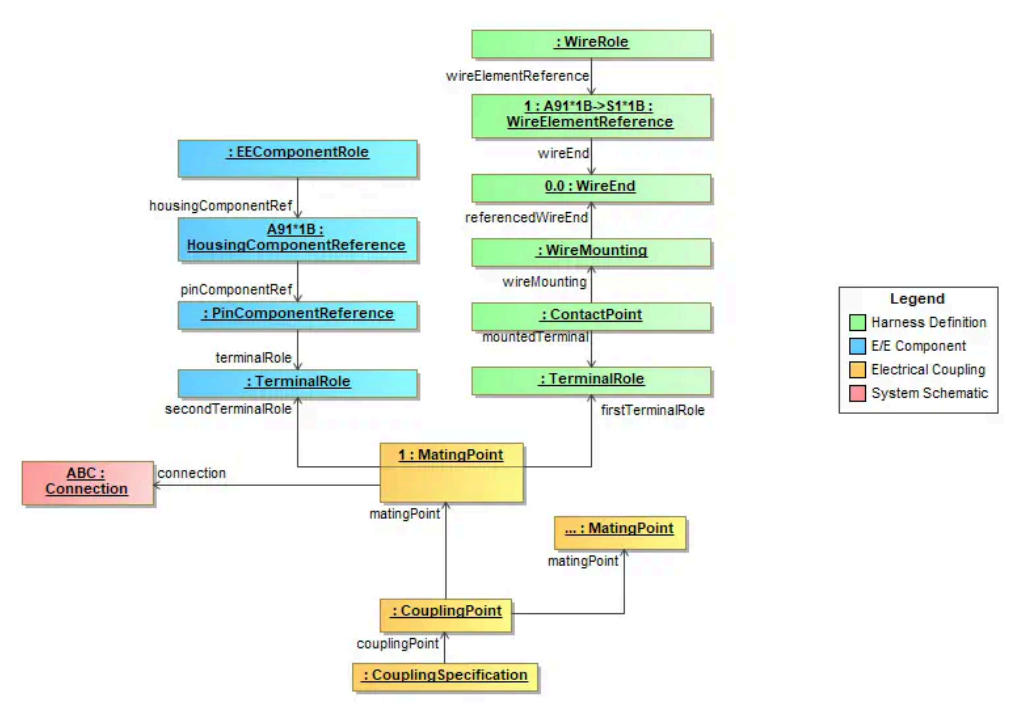

**FIGURE 62:** Electrical Coupling

There are situations, where logical [Connection](http://localhost:8080/specifications/vec/v210/classes/connection/)s are realized in physical layer directly by a pluggable "connection" (e.g. two E/E components are conntected directly to each other, see Direct [Connectivity](http://localhost:8080/specifications/vec/guidelines/elog-layers/wiring/#direct-connectivity)). Therefore, the [MatingPoint](http://localhost:8080/specifications/vec/v210/classes/matingpoint/) can create traceability links into the schematic layer.

The [CouplingPoint](http://localhost:8080/specifications/vec/v210/classes/couplingpoint/) is used to group the information that is associated with a single coupling operation (e.g. all connections that are created with the plugging of a single connector). If this grouping is already known in the electrologic layer, it is useful (e.g. for traceability reasons) to group the [MatingPoint](http://localhost:8080/specifications/vec/v210/classes/matingpoint/)s in a [CouplingPoint.](http://localhost:8080/specifications/vec/v210/classes/couplingpoint/) However, if this is not know at the time of creation, it is perfectly valid to create an individual [CouplingPoint](http://localhost:8080/specifications/vec/v210/classes/couplingpoint/) for each mating. Nevertheless, when these ungrouped matings are assigned to a connector at a later stage, they shall be regrouped und a single [CouplingPoint](http://localhost:8080/specifications/vec/v210/classes/couplingpoint/).

## 5.4.3 E/E Component Interface Definition

The assignment of electrical pins in an E/E-component to cavities of the mechanical interface is described in detail in the guideline about [E/E-components.](http://localhost:8080/specifications/vec/guidelines/ee-components/#basic-structure)

## 5.4.4 Mechanical Compatibility and Mapping of Connectors

Coupling compatibility in the part master data is defined with a [Mapping](http://localhost:8080/specifications/vec/v210/classes/mapping/) within a Mapping Specification. Due to the distributed nature of part master data the mapping is not defined with explicit reference, but by defining pairs of keys (e.g. CavityNumber). This is illustrated in the figure below. As you can see, the [Mapping](http://localhost:8080/specifications/vec/v210/classes/mapping/) only requires links the [PartVersions](http://localhost:8080/specifications/vec/v210/classes/partversion/). Apart from that, it is self-contained and independant from the part master data definition. Therefore, it can be exchanged idenpendantly without then to embedd all [ConnectorHousingSpecification](http://localhost:8080/specifications/vec/v210/classes/connectorhousingspecification/)s of the related connectors.

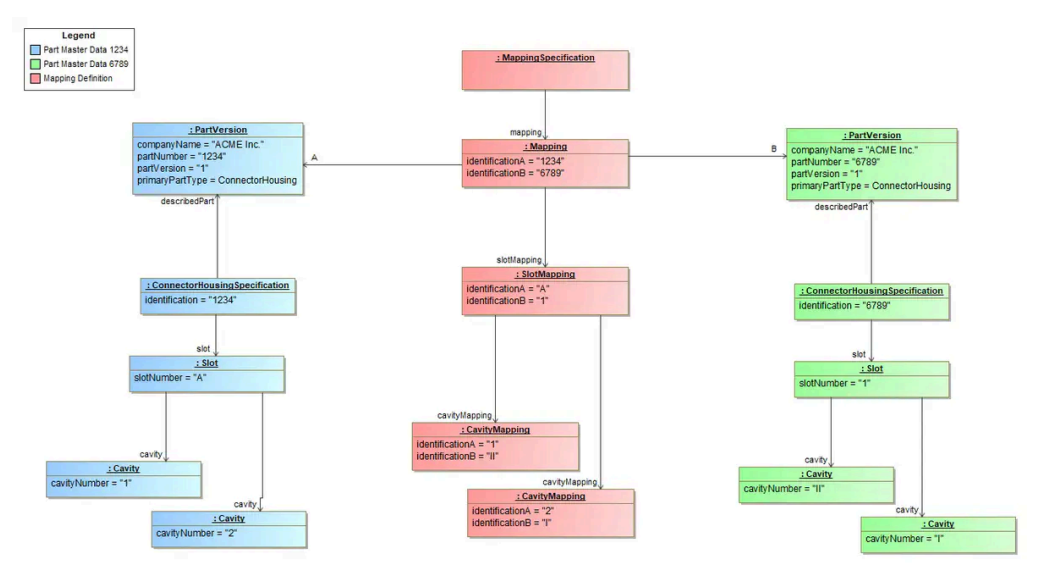

**FIGURE 63:** Definition of a Mapping

The semantic of the mapping is, that it describes a mapping for the [ConnectorHousingSpecification](http://localhost:8080/specifications/vec/v210/classes/connectorhousingspecification/) "related" to the [PartVersion](http://localhost:8080/specifications/vec/v210/classes/partversion/)s, but what does "related" mean? Currently there are two [PrimaryPartTypes](http://localhost:8080/specifications/vec/v210/classes/primaryparttype/) that utilize the [ConnectorHousingSpecification,](http://localhost:8080/specifications/vec/v210/classes/connectorhousingspecification/) ConnectorHousing and EEComponent.

For a ConnectorHousing "related" is defined as the [ConnectorHousingSpecification](http://localhost:8080/specifications/vec/v210/classes/connectorhousingspecification/) that are referencing the [PartVersion](http://localhost:8080/specifications/vec/v210/classes/partversion/) as describedPart. Usally this is just one. For an EEComponent "related" are the [ConnectorHousingSpecification](http://localhost:8080/specifications/vec/v210/classes/connectorhousingspecification/)s that are used to by the [HousingComponent](http://localhost:8080/specifications/vec/v210/classes/housingcomponent/)s of the EEComponent. This can be as many as there are <u>HousingComponent</u>s. To resolve this ambiguity, the *IdentificationA & IdentificationB* relate to the *Identification* of the [ConnectorHousingSpecification](http://localhost:8080/specifications/vec/v210/classes/connectorhousingspecification/) upon which the mapping is defined.

These properties (IdentificationA & IdentificationB in the [Mapping\)](http://localhost:8080/specifications/vec/v210/classes/mapping/) are optional for backwards compatibility, because they where first introduced in VEC 2.1. In versions before, there was chance to have an ambigious mapping for E/E components. See next section for an explanation.

Regardless of their formally optionality, it is strongly recommend to define the identifications for the [ConnectorHousingSpecification](http://localhost:8080/specifications/vec/v210/classes/connectorhousingspecification/)s in the [Mapping](http://localhost:8080/specifications/vec/v210/classes/mapping/), for data created with VEC 2.1 and later.

#### 5.4.4.1 Ambiguity of the Mapping (before V2.1)

The diagram below shows the situation for mappings before VEC V2.1. On the right side it is pretty clear, which slot is adressed SlotMapping.IdentificationB = 1, since the <u>[PartVersion](http://localhost:8080/specifications/vec/v210/classes/partversion/)</u> 6789 is a "ConnectorHousing" and has only related <u>[ConnectorHousingSpecification](http://localhost:8080/specifications/vec/v210/classes/connectorhousingspecification/)</u>. On the left hand side, this is only the case, because of the special situation illustrated in the diagram, where the [ConnectorHousingSpecification](http://localhost:8080/specifications/vec/v210/classes/connectorhousingspecification/) "I" and "II" define different values for Slot.SlotNumber, which are unique within the scope of the E/E component.

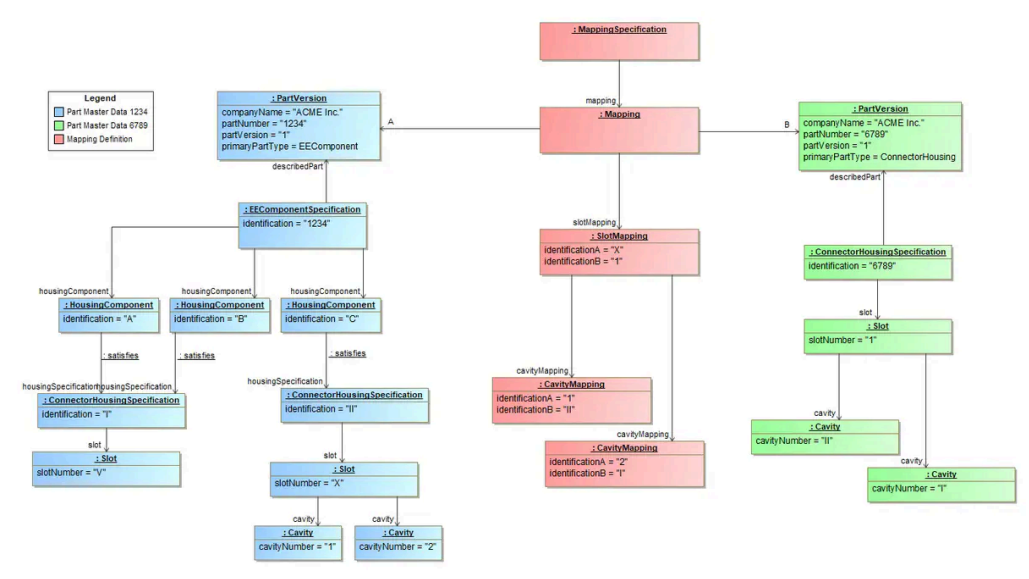

**FIGURE 64:** Ambigious Mapping before VEC V2.1

But, in general the SlotNumber is only required "to be unique within a ConnectorHousingSpecification". So it would be perfectly valid for an E/E component to use [ConnectorHousingSpecifications](http://localhost:8080/specifications/vec/v210/classes/connectorhousingspecification/) that define [Slot](http://localhost:8080/specifications/vec/v210/classes/slot/)s with identical SlotNumbers like "A", "1", "default" or whatever else the specific naming convention of the process defines as appropriate. However, in this case it would not be possible to associate defined mapping with the correct [ConnectorHousingSpecification.](http://localhost:8080/specifications/vec/v210/classes/connectorhousingspecification/)

Therefore, VEC V2.1 introduced corresponding "IdenticationA" & "IdenticationB" attributes in the [Mapping](http://localhost:8080/specifications/vec/v210/classes/mapping/) (see diagram below). Despite having the same SlotNumbers un the right side, the mapping is defined unambigiously.

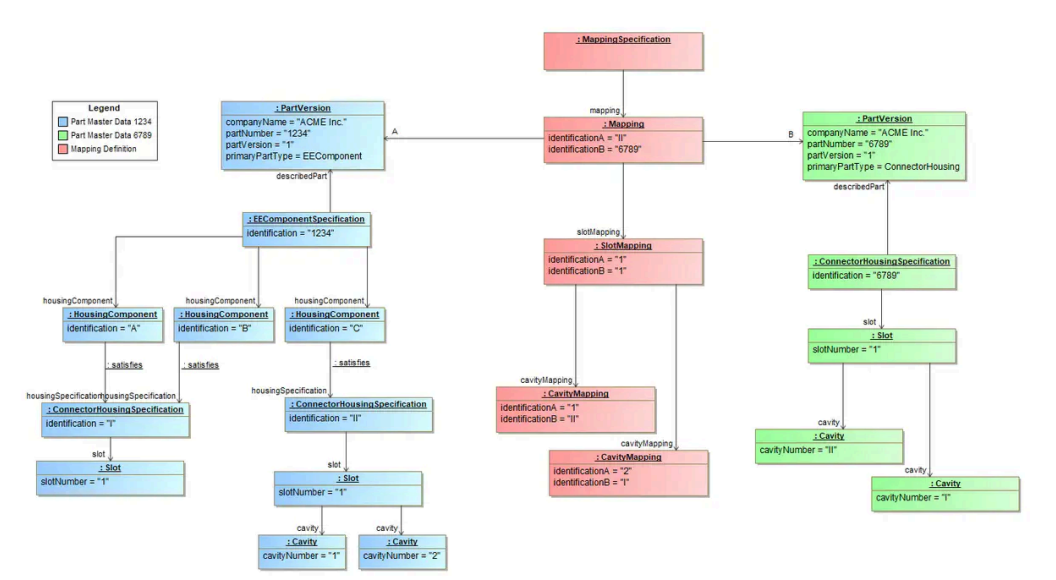

For backwards compatibility it is allowed to omit the Identification-attributes in the [Mapping](http://localhost:8080/specifications/vec/v210/classes/mapping/), but this is only permitted in cases where the mapping still can be associated unambigiously, even without the *Identifications* in the Mapping-class. This is normally the case for regular ConnectorHousing, which only a single related [ConnectorHousingSpecification](http://localhost:8080/specifications/vec/v210/classes/connectorhousingspecification/) and EEComponents that satisfy the requirement of unique SlotNumbers within all [ConnectorHousingSpecification](http://localhost:8080/specifications/vec/v210/classes/connectorhousingspecification/)s related to EECompionent (as illustrated in figure "Ambigious Mapping before VEC V2.1"). To simplify the situation for future implementations, it is highly recommended to define the Identification-attributes in VEC V2.1 and later, even if they are not mandatory.

The only solution to define an unambigious mapping for situations like the one illustrated in figure "Unambigious Mapping for VEC V2.1 and later" in VEC versions before 2.1, is to define [CustomPropertys](http://localhost:8080/specifications/vec/v210/classes/customproperty/) for *IdentificationA & B* on the extendable [Mapping](http://localhost:8080/specifications/vec/v210/classes/mapping/)-class.

## 5.4.5 Mechanical Coupling

As described in section Aspects of the [Coupling](#page-58-0) the mechanical coupling in a specific usage can be derived from the part master data and the [Mapping](http://localhost:8080/specifications/vec/v210/classes/mapping/). The result of that process is stored in the "mechanical" part of the [CouplingPoint](http://localhost:8080/specifications/vec/v210/classes/couplingpoint/). However, this derivation process is not necessarily required. As always, the VEC makes no assumption about the creation process of a specific information item, e.g. if the process requires a manual definition in the usage, this would be perfectly valid as well and the result of the process would stored in the [CouplingSpecification.](http://localhost:8080/specifications/vec/v210/classes/couplingspecification/)

It would also be imaginable to have a process where the definition of the coupling for a bordnet would happen after the development of all involved harnesses. In this case, the [CouplingSpecification](http://localhost:8080/specifications/vec/v210/classes/couplingspecification/) might be created in its own [DocumentVersion](http://localhost:8080/specifications/vec/v210/classes/documentversion/).

The figure below contains an example of a completely defined [CouplingPoint](http://localhost:8080/specifications/vec/v210/classes/couplingpoint/).

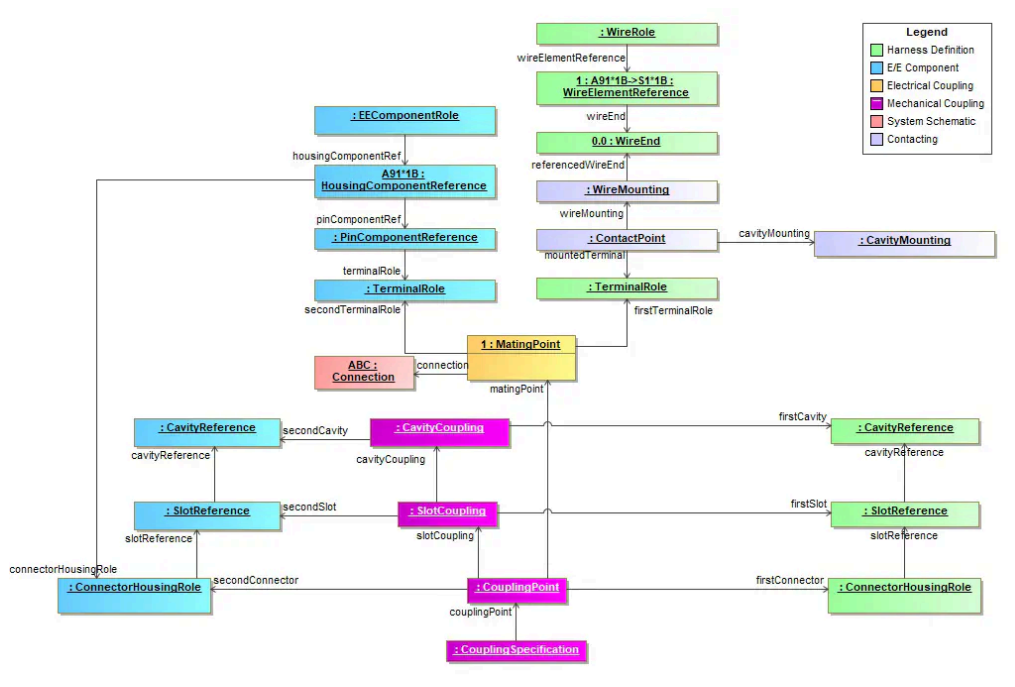

**FIGURE 66:** Complete Coupling Point

# 6 Description of Components Types

This section deals with the peculiarities of specific types of components. The structure of the specification is mainly organized according to the different layers and abstraction levels in the model. As a result, the aspects for a holistic view of a particular component are divided into the areas General [Component](http://localhost:8080/specifications/vec/v210/general-component-data/) [Data,](http://localhost:8080/specifications/vec/v210/general-component-data/) Component [Characteristics](http://localhost:8080/specifications/vec/v210/component-characteristics/) and Instances of [Components](http://localhost:8080/specifications/vec/v210/instances-of-components/) in the specification. The implementation guidelines in this section provide an orthogonal view on this, trying to cover all aspects (master data, instancing etc.) for a specific component type.

For a general description of master data definition and instancing concepts of components, see Component Definition & [Instantiation](http://localhost:8080/specifications/vec/guidelines/product-definition/component-description/).

#### 6.1 Wires

This Implementation Guideline covers the various aspects of a correct wire representation in the VEC for different scenarios and variants of wires. It covers both multi cores and single cores.

The VEC contains model elements for the representation of wires which would not be strictly necessary for the exclusive representation of single core wires. However, single core wire elements with the same specification can occur in both, single and multi-core wires. In order to achieve a consistent representation of all cases in the model and in order to allow the reuse of data elements, a uniform modelling approach was chosen for single and multicore wires. At the first glance, this may seem unnecessarily complicated in the case of single core wires, but it simplifies the mapping of wires in the VEC on the long run, when all kinds of wires and not only single-cores have to be supported.

## 6.1.1 Specifying the Elements of a Wire

In the world of the VEC, a wire is a hierarchical structure of wire elements. A wire element can be any node in the hierarchy that has to be addressed individually for the definition of specific properties. A wire element can be manifested either by physical material (e.g. a core, an insulation, a shield) or by the logical necessity for the definition of certain product properties during the production process (e.g. a grouping for twisted pairs).

The properties of wire elements are defined with a [WireElementSpecification](http://localhost:8080/specifications/vec/v210/classes/wireelementspecification/) (see the figure below).

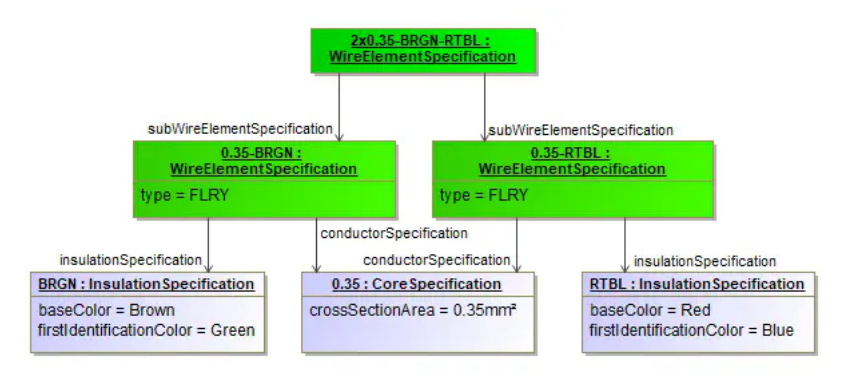

#### **FIGURE 67:** Wire Element Specification

The [WireElementSpecification](http://localhost:8080/specifications/vec/v210/classes/wireelementspecification/) is a generic node in the hierarchical structure of a wire. The hierarchy represents the real structure of wire from the outside to inside. For example, if an insulation is placed around two cores, the cores are sub elements of the insulation. Subordinated elements in the structure are defined by referencing subWireElementSpecifications. The actual technical properties of a wire element are defined by referencing a corresponding auxiliary specifications. For example (see the Diagram [Wire](http://localhost:8080/specifications/vec/v210/component-characteristics/wire/) in the recommendation for a complete list):

- [InsulationSpecification](http://localhost:8080/specifications/vec/v210/classes/insulationspecification/) if the wire element has insulation properties, or
- [ConductorSpecification](http://localhost:8080/specifications/vec/v210/classes/conductorspecification/) if the wire element has conducting properties.

The auxiliary specifications can be shared between different [WireElementSpecification](http://localhost:8080/specifications/vec/v210/classes/wireelementspecification/). For example, in the real world all FLRY wires with a specific cross section area have the same properties for the core. This can (not a must) be expressed in the VEC by sharing the same [CoreSpecification](http://localhost:8080/specifications/vec/v210/classes/corespecification/).

In reality, a specified wire element can be used in different contexts. For example, a white single core can be used as individual single core wire or as part of several different multi core wires. It can even be used multiple times as part of the same multi core (compare CAT7 twisted pair cables that might contain up to 4 similar white cores). To represent this fact, the [WireElementSpecification](http://localhost:8080/specifications/vec/v210/classes/wireelementspecification/) itself is also designed to be reusable.

#### <span id="page-62-0"></span>6.1.2 From the individual Elements to a whole Wire

From a part master data perspective, the [WireElementSpecification](http://localhost:8080/specifications/vec/v210/classes/wireelementspecification/) is sufficient to describe a wire with all its aspects, when navigating from the root wire element to its leaves. However, the ability to reuse [WireElementSpecifications](http://localhost:8080/specifications/vec/v210/classes/wireelementspecification/) comes with draw back:

Referencing a **[WireElementSpecification](http://localhost:8080/specifications/vec/v210/classes/wireelementspecification/)** does not unambiguously define the context of its usage.

The following figure shall illustrate this. The red lines are hypothetical associations for the demonstration of the problem. In the VEC those associations do not exist, because of the described problem the actual model is different.

When navigating from a part master data perspective (e.g. PartVersion A  $\rightarrow$  Composite-Wire B  $\rightarrow$  White-Core) the context is unambiguously defined by the navigation path. However, when referencing such wire element from somewhere else in the model, indicated with the RoutedWire rectangle, the context is not defined unambiguously. It is not clear to which white core the association from the RoutedWire refers to, indicated by the red lines.

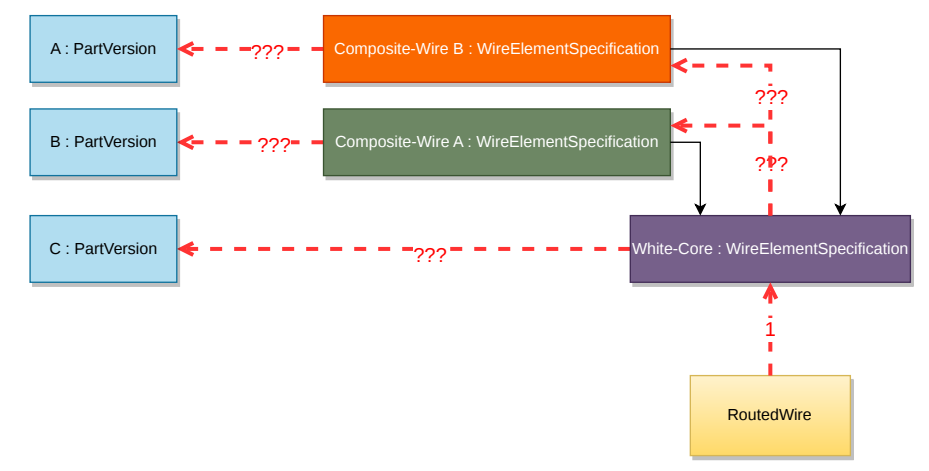

**FIGURE 68:** Ambigious Context Problem

To solve this dilemma, the VEC introduced the [WireSpecification](http://localhost:8080/specifications/vec/v210/classes/wirespecification/) and the [WireElement.](http://localhost:8080/specifications/vec/v210/classes/wireelement/) The WireSpecification is the [PartOrUsageRelatedSpecification](http://localhost:8080/specifications/vec/v210/classes/partorusagerelatedspecification/) of a wire and the mandatory root of any wire (element) that can be used as an individual component. It references the root [WireElement](http://localhost:8080/specifications/vec/v210/classes/wireelement/) and the root [WireElementSpecification](http://localhost:8080/specifications/vec/v210/classes/wireelementspecification/).

The [WireElement](http://localhost:8080/specifications/vec/v210/classes/wireelement/) is the context specific handle of a [WireElementSpecification](http://localhost:8080/specifications/vec/v210/classes/wireelementspecification/) in a specific [WireSpecification](http://localhost:8080/specifications/vec/v210/classes/wirespecification/) (primarily needed for multi cores, but due to a consistent modelling approach also mandatory for single cores). The [WireElement](http://localhost:8080/specifications/vec/v210/classes/wireelement/)s are used as a target for references.

Every [WireElementSpecification](http://localhost:8080/specifications/vec/v210/classes/wireelementspecification/) referenced transitively by the root WireElementSpecification of a [WireSpecification](http://localhost:8080/specifications/vec/v210/classes/wirespecification/) requires a corresponding [WireElement](http://localhost:8080/specifications/vec/v210/classes/wireelement/) in the same [WireSpecification](http://localhost:8080/specifications/vec/v210/classes/wirespecification/). Care must be taken to ensure that the hierarchies defined by the [WireElement](http://localhost:8080/specifications/vec/v210/classes/wireelement/) and the [WireElementSpecification](http://localhost:8080/specifications/vec/v210/classes/wireelementspecification/) are consistent with each other.

The redundant replication of the wire hierarchy within the [WireElement](http://localhost:8080/specifications/vec/v210/classes/wireelement/)s is necessary, because without this hierarchy wires with multiple occurrences of the same [WireElementSpecification](http://localhost:8080/specifications/vec/v210/classes/wireelementspecification/) within the wire could not be represented consistently (see [KBLFRM-949](https://prostep-ivip.atlassian.net/browse/KBLFRM-949)).

## <span id="page-63-0"></span>6.1.3 Definition of a Single Core

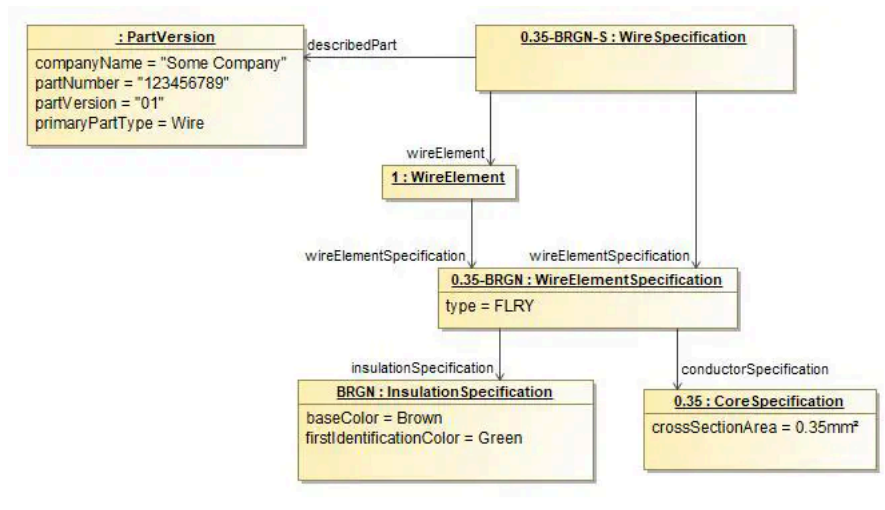

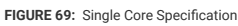

The figure above illustrates the representation of a single core wire in the VEC. The [WireSpecification](http://localhost:8080/specifications/vec/v210/classes/wirespecification/) is the [PartOrUsageRelatedSpecification](http://localhost:8080/specifications/vec/v210/classes/partorusagerelatedspecification/) describing a [PartVersion](http://localhost:8080/specifications/vec/v210/classes/partversion/). Each [WireSpecification](http://localhost:8080/specifications/vec/v210/classes/wirespecification/) has a single root [WireElementSpecification](http://localhost:8080/specifications/vec/v210/classes/wireelementspecification/) that defines the actual properties and the structure of the wire, and a single root [WireElement](http://localhost:8080/specifications/vec/v210/classes/wireelement/) that serves as the context specific handle of the [WireElementSpecification](http://localhost:8080/specifications/vec/v210/classes/wireelementspecification/) (see above).

In theory, there are two possible representations for single cores in the VEC (see the figure below). A minimal representation, where the single core is represented by one wire element with conducting and insulating properties at the same time, and a more extensive one, where the single core is represented by two hierarchical wire elements, one for the insulation and one for the actual core.

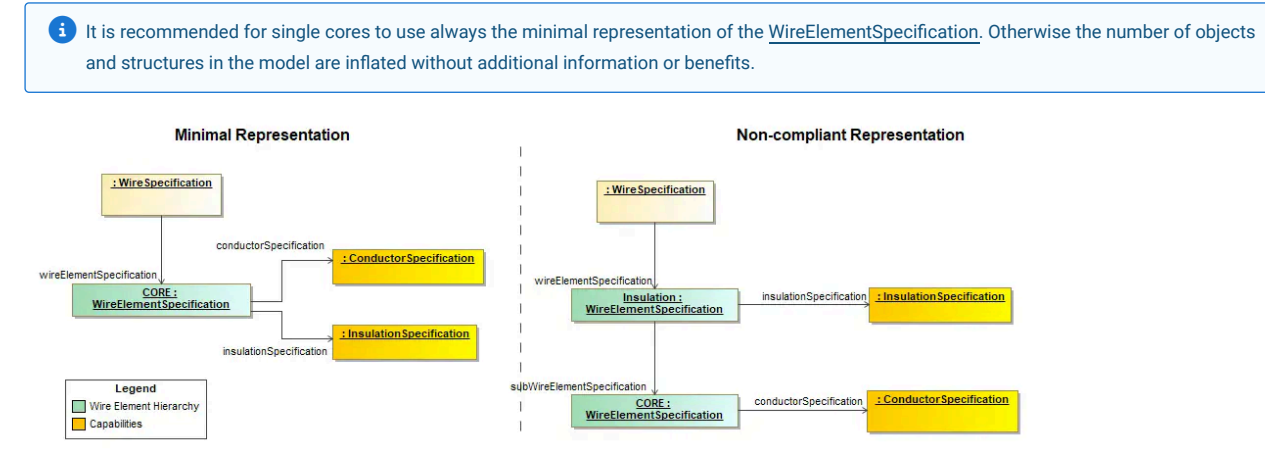

**FIGURE 70:** Minimal Representation vs. non-compliant Representation

## 6.1.4 Definition of a Multicore Wire

The figure on the right illustrates a "simple" multicore wire, that will serve as an example for the following sections. It consists of two single cores of different colouring that form a twisted pair: "A", a green one and "B" a blue one. Around the twisted pair is a shielding (braiding or foil) and an outer insulation (sheath).

The figure below displays the structural representation of the example in the terms of the VEC. On the left side is the [WireSpecification](http://localhost:8080/specifications/vec/v210/classes/wirespecification/) with its contained [WireElement](http://localhost:8080/specifications/vec/v210/classes/wireelement/) s To emphasis the hierarchical containment of the WireElements, which can also be found in the XML structure, they are represented with nested boxes. On the right side are the [WireElementSpecification.](http://localhost:8080/specifications/vec/v210/classes/wireelementspecification/) Corresponding [WireElement](http://localhost:8080/specifications/vec/v210/classes/wireelement/)s and [WireElementSpecification](http://localhost:8080/specifications/vec/v210/classes/wireelementspecification/)s are highlighted in the same colours. The technical properties of the [WireElementSpecification](http://localhost:8080/specifications/vec/v210/classes/wireelementspecification/) are defined in the referenced auxiliary specifications.

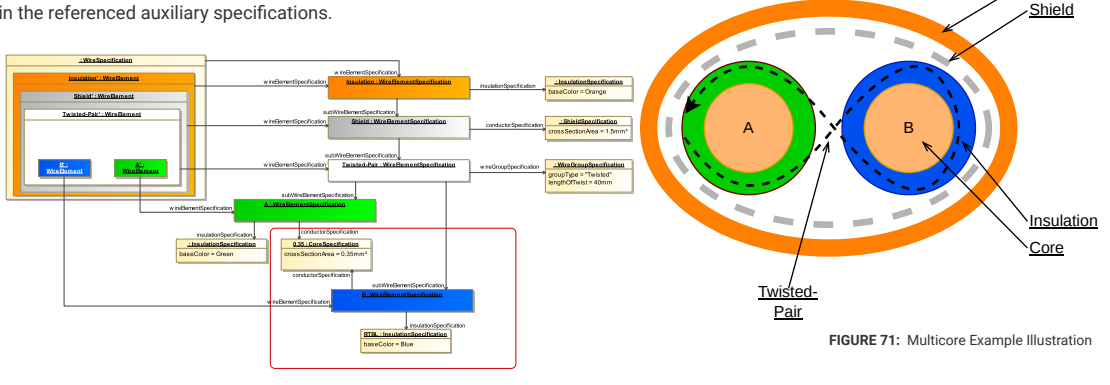

**FIGURE 72:** Multicore Specification

Notable things in this example:

- 1. The specification of the smallest elements of the multicore, the single cores (one outlined in red), is similar to the specification of an individual single core. It could even be the same [WireElementSpecification](http://localhost:8080/specifications/vec/v210/classes/wireelementspecification/).
- 2. Since the only difference between Core "A" & "B" is the different insulation colouring, they share the same [CoreSpecification](http://localhost:8080/specifications/vec/v210/classes/corespecification/).
- 3. The different layers around the two cores (twisting, shielding, insulation) are represented by individual [WireElement](http://localhost:8080/specifications/vec/v210/classes/wireelement/) / [WireElementSpecification.](http://localhost:8080/specifications/vec/v210/classes/wireelementspecification/) This is in contrast to the single core where insulation and conductor are represented by a single [WireElement](http://localhost:8080/specifications/vec/v210/classes/wireelement/) / [WireElementSpecification](http://localhost:8080/specifications/vec/v210/classes/wireelementspecification/).

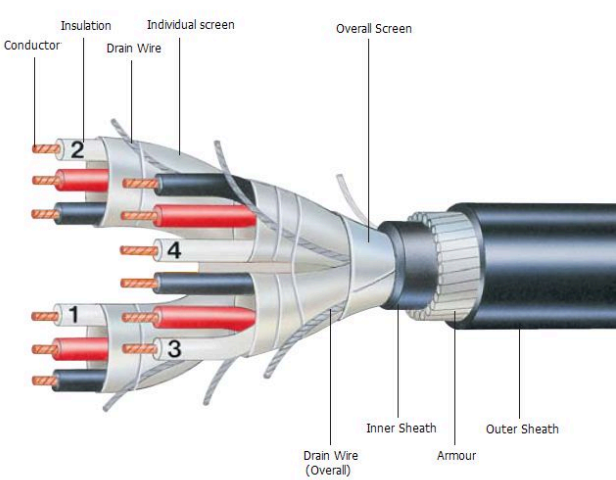

interpretations. For example, having a [WireElementSpecification](http://localhost:8080/specifications/vec/v210/classes/wireelementspecification/) with a [ShieldSpecification](http://localhost:8080/specifications/vec/v210/classes/shieldspecification/)

representation?

and an [InsulationSpecification](http://localhost:8080/specifications/vec/v210/classes/insulationspecification/): What is the order of layering? Which one comes first? Another example, a foil shield in combination with a braiding and an insulation. A [WireElementSpecification](http://localhost:8080/specifications/vec/v210/classes/wireelementspecification/) could only carry one [ConductorSpecification](http://localhost:8080/specifications/vec/v210/classes/conductorspecification/), so one of the two shieldings get individual wire element, whereas the other one is combined with the insulation. Isn't that inconsistent? And these are just two problematic cases and many more are conceivable. To avoid this confusion, the following applies for multicores:

The last point requires a somewhat more detailed explanation. Why does the

As discussed earlier: for single cores a *minimized representation* shall be used, because otherwise the model gets unnecessarily bloated. However, multicores can be inherently complex (see "Cutaway Diagram…" on the left). Using a minimized representation in multicores for others than the smallest elements ( the single cores) would create wide open space for ambiguous

multicore representation differ in this aspect from the single core

<span id="page-64-0"></span>Insulation

Cutaway diagram of a shielded multicore cable with four cores each with three individual conductors  $\mathcal{L}(\mathcal{L}(\mathcal{$ 

> In contrast to single cores, [WireElementSpecification](http://localhost:8080/specifications/vec/v210/classes/wireelementspecification/)s of higher levels (not single cores used in a multicore) shall only represent **one** Character /

Element / Property in the multicore. [WireElementSpecification](http://localhost:8080/specifications/vec/v210/classes/wireelementspecification/) that have a grouping, conducting, insulating or similar character at the same time are **not** permitted.

Another reason for not using a minimized representations for higher level multicore wire elements is, that most manufacturing processes require the individual identification of the different elements (e.g. shield an insulation) and those are often processed in different manufacturing steps.

#### 6.1.4.1 XML Listing

A

The following is a XML listing of the VEC representation of the multicore example [illustration](#page-64-0). The listing is a schema valid VEC. However, for the sake of the simplicity of the example it just contains the most fundamental properties. The Identification values for the [Specifications](http://localhost:8080/specifications/vec/v210/classes/specification/) are chosen in a way to make the example more readable. In a productive VEC the Identification-values would be defined in an appropriate way for the creating process.

<?xml version="1.0" encoding="UTF-8"?> <vec:VecContent xmlns:vec="http://www.prostep.org/ecad-if/2011/vec" xmlns:xsi="http://www.w3.org/2001/XMLSchema-instance" id="id\_0001"> <VecVersion>1.2.0</VecVersion> <DocumentVersion id="id\_1"> <CompanyName>ACME Inc.</CompanyName> <DocumentNumber>0815</DocumentNumber> <DocumentType>PartMaster</DocumentType> <DocumentVersion>a</DocumentVersion> <Specification id="id\_1\_1" xsi:type="vec:InsulationSpecification"> <Identification>Orange</Identification> <BaseColor id="id\_1\_1\_0001"> <Key>#FF8000</Key> <ReferenceSystem>RGB</ReferenceSystem> </BaseColor> </Specification> <Specification id="id\_1\_2" xsi:type="vec:ShieldSpecification"> <Identification>Shielding</Identification> <CrossSectionArea id="id\_1\_2\_0001"> <UnitComponent>id\_unit\_mm2</UnitComponent> <ValueComponent>1.5</ValueComponent> </CrossSectionArea> </Specification> <Specification id="id\_1\_3" xsi:type="vec:WireGroupSpecification"> <Identification>Twisting</Identification> <GroupType>Twisted</GroupType> <LengthOfTwist id="id\_1\_3\_0001"> <UnitComponent>id\_unit\_mm</UnitComponent> <ValueComponent>40</ValueComponent> </LengthOfTwist> </Specification> <!-- Auxiliary specifications for the two single cores --> <Specification id="id\_2\_1" xsi:type="vec:CoreSpecification"> <Identification>Core</Identification> <CrossSectionArea id="id\_2\_1\_0001"> <UnitComponent>id\_unit\_mm2</UnitComponent> <ValueComponent>0.35</ValueComponent> </CrossSectionArea> </Specification> <Specification id="id\_2\_2" xsi:type="vec:InsulationSpecification"> <Identification>Green</Identification> <BaseColor id="id\_2\_2\_0001"> <Key>#00CC00</Key> <ReferenceSystem>RGB</ReferenceSystem> </BaseColor> </Specification> <Specification id="id\_3\_2" xsi:type="vec:InsulationSpecification"> <Identification>Blue</Identification> <BaseColor id="id\_3\_2\_0001"> <Key>#0050EF</Key> <ReferenceSystem>RGB</ReferenceSystem> </BaseColor> </Specification> <Specification id="id\_4\_1" xsi:type="vec:WireElementSpecification"> <Identification>A</Identification> <ConductorSpecification>id\_2\_1</ConductorSpecification> <InsulationSpecification>id\_2\_2</InsulationSpecification> </Specification <Specification id="id\_4\_2" xsi:type="vec:WireElementSpecification"> <Identification>B</Identification> <ConductorSpecification>id\_2\_1</ConductorSpecification> <InsulationSpecification>id\_3\_2</InsulationSpecification> </Specification> <Specification id="id\_4\_3" xsi:type="vec:WireElementSpecification"> <Identification>Twisted-Pair</Identification> <SubWireElementSpecification>id\_4\_1 id\_4\_2</SubWireElementSpecification> <WireGroupSpecification>id\_1\_3</WireGroupSpecification> </Specification>  $<\!\!{\sf Specification\ id}=\!\!{\sf id}\_4\_4\,^{\sf w}\xspace\!$ <Identification>Shield</Identification> <ConductorSpecification>id\_1\_2</ConductorSpecification> <SubWireElementSpecification>id\_4\_3</SubWireElementSpecification> </Specification> <Specification id="id\_4\_5" xsi:type="vec:WireElementSpecification"> <Identification>Insulation</Identification> <InsulationSpecification>id\_1\_1</InsulationSpecification> <SubWireElementSpecification>id\_4\_4</SubWireElementSpecification> </Specification> <Specification id="id\_5\_0" xsi:type="vec:WireSpecification"> <Identification>Multi-Core WireSpecification</Identification> <DescribedPart>id\_2</DescribedPart> <WireElementSpecification>id\_4\_5</WireElementSpecification> <WireElement id="id\_5\_1"> <Identification>Root</Identification> <WireElementSpecification>id\_4\_5</WireElementSpecification> <SubWireElement id="id\_5\_2"> <Identification>Insulation</Identification> <WireElementSpecification>id\_4\_5</WireElementSpecification> <SubWireElement id="id\_5\_3">

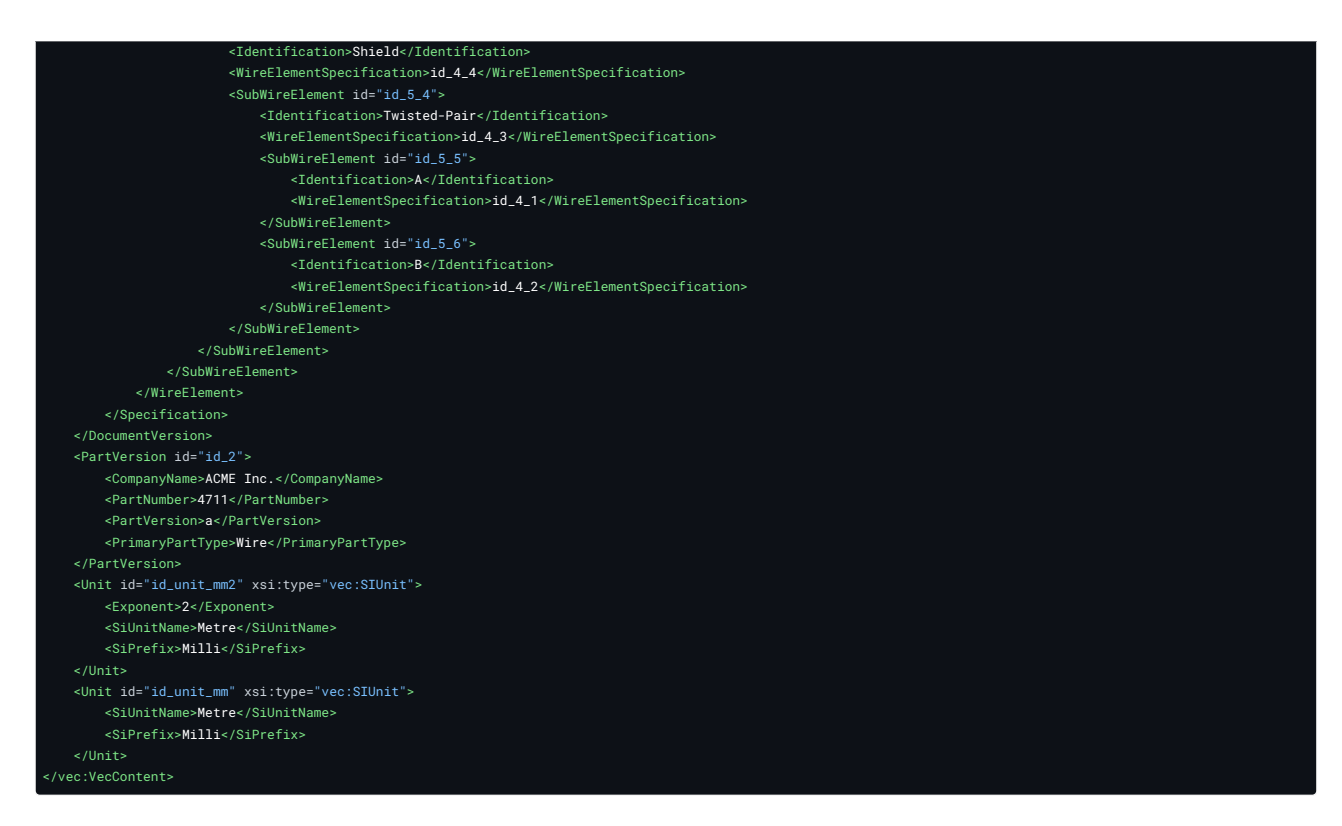

# 6.1.5 Special Cases of Wires

#### 6.1.5.1 Ribbon Cables

The figure on the left shows two variants of ribbon cables. As can be easily seen, in such a cable the same cores are present several times on the same level of the hierarchy. This is one of the cases referred to in "From the [individual](#page-62-0) [Elements](#page-62-0) to a whole Wire" that require the definition of individual [WireElements](http://localhost:8080/specifications/vec/v210/classes/wireelement/) where the [WireElementSpecification](http://localhost:8080/specifications/vec/v210/classes/wireelementspecification/) alone would not be sufficient.

The figure below displays the structural representation of the example in terms of the VEC.

**INTERNATIONAL** 

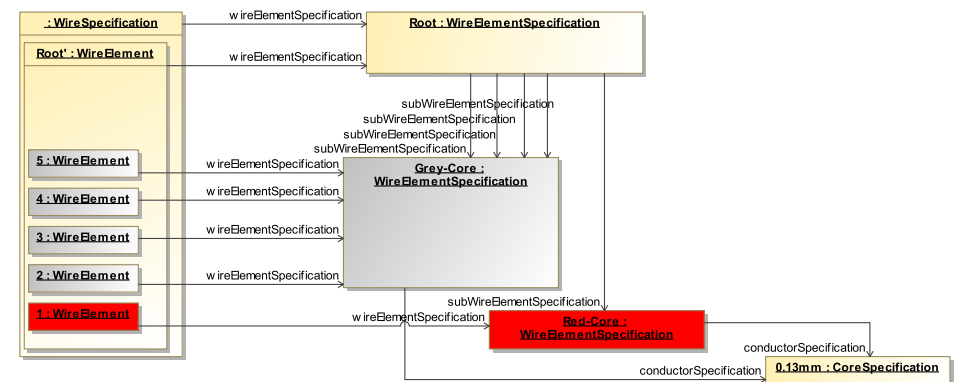

Ribbon cables (grey stripped, and rainbow with IDC connector) Heron 21:16, 22 Nov 2004 (UTC), CC BY-SA 3.0 eativecommons.org/licenses/by-sa/3.0/, via Wikin **Commons** 

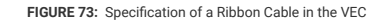

The illustration represents a five-core ribbon cable. On the left is the [WireSpecification](http://localhost:8080/specifications/vec/v210/classes/wirespecification/) with its contained [WireElement,](http://localhost:8080/specifications/vec/v210/classes/wireelement/) on the right side the [WireElementSpecification](http://localhost:8080/specifications/vec/v210/classes/wireelementspecification/)s. The ribbon cable consists of one red core and 4 identical grey cores. Therefore there are only two [WireElementSpecifications](http://localhost:8080/specifications/vec/v210/classes/wireelementspecification/) for the cores, one for the red core and one for **all** grey cores. To define explicitly that the ribbon cable consists of 5 cores, the Root[-WireElementSpecification](http://localhost:8080/specifications/vec/v210/classes/wireelementspecification/) references the single Grey-Core **four times** as subWireElementSpecification.

In the [WireSpecification](http://localhost:8080/specifications/vec/v210/classes/wirespecification/) there are individual [WireElement](http://localhost:8080/specifications/vec/v210/classes/wireelement/)s for each core (Core: 1, 2, 3, 4, 5). Since the VEC **does not** define the geometric arrangement of subWireElements within a WireElement the four grey cores have to be identified with their respective identification (e.g. 2-5).

#### 6.1.5.2 CAT7 - S/FTP

The figures on the right side illustrate cases of more complex mulitcore wires. For example Category 7 Ethernet cables according to ISO/IEC 11801 2nd Ed. (2002). These consist of a multilayer structure of conductors with insulation, twisting and different shielding.

Remarkable is that each pair of cores consists of a primary coloured core and a primary/white coloured core (e.g. blue and blue/white). However, in reality the primary colour on the primary/white core is often omitted, as it is unambiguously identifiable due to its twisting & shielding together with the primary coloured core in the cable. So the blue/white core is often actually just a plain white core. Therefore, such a multicore cable can consist of four primary

coloured cores and 4 identical white coloured cores.

## S/STP

conductor insulation pair

The figure below displays the structural representation of the example in terms of the VEC. In order to achieve a rudimentary clear representation, the auxiliary specifications for the [WireElementSpecification](http://localhost:8080/specifications/vec/v210/classes/wireelementspecification/) have been omitted. For the same reason, the twisted-pairs 3 & 4 have omitted as well.

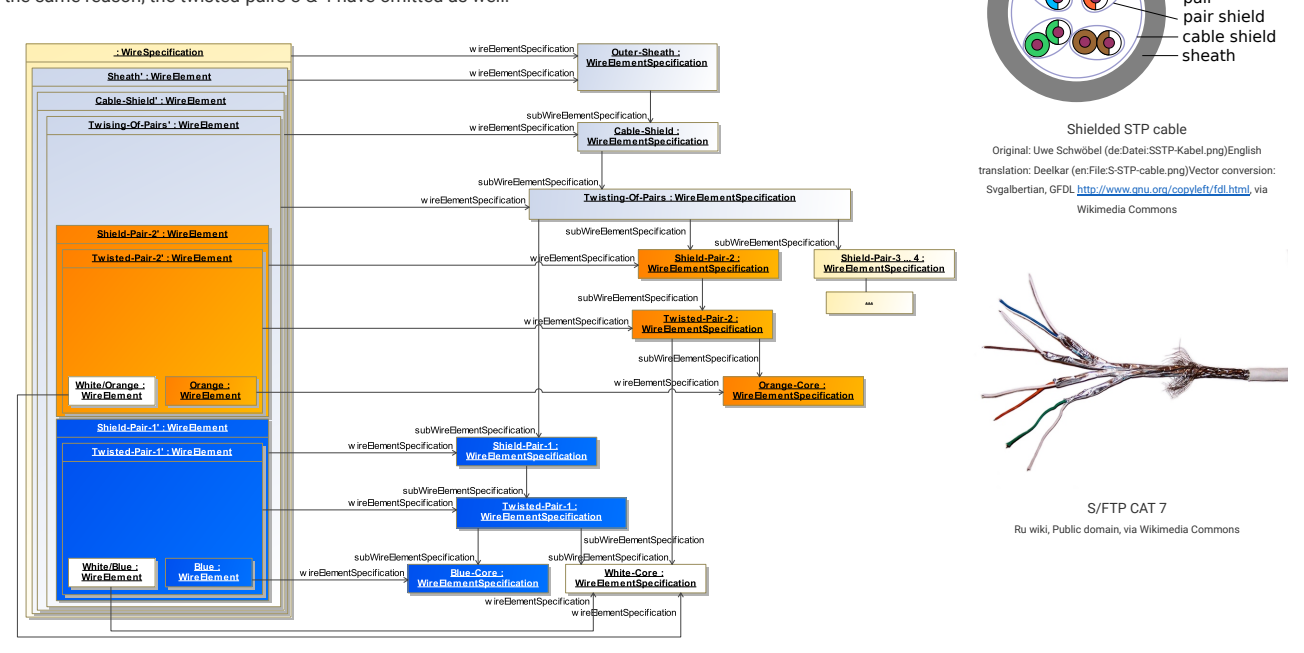

**FIGURE 74:** Specification of a CAT7 S/FTP Cable in the VEC

Again, on the left side is the [WireSpecification](http://localhost:8080/specifications/vec/v210/classes/wirespecification/) with its contained [WireElement](http://localhost:8080/specifications/vec/v210/classes/wireelement/), on the right side the [WireElementSpecifications](http://localhost:8080/specifications/vec/v210/classes/wireelementspecification/). It is worth noting that the white cores are represented by a single [WireElementSpecification](http://localhost:8080/specifications/vec/v210/classes/wireelementspecification/), whereas each is represented by an individual [WireElement](http://localhost:8080/specifications/vec/v210/classes/wireelement/)s.

## 6.1.6 WireLength, WireEnds and Cutting & Stripping (especially for multi cores)

**A** Disclaimer: This page or section is currently under review by the community.

The content of this page or section can be subject to change at any time. If you find any issues or if you have any review comments please drop us an issue on the [PROSTEP](https://prostep-ivip.atlassian.net/projects/KBLFRM/) JIRA.

This page or section resolves [KBLFRM-1214](https://prostep-ivip.atlassian.net/browse/KBLFRM-1214)

This section applies primarily to VEC 2.1 and later. The attributes cutBackLength & strippingLength in the [WireEnd](http://localhost:8080/specifications/vec/v210/classes/wireend/), required to create a detailed definition of the different lengths at the end of a wire and the displacement of the [WireElement](http://localhost:8080/specifications/vec/v210/classes/wireelement/)s to each other, were first introduced with version 2.1.

The VEC always allowed the definition of specific [WireLength](http://localhost:8080/specifications/vec/v210/classes/wirelength/) values for the individual [WireElementReference](http://localhost:8080/specifications/vec/v210/classes/wireelementreference/)s of a wire. However, this does not define how the [WireElementReferences](http://localhost:8080/specifications/vec/v210/classes/wireelementreference/) relate to each other, i.e. what the displacement of each is, since the cutting and stripping of a multi-core does not necessarily has to be symmetric. With VEC 2.1 concepts for this have been introduced and this section of this implementation guideline gives a detailed explanation of their usage. The complete section is based on the figure "WireLength, WireEnds and Cutting & Stripping" below.

**Different** *WireLength* **and their Correlation**

wirel ength[type='x'] (e.g. Produ eLength[type='y'] (e.g. DMU

**In - INSULATION** Shield - SHIELD Single Core - CORE1 Core - CORE2 Single Core - CORE3

**Sectional View**

#### **Cutting & Stripping of** *WireEnds*

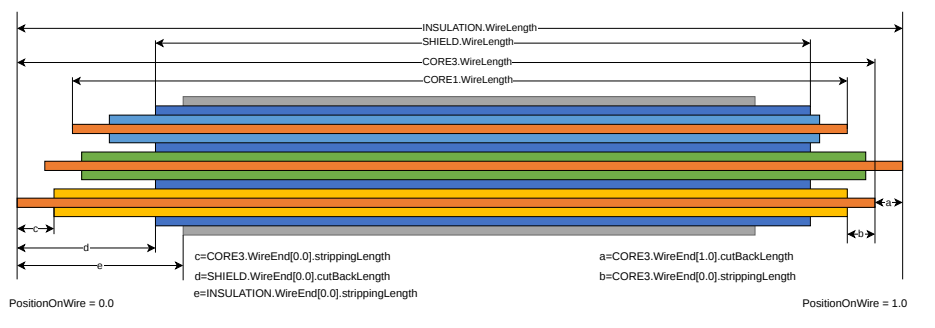

WireLength, WireEnds and Cutting & Stripping

On the right hand side of the figure is a sectional view of the multi-core that should serve as an example throughout this explanation. There are also names (SHIELD, INSULATION, CORE1, ...) defined for the [WireElementReferences](http://localhost:8080/specifications/vec/v210/classes/wireelementreference/) which will be used in the following to reference those elements in the figure. On the left hand side are two illustrations of longitudinal cuts through the same multi-core. The upper one shows the multi-core after it has been cut to its length "overall length", the lower one is after cutting and stripping of the individual wire elements. See the "S/FTP CAT7" picture in the previous section for a "real world" example.

The DMU length (upper illustration WireLength[type="y"]) is often calculated from the sum of all length values of all [TopologySegment](http://localhost:8080/specifications/vec/v210/classes/topologysegment/)s through which the wire is routed. This is the length between the [SegmentConnectionPoint](http://localhost:8080/specifications/vec/v210/classes/segmentconnectionpoint/)s of the corresponding connectors. During production (upper illustration WireLength[type="x"]), additional length is required (e.g. in the connectors indicated as ΔA & ΔB or for other length discrepancies like the position in a curved segment, not illustrated in the picture). However, the VEC is not keeping track of the individual contributions of the different factors to the overall Δ (there is no definition of ΔA or ΔB in the VEC).

In the case of a multi core, each [WireElementReference](http://localhost:8080/specifications/vec/v210/classes/wireelementreference/) can have an individual length (see INSULATION.WireLength, SHIELD.WireLength, CORE1. WireLength,... in the lower left area of the figure). This information alone lacks a definition of the displacement of the [WireElementReference](http://localhost:8080/specifications/vec/v210/classes/wireelementreference/)s to each other. This is sufficient for some use cases (e.g. weight calculation), but it can not serve as a "product definition" for the stripped multi-core. To fully define the situation illustrated above, the attributes of the [WireEnd](http://localhost:8080/specifications/vec/v210/classes/wireend/), especially CutBackLength & StrippingLength, are required.

The PositionOnWire-Attributes in the [WireEnd](http://localhost:8080/specifications/vec/v210/classes/wireend/)s define an order on the [WireEnds](http://localhost:8080/specifications/vec/v210/classes/wireend/) of a [WireElementReference.](http://localhost:8080/specifications/vec/v210/classes/wireelementreference/) The values "0.0" and "1.0" are reserved for the two genuine ends of the wire. The values between are used for [WireEnds](http://localhost:8080/specifications/vec/v210/classes/wireend/) between them (e.g. Insulation Displacement Connectors abbr. IDC). These are not considered in detail in this example, as they are rather unlikely in the case of such a multicore.

The following definitions apply to the [WireEnd](http://localhost:8080/specifications/vec/v210/classes/wireend/) (see class documentation):

- For a multi-core it is defined, that all [WireEnd](http://localhost:8080/specifications/vec/v210/classes/wireend/)s with the same PositionOnWire are on the same side of the multi-core (in the illustration 0.0 on the left side and  $1.0$  on the right side).
- The CutBackLength of a [WireEnd](http://localhost:8080/specifications/vec/v210/classes/wireend/) is defined relative to the outermost [WireElementReference](http://localhost:8080/specifications/vec/v210/classes/wireelementreference/) of the [WireRole](http://localhost:8080/specifications/vec/v210/classes/wirerole/) (INSULATION in our case).
- . The StrippingLength is defined relative to the [WireEnd](http://localhost:8080/specifications/vec/v210/classes/wireend/), whose position is defined by the CutBackLength (see previous bullet point).

The consequences of this can be seen in the illustration. The reference for the definition on the left and right hand side is the overall length of the wire. On the right side the CORE3 (yellow) is cut back by the length "a" and then stripped from its insulation with the length "b". On the left side, the same core is not cut back at all, but stripped with the length c. Since CORE3 is a "single-core wire element" (no sub-wire elements, see [definition](#page-63-0) above) it defines per [WireEnd](http://localhost:8080/specifications/vec/v210/classes/wireend/) a CutBackLength (cutting of the core & the insulation) and a StrippingLength (stripping the insulation from the remaining core).

The SHIELD on the left hand side only defines a CutBackLength="d" since it is a wire element without insulation (see how to represent a multi-core in the previous sections). Consequently the INSULATION does not define a CutBackLength, as there is no conductor to cut and the sub wire elements carry their own definitions. The length "e" is the StrippingLength of the INSULATION.

## **Remarks:**

- 1. This definition of the cutting & stripping is independent from any specific wire length type.
- 2. This is a definition of the final result of a "cut & strip" process, it does not imply any order or steps how to achieve this result.

## 6.2.1 Modular Connector

## 6.2.1.1 Component Description

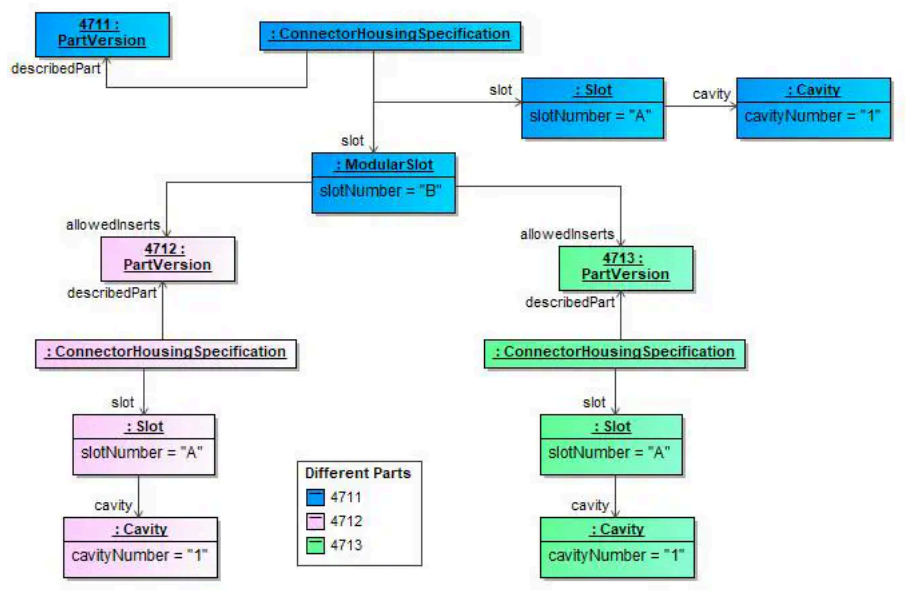

**FIGURE 75:** Modular Connector

This tutorial illustrates the definition / description of modular connectors. A modular connector is a connector that can be recursively assembled, so that certain fields can fitted with different other parts.

In the displayed example the [PartVersion](http://localhost:8080/specifications/vec/v210/classes/partversion/) "4711" is a modular connector. The [ConnectorHousingSpecification](http://localhost:8080/specifications/vec/v210/classes/connectorhousingspecification/) defines a regular [Slot](http://localhost:8080/specifications/vec/v210/classes/slot/) "A" with a number of cavities and a [ModularSlot](http://localhost:8080/specifications/vec/v210/classes/modularslot/) "B". This ModularSlot is compatible to two different inserts (defined by individual [ConnectorHousingSpecification](http://localhost:8080/specifications/vec/v210/classes/connectorhousingspecification/)s). The two [PartVersion](http://localhost:8080/specifications/vec/v210/classes/partversion/) "4712" & "4713" define these allow inserts.

The referencing for the allowedInserts is established to a [PartVersion](http://localhost:8080/specifications/vec/v210/classes/partversion/) and not to [ConnectorHousingSpecification](http://localhost:8080/specifications/vec/v210/classes/connectorhousingspecification/) to support the distribution of part master data in individual files.

#### 6.2.1.2 Instancing

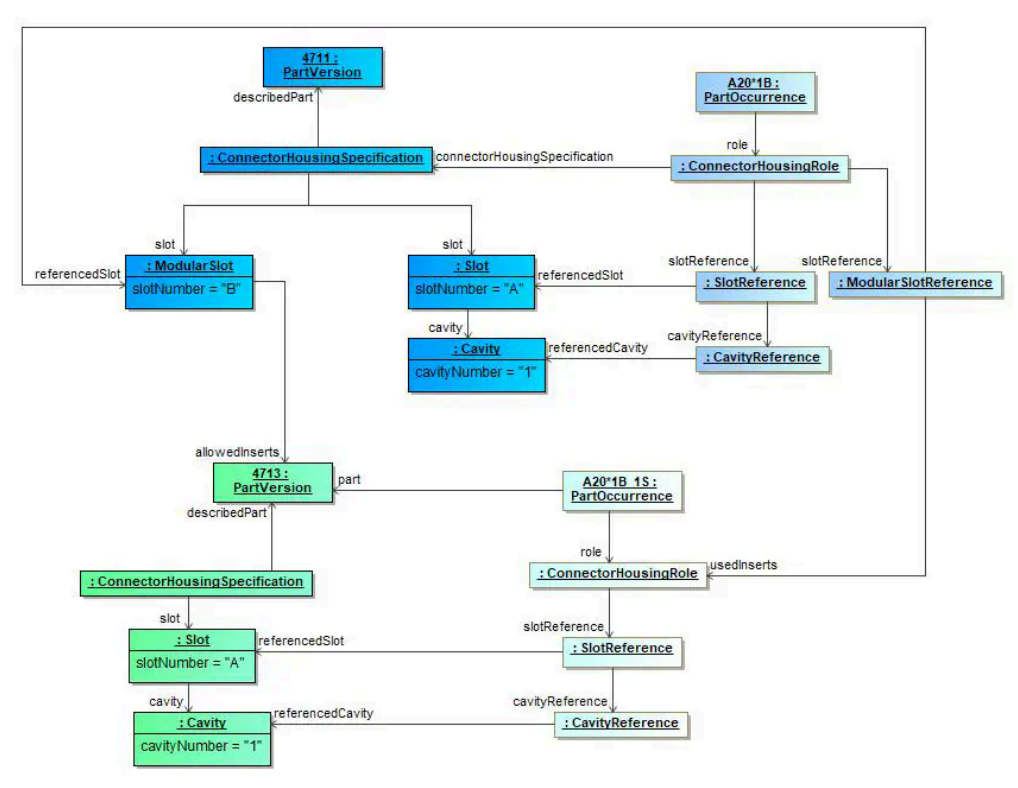

**FIGURE 76:** Instanciating Modular Connectors

The diagram shows the instantiation of modular connector (previous example). On the left hand side of the diagram the component description of the modular connector is shown (similar to the previous example). On the right hand side the instancing of such a modular connector is shown.

Both parts of the modular connector (the housing and the insert) have their own [PartOccurrence.](http://localhost:8080/specifications/vec/v210/classes/partoccurrence/) The [ModularSlotReference](http://localhost:8080/specifications/vec/v210/classes/modularslotreference/) defines which inserts are actually used in the specific context and references their [ConnectorHousingRoles](http://localhost:8080/specifications/vec/v210/classes/connectorhousingrole/) to name the concrete housing instance directly.

Note: As a wiring harness is often described in a 150% scope, it is possible that a [ModularSlotReference](http://localhost:8080/specifications/vec/v210/classes/modularslotreference/) references more than one [ConnectorHousingRole](http://localhost:8080/specifications/vec/v210/classes/connectorhousingrole/) as usedInserts. In these cases the variant management mechanisms have to ensure, that in a concrete case only one insert is used. This can be either done explicitly with **[PartStructureSpecifications](http://localhost:8080/specifications/vec/v210/classes/partstructurespecification/)** or implicitly with a **VariantConfiguration**.

## 6.2.2 Segment Connection Points

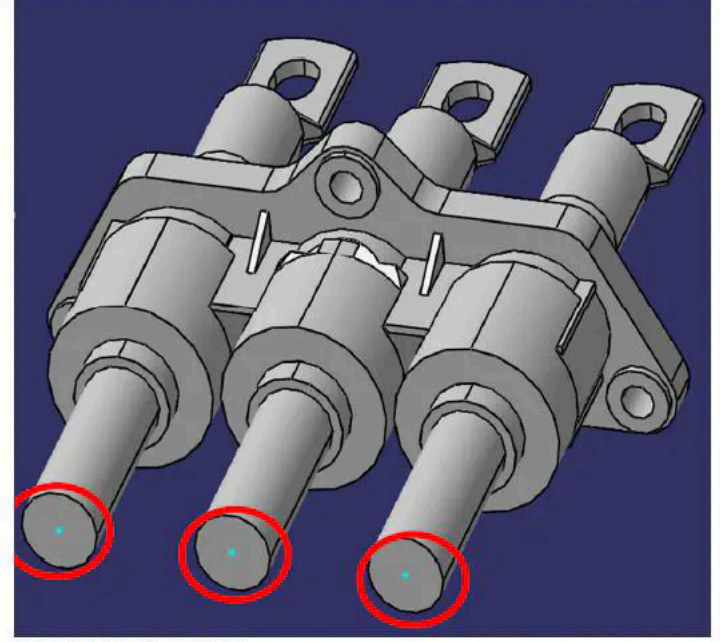

Quelle: Volkswagen (KBLFRM-408)

#### **FIGURE 77:** Example of Multiple Segment Connection Pints

The picture above shows an example of connector with multiple segment connection points (sometimes also called bundle postion / connection points). The segment connection points are marked with red circles. Such connectors have multiple entry points for wires, that can be used alternatively or at the simultaniously. The geometric position of the segment connection points is different, that they have to be treated individually, so each segment connection point is accessed via an individual **[SegmentConnectionPoint](http://localhost:8080/specifications/vec/v210/classes/segmentconnectionpoint/)** 

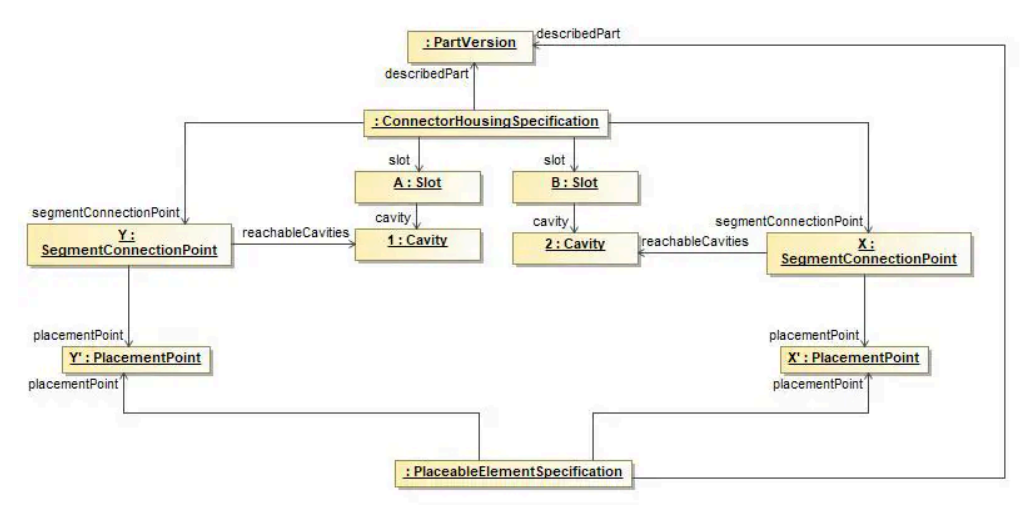

**FIGURE 78:** Instanciating Segment Connection Points

The example shows a connector that has two cavity, that are only reachable through different segment connection points. By associating these [SegmentConnectionPoint](http://localhost:8080/specifications/vec/v210/classes/segmentconnectionpoint/)s with corresponding [PlacementPoint](http://localhost:8080/specifications/vec/v210/classes/placementpoint/)s the SegmentConnectionPoint become 'placeable' on nodes in the topology of a harness.

## 6.2.3 Wire Addons

## 6.2.3.1 Cavities

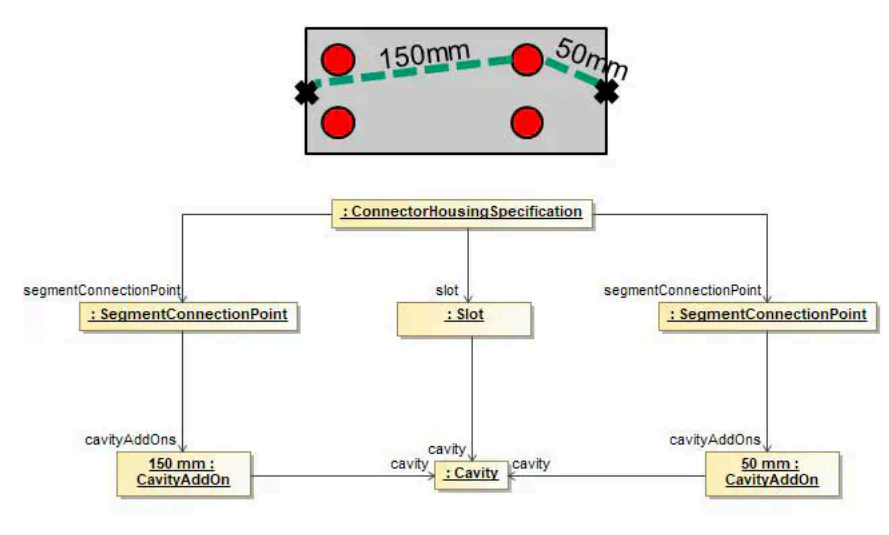

**FIGURE 79:** Cavity Add-Ons

This example shows how add-ons for cavities in a connector could be defined. In this example, the [ConnectorHousingSpecification](http://localhost:8080/specifications/vec/v210/classes/connectorhousingspecification/) has two different [SegmentConnectionPoint](http://localhost:8080/specifications/vec/v210/classes/segmentconnectionpoint/)s. Each of them is defining it's own [CavityAddOn.](http://localhost:8080/specifications/vec/v210/classes/cavityaddon/) So depending on the SegmentConnectionPoint used, a [Cavity](http://localhost:8080/specifications/vec/v210/classes/cavity/) can have for example 50mm as well as 150mm as Add-On.

## 6.2.3.2 Modular Slots

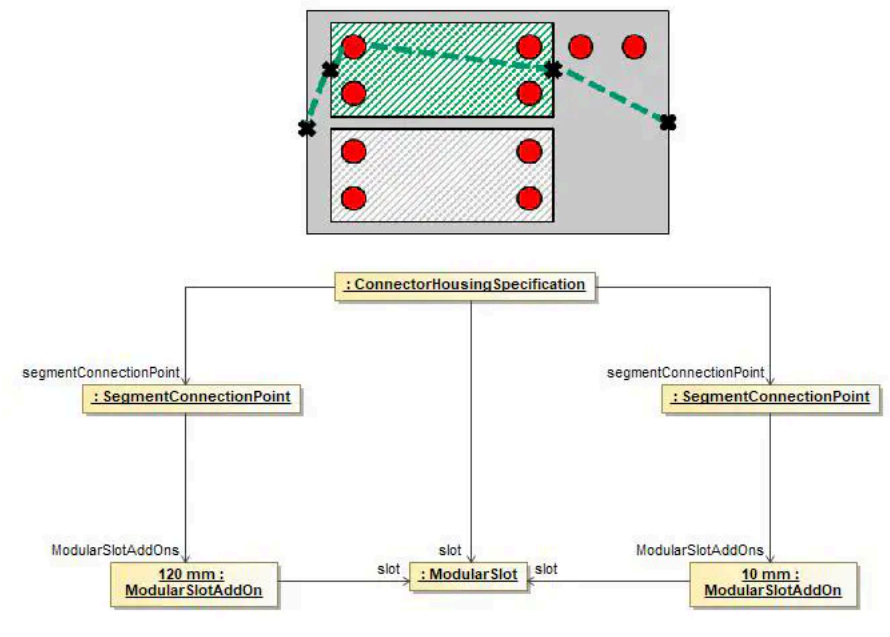

**FIGURE 80:** Add-Ons for Modular Slots

If a [ConnectorHousingSpecification](http://localhost:8080/specifications/vec/v210/classes/connectorhousingspecification/) has [ModularSlot](http://localhost:8080/specifications/vec/v210/classes/modularslot/)s, the Add-ons are not defined individually for all cavities for all possible inserts, but \*\*only per [ModularSlot](http://localhost:8080/specifications/vec/v210/classes/modularslot/). The Add-On defined in the [ModularSlotAddOn,](http://localhost:8080/specifications/vec/v210/classes/modularslotaddon/) is the Add-On need to reach the ModularSlot from the corresponding [SegmentConnectionPoint.](http://localhost:8080/specifications/vec/v210/classes/segmentconnectionpoint/) The add-on needed to reach a certain cavity in an used insert, can be obtain from [ConnectorHousingSpecification](http://localhost:8080/specifications/vec/v210/classes/connectorhousingspecification/) of the used insert.
6.2.3.3 ConnectorHousingCap

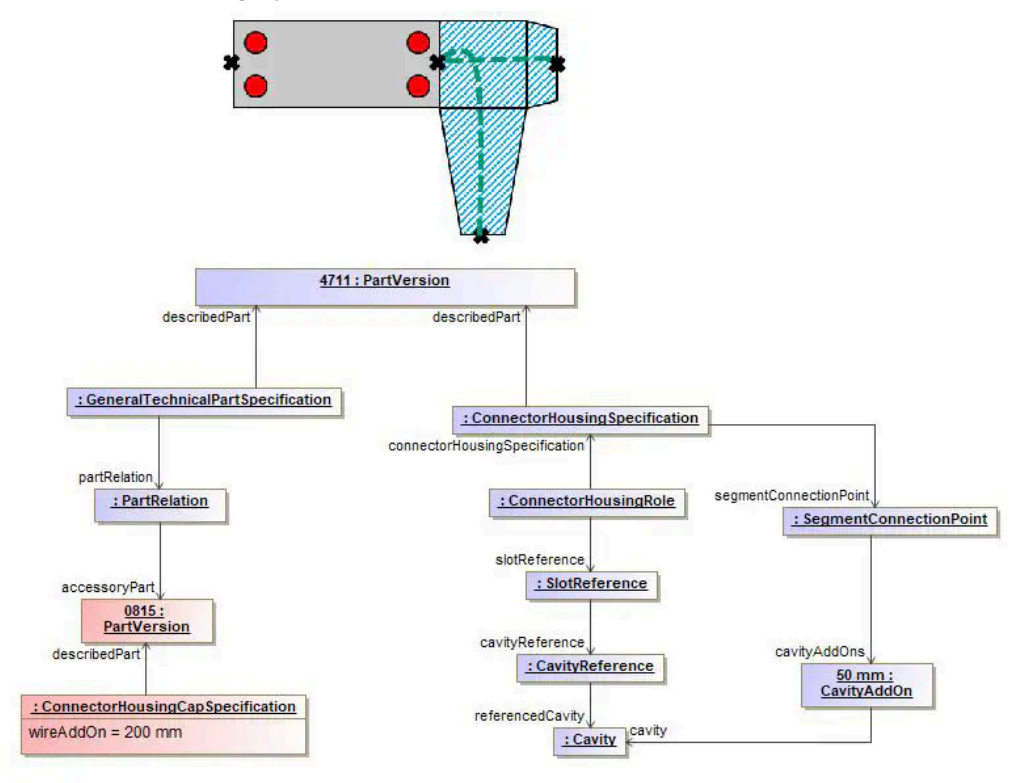

**FIGURE 81:** Wire Add-Ons for the Usage of Caps

Wire add-ons caused by cap's are defined in the [ConnectorHousingCapSpecification](http://localhost:8080/specifications/vec/v210/classes/connectorhousingcapspecification/). The specified value is the add-on required to reach the [SegmentConnectionPoint](http://localhost:8080/specifications/vec/v210/classes/segmentconnectionpoint/) of the ConnectorHousing from the entry point of the cap.

### 6.3 Splices

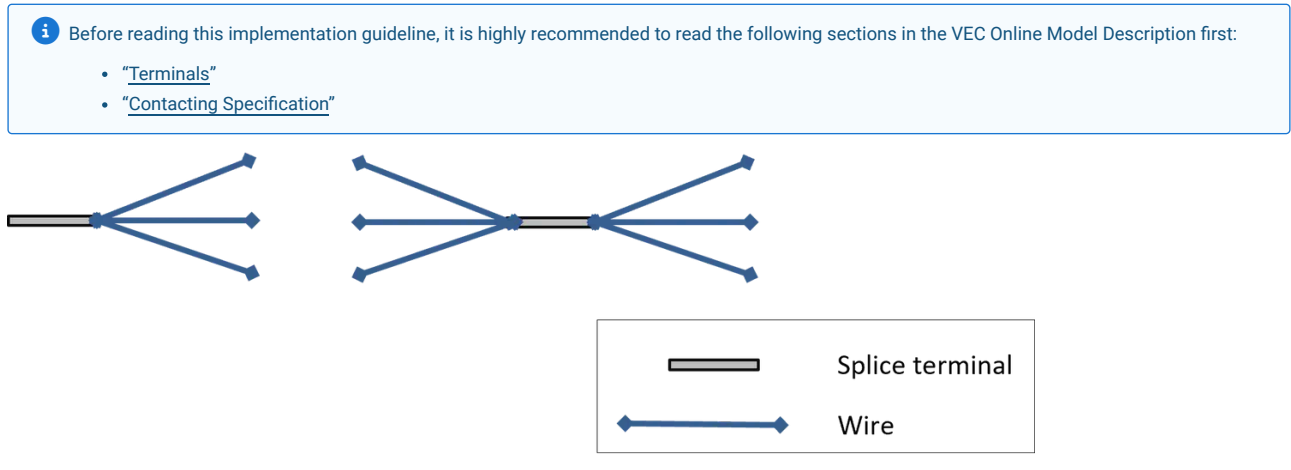

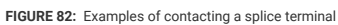

A splice is normally used to create a contacting between multiple wires with the same potential e.g. for ground distribution. A splice can be created with or without real material (e.g. ultra-sonic welding vs. crimping). The figure above is a schematic illustration of the two common types of splices. On the left side is an end splice, on the right side an inline or parallel splice. The following sections will give you a comparison of those variants every time a different handling is needed. To do so the examples of an end splice with just two wire ends and an inline splice with one wire end on the left and two wire ends on the right will be used. (see figure 2 + 3)

### 6.3.1 Part Master Definition

### 6.3.1.1 Technical Properties

In the VEC the technical properties of splices are defined with a [SpliceTerminalSpecification](http://localhost:8080/specifications/vec/v210/classes/spliceterminalspecification/). The specification can represent a process definition (e.g. for ultra-sonic welding) or a real component (e.g. the sleeve for crimped splices). The different types of splices are defined with the inner structure of the specification ([WireReception](http://localhost:8080/specifications/vec/v210/classes/wirereception/)s and their relations)

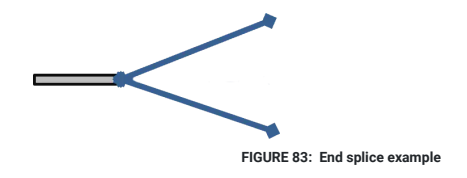

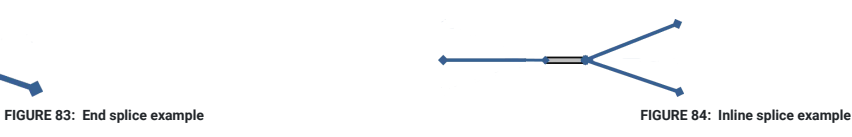

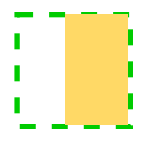

An end splices connects all wire ends together. This is why only one single *[WireReception](http://localhost:8080/specifications/vec/v210/classes/wirereception/)* is needed

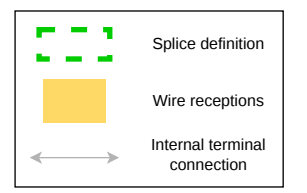

In case of a parallel splice the **[SpliceTerminalSpecification](http://localhost:8080/specifications/vec/v210/classes/spliceterminalspecification/)** contains a wire reception for each side.

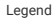

**Proposal**: If a TerminalSpecification does not define any [InternalTerminalConnection](http://localhost:8080/specifications/vec/v210/classes/internalterminalconnection/), the default assumption is that all recepetions (wire & terminal) are short circuited (have the same potential). So, for most regular splices it is not required to defined InternalTerminalConnections.

### 6.3.1.2 Placeability

To allow the placement of a splice in the topology it requires a [PlaceableElementSpecification](http://localhost:8080/specifications/vec/v210/classes/placeableelementspecification/) (compare Placement and [Dimensions](http://localhost:8080/specifications/vec/guidelines/placement-and-dimensions/)).

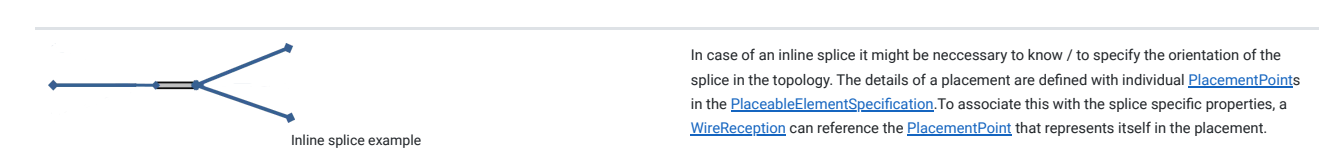

# 6.3.2 Usage

### 6.3.2.1 Instantiation

Instances are required when using splices in a harness or wiring definition (see Instances of [Components\)](http://localhost:8080/specifications/vec/guidelines/product-definition/component-instances/). Splice specific properties are defined with a [SpliceTerminalRole](http://localhost:8080/specifications/vec/v210/classes/spliceterminalrole/). The role contains all instance information about the splice like sealing or insulation and it also contains a [WireReceptionReference](http://localhost:8080/specifications/vec/v210/classes/wirereceptionreference/) foreach [WireReception](http://localhost:8080/specifications/vec/v210/classes/wirereception/) in the part master definition.

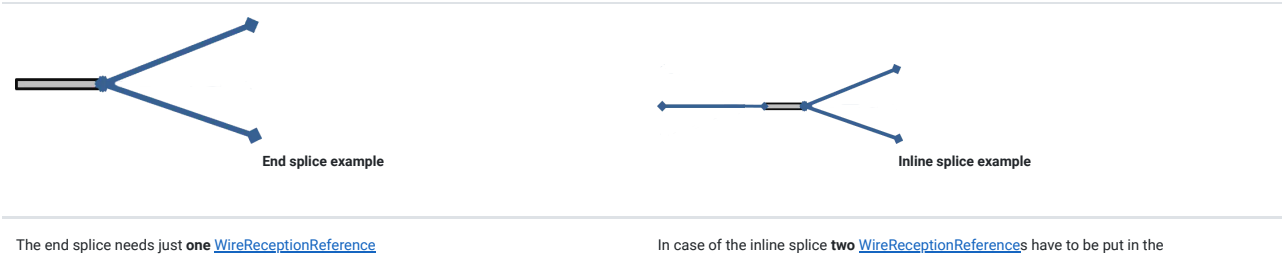

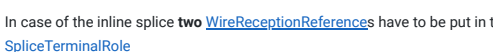

To define reference elements for definition of the placement of a splice in the topolgy, a [PlaceableElementRole](http://localhost:8080/specifications/vec/v210/classes/placeableelementrole/) has to be put inside the instance representation. This is valid for both example cases.

Inline splice example

When the direction of the inline splice shall be specified, it is necessary to create [PlacementPointReference](http://localhost:8080/specifications/vec/v210/classes/placementpointreference/)s underneath the [PlaceableElementRole.](http://localhost:8080/specifications/vec/v210/classes/placeableelementrole/) They represent the spots of the splice which shall be placed in the topology instead of the whole splice itself. For the inline splice example **two** [PlacementPointReference](http://localhost:8080/specifications/vec/v210/classes/placementpointreference/)s are required, referencing the [PlacementPoint](http://localhost:8080/specifications/vec/v210/classes/placementpoint/)s from the master data definition.

### 6.3.2.2 Contacting

Splices exist in 100% or 150% configurations (e.g. to create a ground distribution point for wires from different modules). The part master definition of the splice contains exactly one WireReception if it is an End-Splice. In case of an Inline (e.g. a Parallel Splice) the part master data definition contains as many Wirereceptions as directions exists from which a contacting can be realized.

Different predefined contacting variants (100%) of the splice are expressed by one [ContactPoint](http://localhost:8080/specifications/vec/v210/classes/contactpoint/) per variant. If the splice has no variants, it defines just one [ContactPoint.](http://localhost:8080/specifications/vec/v210/classes/contactpoint/) If the splice is undefined at design time and actual variants are only known at manufacturing time, one [ContactPoint](http://localhost:8080/specifications/vec/v210/classes/contactpoint/) per [WireEnd](http://localhost:8080/specifications/vec/v210/classes/wireend/) shall be used.

If different configurations require different terminal / contacting material (e.g. crimp sleeves) the corresponding material needs to be expressed by a new splice instance (part master data + instance + contact points for all variants with new material). This is the same situation when a certain position can be realized with connector housing with different number of cavities. If different configurations require (different) additional material (e.g. sealings) it is also referenced from the **[ContactPoint](http://localhost:8080/specifications/vec/v210/classes/contactpoint/)s** as WireEndAccessory.

For inline splices (more than one [WireReception\)](http://localhost:8080/specifications/vec/v210/classes/wirereception/) there are situations where the allocation of wires to sides / wire receptions is free or is not explicitly defined. However, if it necessary to defines this assignment explicitly [WireMountingDetail](http://localhost:8080/specifications/vec/v210/classes/wiremountingdetail/)s are added to the [WireMounting](http://localhost:8080/specifications/vec/v210/classes/wiremounting/) in the [ContactPoint](http://localhost:8080/specifications/vec/v210/classes/contactpoint/). The [WireMountingDetail](http://localhost:8080/specifications/vec/v210/classes/wiremountingdetail/) defines which [WireEnd](http://localhost:8080/specifications/vec/v210/classes/wireend/)s are related to which [WireReceptionReference](http://localhost:8080/specifications/vec/v210/classes/wirereceptionreference/).

### 6.3.2.3 Placement

The splice terminal is placed in the topology with a [Placement](http://localhost:8080/specifications/vec/v210/classes/placement/) contained in a [PlacementSpecification](http://localhost:8080/specifications/vec/v210/classes/placementspecification/) and a [PlaceableElementRole](http://localhost:8080/specifications/vec/v210/classes/placeableelementrole/) contained in the [OccurrenceOrUsage](http://localhost:8080/specifications/vec/v210/classes/occurrenceorusage/). A detailed description can be found in the specification "Placement and [Dimensions"](http://localhost:8080/specifications/vec/v210/topology-and-geometry/placement-and-dimensions/) and corresponding [implementation](http://localhost:8080/specifications/vec/guidelines/placement-and-dimensions/) guideline.

If a splice has more than one [WireReception](http://localhost:8080/specifications/vec/v210/classes/wirereception/) and if it is required to define the exact orientation of the splice in the topology, or the splice has such a size that the exact positioning makes a geometrical difference (e.g. high voltage splices), then such a definition is possible in the VEC.

A prerequisite for this is, that the topology has to define individual [TopologyNode](http://localhost:8080/specifications/vec/v210/classes/topologynode/)s for each [WireReceptionReference](http://localhost:8080/specifications/vec/v210/classes/wirereceptionreference/), instead of one node, when orientation is irrelevant (see figure below).

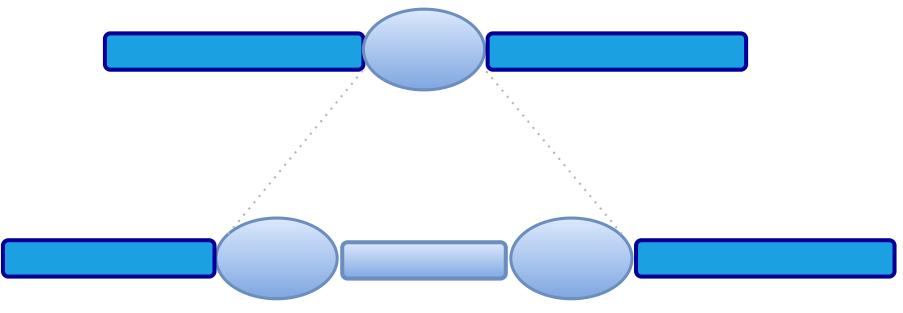

**FIGURE 85:** TopologyNodes per WireReception

The details of the placement are then defined with references between the corresponding [NodeLocations](http://localhost:8080/specifications/vec/v210/classes/nodelocation/) and the [PlacementPointReferences](http://localhost:8080/specifications/vec/v210/classes/placementpointreference/) representing the [WireReceptionReference](http://localhost:8080/specifications/vec/v210/classes/wirereceptionreference/)s (compare the instance diagram below).

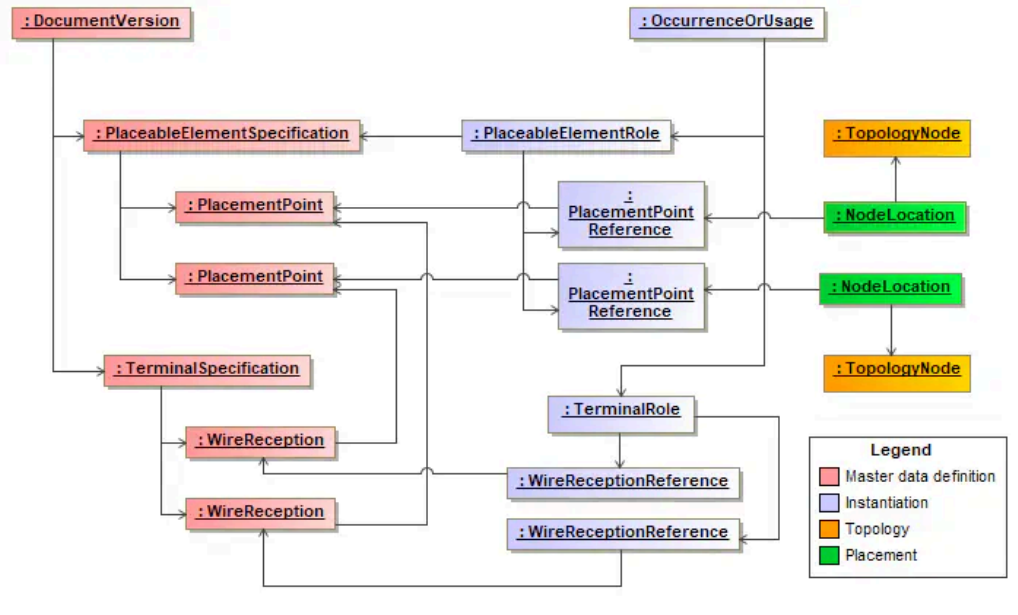

**FIGURE 86:** Placement of wire receptions

These very detailed levels of representation are only required if the allocation of wires to specific receptions / sides of a splice shall be defined and/or the orientation of the splice in the topology is relevant. If this is not the case, [WireReceptionReference](http://localhost:8080/specifications/vec/v210/classes/wirereceptionreference/)s, [PlacementPointReferences](http://localhost:8080/specifications/vec/v210/classes/placementpointreference/) etc.

# 6.3.3 XML-Example

The following XML listings show an example of splice instance with placed [WireReception](http://localhost:8080/specifications/vec/v210/classes/wirereception/)s

### 6.3.3.1 Part Master Data

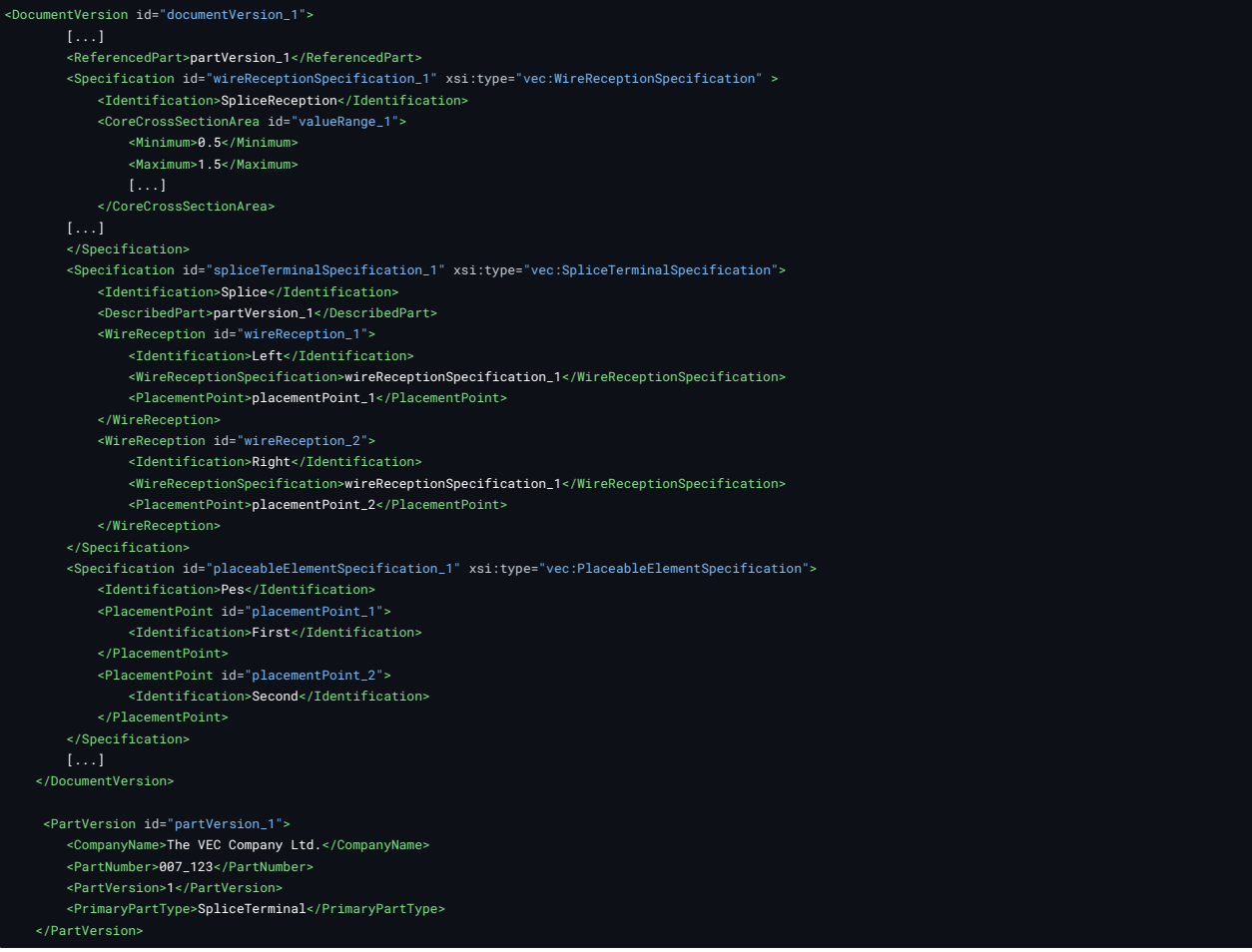

#### 6.3.3.2 Instance

<PartOccurrence id="partOccurrence\_1"> <Role xsi:type="vec:PlaceableElementRole" id="placeableElementRole\_1"> <Identification>PlaceableElementRole</Identification> <PlaceableElementSpecification>placeableElementSpecification\_1</PlaceableElementSpecification> <PlacementPointReference id="placementPointReference\_1"> <Identification>placementPointReference\_1</Identification> <PlacementPoint>placementPoint\_1</PlacementPoint> </PlacementPointReference> <PlacementPointReference id="placementPointReference\_2"> <Identification>placementPointReference\_2</Identification> <PlacementPoint>placementPoint\_2</PlacementPoint> </PlacementPointReference> </Role> <Role xsi:type="vec:SpliceTerminalRole" id="spliceTerminalRole\_1"> <Identification>SpliceTerminalRole</Identification>  $\verb|spliceTerminalSpecification_1$ <WireReceptionReference id="wireReceptionReference\_1"> <Identification>Left</Identification> <WireReception>wireReception\_1</WireReception> </WireReceptionReference> <WireReceptionReference id="wireReceptionReference\_2"> <Identification>Right</Identification> <WireReception>wireReception\_2</WireReception> </WireReceptionReference> </Role> <Part>partVersion\_1</Part>

### 6.3.3.3 Placement

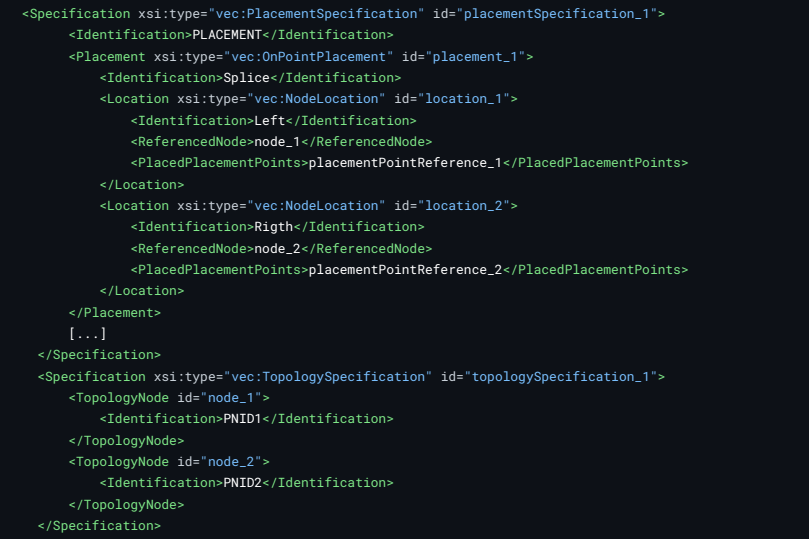

# 6.4 Accessories

### 6.4.1 Part Master Definition

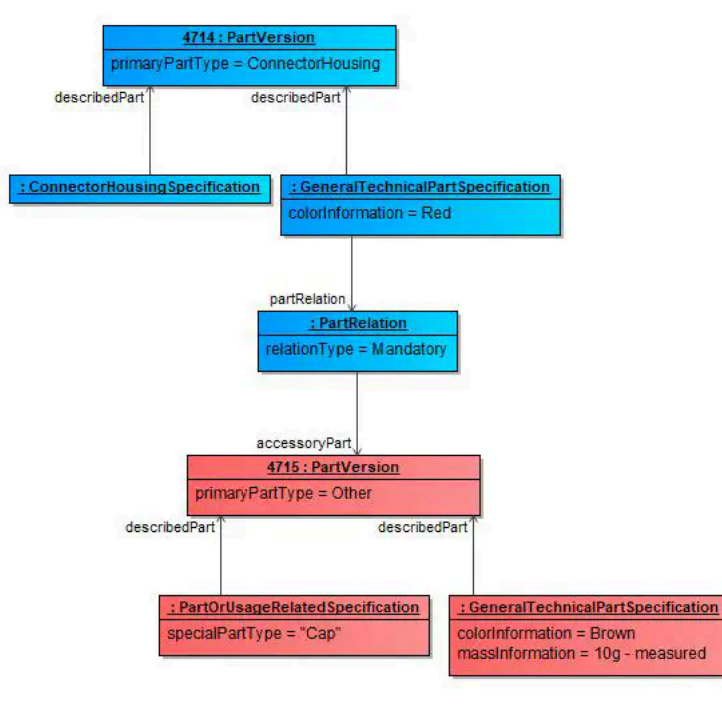

**FIGURE 87:** Accessories

Part A being an accessory for Part B means, that if Part B is used somewhere in a harness, then Part A might (or must) be used as well. These can be for example backshells, connector housing locks, clips, cable ties. In the VEC, any part classification can be an *accessory* to another part. A relation between [PartVersion](http://localhost:8080/specifications/vec/v210/classes/partversion/) and its accessories can be established with a [PartRelation](http://localhost:8080/specifications/vec/v210/classes/partrelation/) in a [GeneralTechnicalPartSpecification](http://localhost:8080/specifications/vec/v210/classes/generaltechnicalpartspecification/)

### 6.4.1.1 Example

The following table shows examples for the usage of a **[PartRelation](http://localhost:8080/specifications/vec/v210/classes/partrelation/)** and the corresponding semantic meanings.

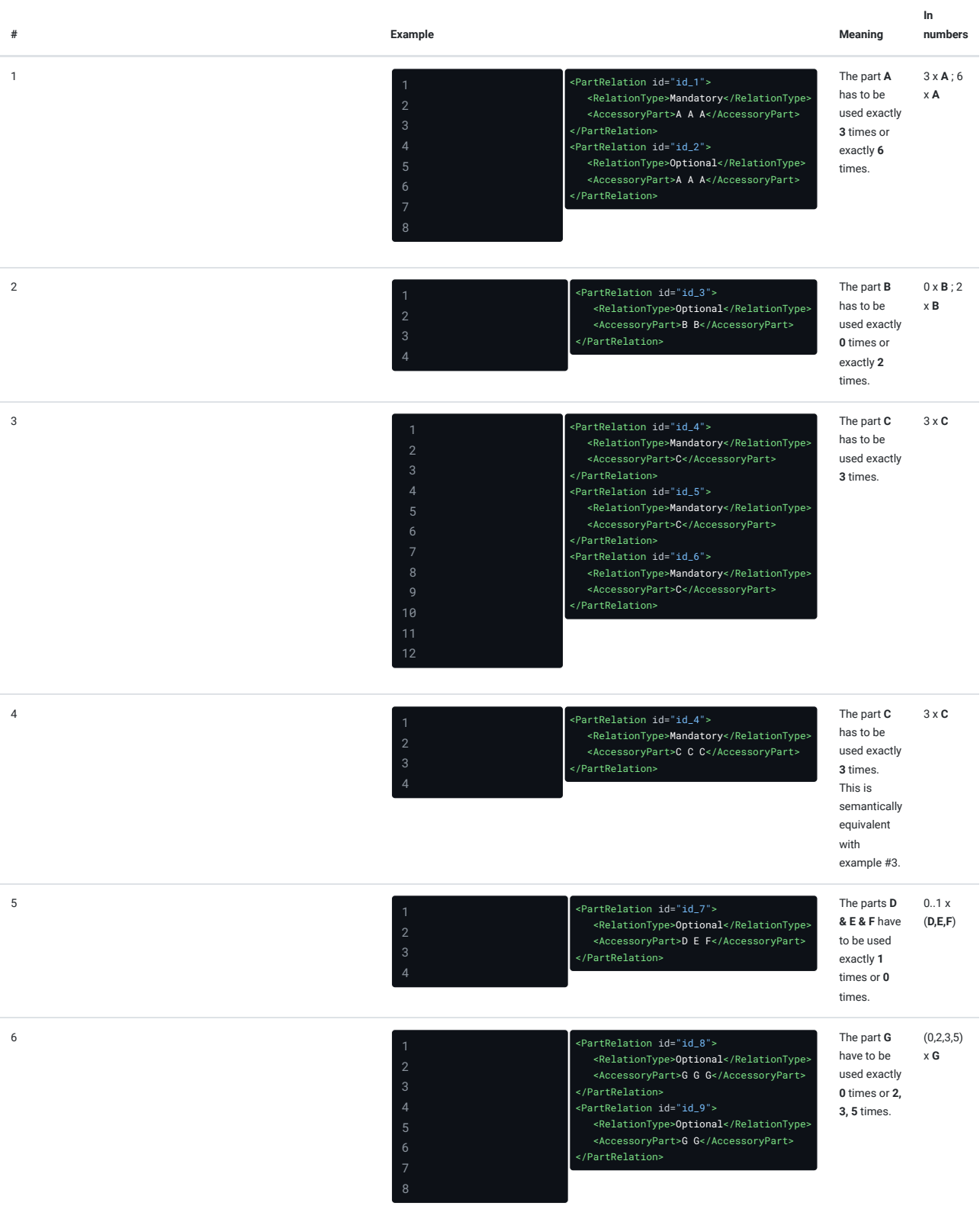

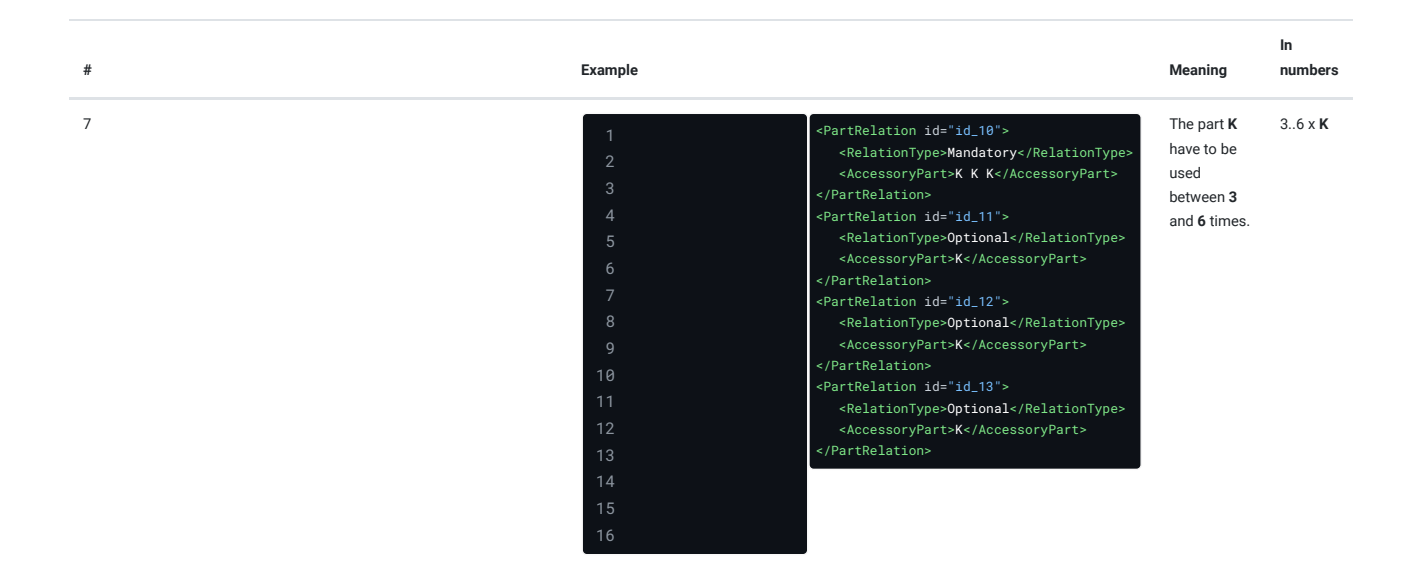

### 6.4.2 Instantiation

As described in the previous section, definitions can be made the part master data which accessories are required in which combination for a component. In the implementation in the wiring harness, however, there are also degrees of freedom as to which accessories are actually used. Therefore, the master data can only define valid possibilities; which variant is used must be defined at the concrete occurrence.

In the VEC the accessory occurrence → parent occurrence relationship is represented by the ReferenceElement association, where the accessory occurrence references the [OccurrenceOrUsage](http://localhost:8080/specifications/vec/v210/classes/occurrenceorusage/) it depends on / relates to as ReferenceElement(see Instantiation of [Components](http://localhost:8080/specifications/vec/v210/instances-of-components/instantiation-of-components/))

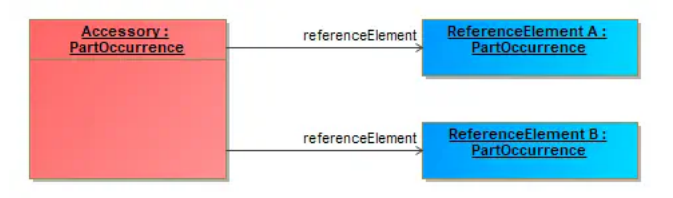

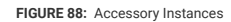

The illustration above shows a single accessory that is associated with two reference elements. In cases where the variance control mechanisms are not yet  $\text{defined}^{\perp}$  completely, the condition of existence of the reference elements has implications for the accessory.

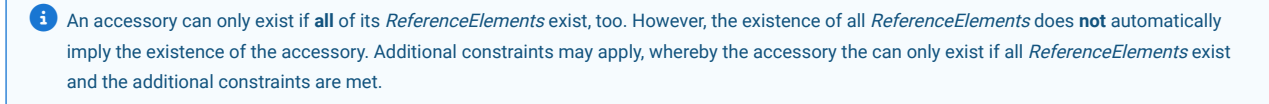

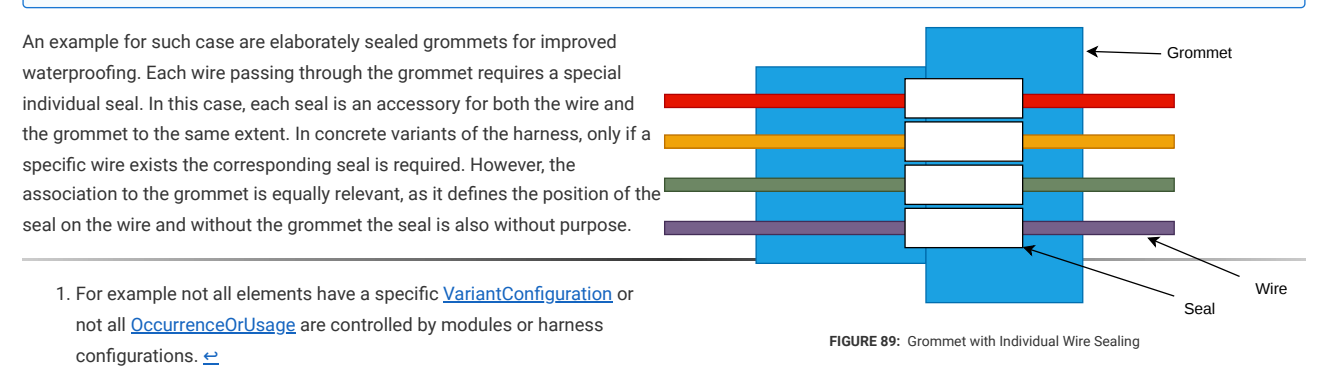

### 6.5 Grommets

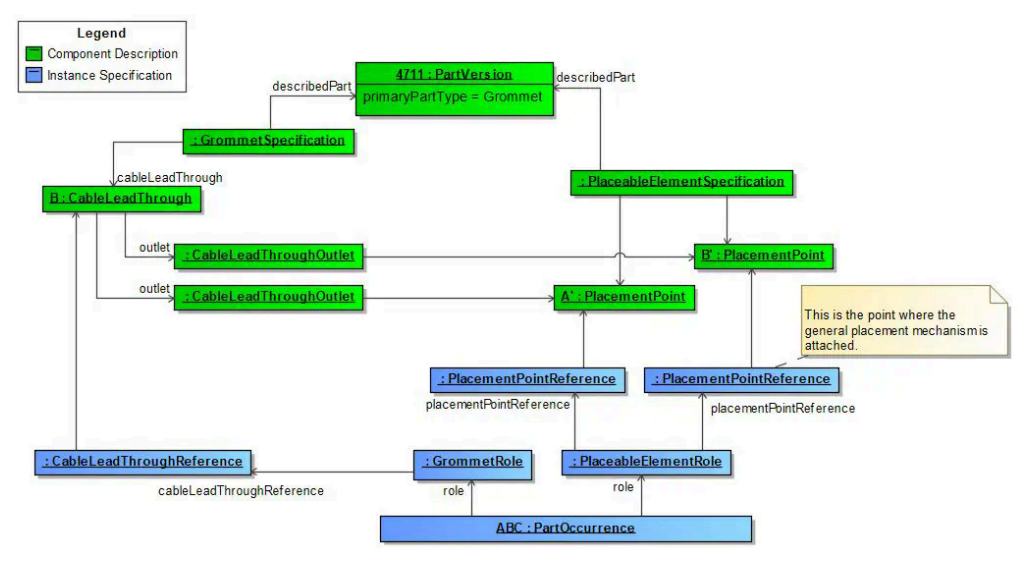

**FIGURE 90:** Grommets And Their Placement

Grommets have certain points (the [CableLeadThrough](http://localhost:8080/specifications/vec/v210/classes/cableleadthrough/)) that are relevant for the placement of a grommet. There are different types of grommets e.g. grommets with a y-shape (1 in, 2 outgoings) or larger ones and that reach through more than one metal plane like the ones for the door hinge (illustration below).

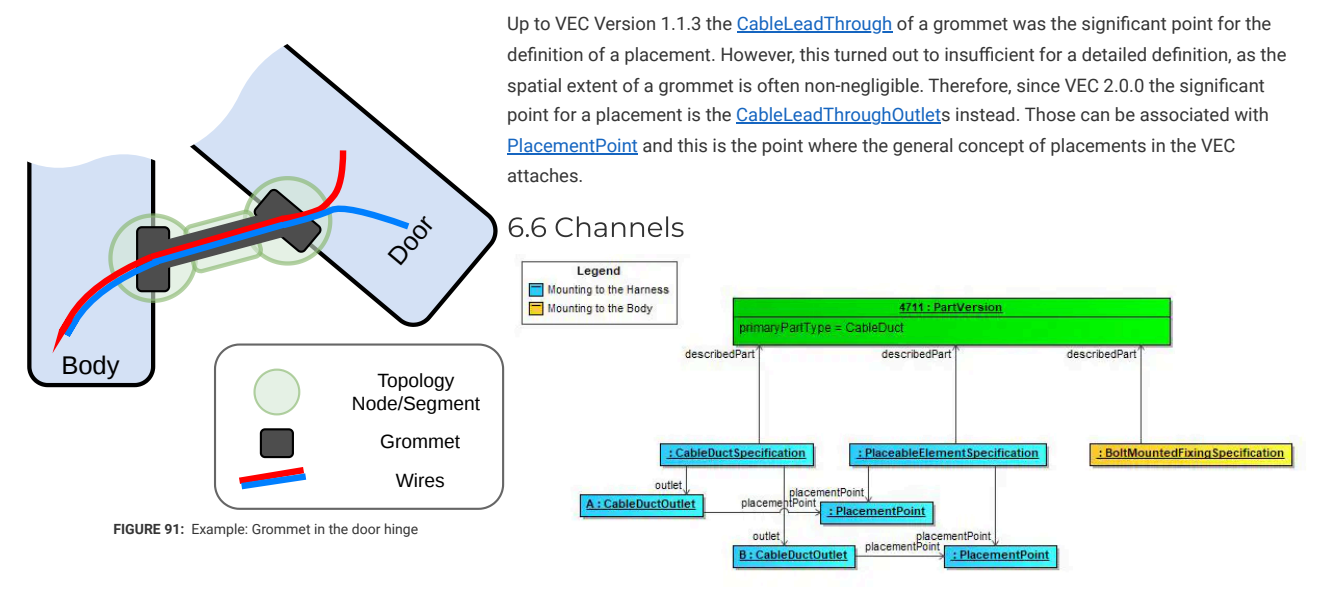

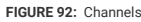

CableDucts can fulfill have to relevant aspects. They can be connected with the harness (placement). This is specified with the blue classes. The [CableDuctSpecification](http://localhost:8080/specifications/vec/v210/classes/cableductspecification/) brings this aspect of use to given part. At the same time a CableDuct can have properties of a Fixing since it is often mounted to the vehicle body as well. This aspect is defined by an additional **[FixingSpecification](http://localhost:8080/specifications/vec/v210/classes/fixingspecification/)**.

# 6.7 Fixings

# 6.7.1 With PlacementPoints

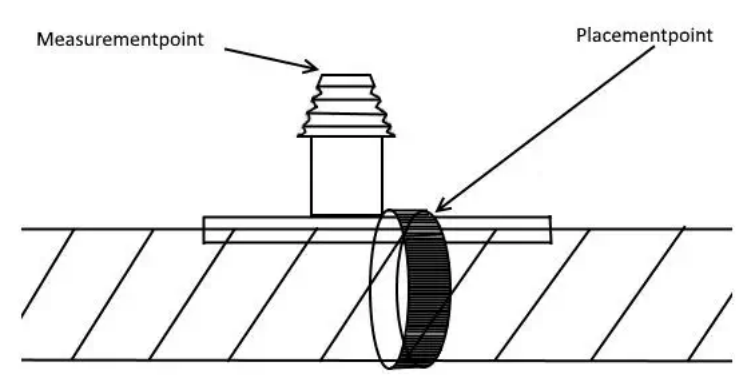

#### **FIGURE 93:** Fixings with Placement Points

### This illustration shows the Fixing with a [PlacementPoint](http://localhost:8080/specifications/vec/v210/classes/placementpoint/) and [MeasurementPoint](http://localhost:8080/specifications/vec/v210/classes/measurementpoint/) as a [PartOccurrence](http://localhost:8080/specifications/vec/v210/classes/partoccurrence/)

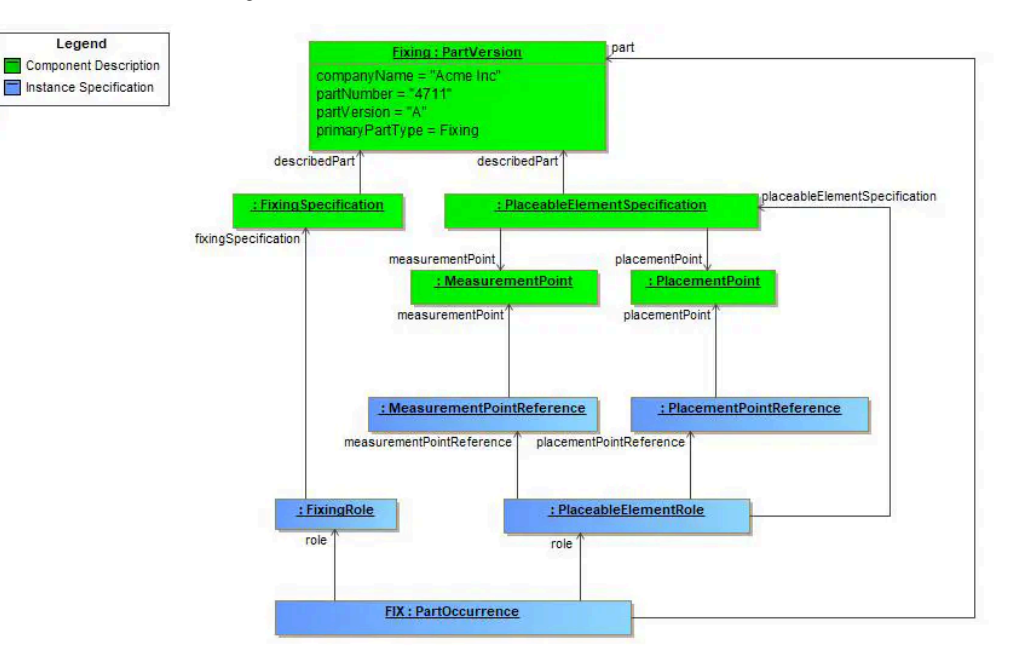

**FIGURE 94:** Placement Points in the Model

The ability to place a Fixing on a specific point in the topology is similar to Grommets covered by generic mechanism of [PlacementPoint](http://localhost:8080/specifications/vec/v210/classes/placementpoint/) and [PlacementPointReference](http://localhost:8080/specifications/vec/v210/classes/placementpointreference/). Additionally the measurement of Fixing is covered by [MeasurementPoint](http://localhost:8080/specifications/vec/v210/classes/measurementpoint/) and [MeasurementPointReference](http://localhost:8080/specifications/vec/v210/classes/measurementpointreference/).

### 6.7.2 Fixings with additional Cable Ties

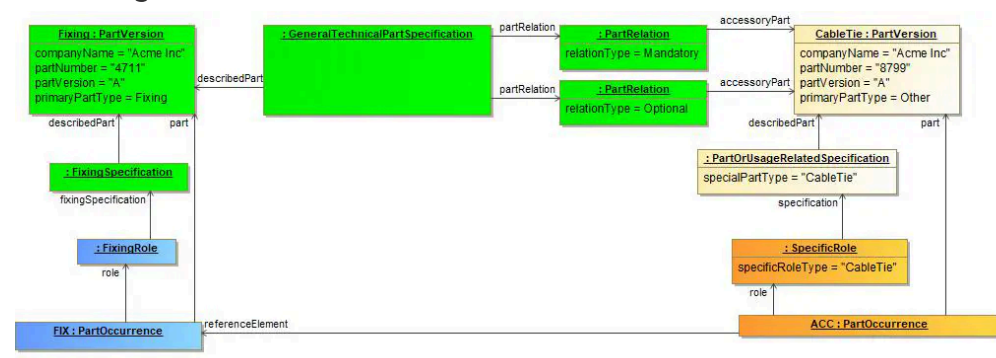

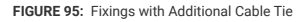

The diagram illustrates the definition of a Fixing with CableTies as Accessory. The upper half of the diagram is the definition of the part master data.

The Fixing is described with a [PartVersion](http://localhost:8080/specifications/vec/v210/classes/partversion/) and a [FixingSpecification.](http://localhost:8080/specifications/vec/v210/classes/fixingspecification/) To describe its accessories it has [GeneralTechnicalPartSpecification](http://localhost:8080/specifications/vec/v210/classes/generaltechnicalpartspecification/) with [PartRelation](http://localhost:8080/specifications/vec/v210/classes/partrelation/)s to link the accessories. In this case, one CableTie is mandatory, a second one is an optional add on. Both are referencing the [PartVersion](http://localhost:8080/specifications/vec/v210/classes/partversion/) of the CableTie.

The CableTie is currently defined with a not further detailed [PartOrUsageRelatedSpecification,](http://localhost:8080/specifications/vec/v210/classes/partorusagerelatedspecification/) since there is no [CableTieSpecification](http://localhost:8080/specifications/vec/v210/classes/cabletiespecification/) in the VEC at the moment. That the accessory is a *CableTie* is defined by the value of the *specialPartType* attribute.

If there are any additional properties necessary for the CableTie, then they could be specified with CustomProperties (see [CustomProperty](http://localhost:8080/specifications/vec/v210/classes/customproperty/)) for the [PartOrUsageRelatedSpecification](http://localhost:8080/specifications/vec/v210/classes/partorusagerelatedspecification/).

For the instancing of these components, both are created with a [PartOccurrence](http://localhost:8080/specifications/vec/v210/classes/partoccurrence/). The Fixing is defined with a [FixingRole](http://localhost:8080/specifications/vec/v210/classes/fixingrole/), the CableTie with a SpecificRole (For the same reasons why a [PartOrUsageRelatedSpecification](http://localhost:8080/specifications/vec/v210/classes/partorusagerelatedspecification/) has been used).

# 7 ECUs, EE-Components and Component Boxes

E/E components, represented in the VEC by the [EEComponentSpecification](http://localhost:8080/specifications/vec/v210/classes/eecomponentspecification/) and [EEComponentRole,](http://localhost:8080/specifications/vec/v210/classes/eecomponentrole/) summarize all kinds of components with a more or less complex electrical function. In the VEC the description of an E/E component is a combination of the following (optional) aspects:

- 1. **Connector Interface / EE Component Header:** Defines the properties and possibilities for a connection to a wiring harness or other e/e components.
- 2. **Internal Connectivity:** Defines the electrical connectivity within a e/e component.
- 3. **Switching States:** Add variability of a certain degree to the internal connectivity.
- 4. **Electrical Interface:** Defines the electrical properties (e.g. peak currents) of a connector interface (see [Pinning\)](http://localhost:8080/specifications/vec/guidelines/ee-components/pinning/).

5. **Type Specific Properties:** Defines properties that apply only to specific e/e component types (e.g. capacity for a battery).

E/E Components in terms of the VEC can be for example:

- ECU's
- [Relays](http://localhost:8080/specifications/vec/guidelines/ee-components/relays/)
- **[Fuses](http://localhost:8080/specifications/vec/guidelines/ee-components/fuses/)**
- [Multifuses](http://localhost:8080/specifications/vec/guidelines/ee-components/multi-fuses/)
- [Component](http://localhost:8080/specifications/vec/guidelines/ee-components/component-boxes/) Boxes

# 7.1 Connector Interface / EE Component Header

### 7.1.1 Basic Structure

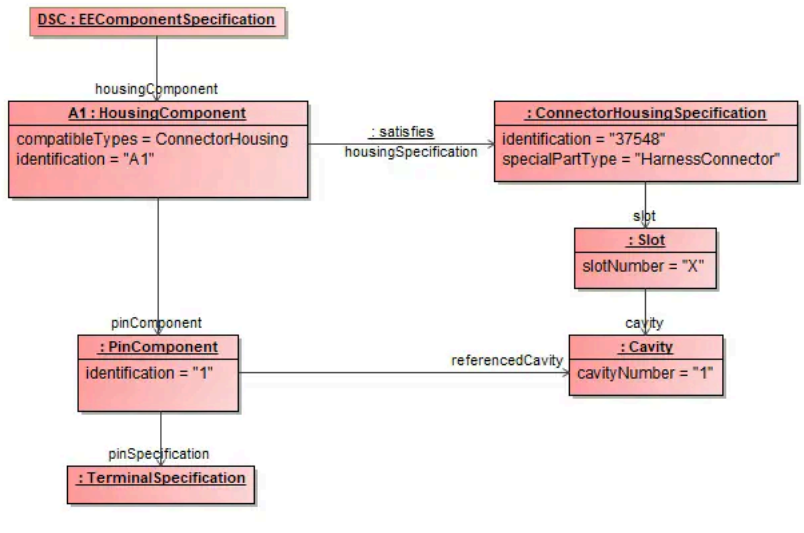

Instantiation Example

Any E/E-Component has some kind of connector interface. This can be an interface to attach a harness or another E/E component. For the variety of possible usage see the next section.

An E/E-Component is represented in the VEC by an **[EEComponentSpecification](http://localhost:8080/specifications/vec/v210/classes/eecomponentspecification/)**. The connector interface of an E/E-Component is represented by a [HousingComponent](http://localhost:8080/specifications/vec/v210/classes/housingcomponent/). The [HousingComponent](http://localhost:8080/specifications/vec/v210/classes/housingcomponent/) separates into two aspect:

- 1. **Geometrical:** It references a [ConnectorHousingSpecification](http://localhost:8080/specifications/vec/v210/classes/connectorhousingspecification/) to describe the geometrical / mechanical properties of the connector, e.g. the shape, slot layout, number of cavities etc. As this is the same [Specification](http://localhost:8080/specifications/vec/v210/classes/specification/) that is used for harness connectors it just defines an empty housing, without pins and terminals.
- 2. Electrical: The electrical properties of the connector, the actual pins in the housing, are represented by the **[PinComponent](http://localhost:8080/specifications/vec/v210/classes/pincomponent/)**. The physical properties of the pin are represented by a [TerminalSpecification.](http://localhost:8080/specifications/vec/v210/classes/terminalspecification/)

The figure Instantiation Example shows the structure for an E/E component with a single pin. The following XML listing shows the same as xml snippet:

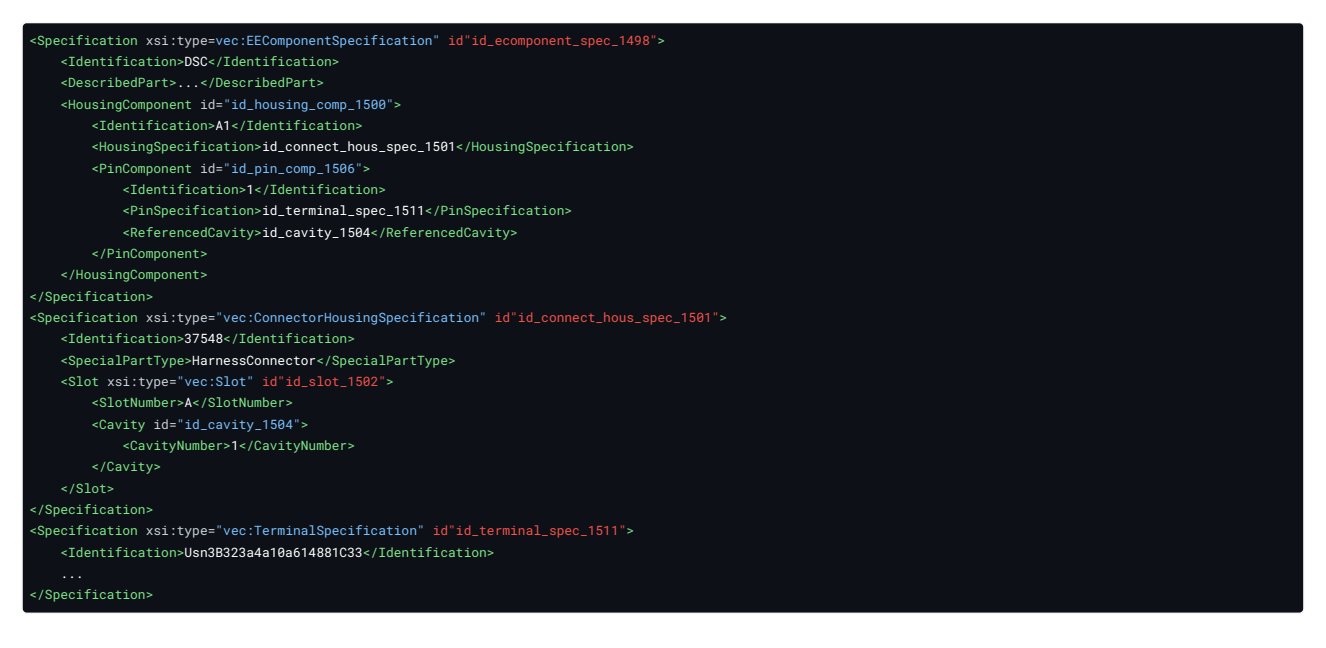

### 7.1.2 Connector / Interface Types

**Note:** This section is in particular relevant for component boxes, as they have the greatest variance of different interface types. However, all these interface types can as well appear in other EE components. To understand the technical background and the definition of the different types, please read the article about [Component](http://localhost:8080/specifications/vec/guidelines/ee-components/component-boxes/) Boxes

All (pluggable) electrical interfaces of a EE component to other components or the harness are represented by a [HousingComponent](http://localhost:8080/specifications/vec/v210/classes/housingcomponent/). That means for each fuse, multi fuse or relay slot and for all pluggable harness connectors or direct contacting connectors a [HousingComponent](http://localhost:8080/specifications/vec/v210/classes/housingcomponent/) is defined.

Each [HousingComponent](http://localhost:8080/specifications/vec/v210/classes/housingcomponent/) references a [ConnectorHousingSpecification](http://localhost:8080/specifications/vec/v210/classes/connectorhousingspecification/) that defines the geometrical properties of the slot.

**Version <sup>&</sup>lt; 1.2.0:** The classification of the housing component (e.g. is it a fuse or relay slot) is done with the *specialPartType* of the associated [ConnectorHousingSpecification](http://localhost:8080/specifications/vec/v210/classes/connectorhousingspecification/).

**Version >= 1.2.0:** VEC 1.2.0 introduced a compatibleTypes attribute in the [HousingComponent](http://localhost:8080/specifications/vec/v210/classes/housingcomponent/) to define what type of components are valid counter parts for a housing component. This is considered as an additional information to the pre 1.2.0 way.

**Note:** Slots for multi fuses are also represented by one [HousingComponent](http://localhost:8080/specifications/vec/v210/classes/housingcomponent/).

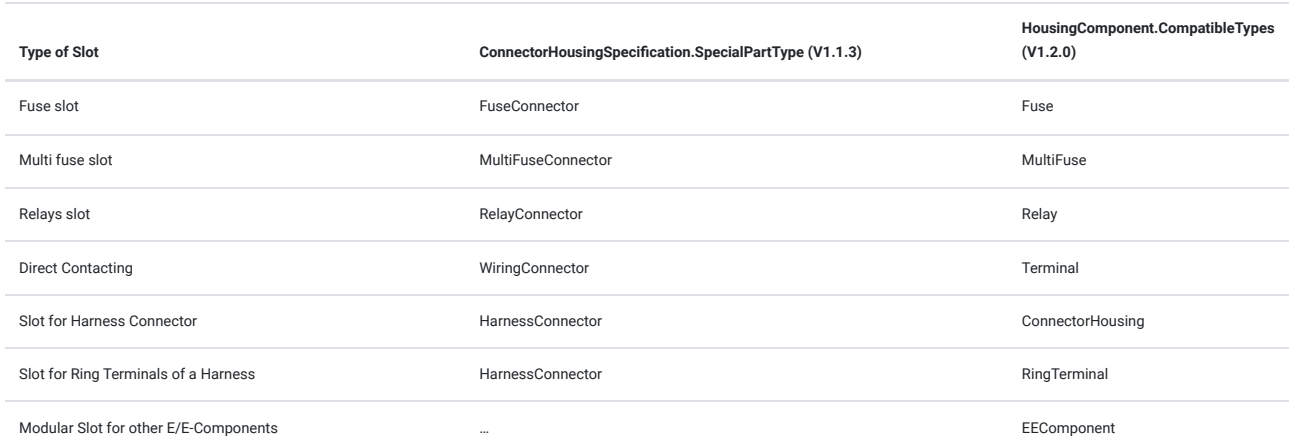

In figure E/E-Component Interfaces the instantiation of such a structure is partially shown. The details of a connector description with [Slot,](http://localhost:8080/specifications/vec/v210/classes/slot/) [Cavity](http://localhost:8080/specifications/vec/v210/classes/cavity/) and [PinComponent](http://localhost:8080/specifications/vec/v210/classes/pincomponent/) are only implied on the left side.

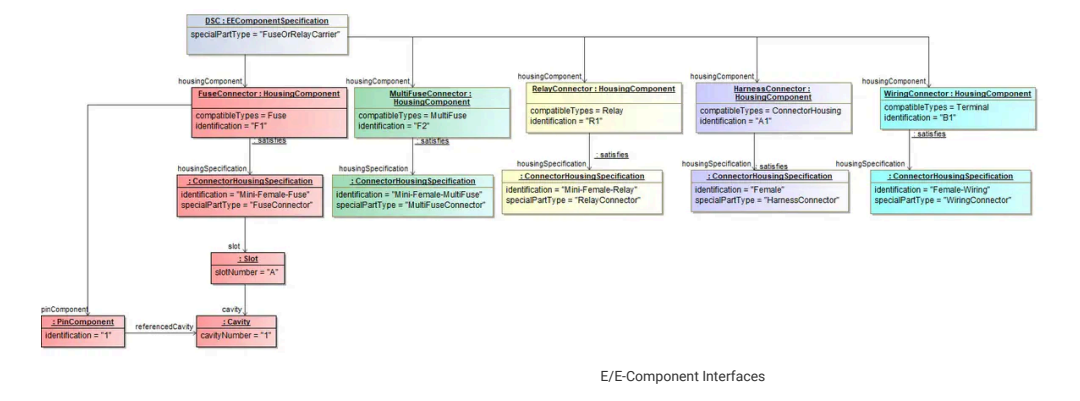

The listing below shows the general xml structure for such a component box. Omitted blocks are marked with "…".

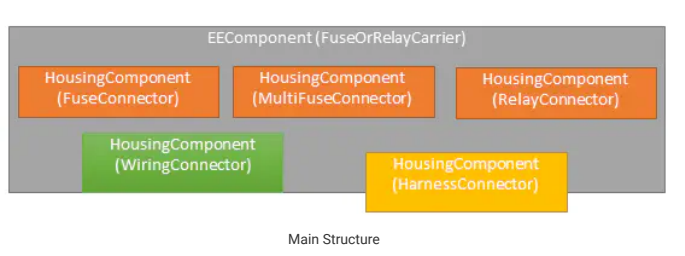

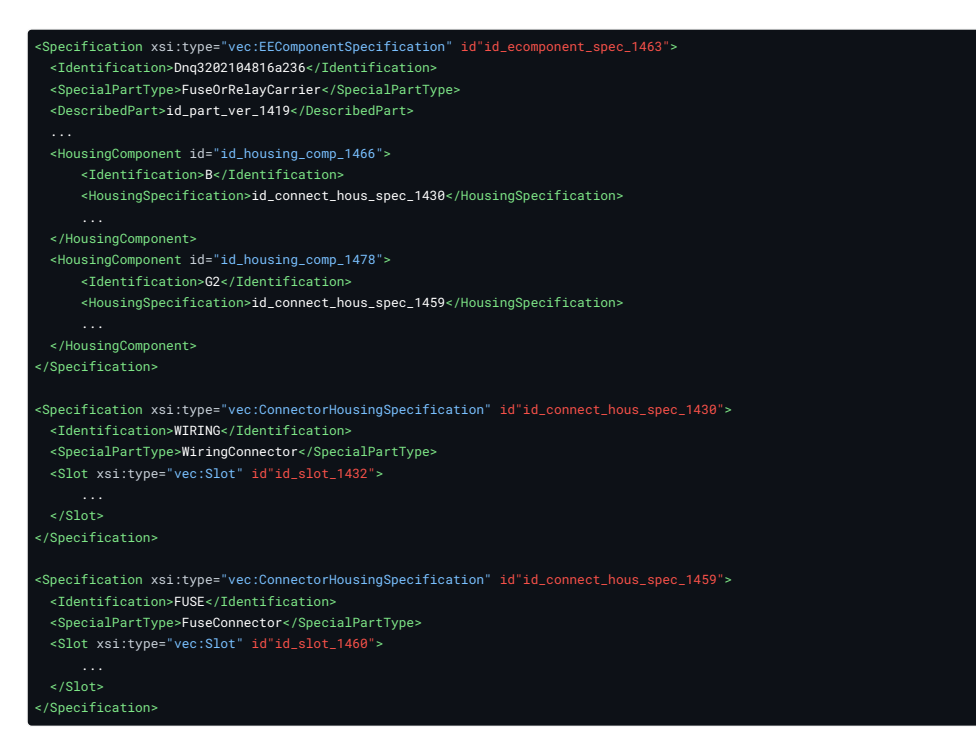

# 7.2 Internal Connectivity

## 7.2.1 Connections

This section applies to all kind of internal connections in  $E/E$  components. One of the major  $_{(1)}$ use cases for this is the representation of internal connectivity of component boxes, since this is an important information, for example for physical validation or the calculation of current flows in the network. The model elements can also be used to represent the internal connectivity of a relay or any other E/E component. However, when it comes to software enabled component states (e.g. ECUs) the feasibility is more than questionable.

<span id="page-83-0"></span> $\overrightarrow{2}$ è  $(5)$ 

Component Box Schematic Illustration

In figure Component Box Schematic Illustration the internal connections are illustrated by  $(3)$ the red and black lines (2). In terms of the VEC, an [InternalComponentConnection](http://localhost:8080/specifications/vec/v210/classes/internalcomponentconnection/) defines a logical (conductive) connection between a number of **[PinComponent](http://localhost:8080/specifications/vec/v210/classes/pincomponent/)** within a E/E component. This representation does not consider the actual realization of the conductivity. This means, when multiple pins are connected, that the representation in the model is the same whether it is realized by point to point connections, a conductor rail or direct contacting.

In figure Instancing for Internal Connections an instance diagram is shown for a power distribution connection between a supply on the left side and the individual fuse slots on the right side.

Note: The essential criteria for a *[InternalComponentConnection](http://localhost:8080/specifications/vec/v210/classes/internalcomponentconnection/)* is the electrical conductivity. So even if the connection in the example would be realized by three individual conductors between the left and the right side, it would be represented by **one** [InternalComponentConnection](http://localhost:8080/specifications/vec/v210/classes/internalcomponentconnection/)

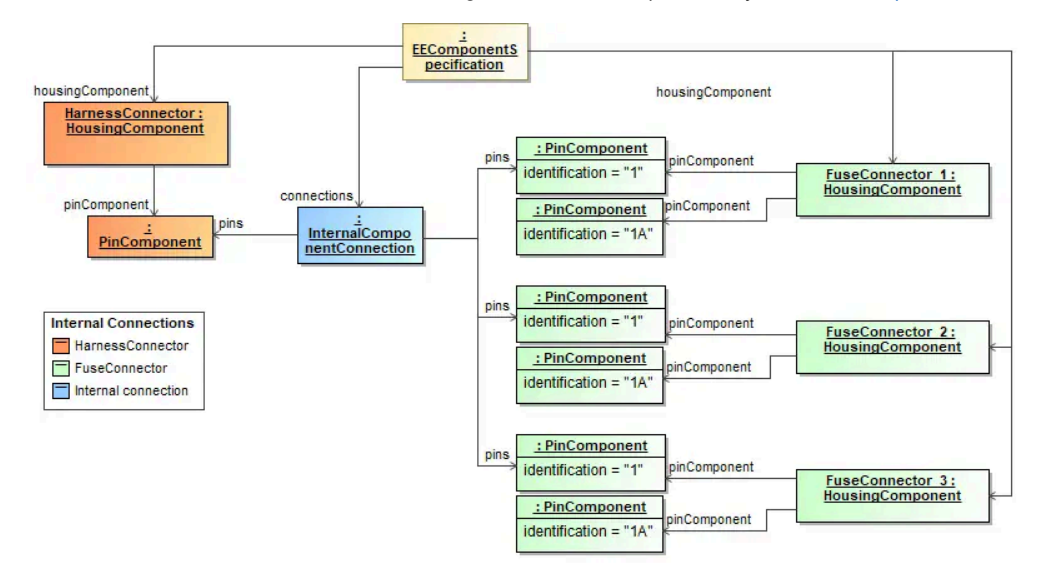

### 7.2.2 Switching States

In figure Switching States Illustration a simple **[EEComponentSpecification](http://localhost:8080/specifications/vec/v210/classes/eecomponentspecification/)** with [SwitchingState](http://localhost:8080/specifications/vec/v210/classes/switchingstate/) is schematically shown. In figure Switching States the corresponding representation in VEC is shown. It is a simple switch with two states. In the example, the switch has two [HousingComponent](http://localhost:8080/specifications/vec/v210/classes/housingcomponent/), meaning it has two connectors, one for the IN-side and one for OUT-side. The housing component for the IN-side has one [PinComponent](http://localhost:8080/specifications/vec/v210/classes/pincomponent/), the OUT-side has two of them. However, a real example could as well have just one [HousingComponent](http://localhost:8080/specifications/vec/v210/classes/housingcomponent/) with three [PinComponent.](http://localhost:8080/specifications/vec/v210/classes/pincomponent/) The pin on the IN-side is connected to the pins on the OUTside with a switchable XOR-connection.

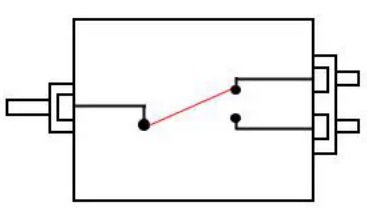

The IN-side (highlighted in red) and the OUT-side (highlighted in green) are represented in the VEC as a connector interface of your choice, as described in Connector Interface / EE Component Header. In the VEC a [InternalComponentConnection](http://localhost:8080/specifications/vec/v210/classes/internalcomponentconnection/) is free of variance, therefore each state of the XOR-connection of the

Switching States Illustration

example is represented by an individual [InternalComponentConnection](http://localhost:8080/specifications/vec/v210/classes/internalcomponentconnection/) (A.1 -> B.1) and (A.1 -> B.2). The switch in this example has two switching states (B1 & B2), each referencing one [InternalComponentConnection,](http://localhost:8080/specifications/vec/v210/classes/internalcomponentconnection/) meaning that if the state is active, the corresponding connections exist / have electrical conductivity. The fact, that B1 & B2 are mutally exclusive to each are other is currently not represented in the VEC.

Note: Without the additional information of the switching states, the representation with two [InternalComponentConnection](http://localhost:8080/specifications/vec/v210/classes/internalcomponentconnection/) would be illegal, as it would semantically equivalent to representation with one [InternalComponentConnection](http://localhost:8080/specifications/vec/v210/classes/internalcomponentconnection/) referencing three [PinComponent](http://localhost:8080/specifications/vec/v210/classes/pincomponent/)

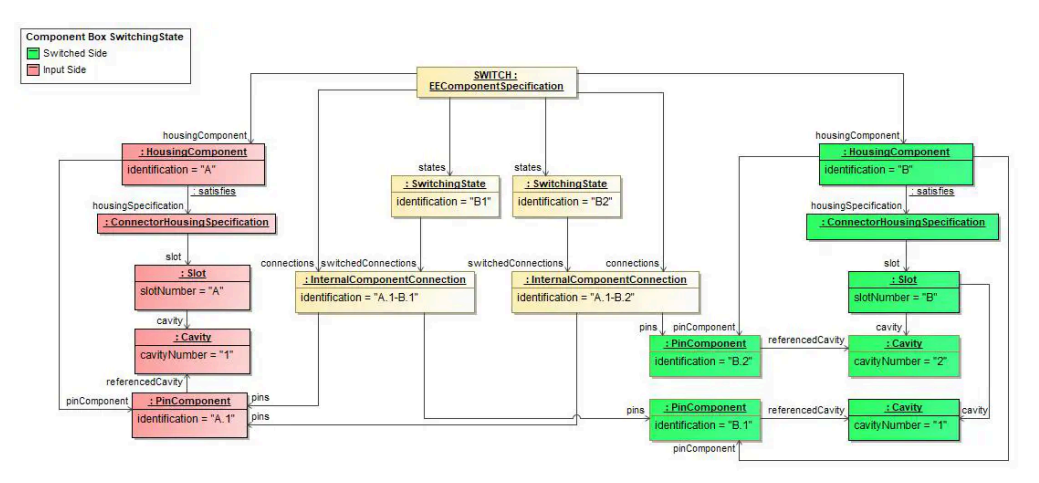

Switching States

7.3 Fuses

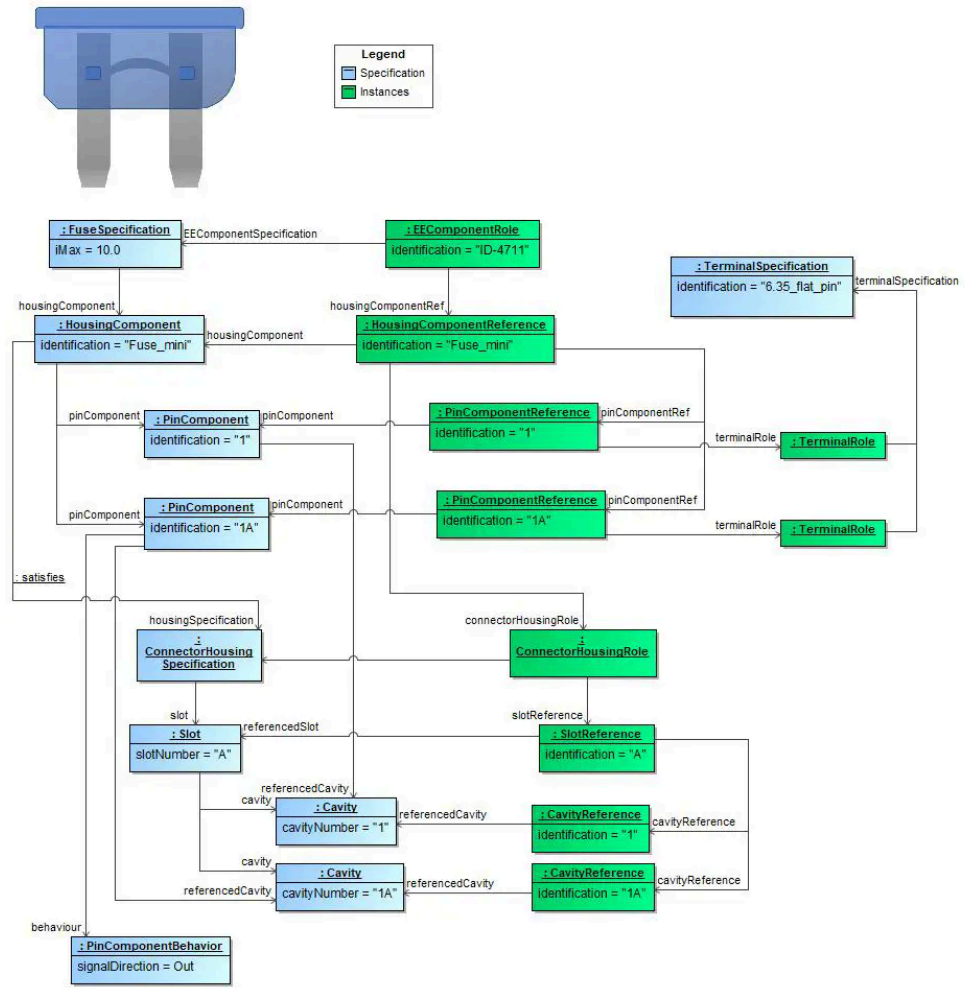

**FIGURE 96:** Fuses

A single fuse is a two-terminal component that can be plugged or screwed into a compatible fuse slot. There are different types, which differ in their geometry, the type of connection, the tripping characteristics and their rated voltage.

In VEC a fuse is handled as a EE-Component and that is why the **[FuseSpecification](http://localhost:8080/specifications/vec/v210/classes/fusespecification/)** extends the **[EEComponentSpecification](http://localhost:8080/specifications/vec/v210/classes/eecomponentspecification/)** and describes it's the available connector interface also with a [HousingComponent](http://localhost:8080/specifications/vec/v210/classes/housingcomponent/) and - in this case - with two [PinComponent](http://localhost:8080/specifications/vec/v210/classes/pincomponent/)s. The [FuseSpecification](http://localhost:8080/specifications/vec/v210/classes/fusespecification/) defines the typical component attributes, i.e. the maximum electric current information for the fuse.

In addition to that the geometrical structure is described by a [ConnectorHousingSpecification](http://localhost:8080/specifications/vec/v210/classes/connectorhousingspecification/) with it's [Slots](http://localhost:8080/specifications/vec/v210/classes/slot/) and their Cavities [\(Cavity](http://localhost:8080/specifications/vec/v210/classes/cavity/)). The [PinComponents](http://localhost:8080/specifications/vec/v210/classes/pincomponent/) can be described in a more detailed way by usage of the [PinComponentBehavior](http://localhost:8080/specifications/vec/v210/classes/pincomponentbehavior/). Special information about the signal, signal direction or voltage can be placed here.

The PinComponent can reference a [TerminalSpecification](http://localhost:8080/specifications/vec/v210/classes/terminalspecification/) to define the physical properties of the pin. To avoid the confusion by too many crossing lines, the connection t the TermnalSpecification is not explicitly drawn in the diagram above.

### 7.3.1 Instantiating fuses

Instantiating fuses is like instantiating any other EE-Component. A [EEComponentRole](http://localhost:8080/specifications/vec/v210/classes/eecomponentrole/) under a [PartOccurrence](http://localhost:8080/specifications/vec/v210/classes/partoccurrence/) references the [FuseSpecification](http://localhost:8080/specifications/vec/v210/classes/fusespecification/) and all structure elements underneath will be instantiated and references their corresponding part master element, too. For more information see [E/E-Components](http://localhost:8080/specifications/vec/guidelines/ee-components/).

### 7.4 Multi Fuses

A mutlifuse is a special type of fuse that combines multiple fuses in a single component (see [Multi](#page-85-0) Fuse [Illustration](#page-85-0)). In contrast to a regular fuse, where there are only two interchangeable pins, the multi fuse has a single dedicated supplying pin and multiple protected pins.

An individual fuse component is located between each protected pin and the supplying pin. Each fuse component can have its own technical properties (e.g. max current).

As shown in figure [Specification](#page-86-0) Multi Fuse a multi fuse is represented in the VEC by a [MultiFuseSpecification,](http://localhost:8080/specifications/vec/v210/classes/multifusespecification/) which is a specialization of the **[EEComponentSpecification](http://localhost:8080/specifications/vec/v210/classes/eecomponentspecification/)**. Therefore all aspects described in the [general](http://localhost:8080/specifications/vec/guidelines/ee-components/) section potentially apply to multi fuses as well. This sample describes only the aspects that are specific for multi fuses.

<span id="page-85-0"></span>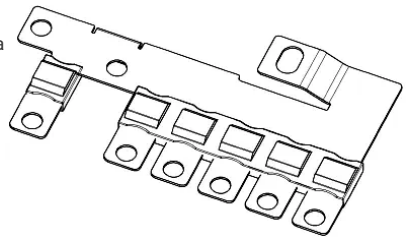

Multi Fuse Illustration

In the VEC, a multi fuse has **one** [HousingComponent](http://localhost:8080/specifications/vec/v210/classes/housingcomponent/) with a [PinComponent](http://localhost:8080/specifications/vec/v210/classes/pincomponent/) for each pin. Each integrated fuse in the multifuse is represented by a [FuseComponent](http://localhost:8080/specifications/vec/v210/classes/fusecomponent/). The fuse component references the pin components that are connected through it and specifies the properties for this (e.g. iMax) through a [FuseSpecification.](http://localhost:8080/specifications/vec/v210/classes/fusespecification/)

The geometrical shape of the multi fuse is defined by a [ConnectorHousingSpecification](http://localhost:8080/specifications/vec/v210/classes/connectorhousingspecification/) with [Slot](http://localhost:8080/specifications/vec/v210/classes/slot/) and [Cavity](http://localhost:8080/specifications/vec/v210/classes/cavity/). The cavities are referenced by the pin components.

<span id="page-86-0"></span>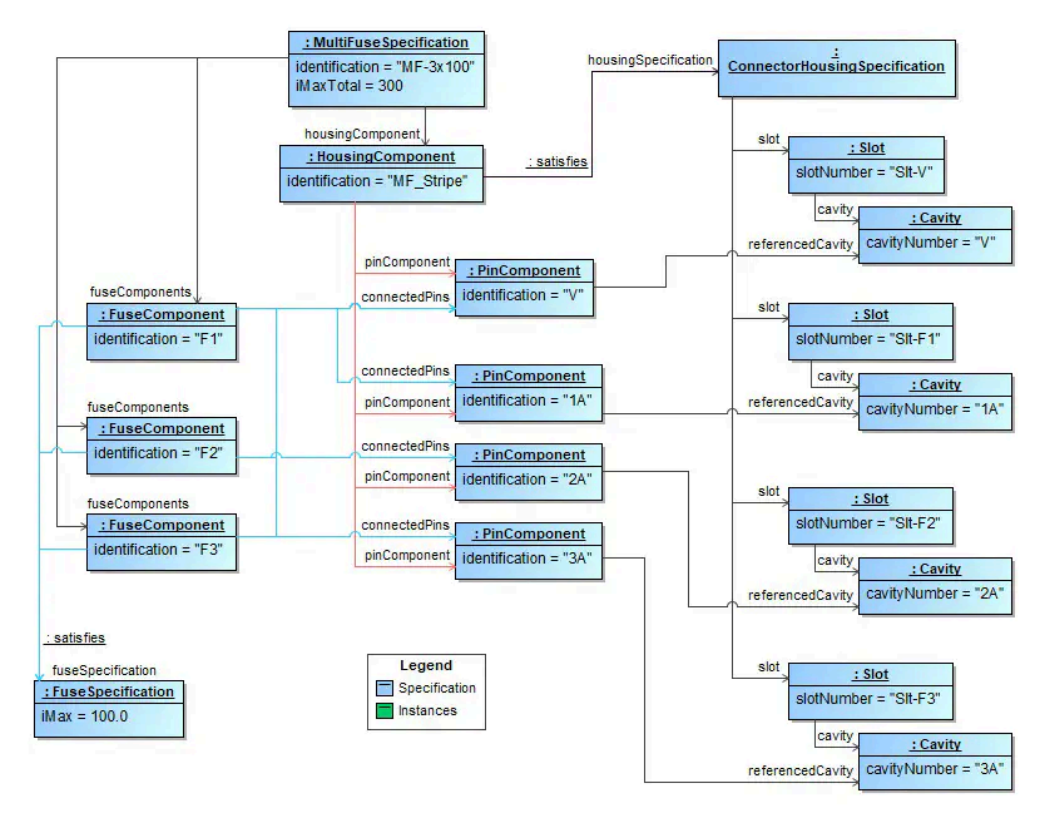

Specification Multi Fuse

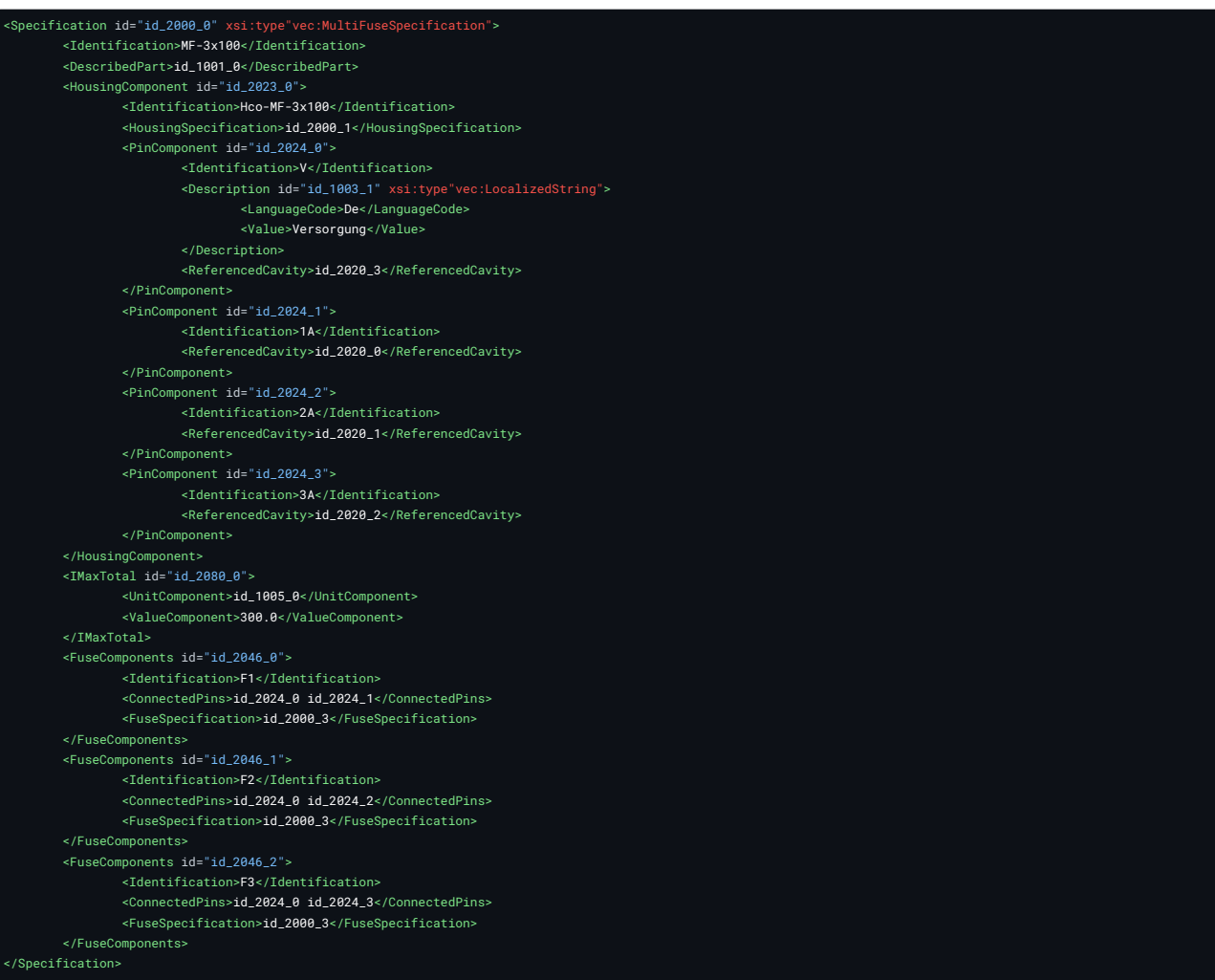

# 7.5 Relays

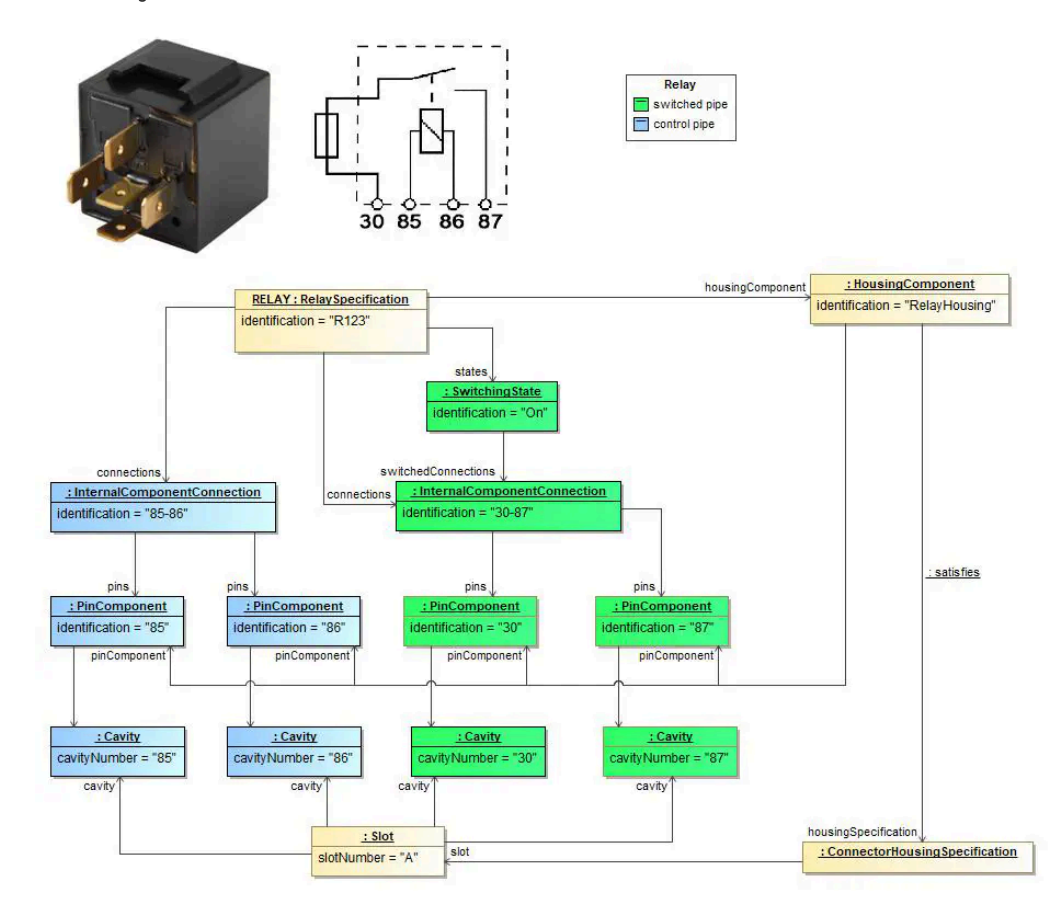

**FIGURE 97:** Relays

A relay is a component for switching current loads. Unlike fuses, there are more than one input pin and one output pin (number of pins >3). Some components, referred to as relays, are in reality small controllers with up to 17 pins.

In the VEC schema a relay is a special type of an EE-Component. It also owns a [HousingComponent](http://localhost:8080/specifications/vec/v210/classes/housingcomponent/) with it's [PinComponents](http://localhost:8080/specifications/vec/v210/classes/pincomponent/) underneath where these HousingComponent can be defined more detailed with a [ConnectorHousingSpecification](http://localhost:8080/specifications/vec/v210/classes/connectorhousingspecification/) and the PinComponents with a referenced [TerminalSpecification](http://localhost:8080/specifications/vec/v210/classes/terminalspecification/). Also the **[InternalComponentConnection](http://localhost:8080/specifications/vec/v210/classes/internalcomponentconnection/)** for (potentially) connected pins are defined.

Additionally to these standard EE-Component structure the [RelaySpecification](http://localhost:8080/specifications/vec/v210/classes/relayspecification/) also can contain so called [SwitchingState](http://localhost:8080/specifications/vec/v210/classes/switchingstate/)s. Each state describes an [InternalComponentConnection](http://localhost:8080/specifications/vec/v210/classes/internalcomponentconnection/) as potentially existing, depending on the current switched state of the relay. In the example above the blue colored [PinComponent](http://localhost:8080/specifications/vec/v210/classes/pincomponent/)s describe the coi contact. The connection between the two pins 30 and 87 is permanently The green colored part describes the switch, whose connection can exist depending on the [SwitchingState.](http://localhost:8080/specifications/vec/v210/classes/switchingstate/) So the [InternalComponentConnection](http://localhost:8080/specifications/vec/v210/classes/internalcomponentconnection/) between the pins 85 and 86 is not permanently guaranteed.

For more information see **[Switching](http://localhost:8080/specifications/vec/guidelines/ee-components/#switching-states) States**.

### 7.5.1 Instantiating relays

Instantiating relays is like instantiating any other EE-Component. A **[EEComponentRole](http://localhost:8080/specifications/vec/v210/classes/eecomponentrole/)** under a [PartOccurrence](http://localhost:8080/specifications/vec/v210/classes/partoccurrence/) references the [RelaySpecification](http://localhost:8080/specifications/vec/v210/classes/relayspecification/) and all structure elements underneath will be instantiated and references their corresponding part master element, too. For more information see chapter  $E/E$ -**[Components](http://localhost:8080/specifications/vec/guidelines/ee-components/)** 

# 7.6 Component Boxes

**Note:** The following sections will cover the technical background about component boxes. The term "component box" will be used as <sup>a</sup> general term for all types of fuse and/or relay carrier, power distribution box etc. The detailed mapping of the different aspects on concepts of the VEC will be in [EE-Components,](http://localhost:8080/specifications/vec/guidelines/ee-components/) as the concepts are the same for regular E/E components and component boxes.

### 7.6.1 Overview

The *[image](#page-88-0) on the right side* shows a photo of the front side of a component box. The [drawing](#page-89-0) shows a drawing of a component box. In general, a component box is a component (carrier) that can be equipped with other components (e.g. relays & fuses) and by this, provides fusing and switching functionality to the attached wiring harness.

Basically a component box can be divided into four aspects:

- 1. Slots to plug-in E/E components like fuses and relays.
- 2. Connectivity with the wiring harness.
- 3. Internal connectivity.
- 4. Modularity

For all of these aspects, different technical solutions and variants exist. In reality, a specific component box can virtually combine and mix up all of these solution variants. To create a concise representation of a component box in the VEC model, a combination of different concepts is necessary. Some of these concepts are not exclusively for component boxes.

### 7.6.2 Plugability of E/E components

As mentioned before, a component box provides slots to plug-in other E/E-components. The following sections give brief overview of the most relevant types.

#### 7.6.2.1 Fuse

A fuse is a component with two pins that can be plugged or screwed into a compatible fuse slot. There exists a wide range of different types that have individual triggering characteristics and currents, geometries, connection types etc.

### <span id="page-88-1"></span>7.6.2.2 Multifuse

A multi fuse is similar to a regular fuse. However, due to cost and packaging reasons multiple fuses are combined into a single component. The individual fuses share the power supply, see the multi fuse [example](#page-88-1).

### 7.6.2.3 Relais

A Relais is a component used for switching of loads and has more than 3 pins.

### 7.6.3 Direct and Indirect Contacting

There are two different ways to create an electrical connection between the end of a wire and a corresponding fuse or relays, direct and indirect contacting. In case of direct contacting (see direct contacting) a terminal directly attached to the wire is locked into a cavity on ones side of the component box. The cavity goes through the component box and the pins of the fuse are directly plugged into the reception of the wire terminal. In this case, the component box itself does not provide a electrical conductivity.

<span id="page-88-0"></span>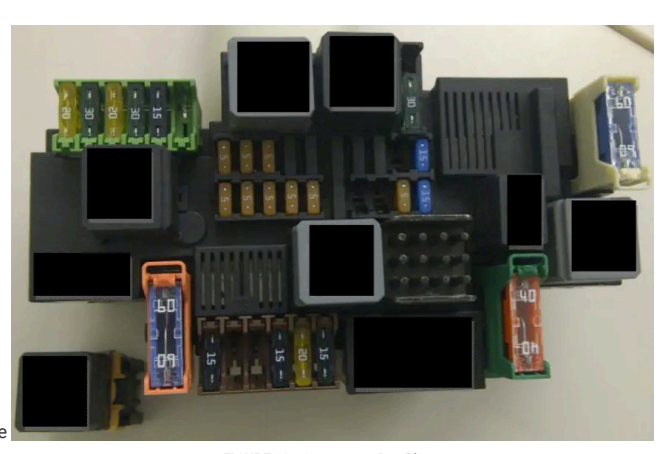

**FIGURE 98:** Component Box Photo

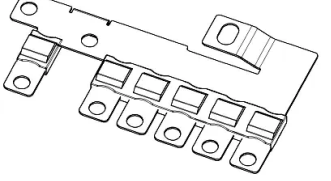

**FIGURE 99:** Multifuse

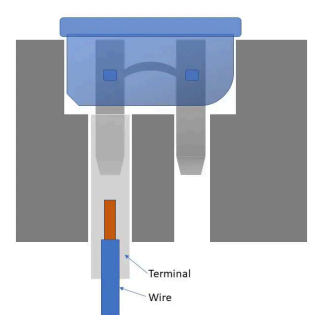

In case of indirect contacting the component box contains a conductor (e.g. a conductor rail) that connects multiple cavities of the component box, see #3, #4, #7 and #9 in [the](#page-89-0) [component](#page-89-0) box drawing. The pins of the fuse are plugged into receptions of the conductor rail. Same applies for the connection to the harness. The wire terminals are grouped together into a harness connector, which is then attached to the component box. The conductor rail is often used for

**FIGURE 100:** Direct Contacting

implementing the power distribution on the input side of a component box. In this case, the connection to the wiring harness is often done with ring term[in](#page-89-0)als attached to bolts of the component box, see #8, #13, #14 and #16 in the [component](#page-89-0) box drawing.

A combination of both in one component box **is** possible (and likely), e.g. the supplying side is realized with a conductor rail (indirect contacting) and the protected side is realized with direct contacting.

### 7.6.4 Connectivity with the Wiring Harness

In case of direct contacting the component box itself serves as end point for the wires. Therefore the last topology segment is attached to the component box. The component box requires / provides segment connection points. From an abstract point of view and out of the perspective of the wiring harness, a component box with direct contacting behaves just like a (1) regular harness connector, see the schematic [illustration](#page-83-0) (3).

In case of indirect contacting the wires and terminals are clipped into a regular harness connector and the connector is plugged into the component box. So, again from an abstract point of view and out of the perspective of the wiring harness, the component box with indirect contacting and a harness connector behaves just like a regular E/E-Component (e.g. an ECU, an actor or a sensor), see [the](#page-83-0) [schematic](#page-83-0) illustration (4) & (5).  $(3)$ 

Another variant in case of indirect contacting is the usage of ring terminals. The component box provides a bolt and a wire is attached to it with a ring terminal. In this case the component box behaves like a battery or a ground bolt, see the [schematic](#page-83-0) illustration (6).

<span id="page-89-0"></span>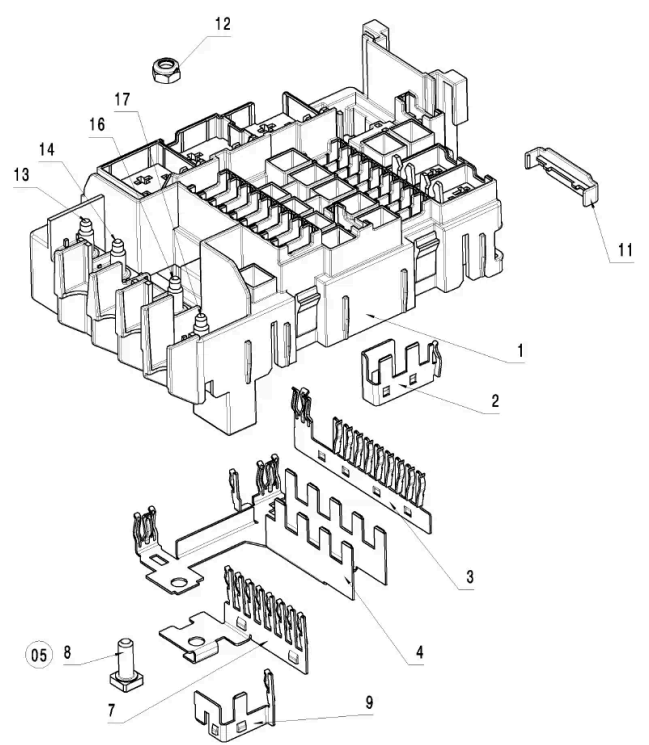

**FIGURE 101:** Component Box Drawing

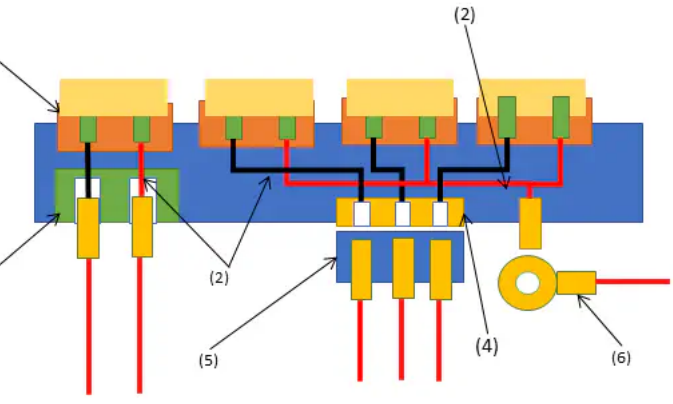

**FIGURE 102:** Component Box Schematic Illustration

### 7.6.5 Internal Connectivity

For the calculation of current paths or electrical testing, a component box needs to define an internal connectivity, see the schematic [illustration](#page-83-0) (2). This is a logical connectivity and it is irrelevant, if it is realized with direct or indirect contacting.

### 7.6.6 Modularity

Some component boxes support modular concepts, e.g. the one shown in the [photo](#page-88-0). That means the component box can be extended with additional carriers, sockets or smaller component boxes (in a LEGO like way). There are two concepts for modularity: with or without electrical connectivity. If you compare the [photo](#page-89-1) on top with the photo on the right you can see, that the relays socket in the lower left corner is mechanically clipped to main component box, electrically it is independent.

In contrast to this, the orange fuse socket right beside the relay socket has its upper part plugged into the main component box, with electric connectivity for power supply. The lower part of it provides an independent cavity for direct contacting of the protected side.

### 7.7 Pinning

The following section contains examples for the definition of Pinning information in the VEC. This means the specification of the electrical behavior of **[PinComponents](http://localhost:8080/specifications/vec/v210/classes/pincomponent/)**. Make sure you have read the chapter "Pinning [Information](http://localhost:8080/specifications/vec/v210/ee-components/pinning-information-pinning-variance/) & Pinning Variance" before.

<span id="page-89-1"></span>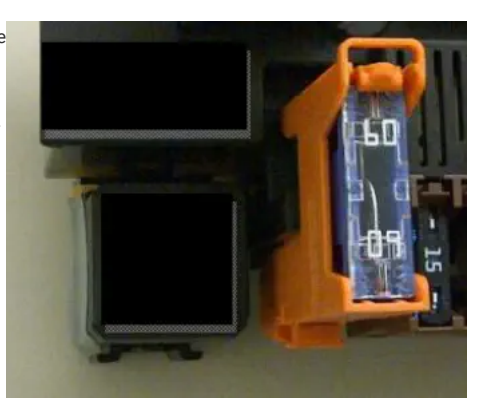

**FIGURE 103:** Modular Component Box Details

### 7.7.1 PinComponentBehaviors

To define the electrical behavior of a [PinComponent](http://localhost:8080/specifications/vec/v210/classes/pincomponent/) the [PinComponentBehavior](http://localhost:8080/specifications/vec/v210/classes/pincomponentbehavior/) is used. It is possible, that a PinComponent has more has multiple behaviors, which are configuration dependent (e.g. software defined pins on an ECU). Therefore, the [PinComponentBehavior](http://localhost:8080/specifications/vec/v210/classes/pincomponentbehavior/) is a [ConfigurableElement.](http://localhost:8080/specifications/vec/v210/classes/configurableelement/) With a [PinComponentBehavior](http://localhost:8080/specifications/vec/v210/classes/pincomponentbehavior/) various electrical characteristics of the pin can be described. The next sections contain examples for that.

### 7.7.1.1 PinComponentType and SignalDirection

**A** Disclaimer: This page or section is currently under review by the community. The content of this page or section can be subject to change at any time. If you find any issues or if you have any review comments please drop us an issue on the [PROSTEP](https://prostep-ivip.atlassian.net/projects/KBLFRM/) JIRA.

# This page or section resolves **[KBLFRM-586](https://prostep-ivip.atlassian.net/browse/KBLFRM-586)**

The figure below illustrates three E/E-components in a power distribution scenario and the logical correlations between them. Please note that the illustration is an excerpt from the master data. Actual relationships would only be established during the use / instantiation e.g. in a wiring. This is taken into account in that the logical relationships are only indicated by dependencies (dashed arrows).

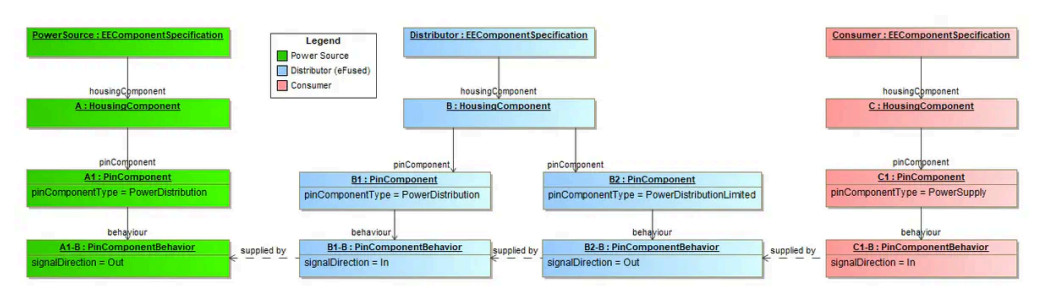

**FIGURE 104:** SPDS - Simple Power Distribution System

Our SPDS (Simple Power Distribution System :winking\_face:) consists of the three components, a PowerSource (e.g. a Battery), a Distributor and a Consumer.

The PowerSource on the left side has a [PinComponent](http://localhost:8080/specifications/vec/v210/classes/pincomponent/) with pinComponentType='PowerDistribution' and signalDirection='Out', because it *distributes* power to other components.

The Consumer on the right side has a [PinComponent](http://localhost:8080/specifications/vec/v210/classes/pincomponent/) with pinComponentType='PowerSupply' and signalDirection='In', because the component itself is supplied with power over that pin.

The Distributor is software-defined eFuse in the example, it has two [PinComponent](http://localhost:8080/specifications/vec/v210/classes/pincomponent/)s. One "B1" is used to receive power, for distribution to others, therefore it is defined with pinComponentType='PowerDistribution' and signalDirection='In'. This should not be confused with pinComponentType='PowerSupply', which indicates that the received power is used to supply the component itself with energy. The second pin "B2" is defined with pinComponentType='PowerDistributionLimited' and signalDirection='Out'. This is because the pin is limited by an eFuse. For a conventional limitation (e.g. melting fuse) the fusing would be available via the internal connectivity of the E/E component and the pinComponentType='PowerDistribution' would be used.

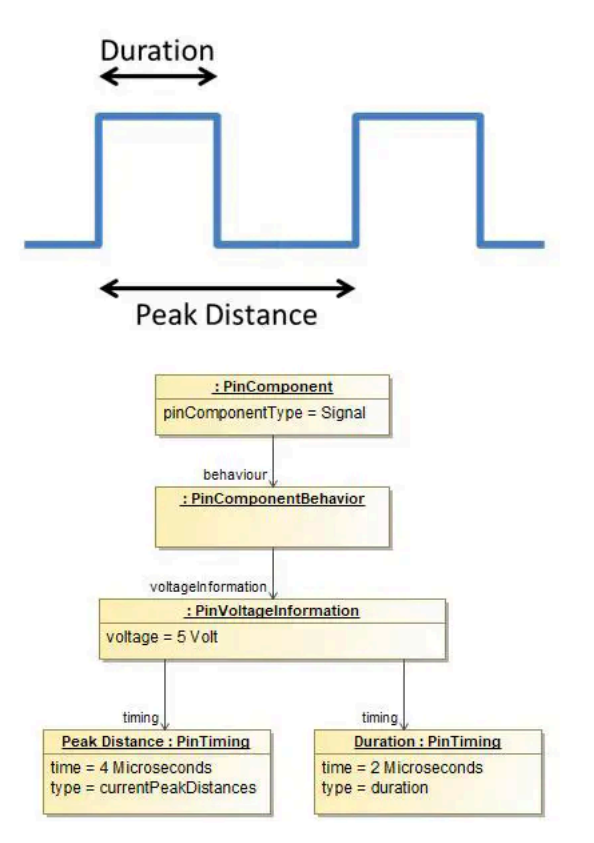

### **FIGURE 105:** Signal Peak Distance and Duration

This example shows how a digital signal with pulse width and pulse separation can be defined. The <u>[PinComponentBehavior](http://localhost:8080/specifications/vec/v210/classes/pincomponentbehavior/)</u> of a <u>[PinComponent](http://localhost:8080/specifications/vec/v210/classes/pincomponent/)</u> has [PinVoltageInformation.](http://localhost:8080/specifications/vec/v210/classes/pinvoltageinformation/) The [PinVoltageInformation](http://localhost:8080/specifications/vec/v210/classes/pinvoltageinformation/) can define multiple [PinTiming](http://localhost:8080/specifications/vec/v210/classes/pintiming/) definitions. For pulsed digital signals, two PinTimings are used. One [PinTiming](http://localhost:8080/specifications/vec/v210/classes/pintiming/) (Duration) describes the pulse width. The other PinTiming (Peak Distance) describes pulse separation.

### 7.7.1.3 Load Type Dependant Maximum Current (Relais)

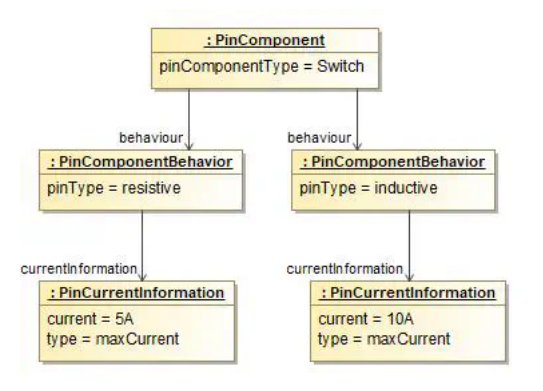

**FIGURE 106:** Load Type Dependant Maximum Current for Relais

Dependant on the load type (inductive, resistive, capacitive) a switching contact of a relais can have different maximum loads.

The diagram shows a [PinComponent](http://localhost:8080/specifications/vec/v210/classes/pincomponent/) of type switch that has two [PinComponentBehaviors](http://localhost:8080/specifications/vec/v210/classes/pincomponentbehavior/) with pinType resistive and inductive. Each [PinComponentBehavior](http://localhost:8080/specifications/vec/v210/classes/pincomponentbehavior/) has a **[PinCurrentInformation](http://localhost:8080/specifications/vec/v210/classes/pincurrentinformation/)** with type maxCurrent and different current values.

# 8 Topology

# 8.1 Placements and Dimensions

A Placement defines the way how a component is associated to the topology. The following sections contain examples about the different types of placements.

### 8.1.1 Simple WireProtection

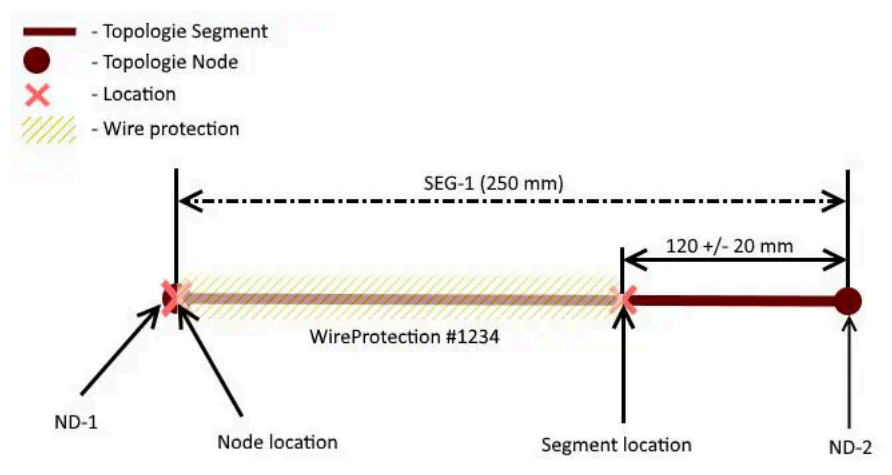

**FIGURE 107:** Illustration of Simple Wire Protection

This diagram illustrates the placement of a simple WireProtection as shown in next diagram.

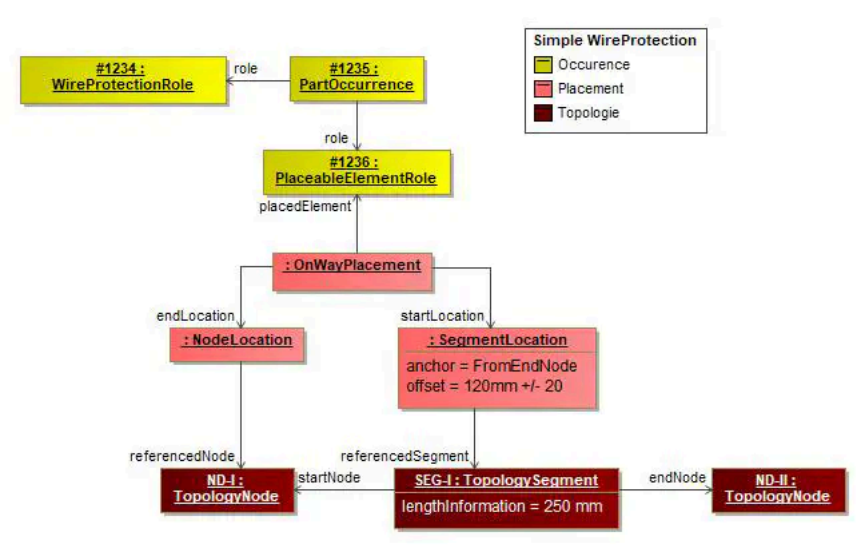

**FIGURE 108:** Wire Protection Example

The Figure above displays the placement of a simple wire protection. The [PartOccurrence](http://localhost:8080/specifications/vec/v210/classes/partoccurrence/) is placed with an [OnWayPlacement](http://localhost:8080/specifications/vec/v210/classes/onwayplacement/) via a [PlaceableElementRole](http://localhost:8080/specifications/vec/v210/classes/placeableelementrole/). This means the placed component covers a linear area of the harness topology. The start and the end of this area is defined with two [Location](http://localhost:8080/specifications/vec/v210/classes/location/)s. In the shown situation the StartLocation is a [SegmentLocation,](http://localhost:8080/specifications/vec/v210/classes/segmentlocation/) which means the start is somewhere in the middle of a [TopologySegment](http://localhost:8080/specifications/vec/v210/classes/topologysegment/). It is defined to be at 120mm measured from the EndNode of the [TopologySegment](http://localhost:8080/specifications/vec/v210/classes/topologysegment/). The EndLocation of the WireProtection is located on a [TopologyNode](http://localhost:8080/specifications/vec/v210/classes/topologynode/) with a [NodeLocation.](http://localhost:8080/specifications/vec/v210/classes/nodelocation/) It is not valid to define [Location](http://localhost:8080/specifications/vec/v210/classes/location/)s with [SegmentLocation,](http://localhost:8080/specifications/vec/v210/classes/segmentlocation/) which could be also expressed by [NodeLocations](http://localhost:8080/specifications/vec/v210/classes/nodelocation/). This means for [SegmentLocation](http://localhost:8080/specifications/vec/v210/classes/segmentlocation/)s an offset of 0 or equal to the segment length is illegal.

Since the offset is **[NumericalValue](http://localhost:8080/specifications/vec/v210/classes/numericalvalue/)** it can have an optional **Tolerance**.

### 8.1.2 WireProtection with Dimension

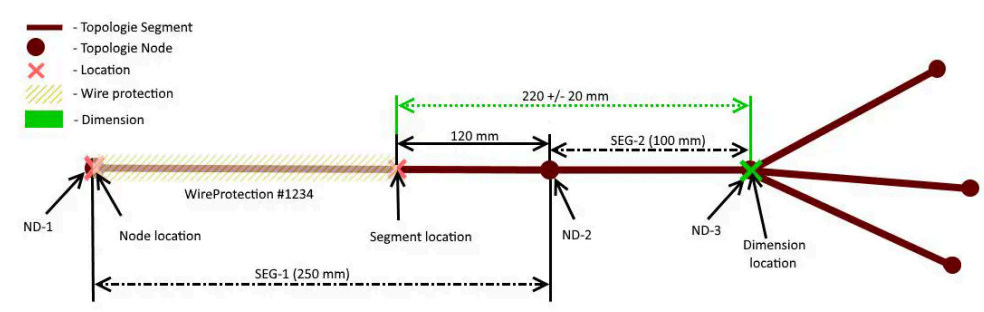

**FIGURE 109:** Illustration of Wire Protections with Dimension

This diagram shows the previous example extended with a **[Dimension](http://localhost:8080/specifications/vec/v210/classes/dimension/)**. In the previous example, the beginning of the WireProtection was defined with a tolerance value. This method is applied, if the tolerance is applied to the next [TopologyNode](http://localhost:8080/specifications/vec/v210/classes/topologynode/) (Start- or End-Node of the segment).

In many cases, tolerances are defined relative to specific points (e.g. points that can be measured) somewhere in the topology. In these cases a [Dimension](http://localhost:8080/specifications/vec/v210/classes/dimension/) is used to defined the tolerance.

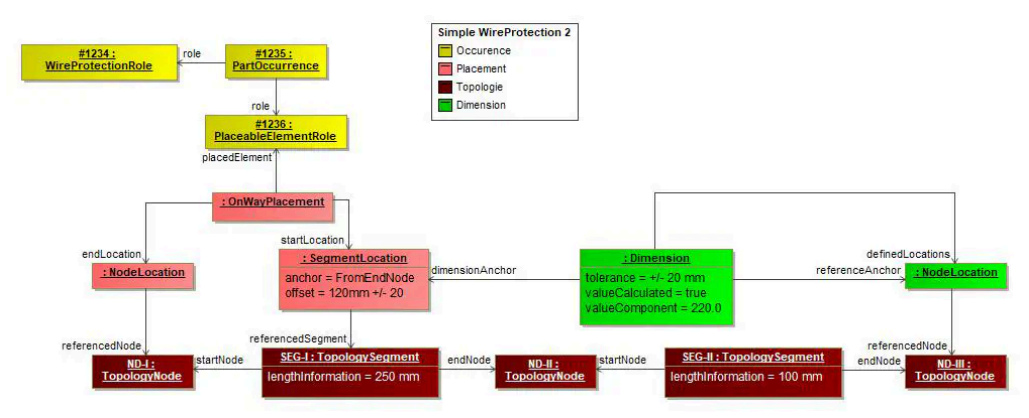

**FIGURE 110:** Model of Wire Protections with dimension

The placement of the WireProtection is just the same as in the previous example. It is extended with the **[Dimension](http://localhost:8080/specifications/vec/v210/classes/dimension/)** (highlighted in green). The Dimension defines the tolerance of +/- 20mm between the [TopologyNode](http://localhost:8080/specifications/vec/v210/classes/topologynode/) ND-III and the beginning of the WireProtection.

The fact, that the [Dimension](http://localhost:8080/specifications/vec/v210/classes/dimension/) is specified between the [TopologyNode](http://localhost:8080/specifications/vec/v210/classes/topologynode/) and the beginning of the WireProtection is expressed, that the TopologyNode is referenced directly (with a [NodeLocation](http://localhost:8080/specifications/vec/v210/classes/nodelocation/) contained by the [Dimension](http://localhost:8080/specifications/vec/v210/classes/dimension/)). The [SegmentLocation](http://localhost:8080/specifications/vec/v210/classes/segmentlocation/) used as [DimensionAnchor](http://localhost:8080/specifications/vec/v210/classes/dimensionanchor/) is the same as used for the placement of the WireProtection.

The valueCalculated=true flag of the [Dimension](http://localhost:8080/specifications/vec/v210/classes/dimension/) indicates that the valueComponent (220mm) is a derived an calculated value and not a user defined value. This value can be obtained from the placement information and the lengths of the **[TopologySegment](http://localhost:8080/specifications/vec/v210/classes/topologysegment/)**.

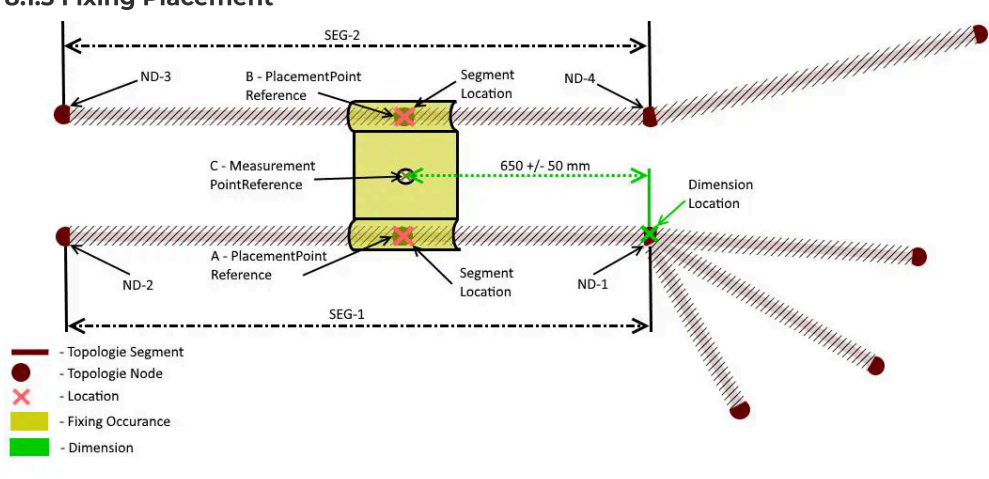

# 8.1.3 Fixing Placement

**FIGURE 111:** Illustration of Fixing Placements

This diagram illustrates a more complex placement situation, including the usage of dimension.

The illustration shows a bracket, that is placed independently on two Segments (SEG-1 & SEG-2). The two points where the bracket is placed on the [TopologySegment](http://localhost:8080/specifications/vec/v210/classes/topologysegment/)s are identified separately [\(PlacementPointReference](http://localhost:8080/specifications/vec/v210/classes/placementpointreference/) A & B). Additionally a [Dimension](http://localhost:8080/specifications/vec/v210/classes/dimension/) is added, which gives a [Tolerance](http://localhost:8080/specifications/vec/v210/classes/tolerance/) between a geometric point (e.g. a bolt) on the bracket [\(MeasurementPointReference](http://localhost:8080/specifications/vec/v210/classes/measurementpointreference/) C) and a Node (ND-1) in the Topology (see [TopologyNode](http://localhost:8080/specifications/vec/v210/classes/topologynode/)).

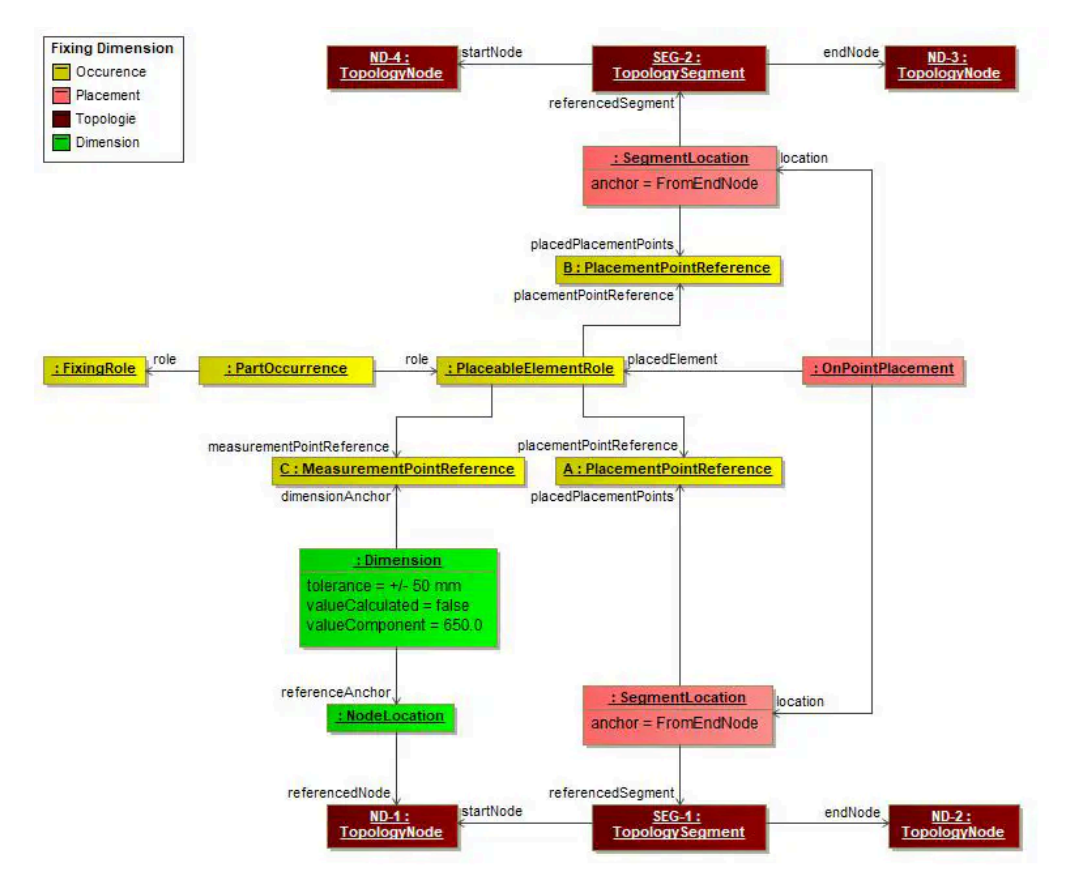

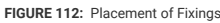

The diagram illustrates the instantiation of the example in the preceding diagram. Since the [PartOccurrence](http://localhost:8080/specifications/vec/v210/classes/partoccurrence/) can be placed in the topology, it has a [PlaceableElementRole](http://localhost:8080/specifications/vec/v210/classes/placeableelementrole/) (with a corresponding [PlaceableElementSpecification](http://localhost:8080/specifications/vec/v210/classes/placeableelementspecification/) not shown in the diagram). The points where it can be placed onto the topology are represented by the [PlacementPointReference](http://localhost:8080/specifications/vec/v210/classes/placementpointreference/)s A & B. The point which can be used as anchor for a dimension (which can be any reference point on the component), is represented by the **[MeasurementPointReference](http://localhost:8080/specifications/vec/v210/classes/measurementpointreference/)** C.

The actual placement is done with an [OnPointPlacement](http://localhost:8080/specifications/vec/v210/classes/onpointplacement/) which has two [SegmentLocation](http://localhost:8080/specifications/vec/v210/classes/segmentlocation/)s. One for each [PlacementPointReference](http://localhost:8080/specifications/vec/v210/classes/placementpointreference/).

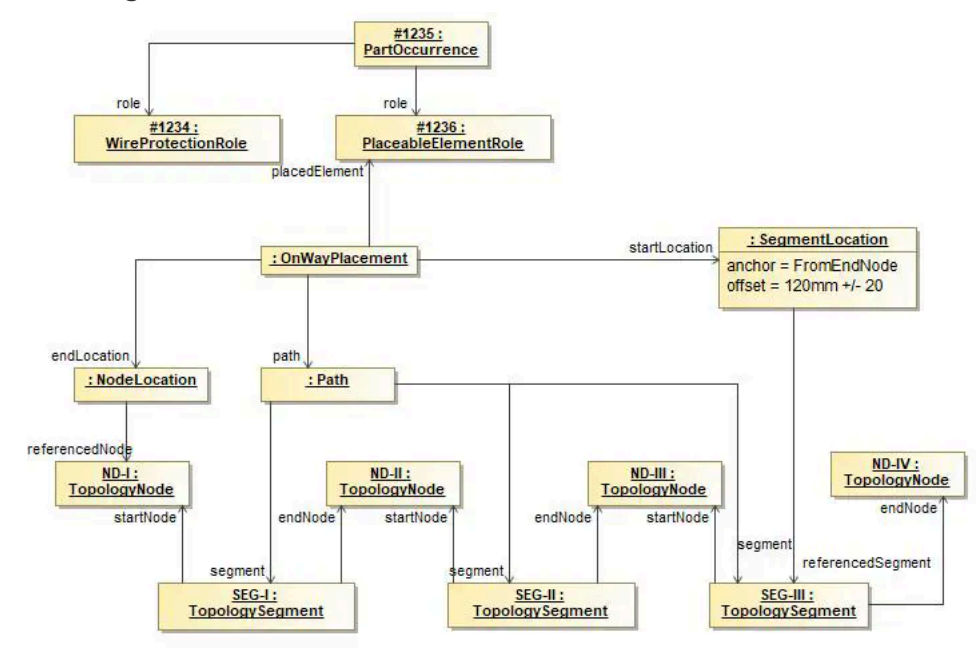

### 8.1.4 Large Area WireProtections

**FIGURE 113:** Large Area WireProtections

In some cases it is necessary to place a wire protection over a greater area of the topology, consisting of more than one TopologySegment (e.g. Tubes with a fixed length). For these cases the [OnWayPlacement](http://localhost:8080/specifications/vec/v210/classes/onwayplacement/) defines two locations for the start and the end and a path along which the wire protection is placed. The path is an ordered list of the segments from the start to the end. If a [SegmentLocation](http://localhost:8080/specifications/vec/v210/classes/segmentlocation/) is used for the start or the end the path must contain these segments as well.

For each [TopologySegment](http://localhost:8080/specifications/vec/v210/classes/topologysegment/) the use of Start- and End-Node has no semantik relevance. The names are just used to make it possible to identify the corresponding [TopologyNode](http://localhost:8080/specifications/vec/v210/classes/topologynode/)s correctly e.g. when defining the anchor for a [SegmentLocation](http://localhost:8080/specifications/vec/v210/classes/segmentlocation/).

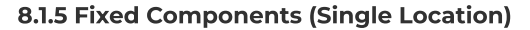

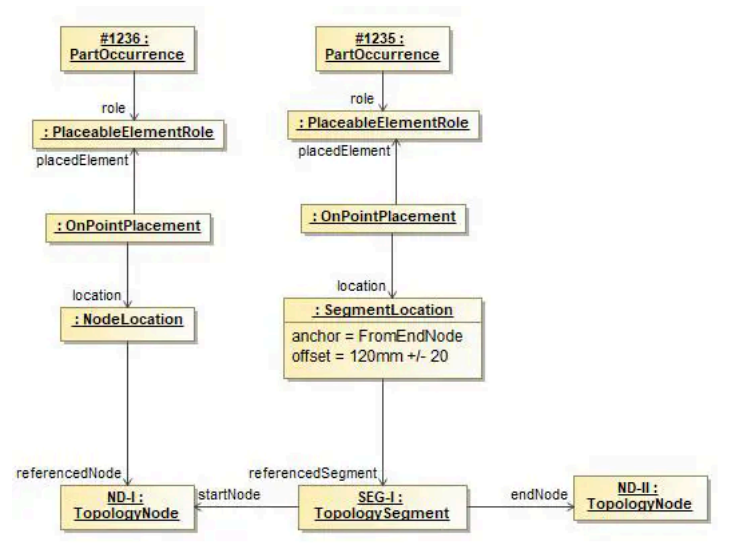

**FIGURE 114:** Placement of Fixed Components on a Single Location

Fixed components are elements that are placed on a certain point in the topology, such as Connectors, Fixings and so on. These components are placed with an [OnPointPlacement](http://localhost:8080/specifications/vec/v210/classes/onpointplacement/) as shown in the example. If the Component has to be placed on a Node (e.g. a Connector) a [NodeLocation](http://localhost:8080/specifications/vec/v210/classes/nodelocation/) is used. If the Component has to be placed on a Segment a [SegmentLocation](http://localhost:8080/specifications/vec/v210/classes/segmentlocation/) is used. The usage and constraints for the Locations are the same like the ones for [OnWayPlacement](http://localhost:8080/specifications/vec/v210/classes/onwayplacement/)s.

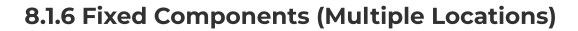

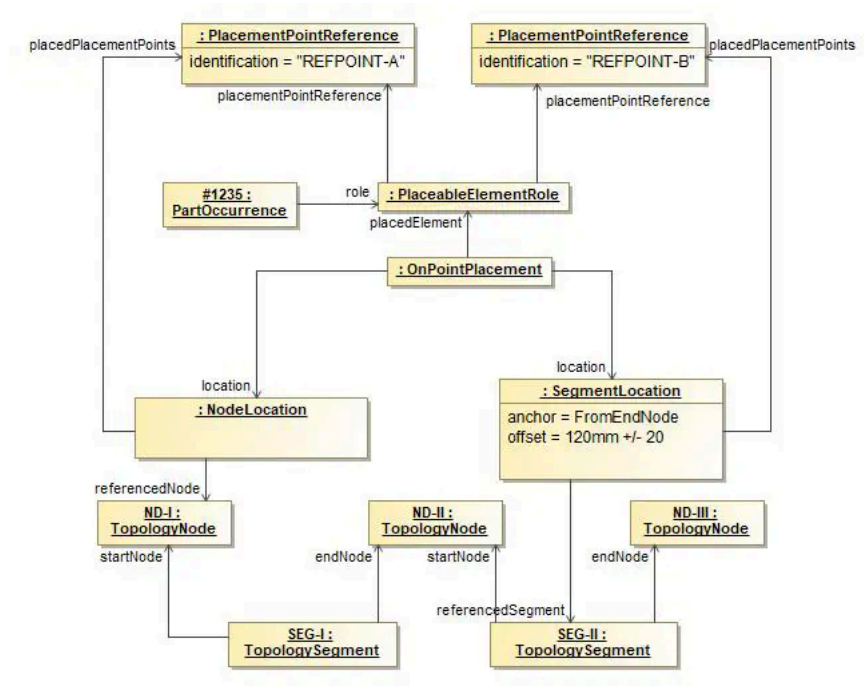

**FIGURE 115:** Placement of Fixed Components on Multiple Locations

Some components, for example channels or a large connector with more than one segment connection point, may be placed on multiple positions in the Topology. For example a channel can have two or more reference points (e.g. the outlets) that must be associated to the different positions topology. In these cases an [OnPointPlacement](http://localhost:8080/specifications/vec/v210/classes/onpointplacement/) with more than one location is used. In order to identify which location places which point of the component (e.g. the outlets), a [PlaceableElementRole](http://localhost:8080/specifications/vec/v210/classes/placeableelementrole/) can define [PlacementPointReferences](http://localhost:8080/specifications/vec/v210/classes/placementpointreference/) which are creating a relationship to the component description.

### 8.1.7 Default Dimensions

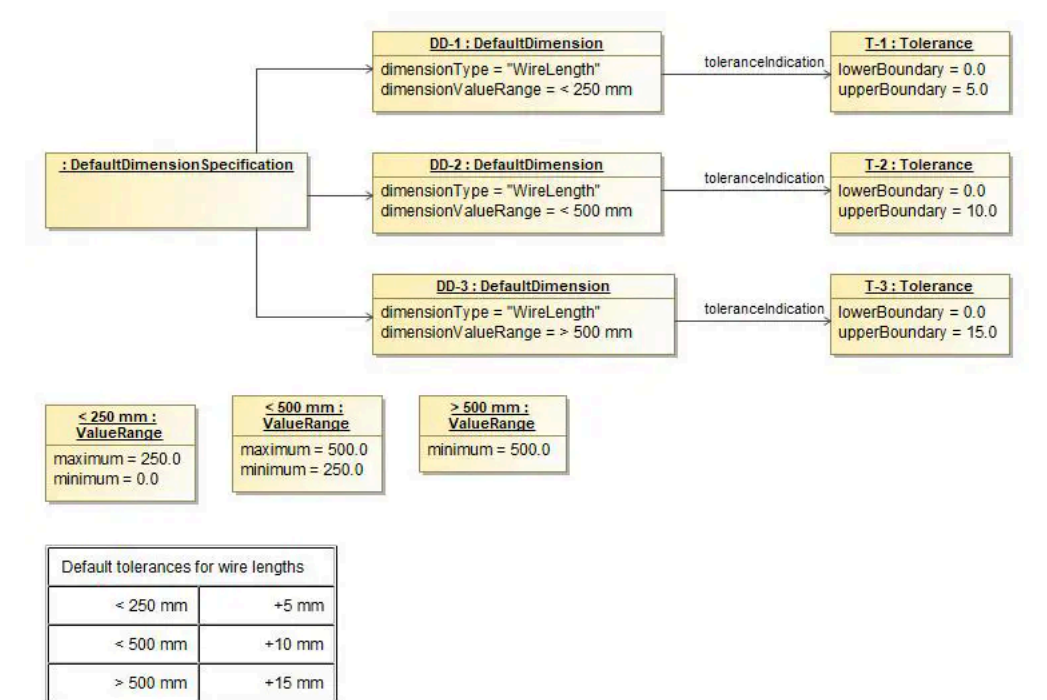

**FIGURE 116:** efault Dimensions

The diagram illustrates the use of a [DefaultDimensionSpecification](http://localhost:8080/specifications/vec/v210/classes/defaultdimensionspecification/). The DefaultDimensionSpecification can be used to specify default dimensions / tolerances for certain attributes and [ValueRange](http://localhost:8080/specifications/vec/v210/classes/valuerange/)s. In this examples the Specification is used for the length of wires. (indicated by the dimensionType). The dimensionValueRange defines for which value's of this type, the referenced [Tolerance](http://localhost:8080/specifications/vec/v210/classes/tolerance/) is applicable.

In this example for a wire length lower than 250 mm a [Tolerance](http://localhost:8080/specifications/vec/v210/classes/tolerance/) of +5 mm is allowed, for values between 250 mm and 500 mm a Tolerance of +10 mm is allowed and for everything above 500 mm a Tolerance of 15 mm is allowed.

#### [Imprint](http://localhost:8080/imprint/) · [Privacy Statement](http://localhost:8080/privacy/) · [Legal Notice](http://localhost:8080/terms/)

© 2024 prostep ivip association. This work is licensed under [CC BY 4.0](https://creativecommons.org/licenses/by/4.0)

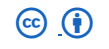

Published with **[Wowchemy](https://wowchemy.com/?utm_campaign=poweredby)** – the free, **open source** website builder that empowers creators.